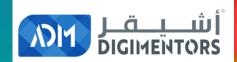

## WELCOME

#### DAY 20/100 YOUTUBE MASTERY DAY 6

DATE: July 23, 2020, THURSDAY

**TIME: 07:00 PM (AST)** 

**LIVE FROM DOHA, QATAR** 

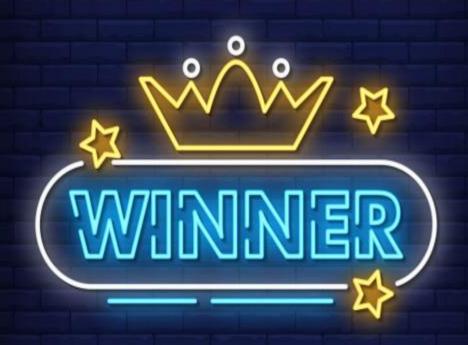

## OF YESTERDAY'S GAME

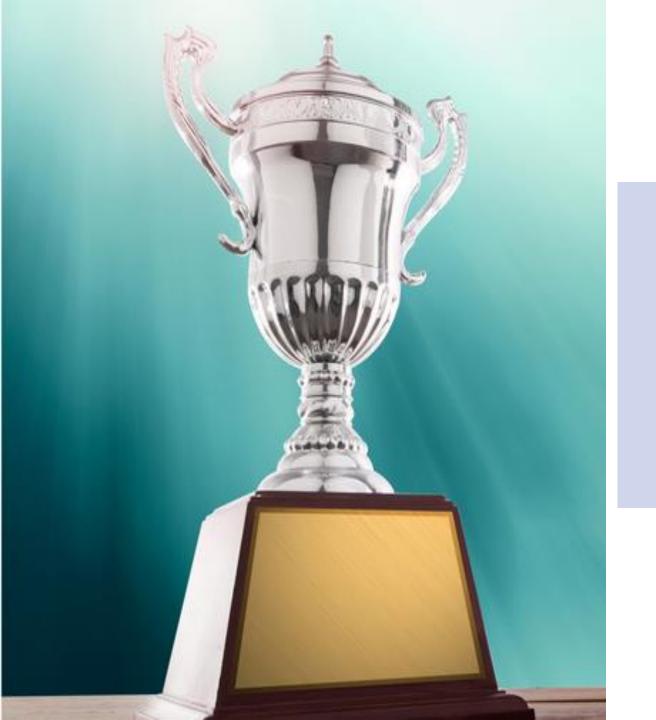

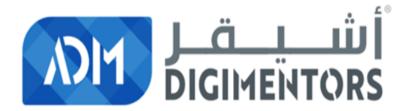

MR. SALMANUL FARIS

WINNER OF THE DAY!

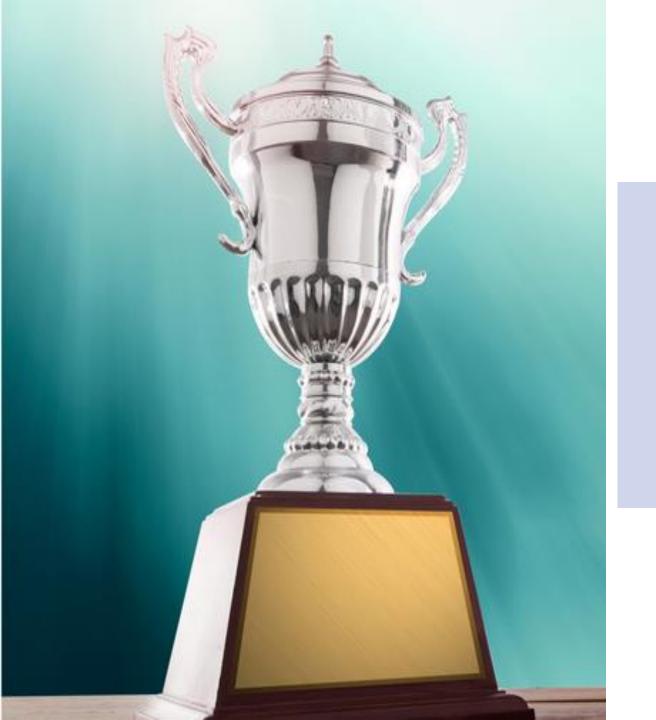

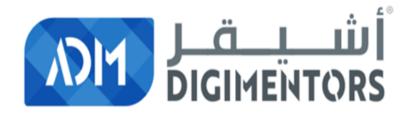

MS. SAIMA MOHAMED SALAHUDDIN

WINNER OF THE DAY!

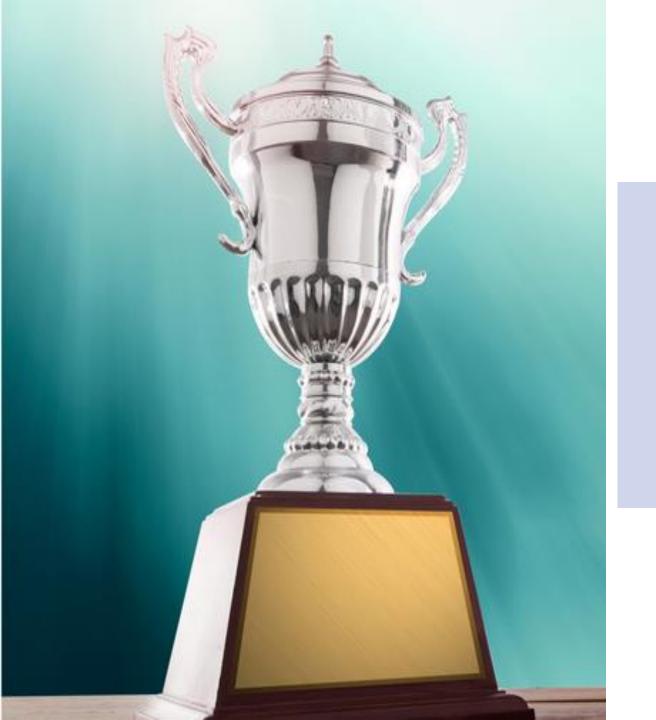

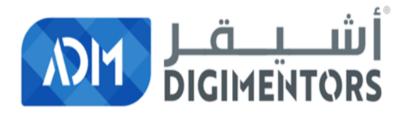

MS. MAHA MOHAMED

WINNER OF THE DAY!

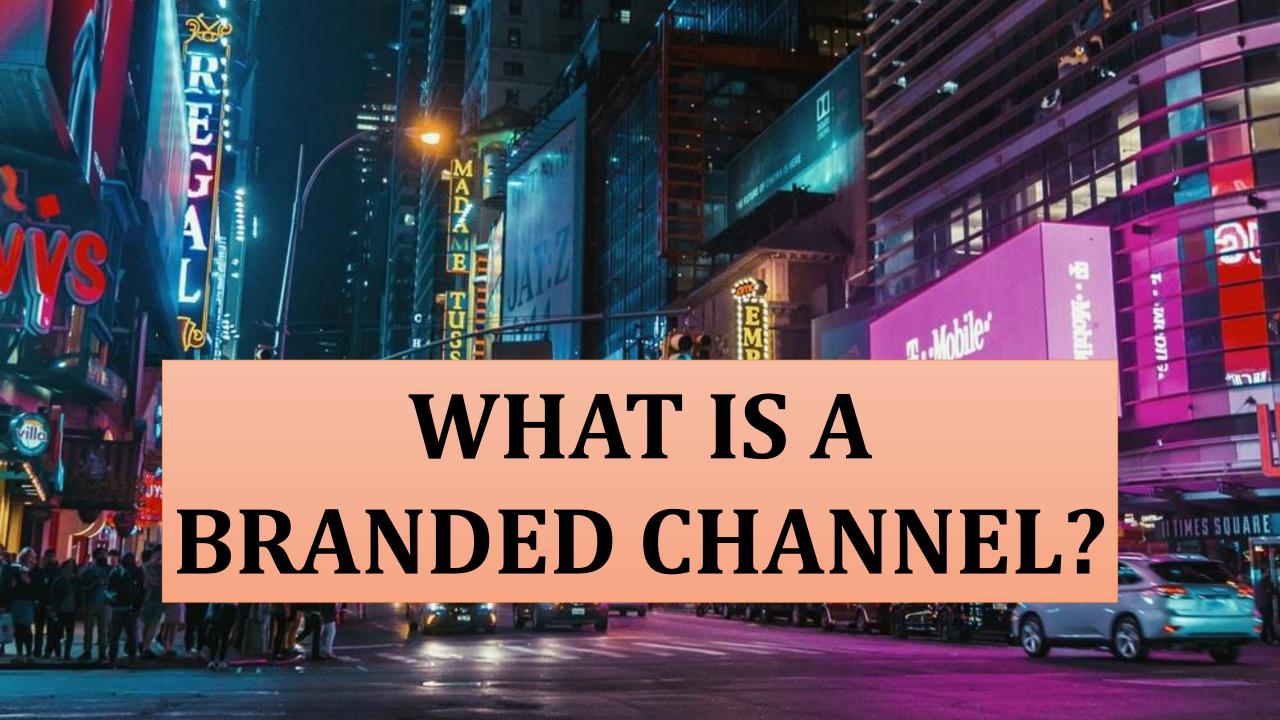

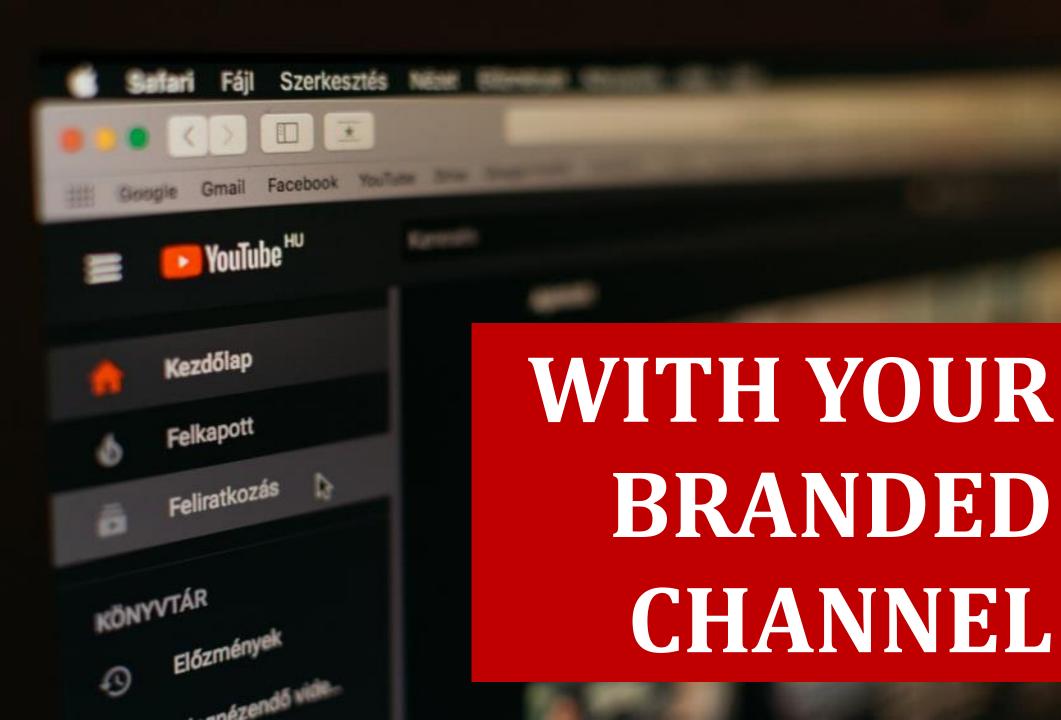

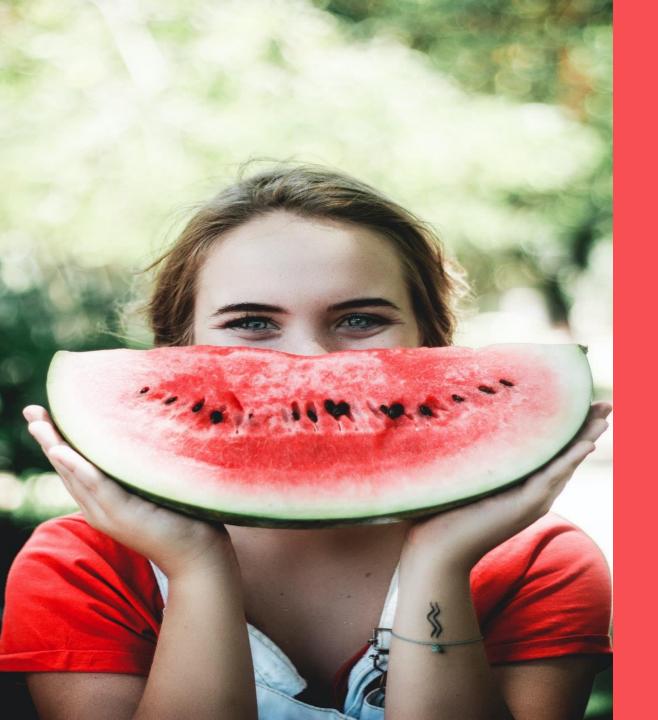

# WITH YOUR FACE

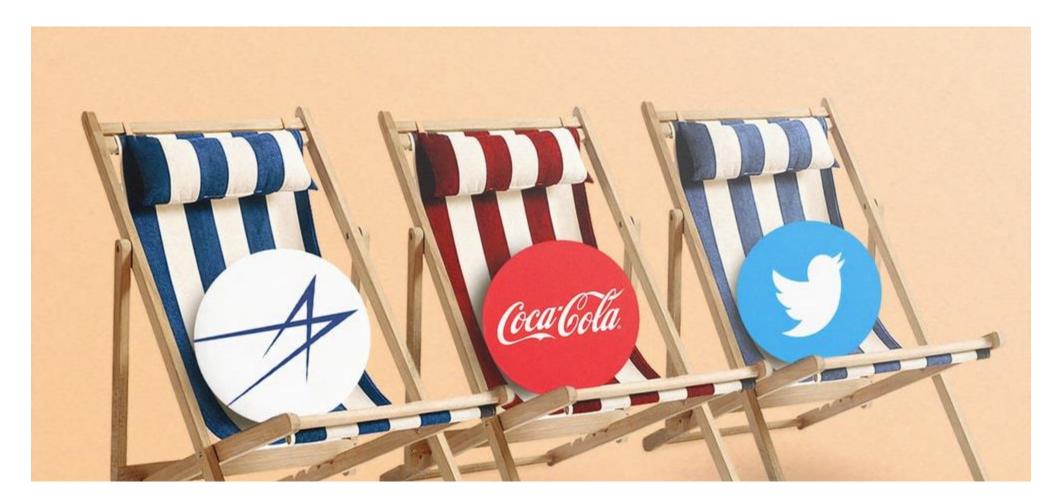

#### WITH YOUR PRODUCT

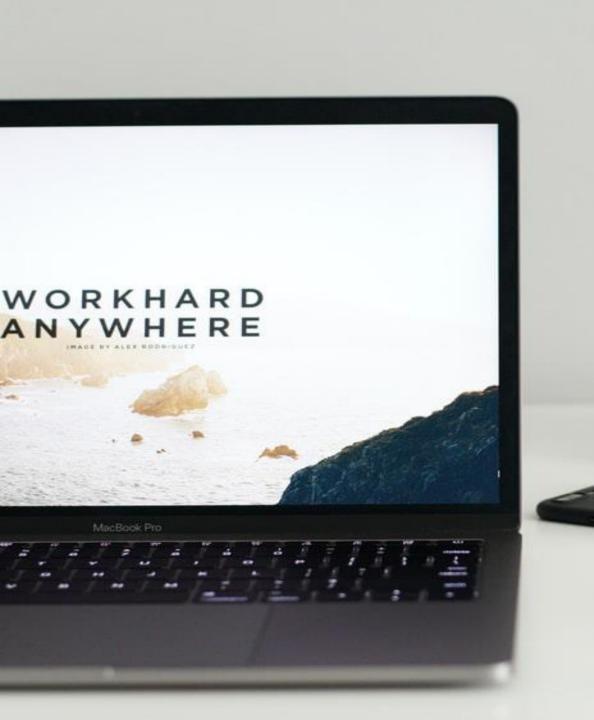

# WITH YOUR WEBSITE

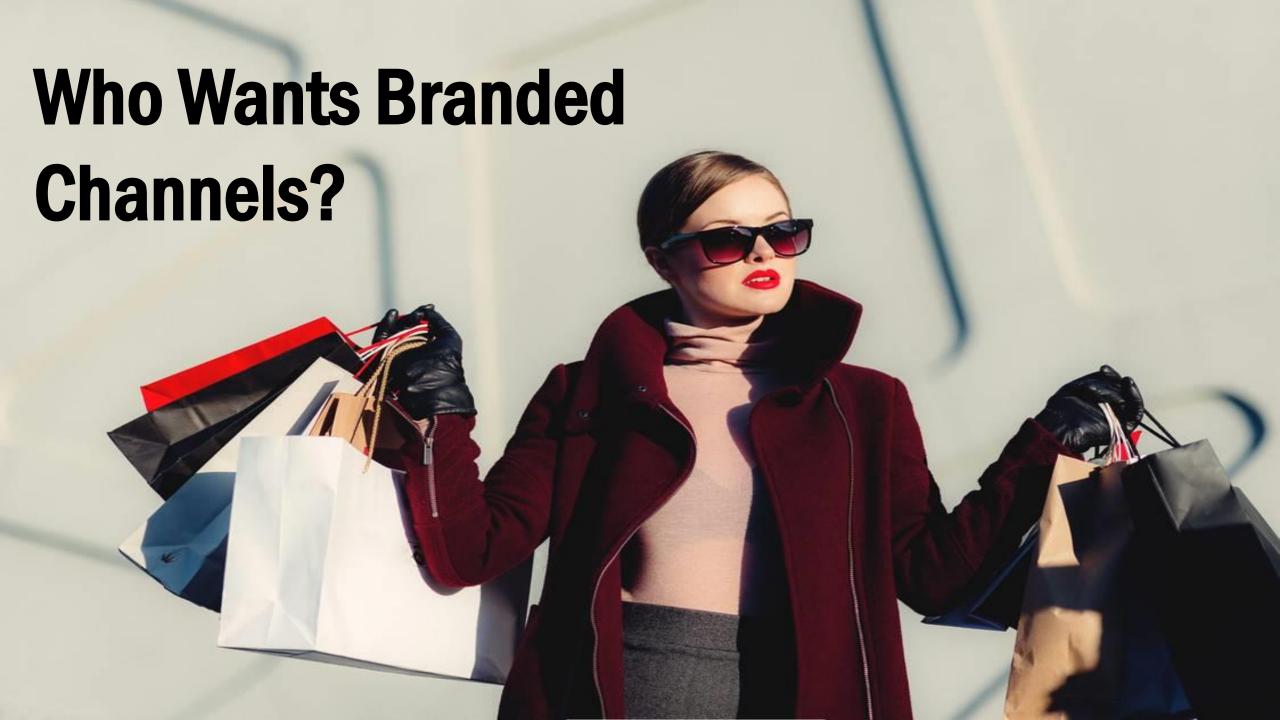

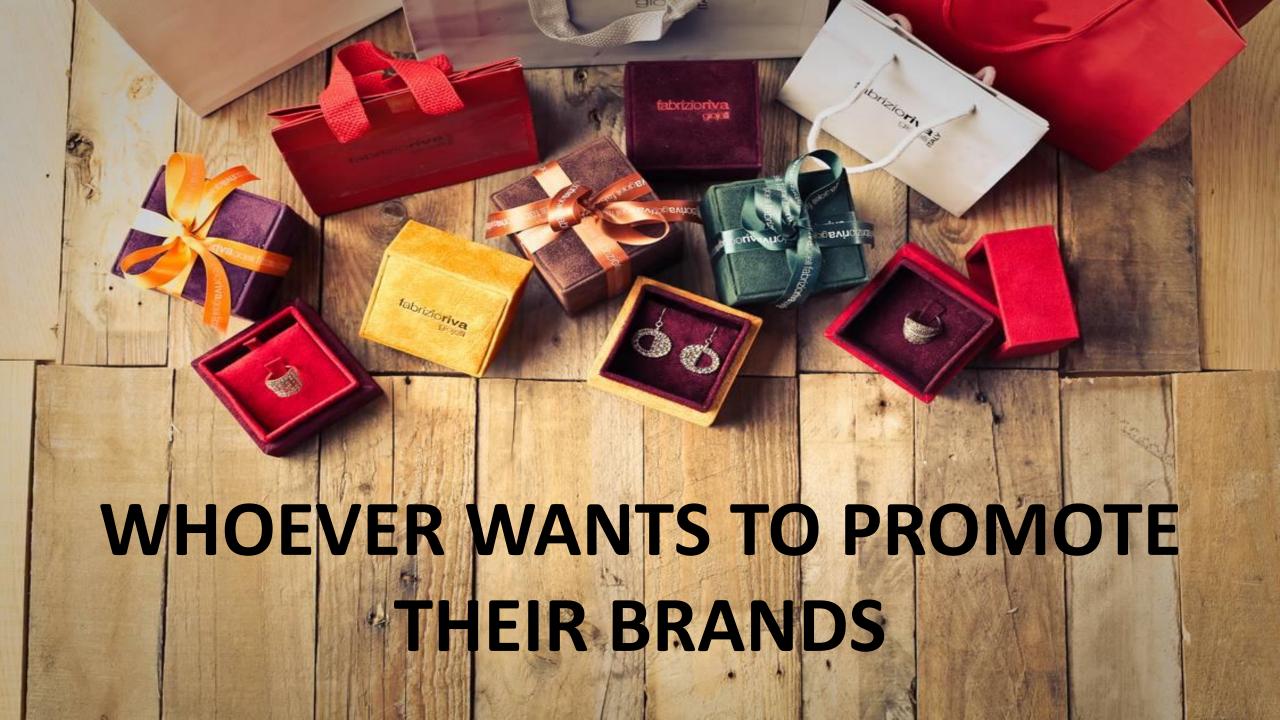

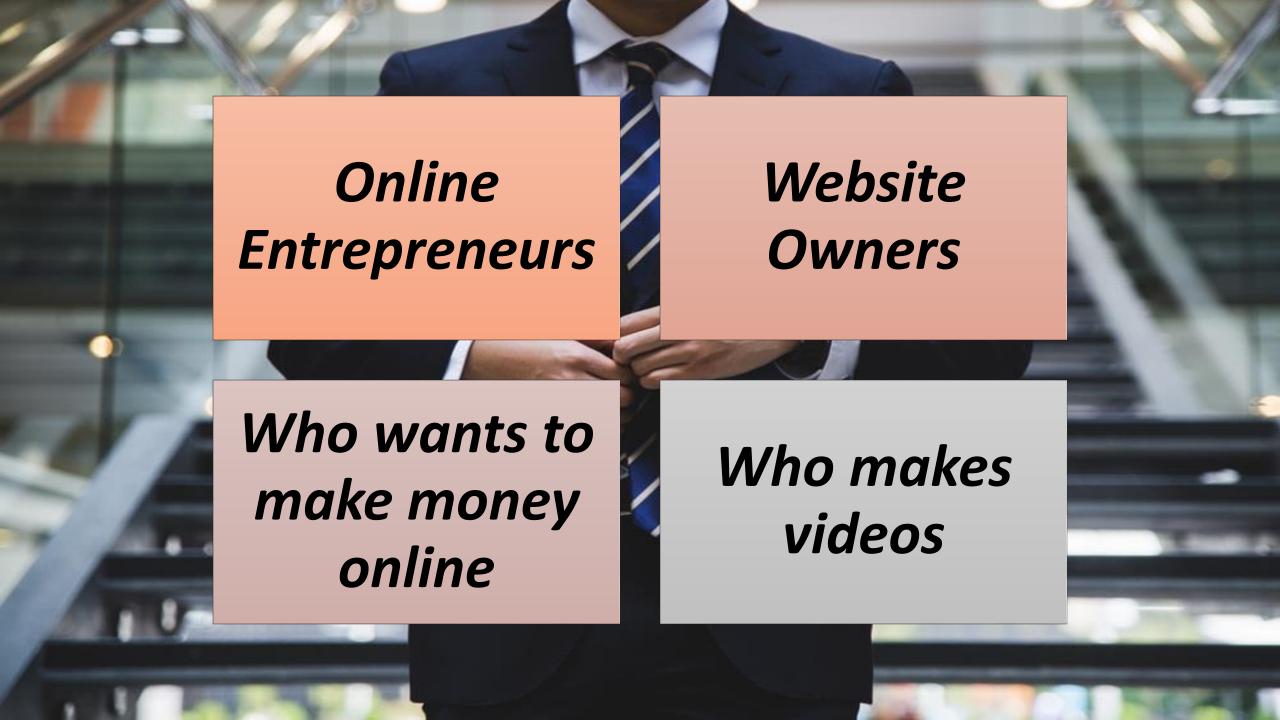

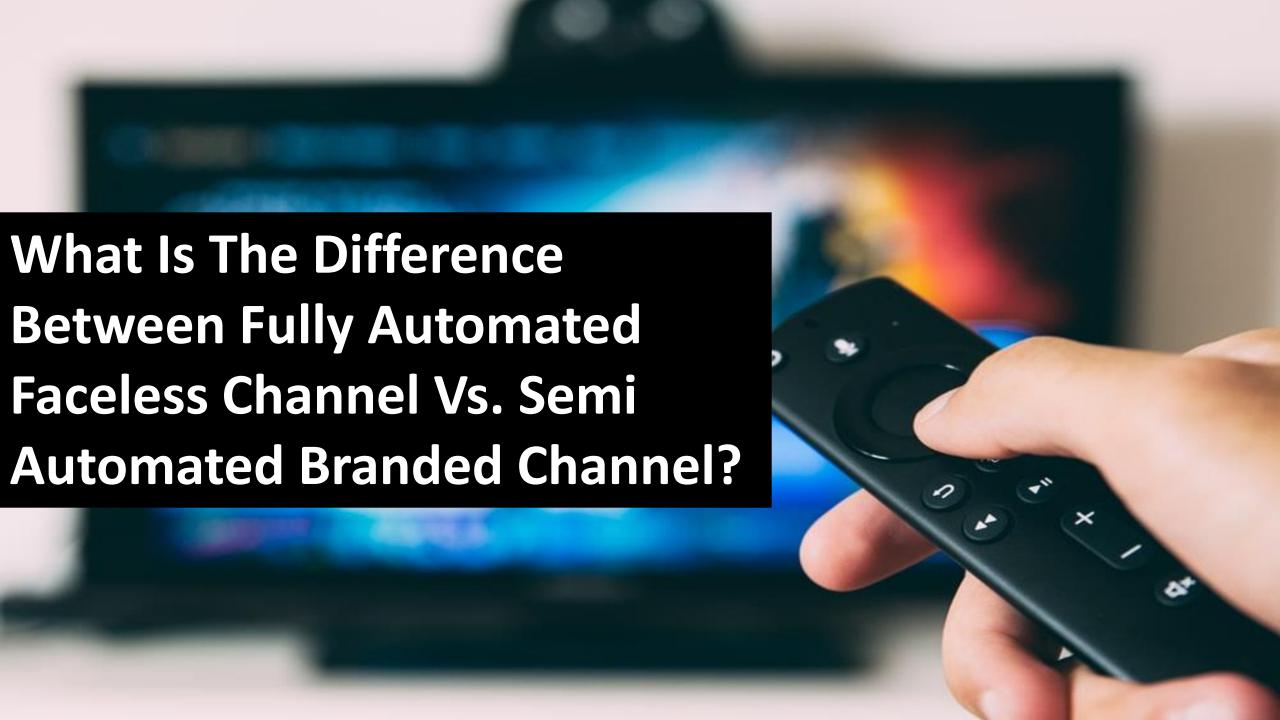

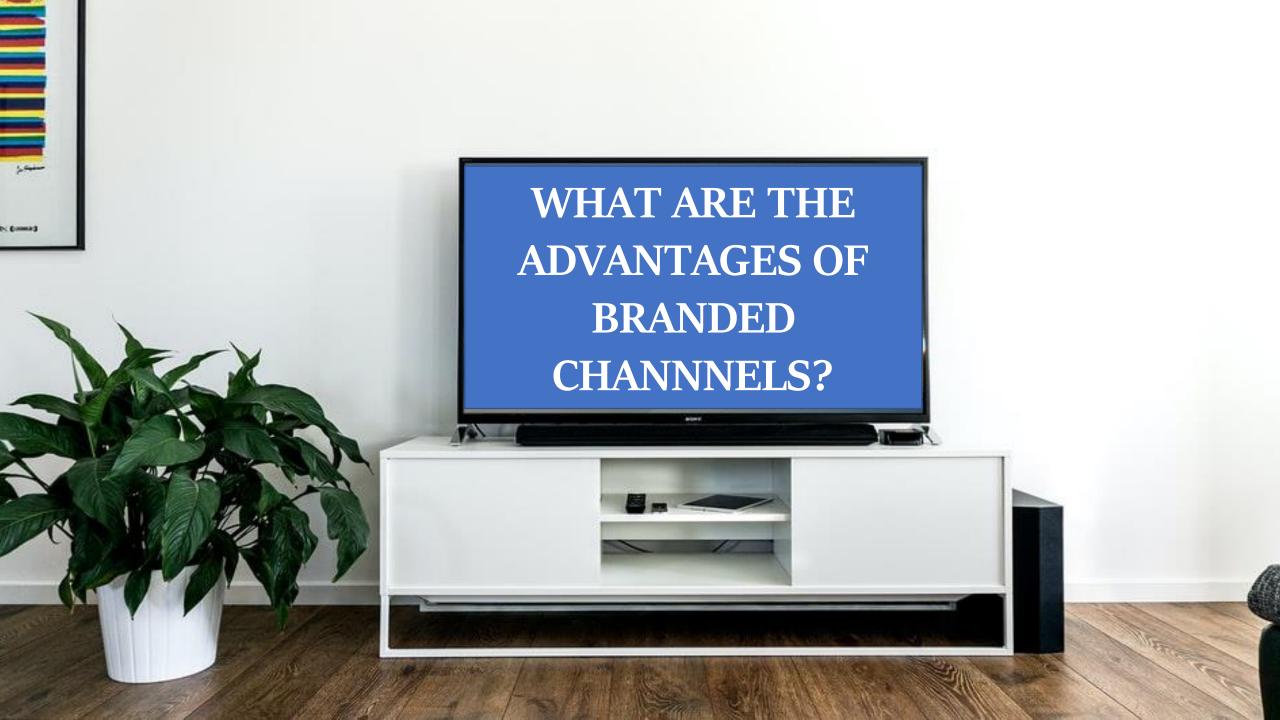

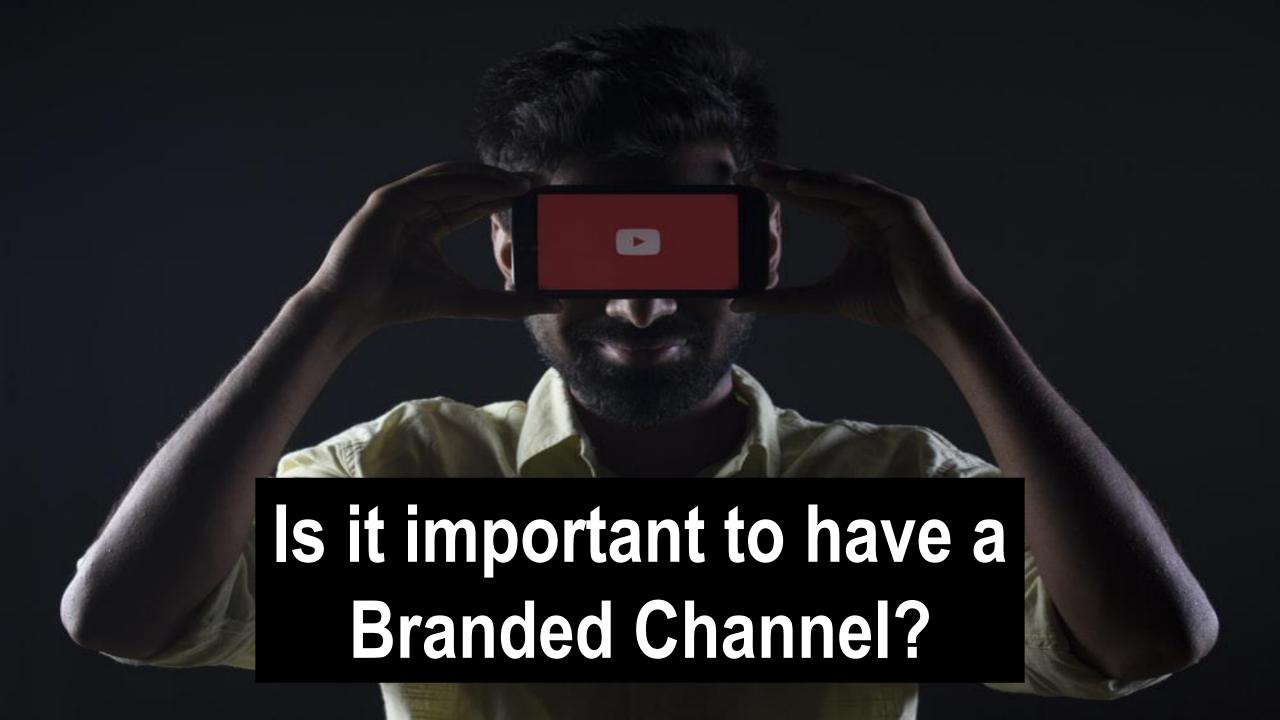

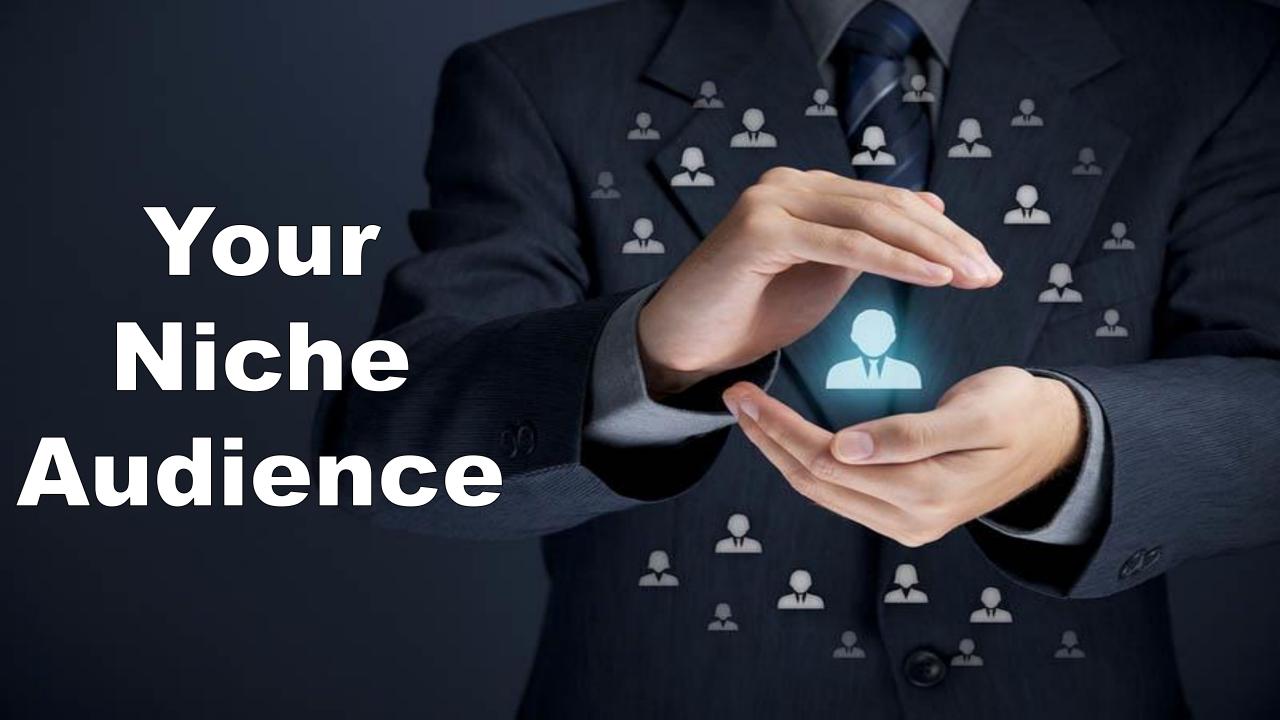

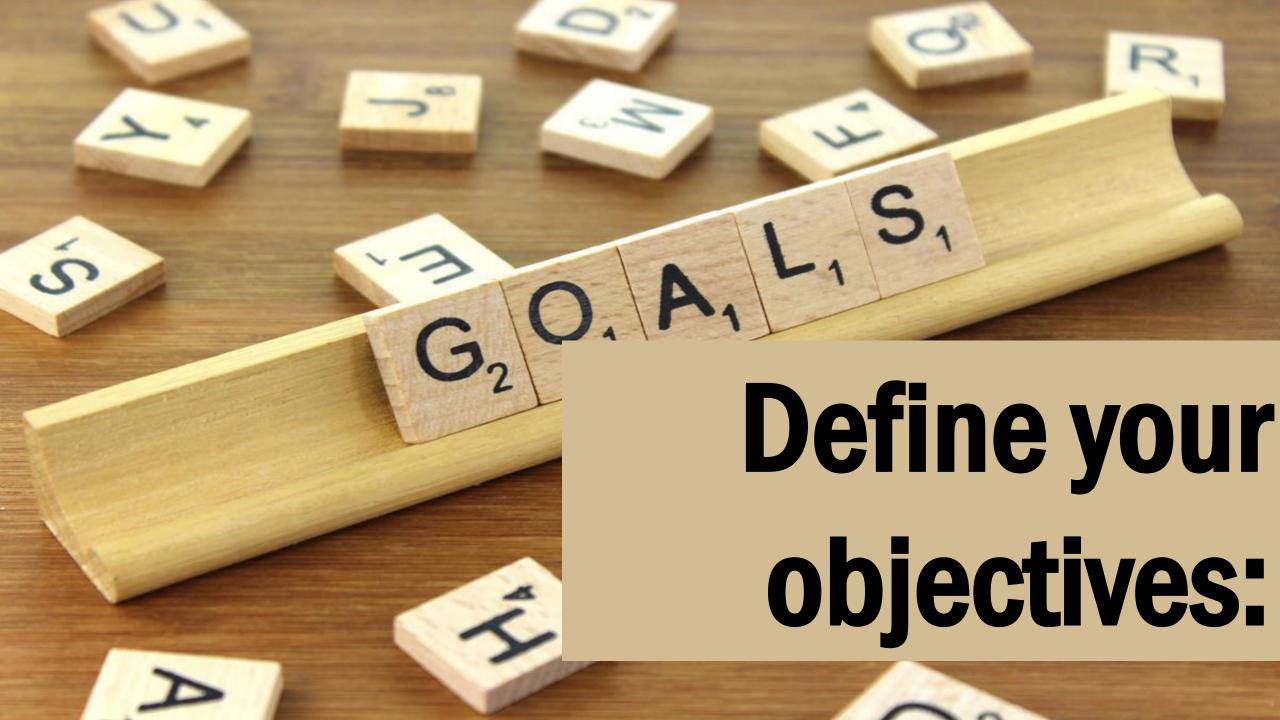

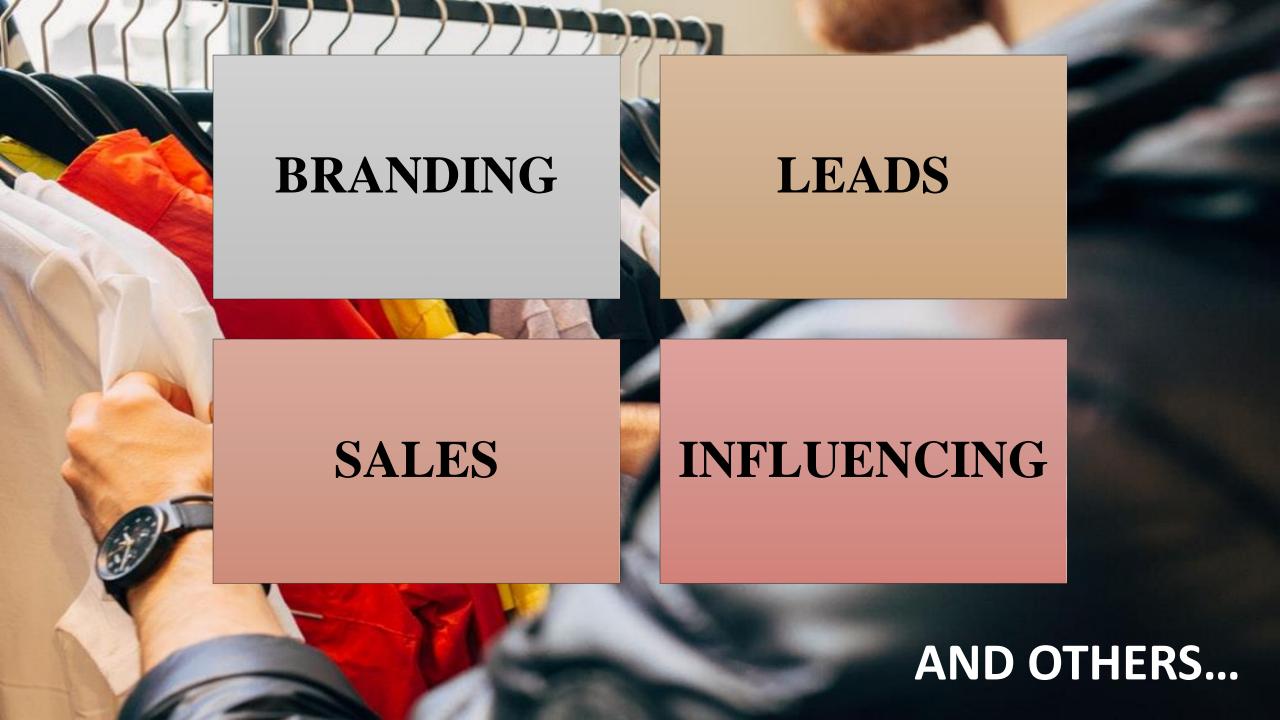

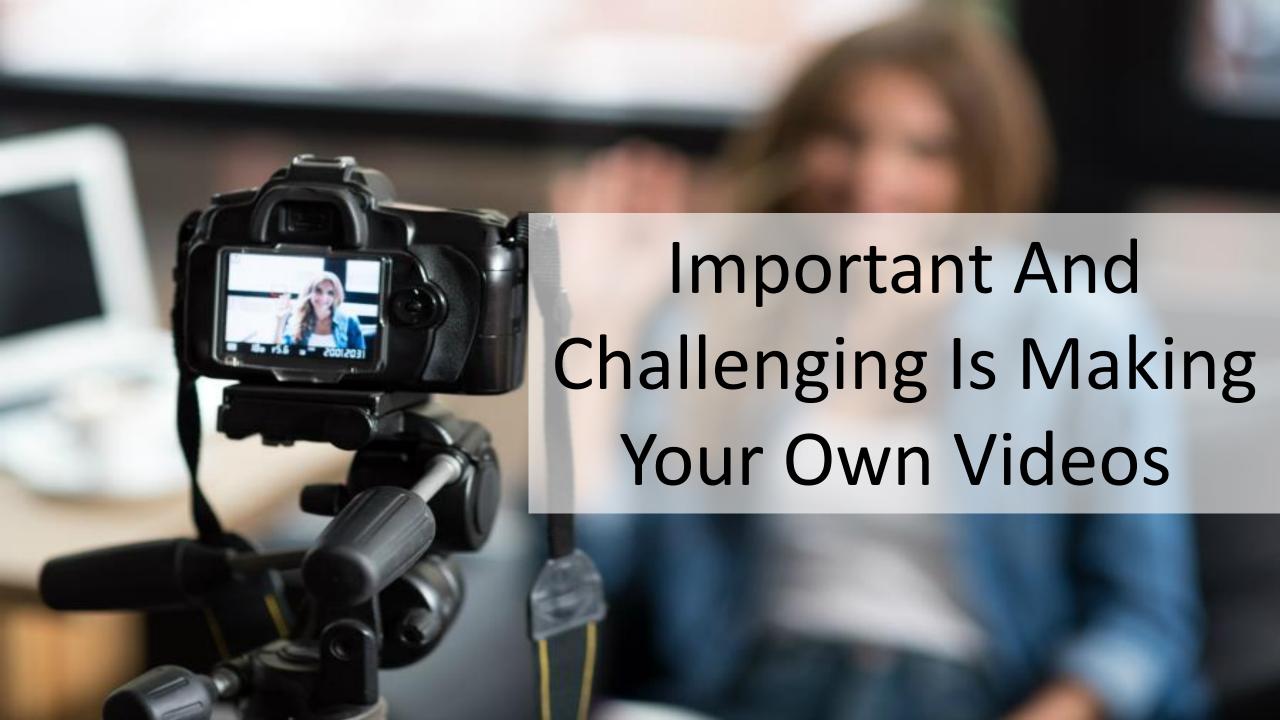

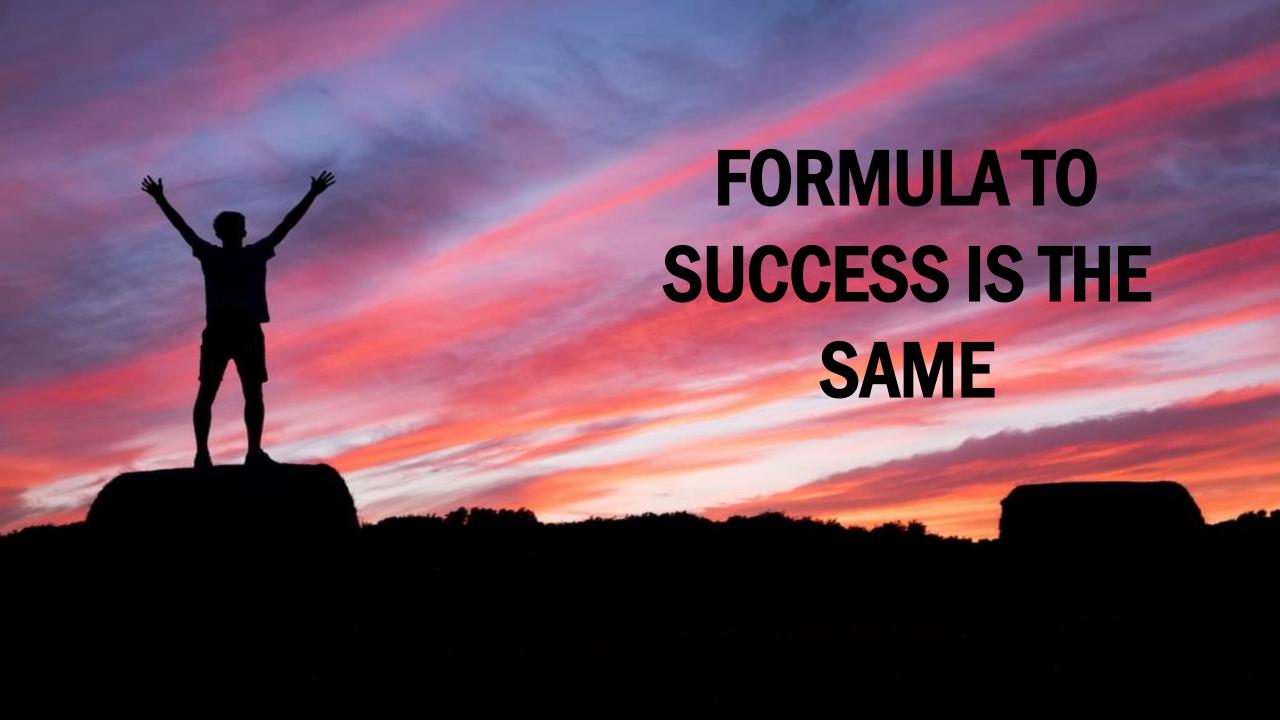

## CONTENT THE **VIDEO TRIANGLE** THUMBNAIL

#### ASSURED AND GUARANTEED VIRALITY

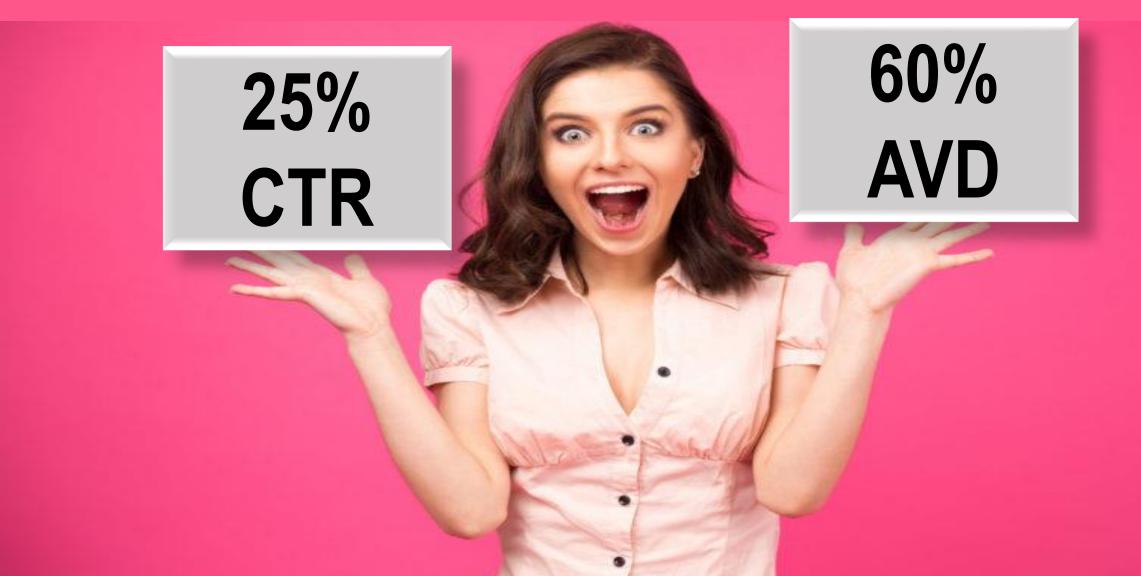

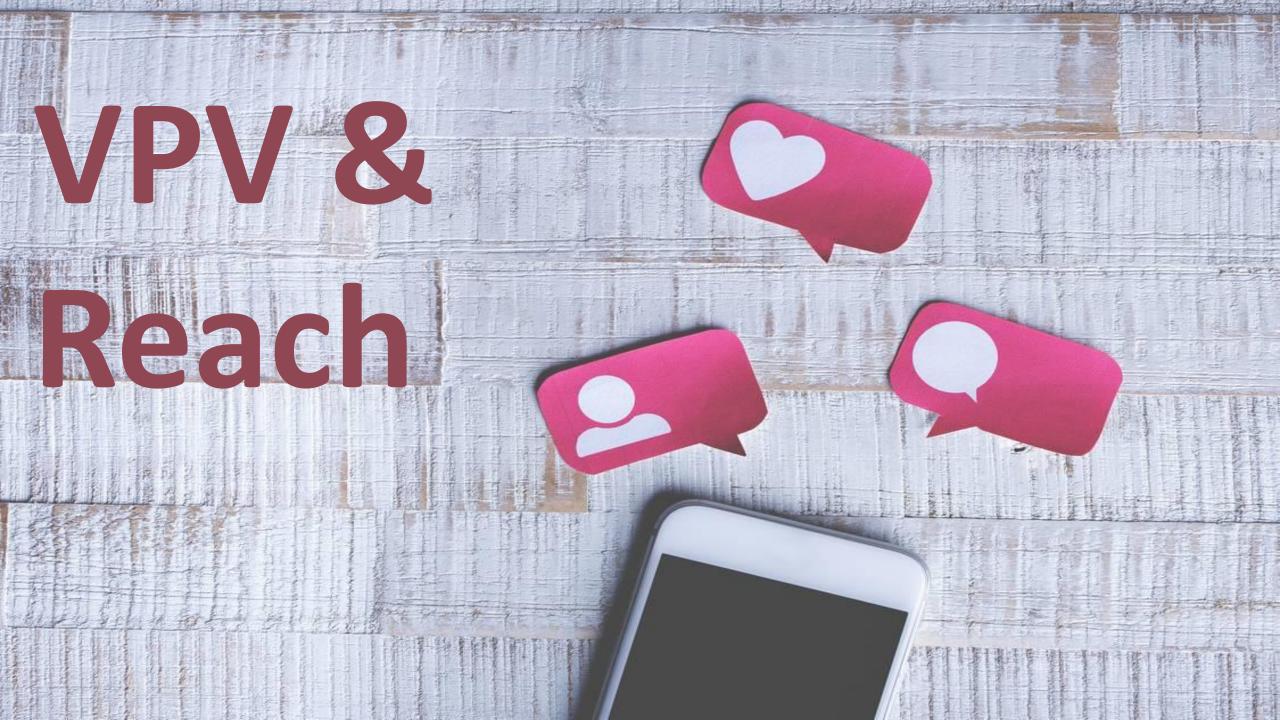

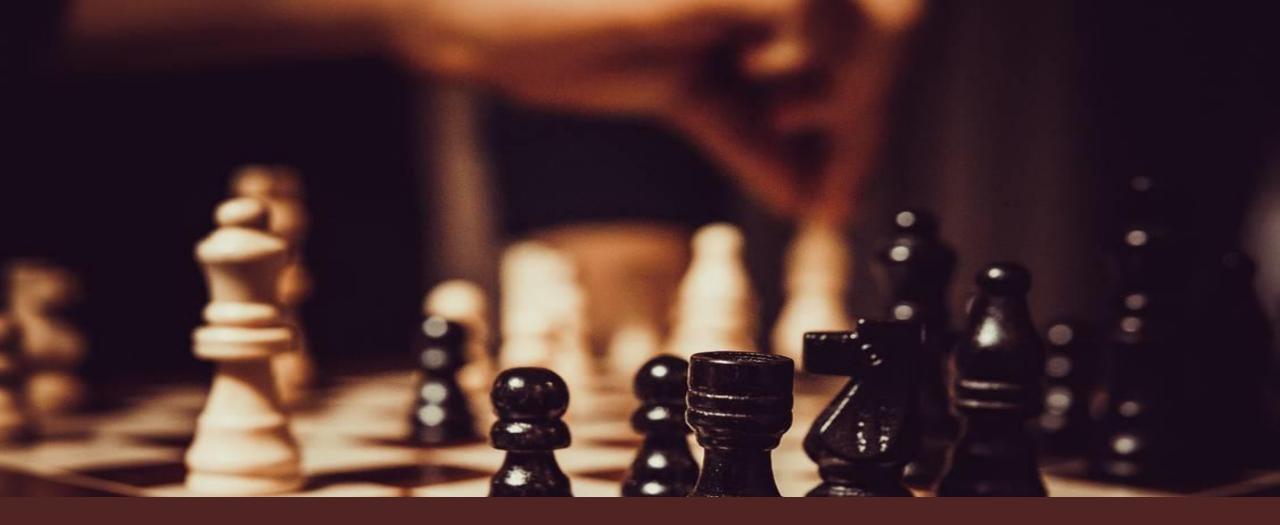

## BRANDED CHANNEL CONTENT IS THE CHALLENGE

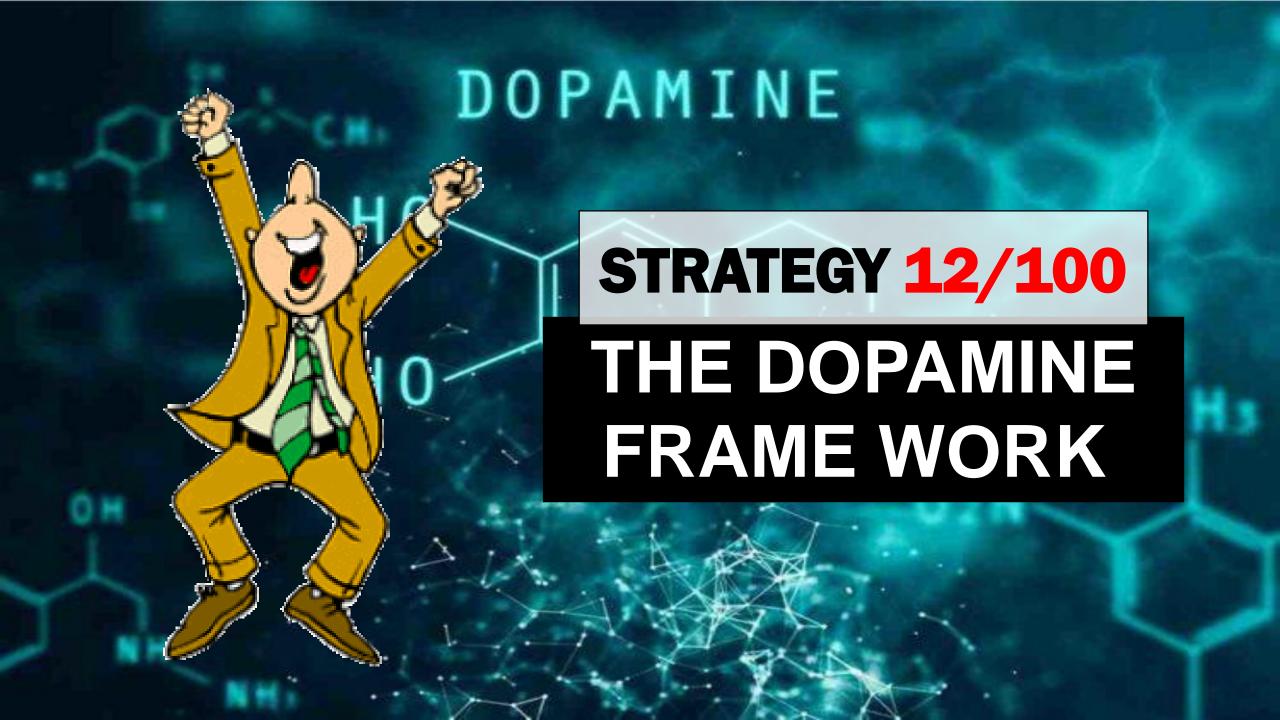

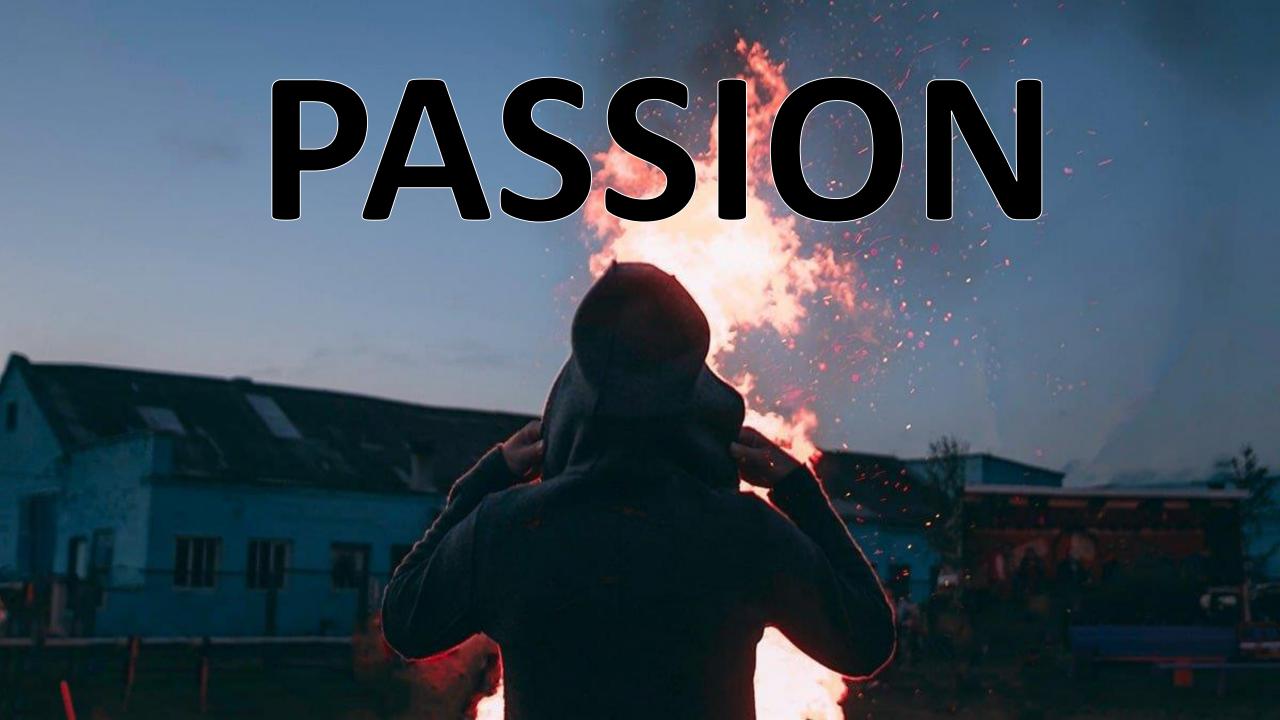

# Start With

# THIS IS THE ANSWER I GAVE TO MY DAD:

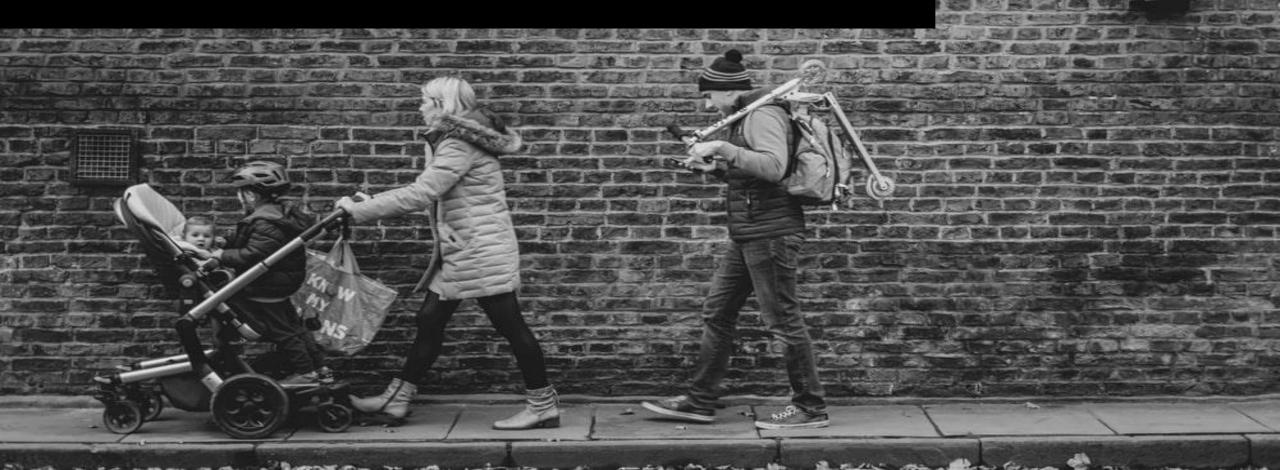

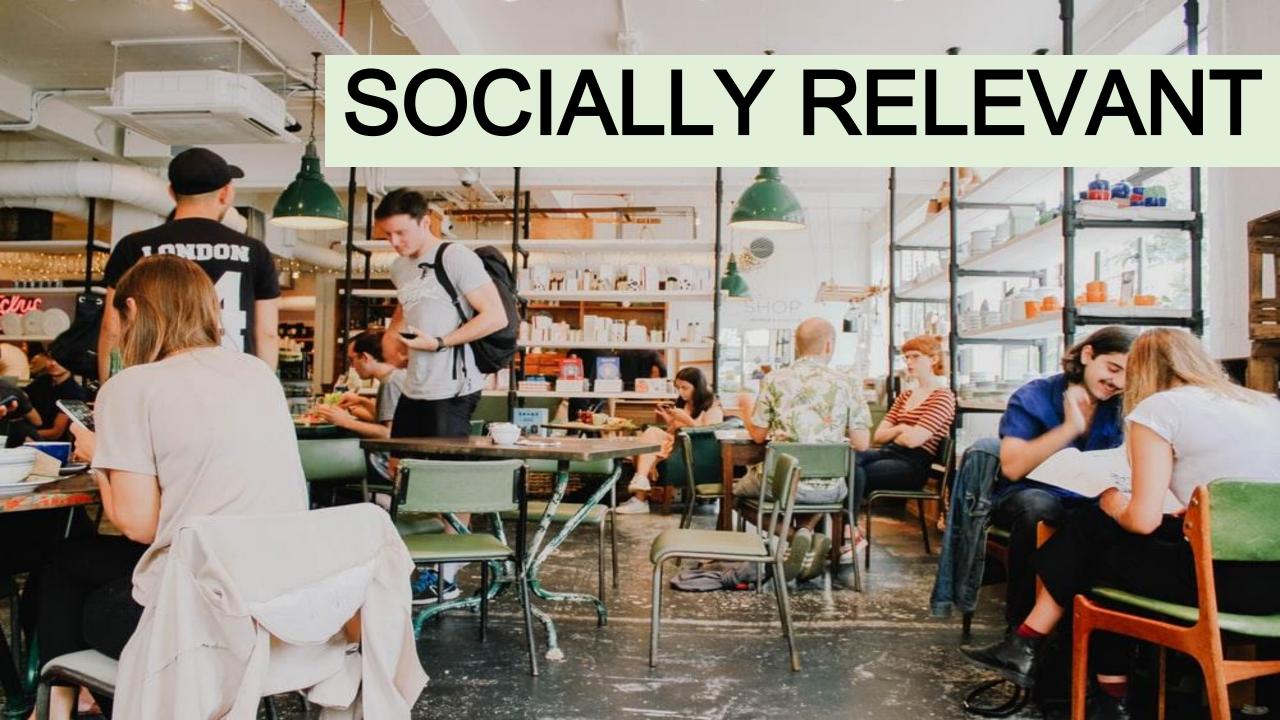

### ECONOMICALLY FEASIBLE

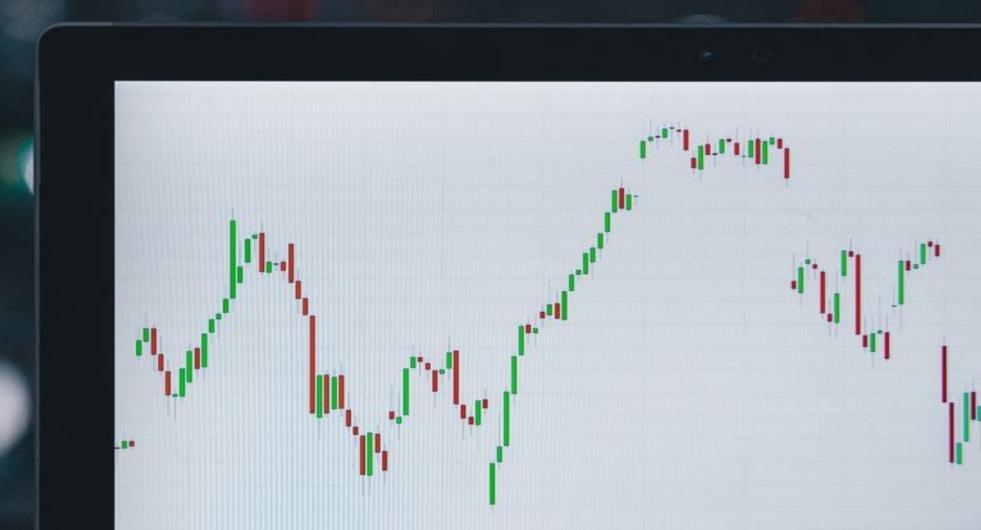

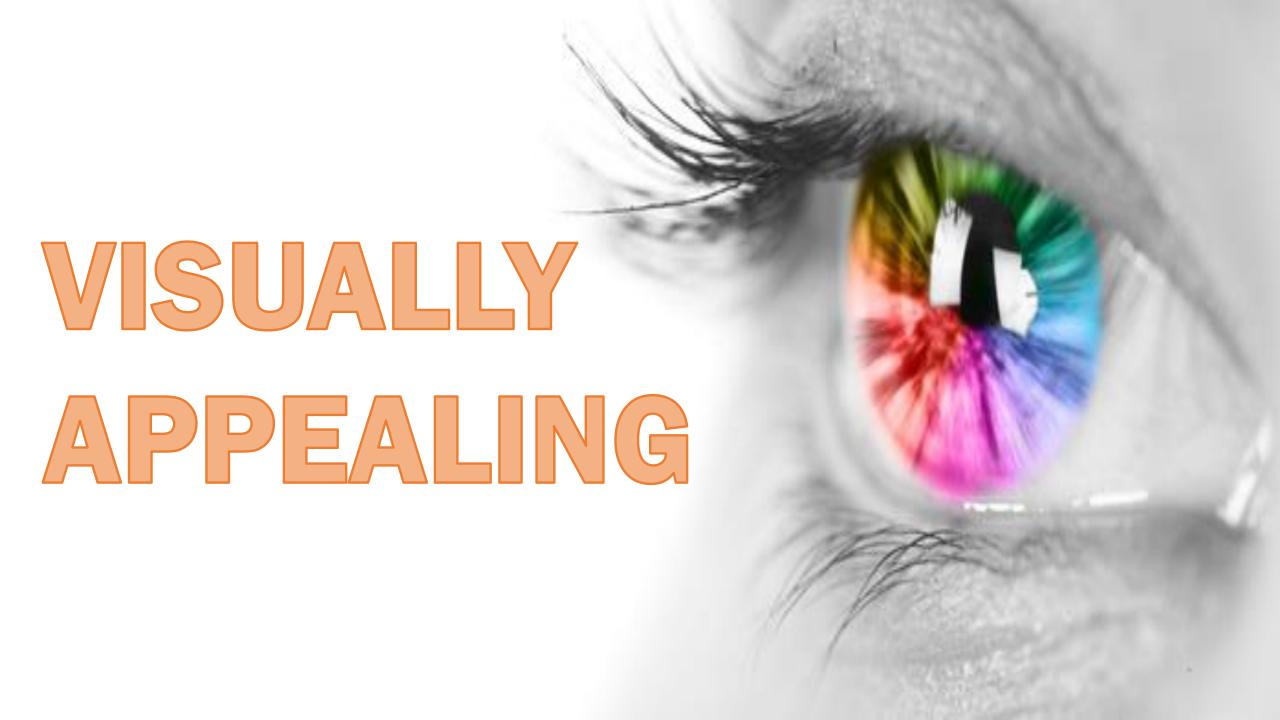

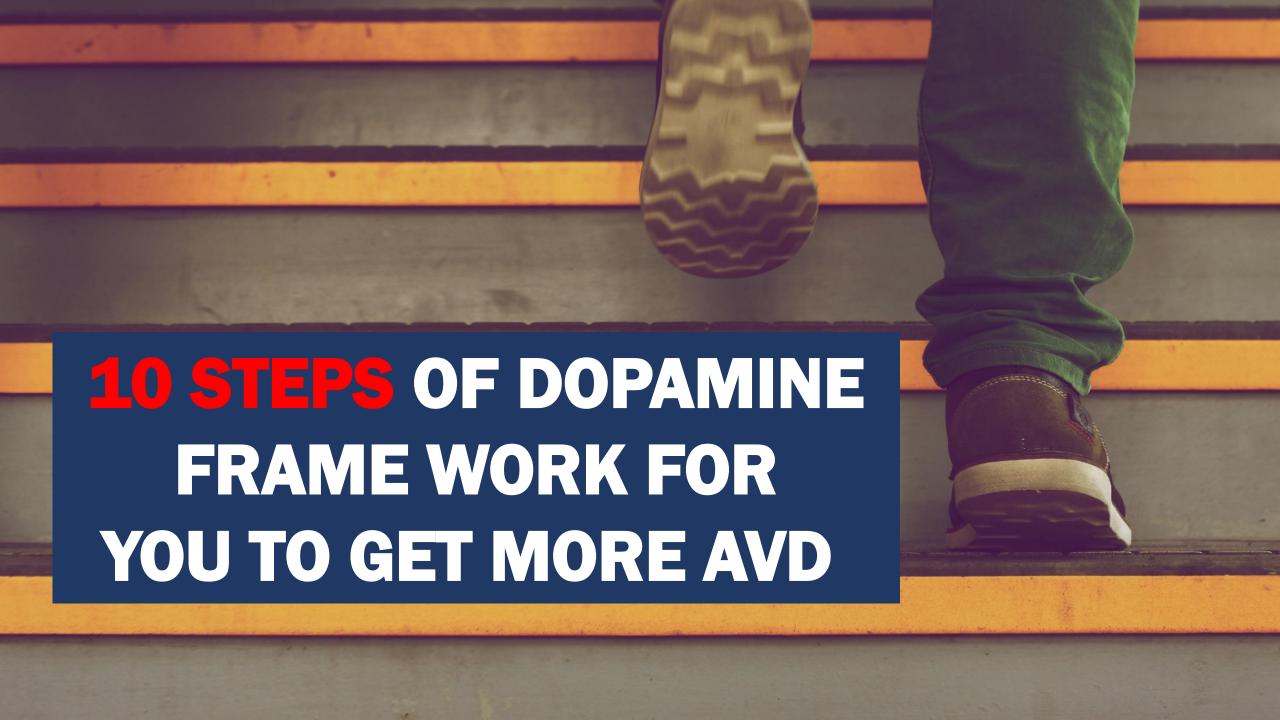

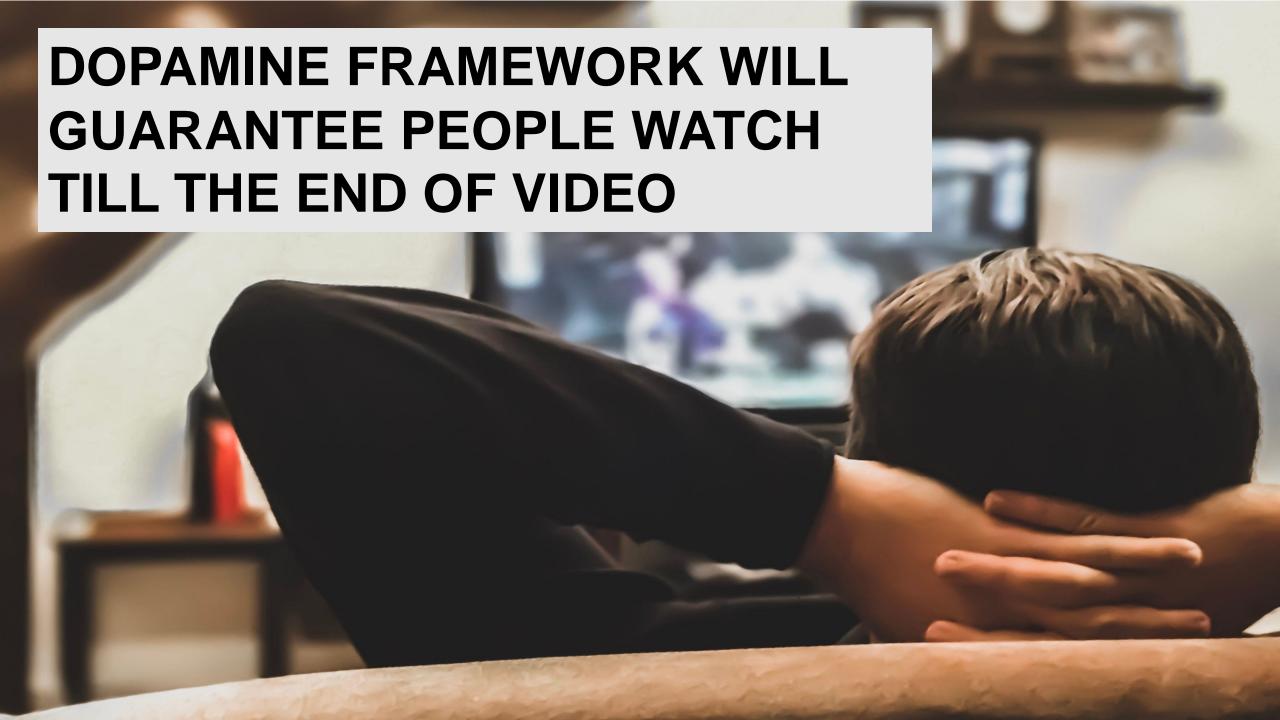

## WHY WE WANT PEOPLE TO WATCH TILL THE END?

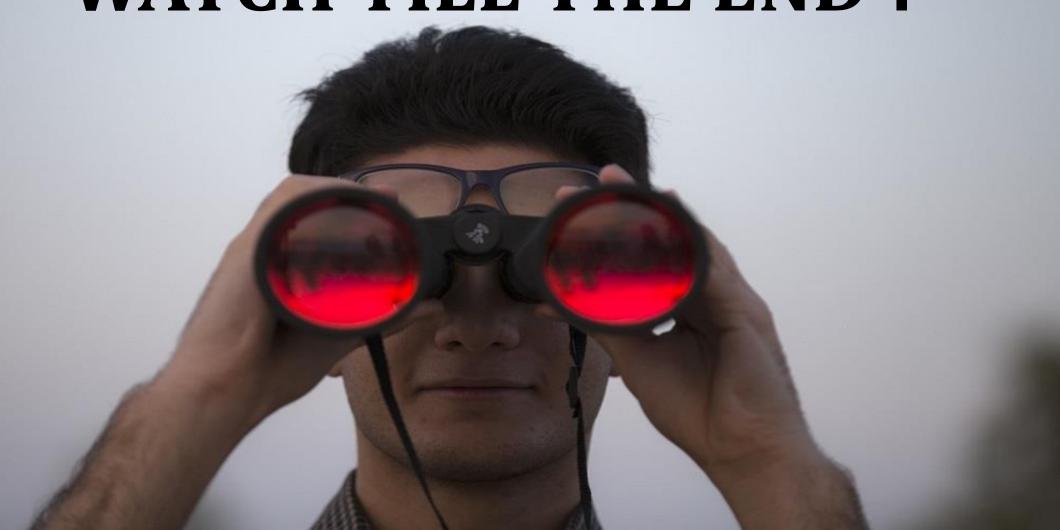

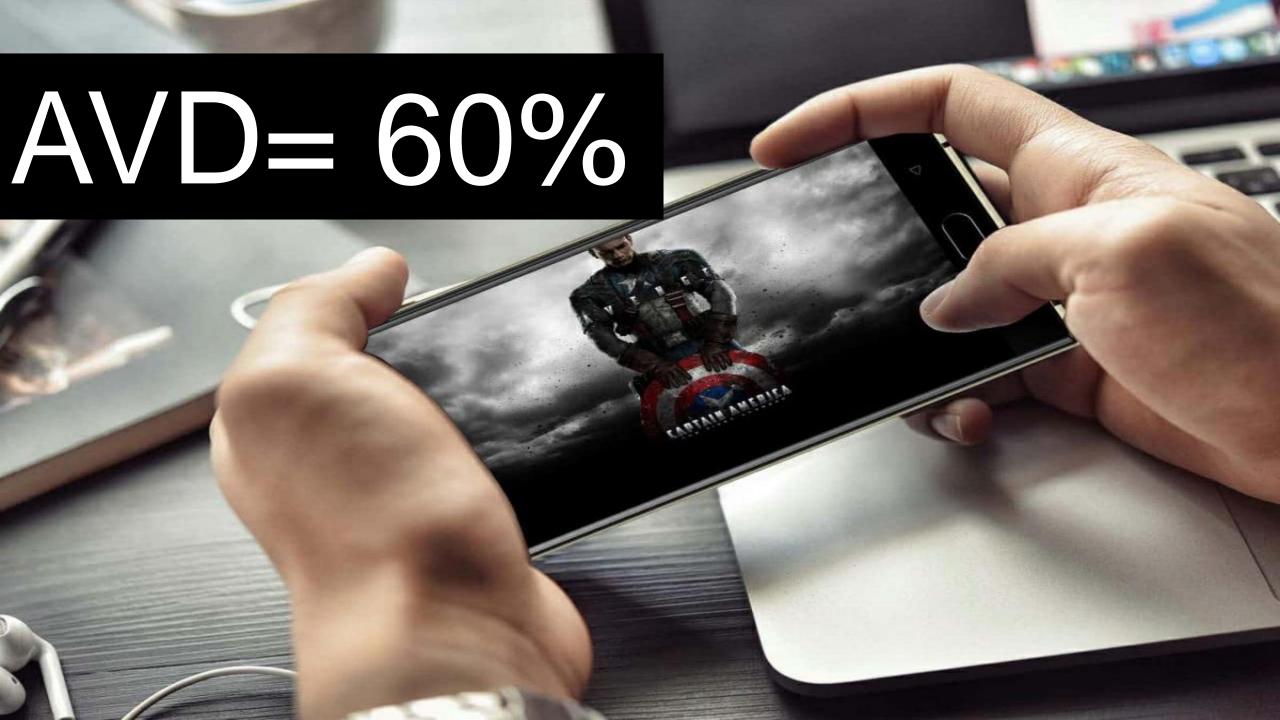

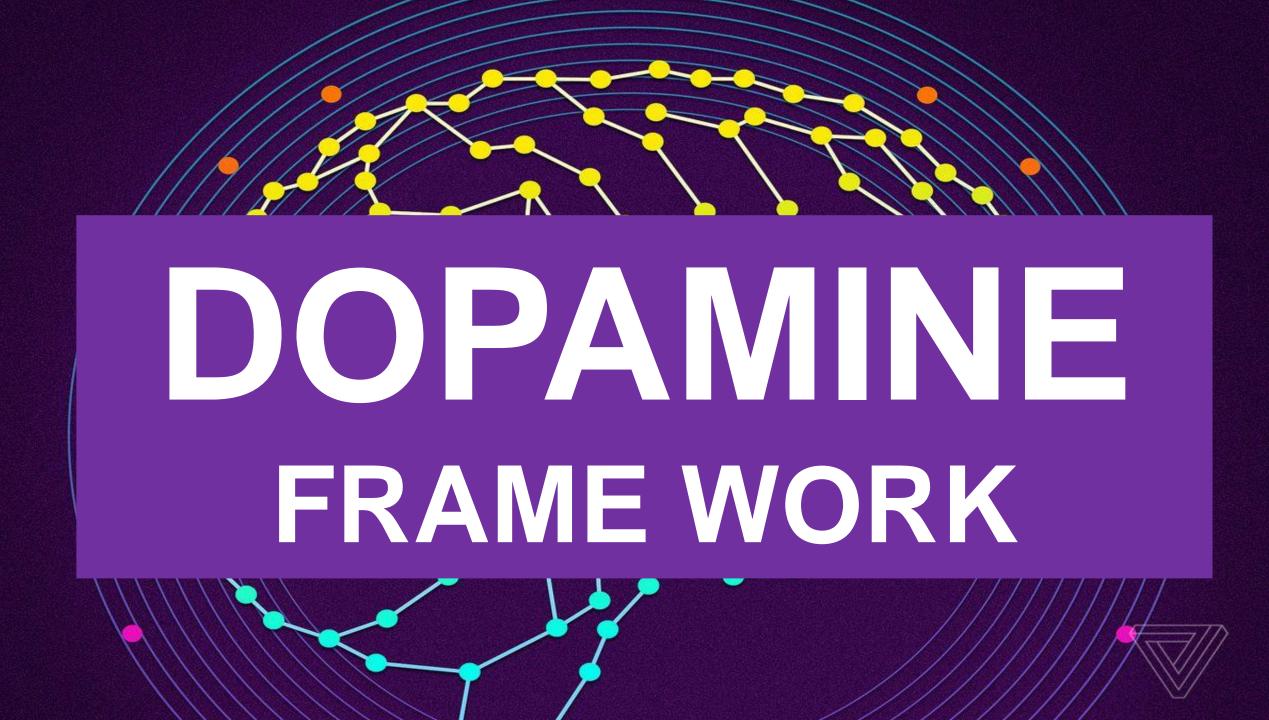

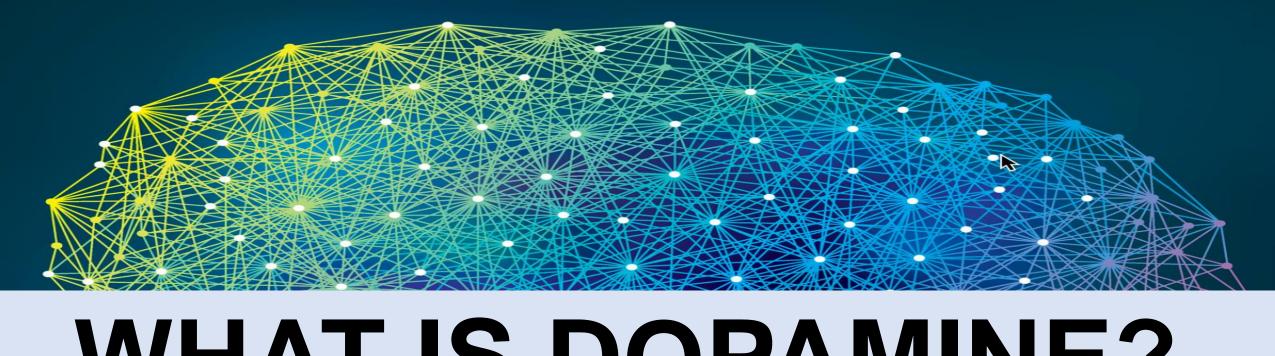

### WHAT IS DOPAMINE?

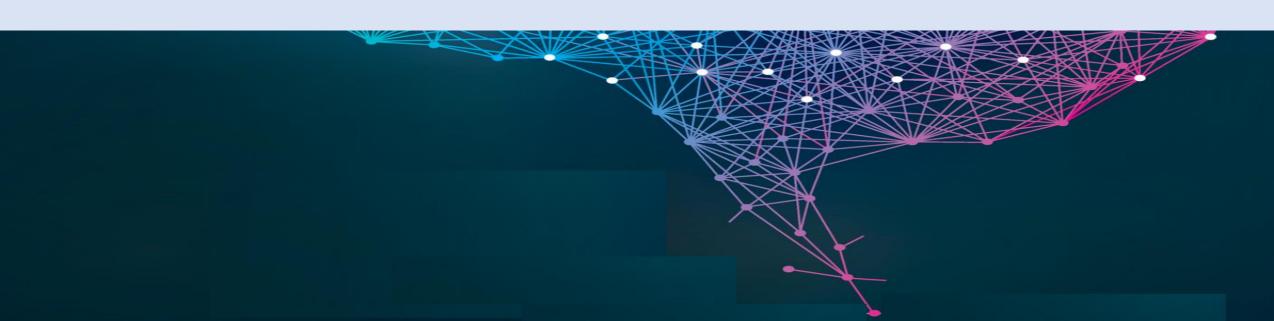

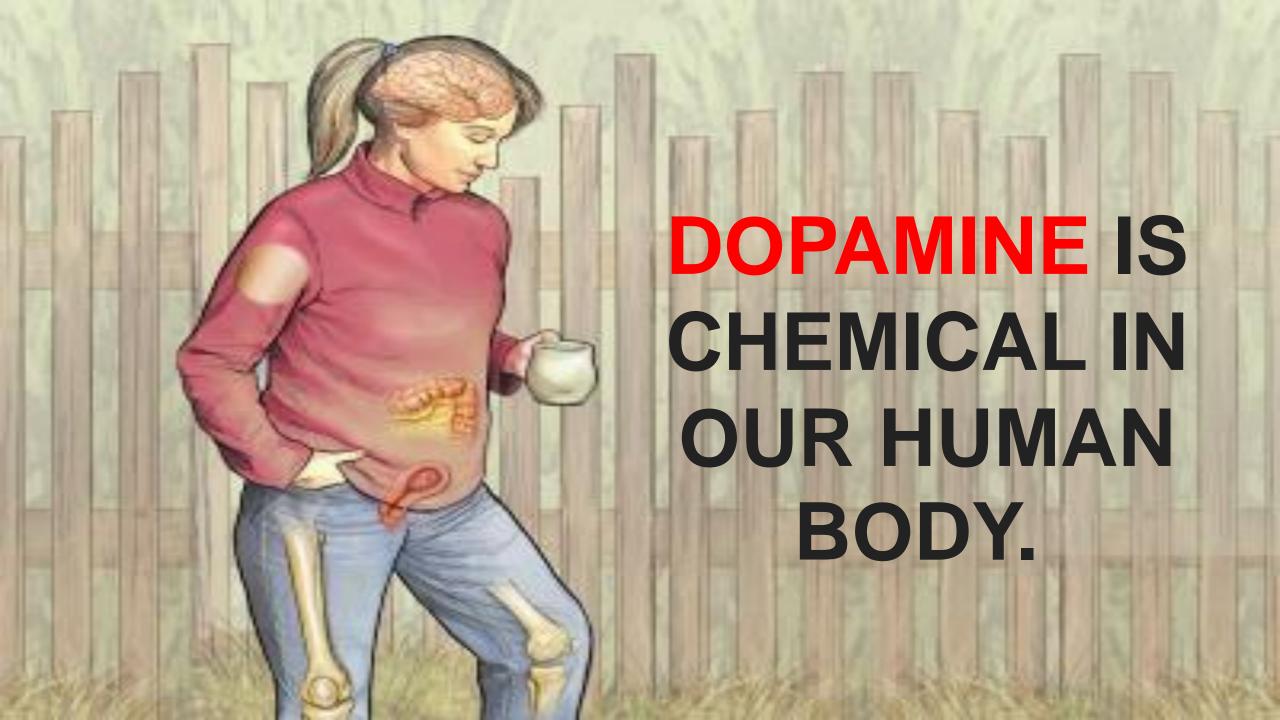

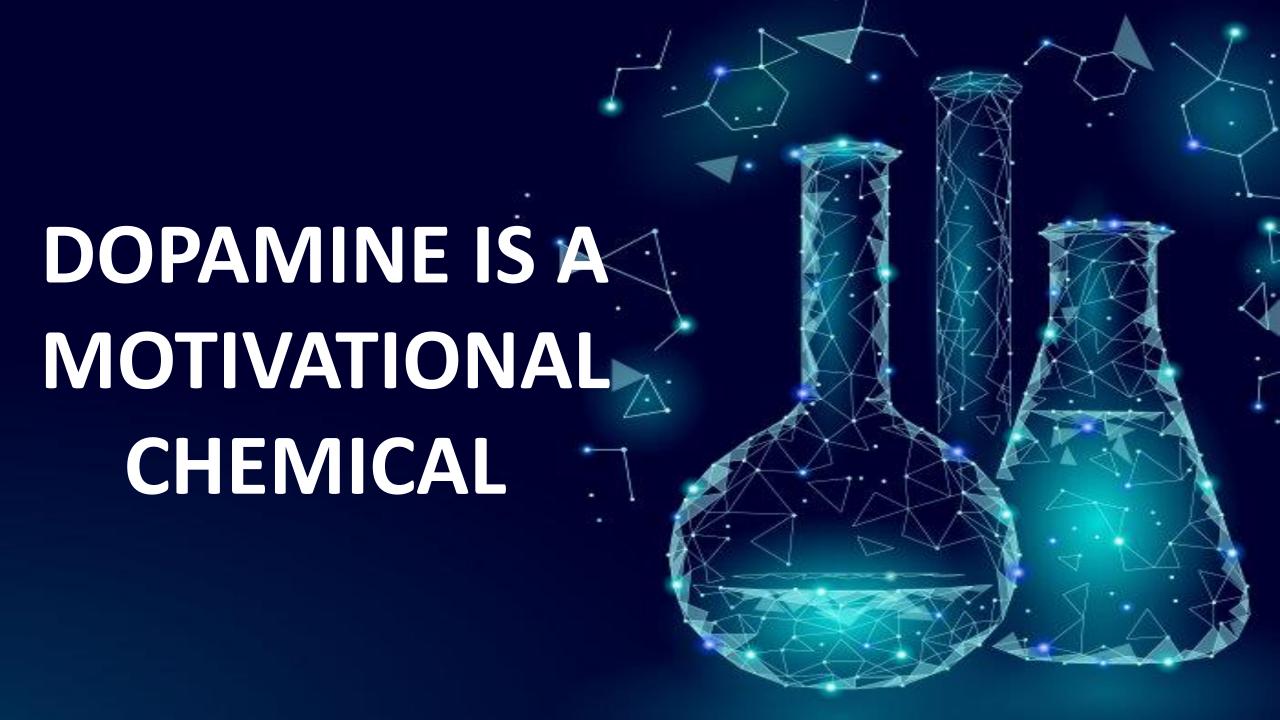

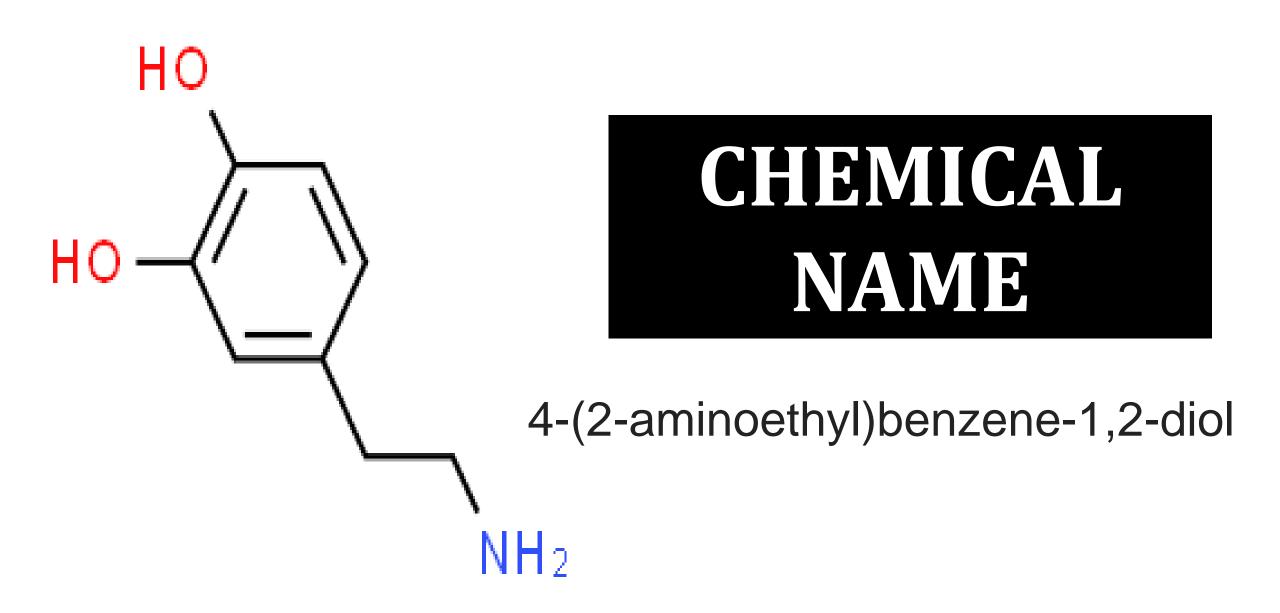

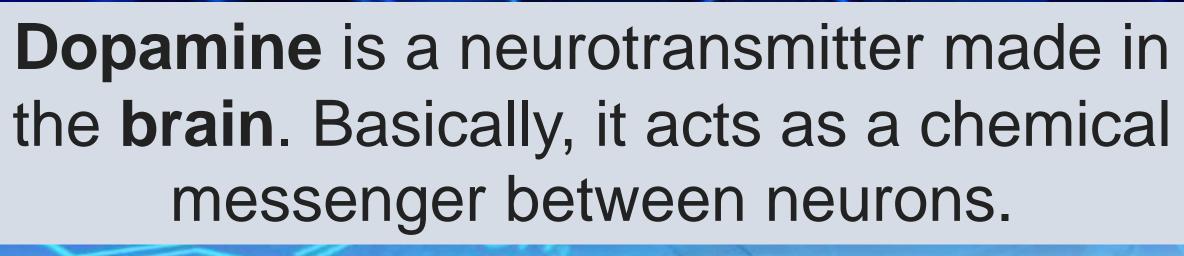

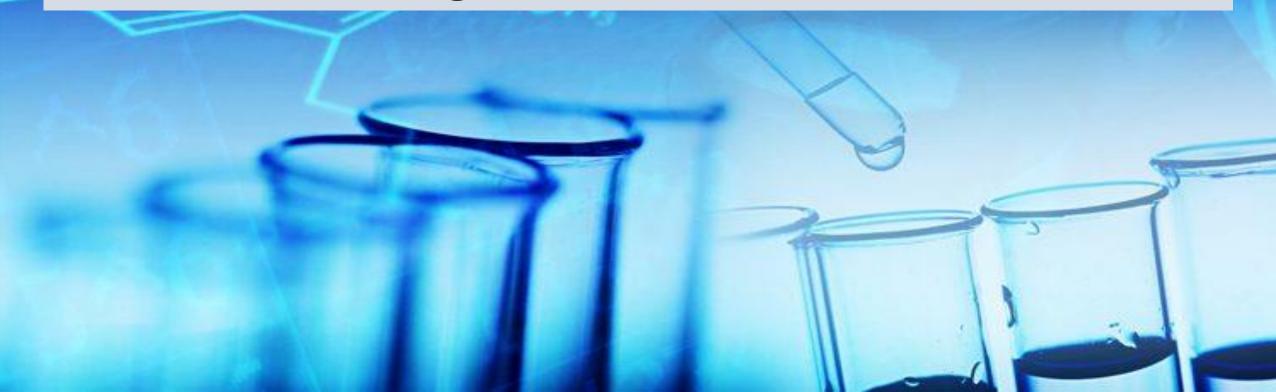

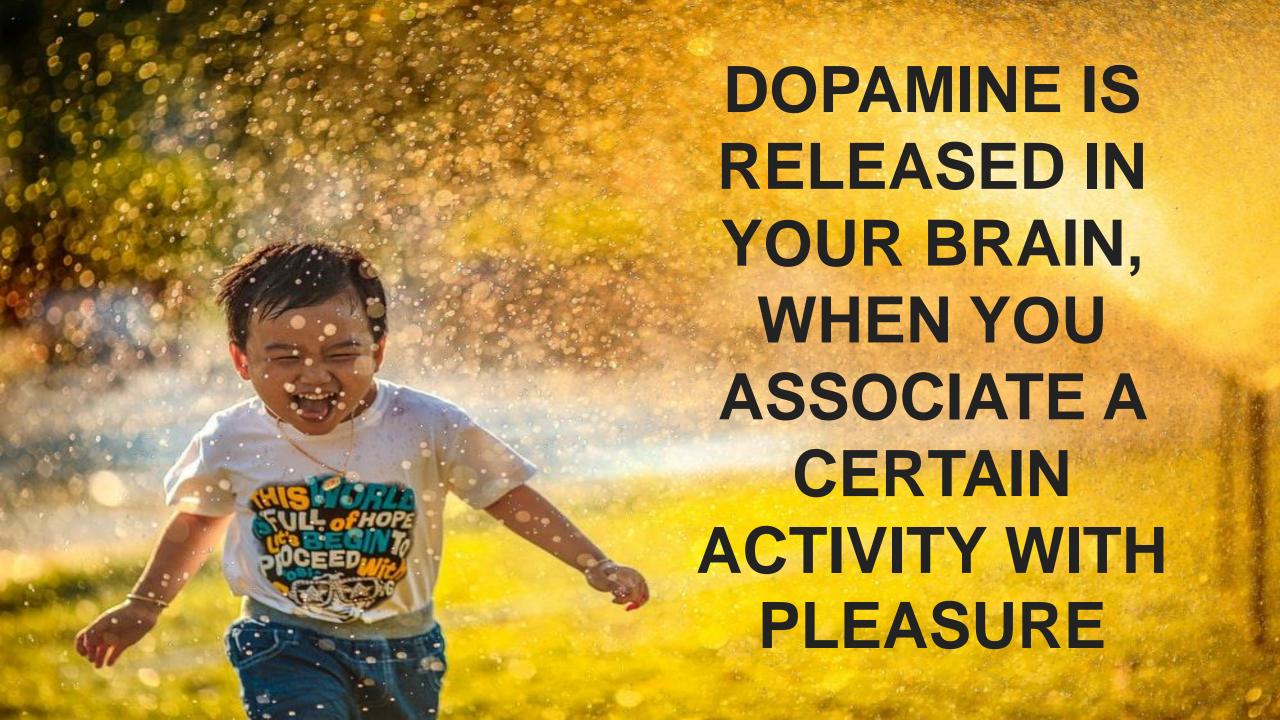

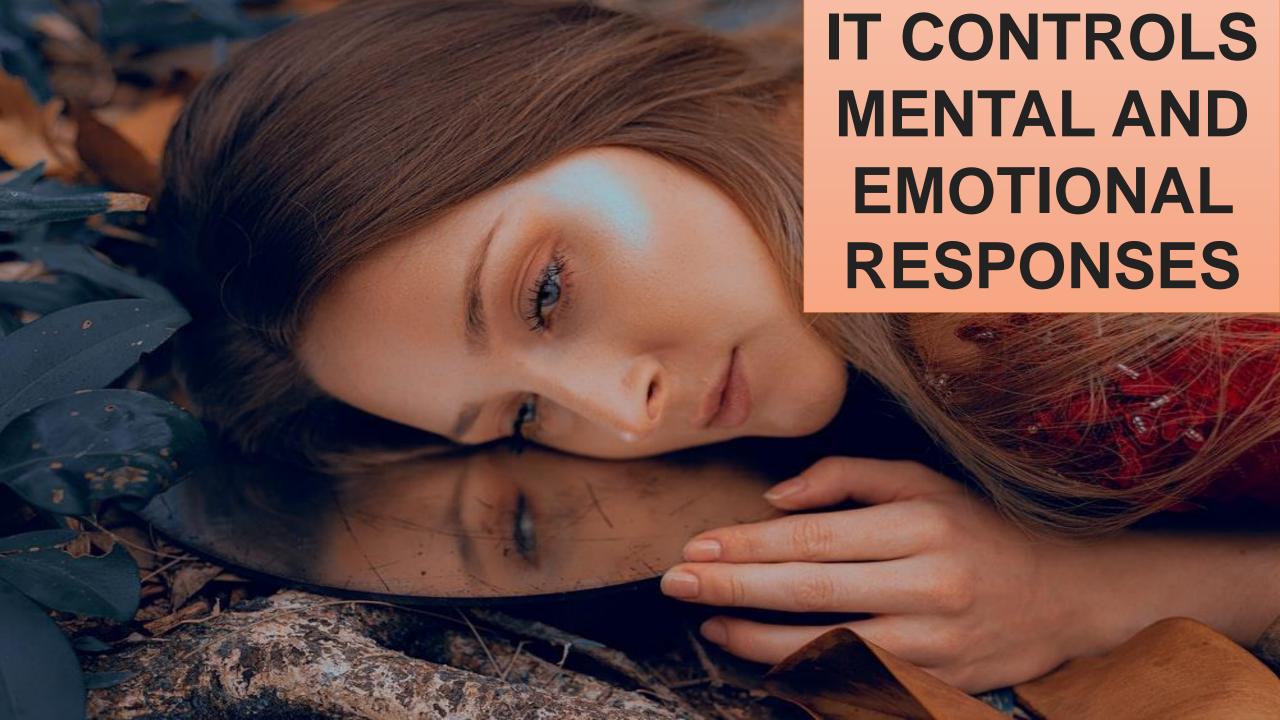

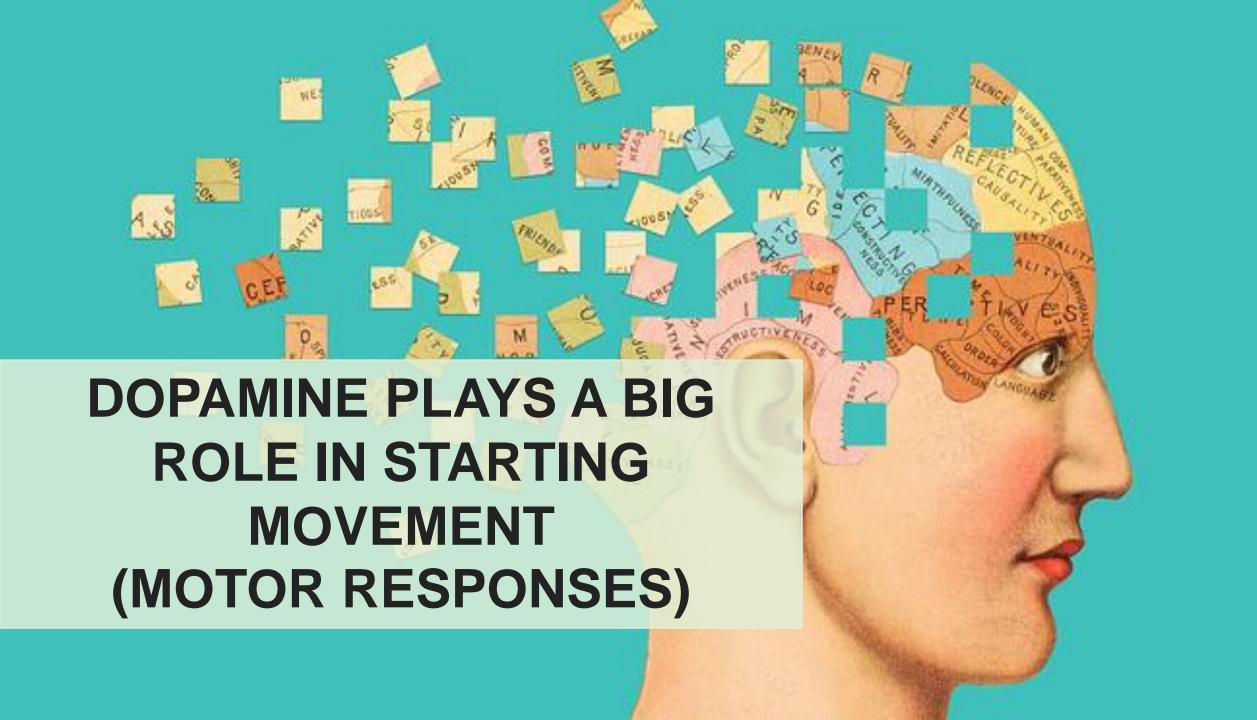

Dopamine is particularly known as being the "happy hormone." It is responsible for our experiencing happiness.

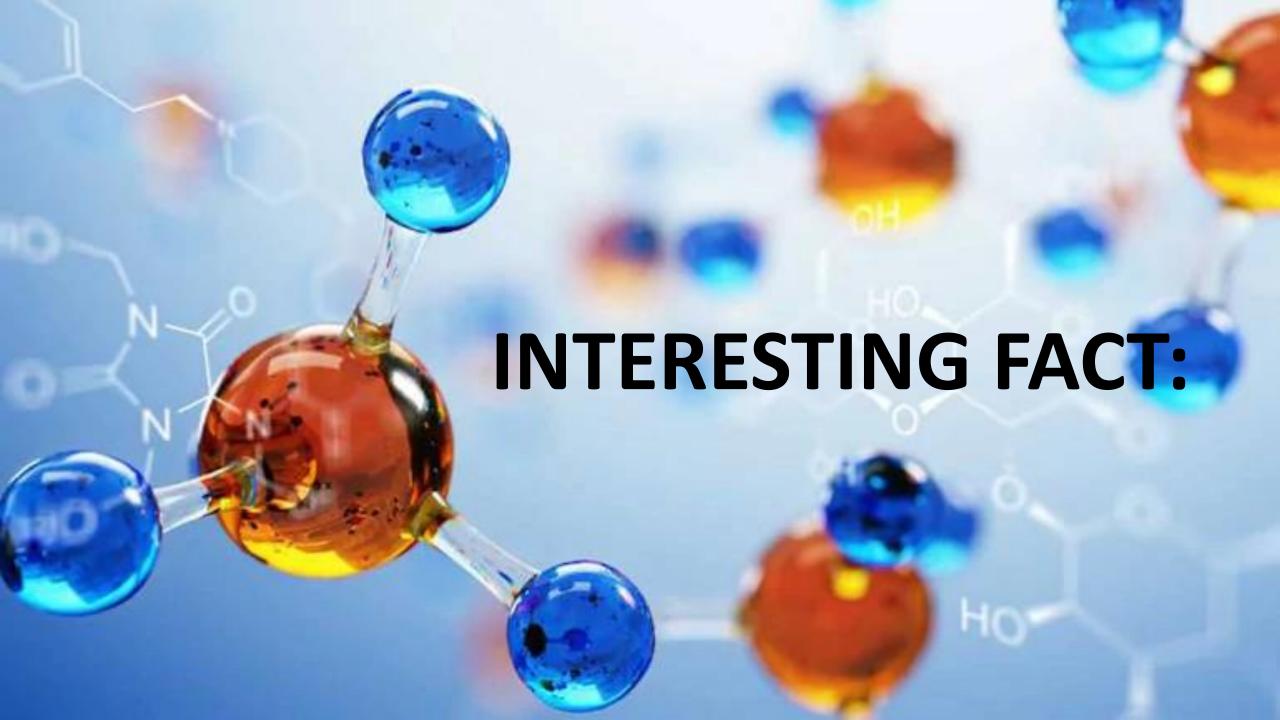

Light triggers dopamine release in your eyes, which is probably why we like being glued to our screens

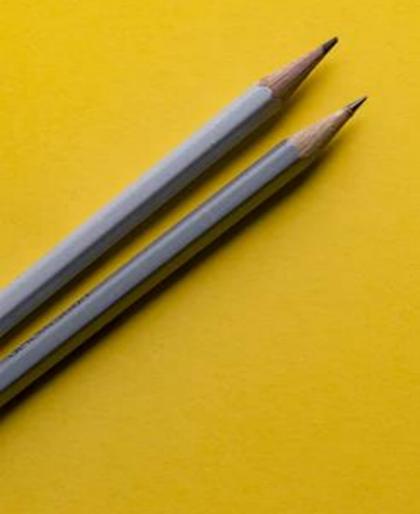

Dopamine is an addictive chemical but in a good way. It motivates you to do the things you need to do, even the things you don't like doing.

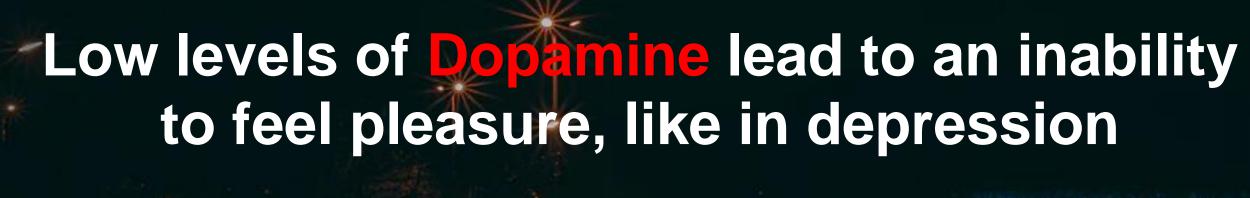

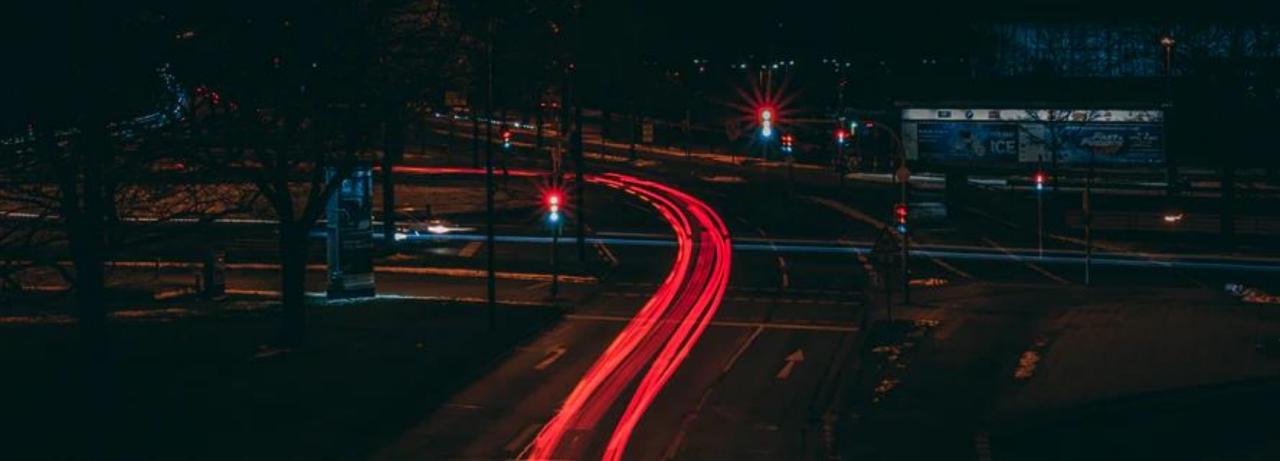

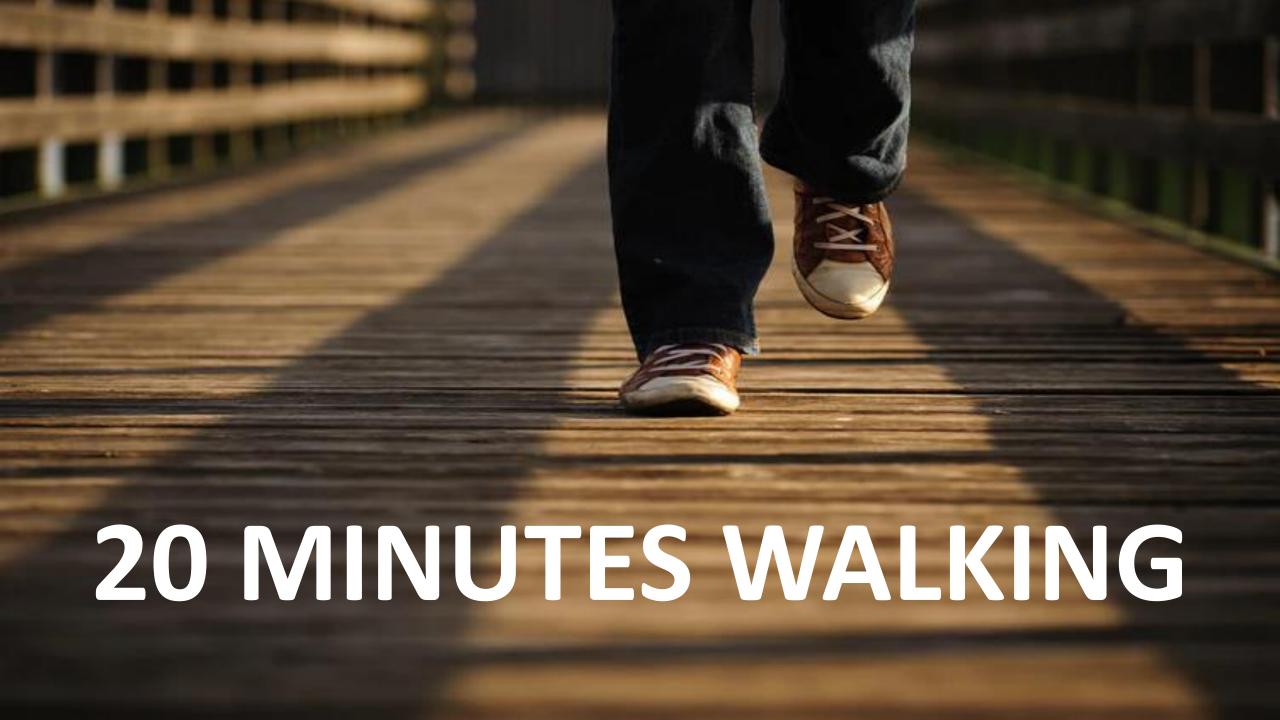

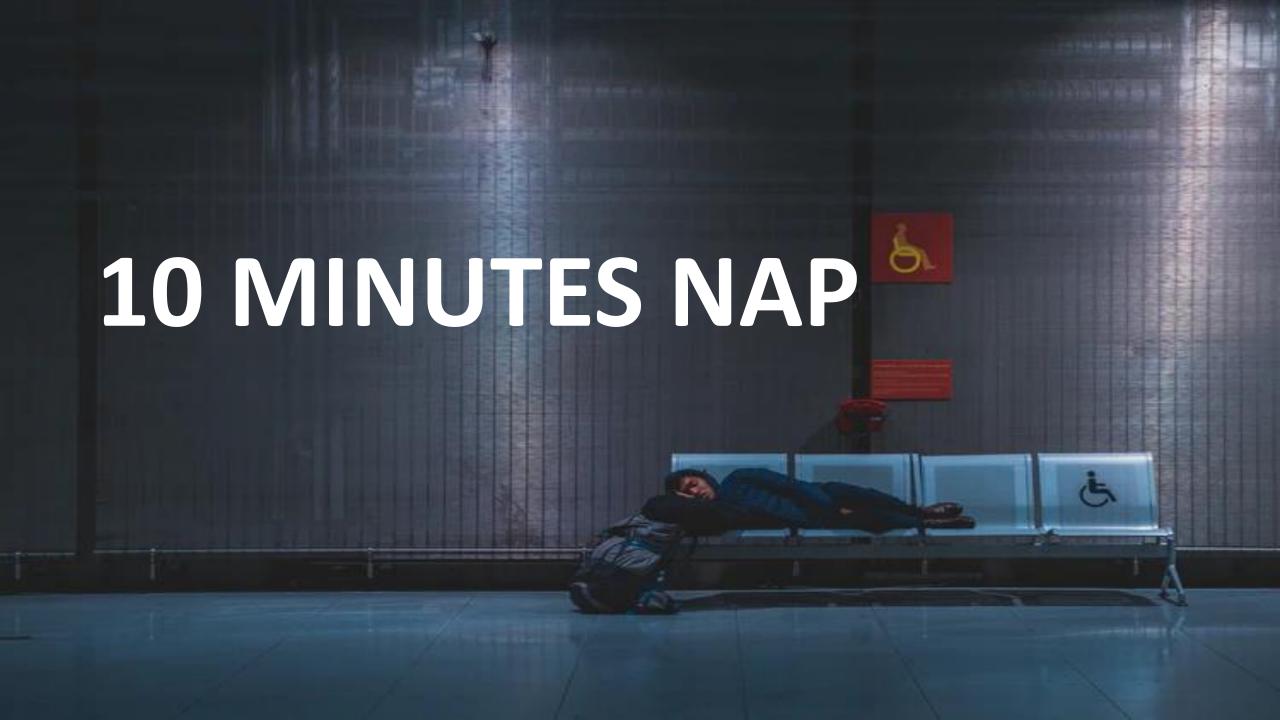

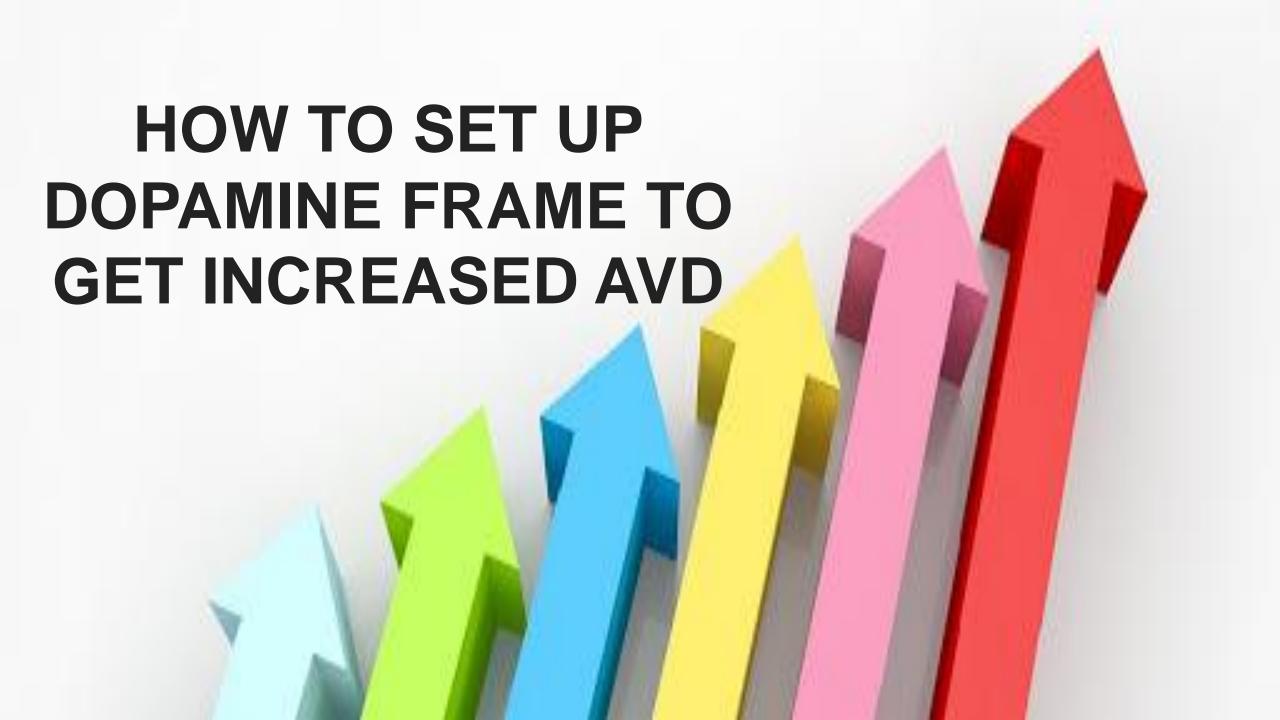

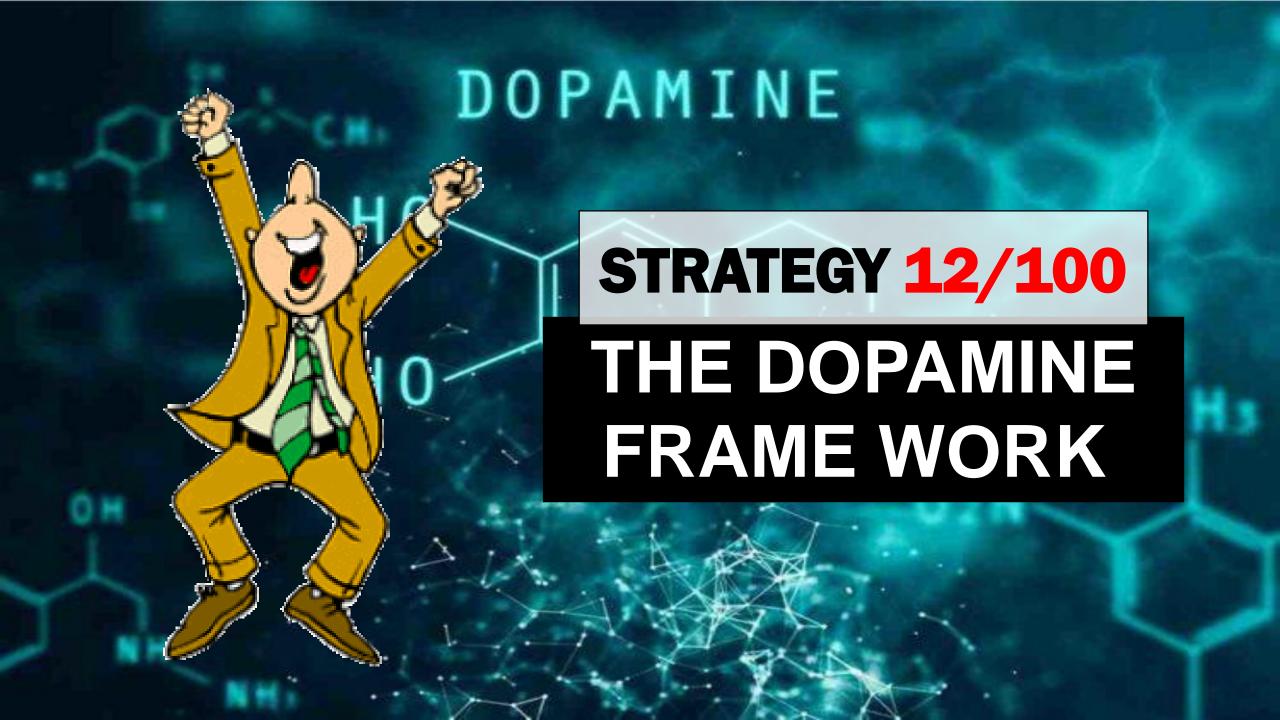

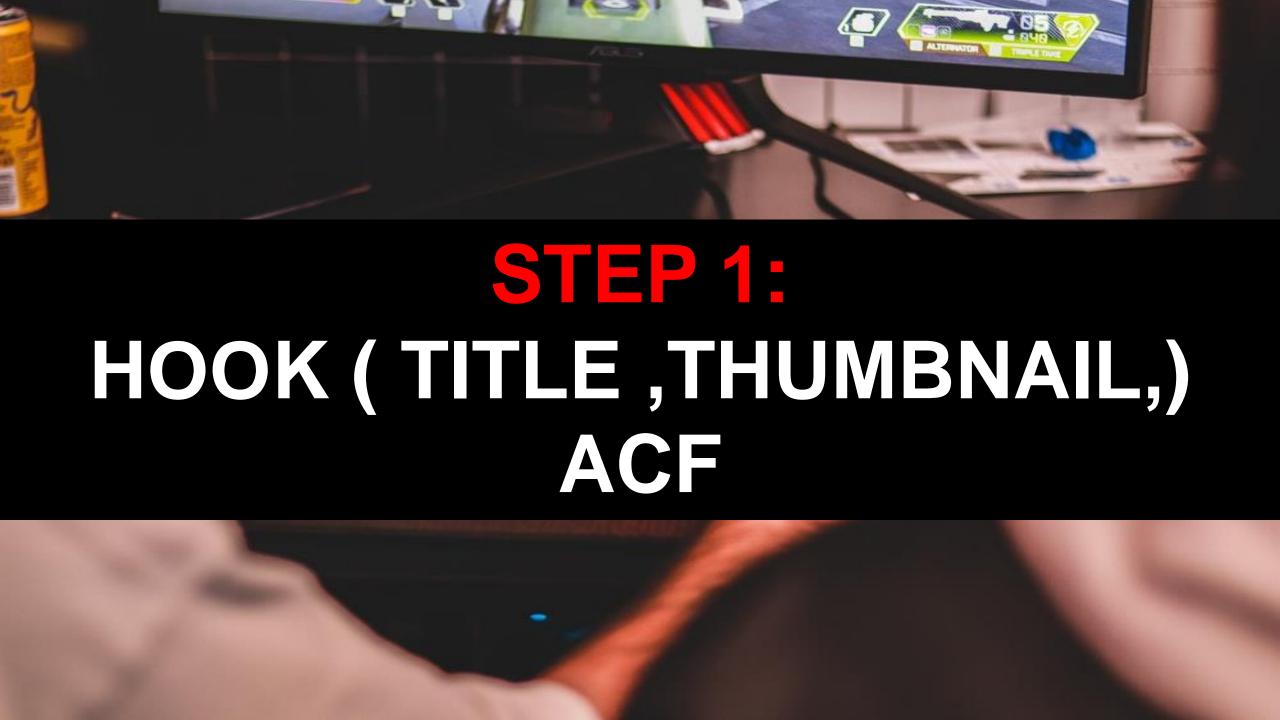

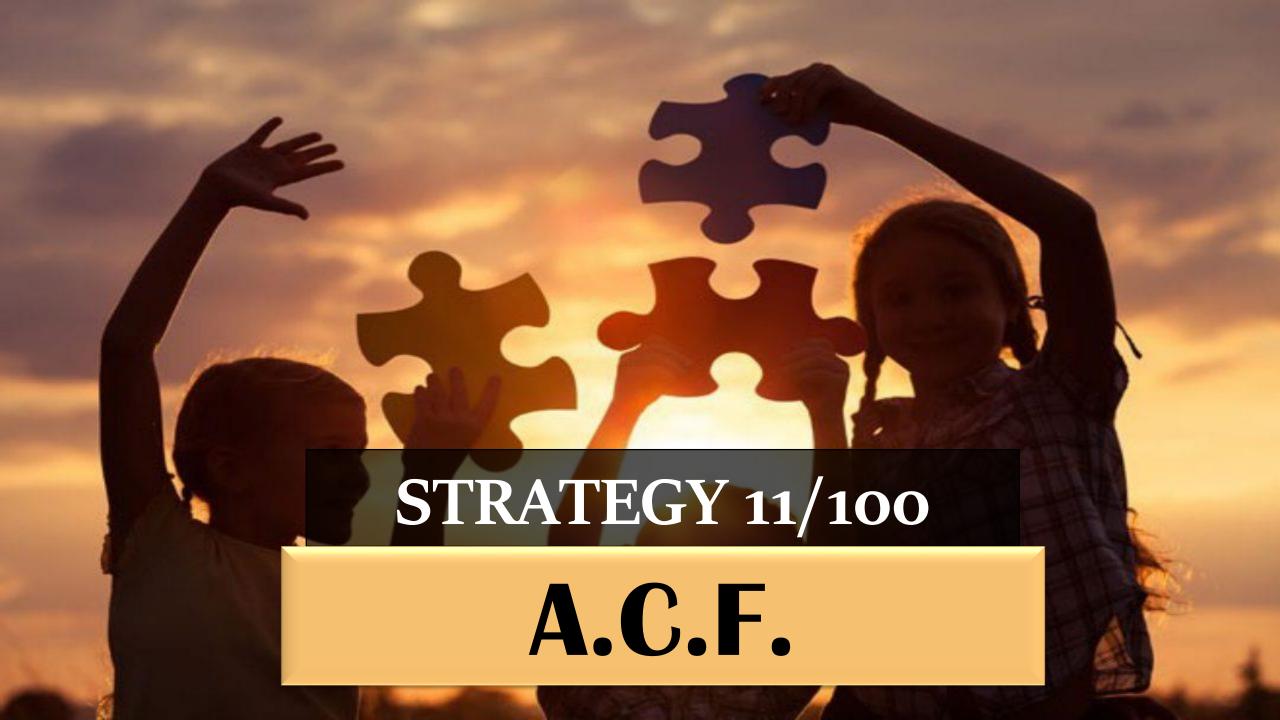

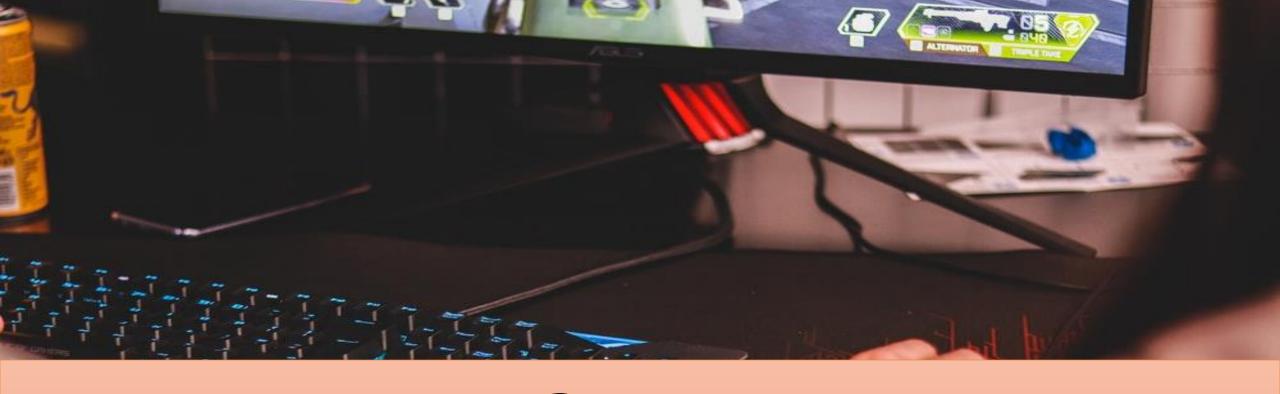

## THERE ARE 3 MAIN REASONS FOR THE PEOPLE TO CLICK

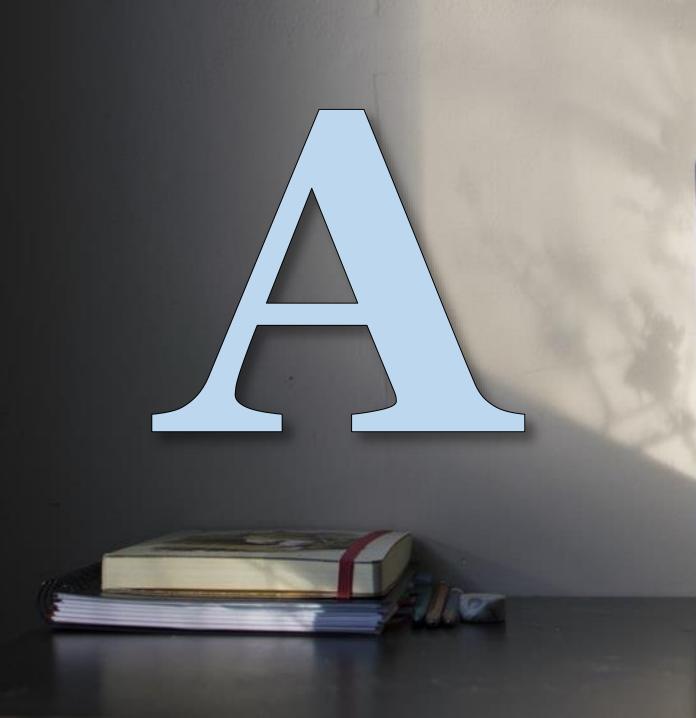

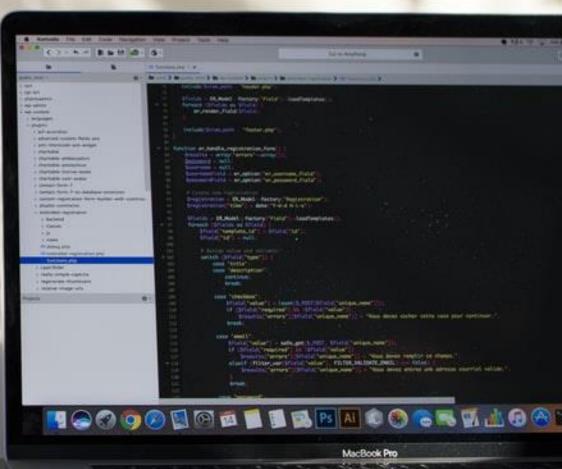

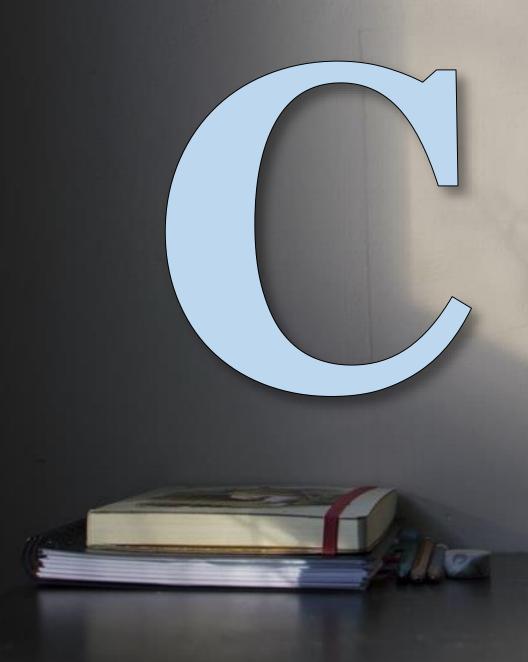

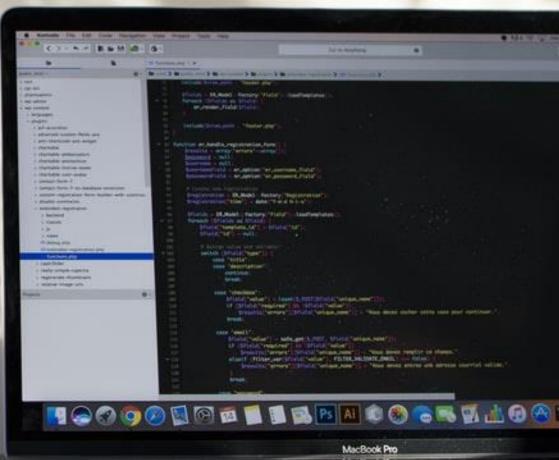

----

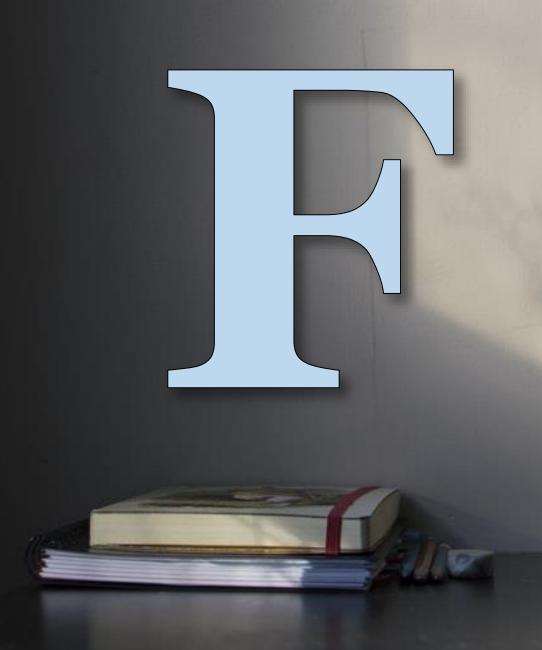

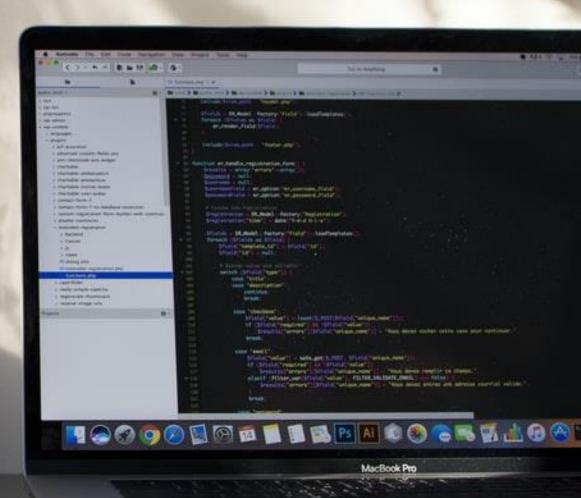

\*\*\*\*\*\*

# \*\*\*\*\*\*

# \*\*\*\*\*\*

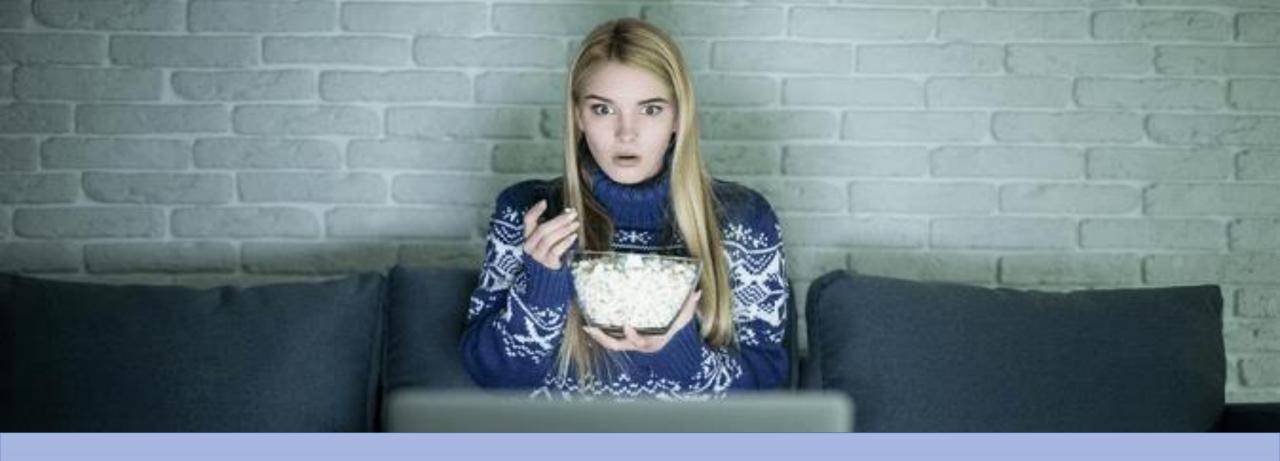

### ATTENTION + CURIOSITY + FAMILIARITY

#### Digital Mastery 100 Days Challenge - Asheghar Digimentors

Asheghar Digimentors • 136 views • 3 days ago

Thank you all for your continous support for making our "Digital Mastery 100 Days Challenge" a greater success with each ...

New

100 Days Digital Mastery Challenge - Free Step-by-Step Training & EARN US\$100/DAY - ADM

### ATTENTION = TITLE

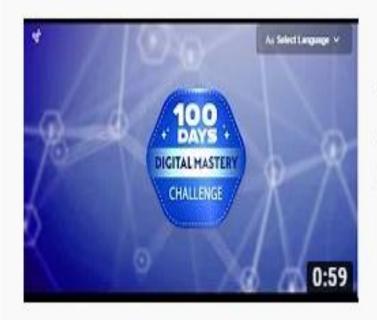

#### Digital Mastery 100 Days Challenge - Asheghar Digimentors

Asheghar Digimentors • 136 views • 3 days ago

Thank you all for your continous support for making our "Digital Mastery 100 Days Challenge" a greater success with each ...

New

# CURIOSITY= TITLE AND THUMBNAIL

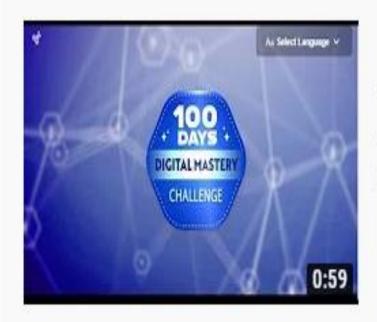

#### Digital Mastery 100 Days Challenge - Asheghar Digimentors

Asheghar Digimentors • 136 views • 3 days ago

Thank you all for your continous support for making our "Digital Mastery 100 Days Challenge" a greater success with each ...

New

## FAMILIARITY= TITLE AND THUMBNAIL

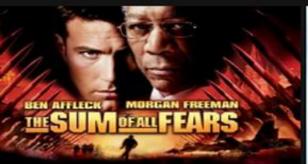

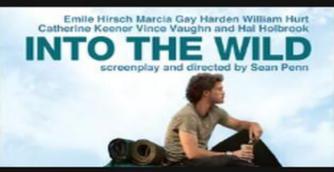

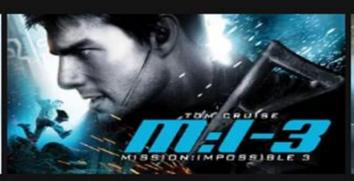

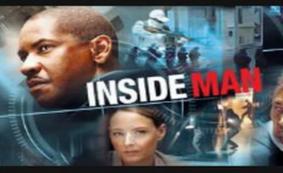

#### THUMBNAIL AND TITLE:

A.C.F.

nows

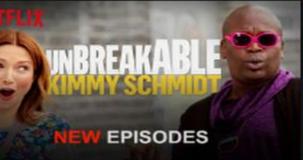

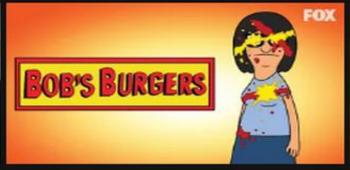

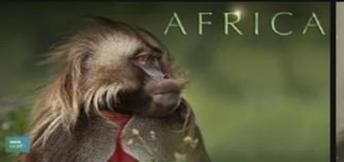

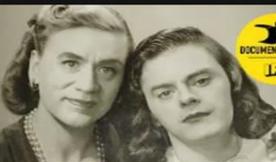

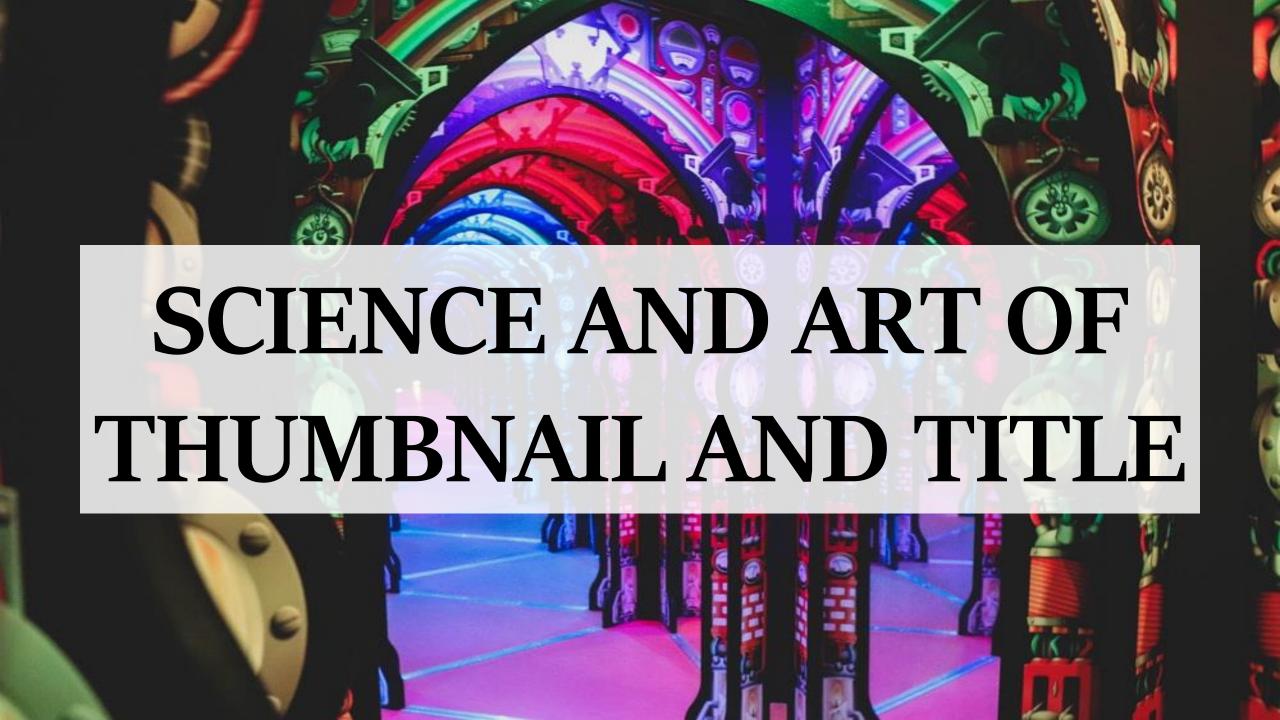

### EG: TOP 10 METHOD TO MAKE OVER 100 USD PER DAY

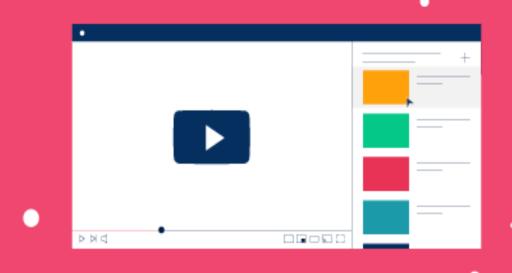

### WITH FACELESS AUTOMATED YOUTUBE CHANNEL

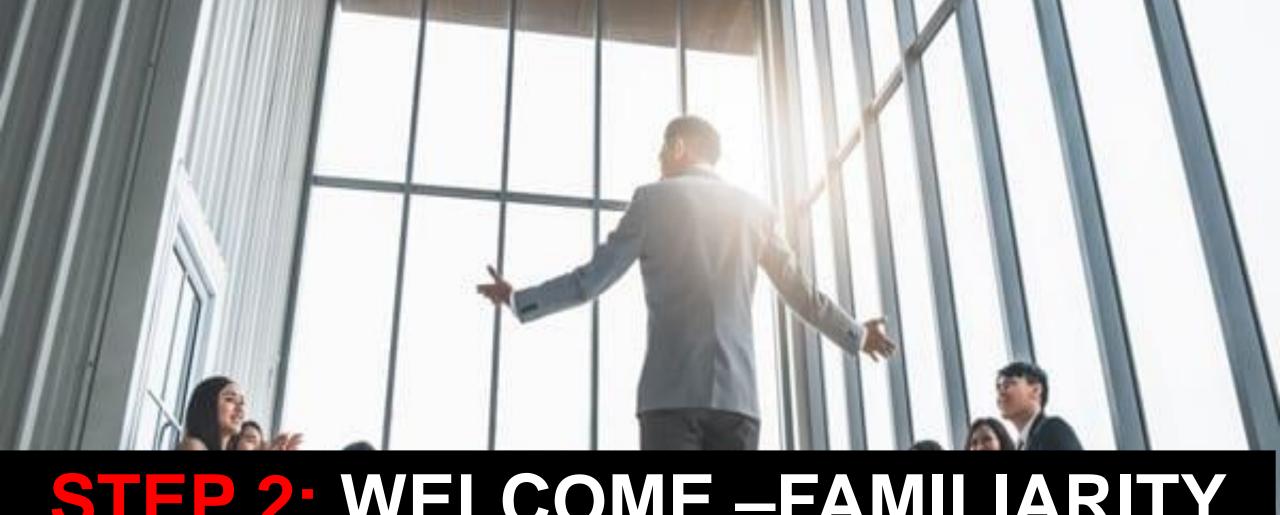

### STEP 2: WELCOME –FAMILIARITY (10 SECONDS)

My Name is Ayesha and I'm an Internet Business Consultant. I am going to explain to you **10 PROVEN METHOD TO MAKE MONEY FROM** YOUTUBE.

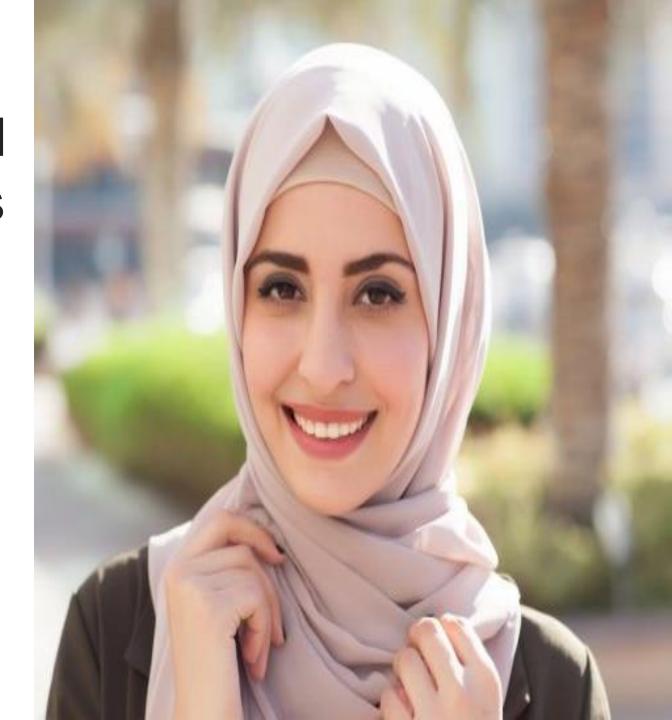

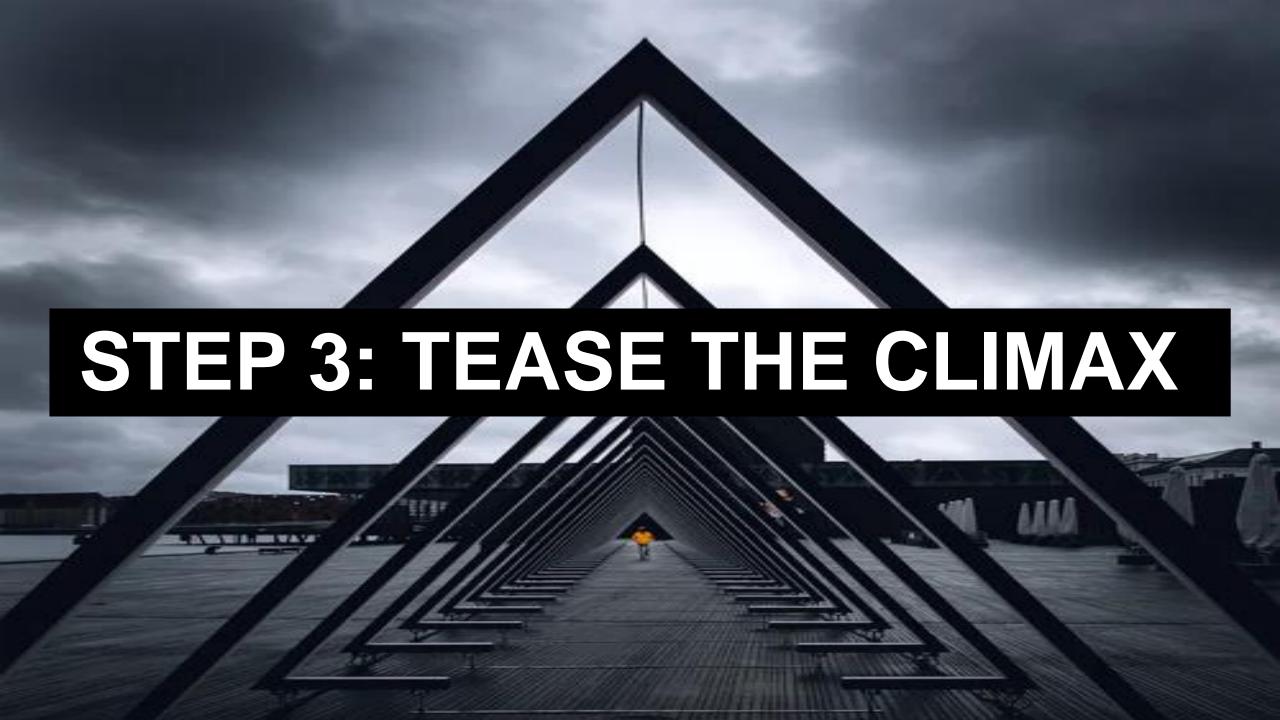

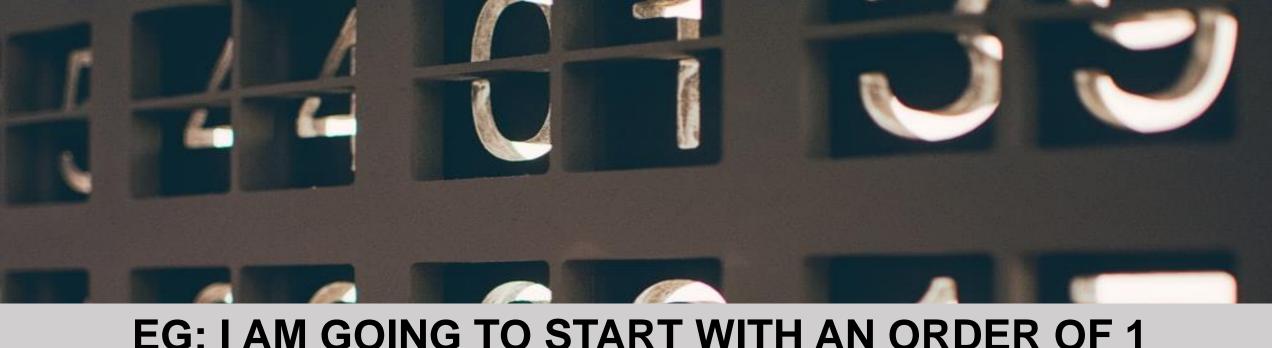

EG: I AM GOING TO START WITH AN ORDER OF 1
ONWARDS BUT NUMBER 5 AND 10 IS MY FAVOURITE
LET ME KNOW WHICH ONE IS YOUR FAVOURITE?

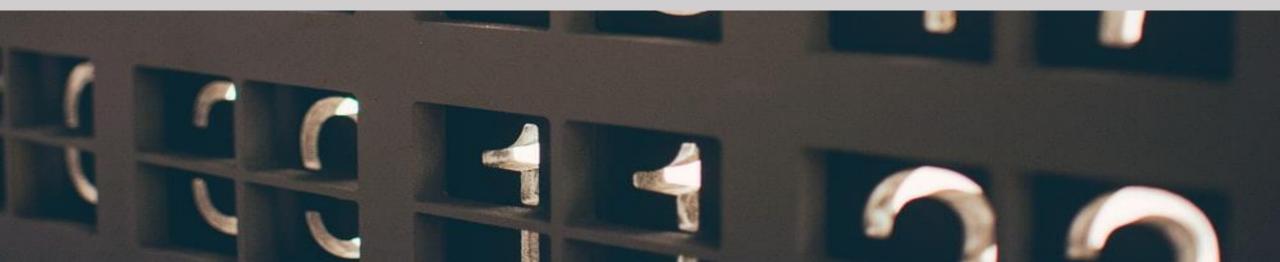

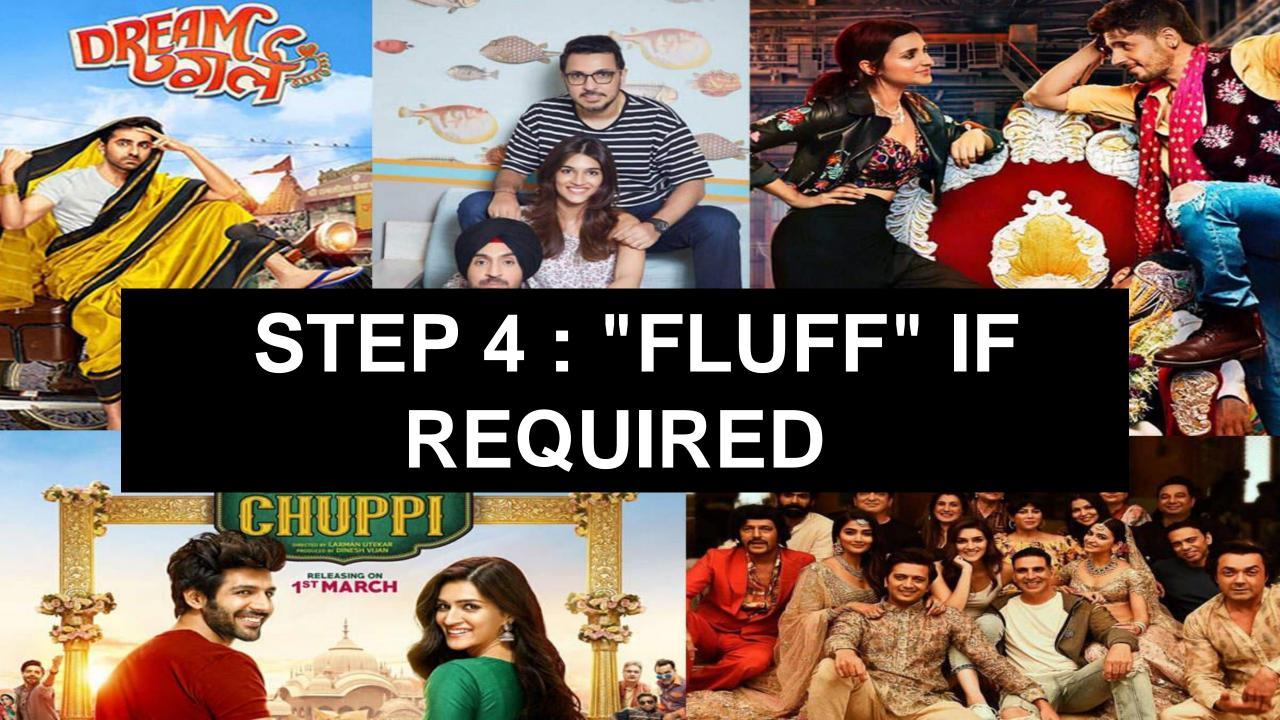

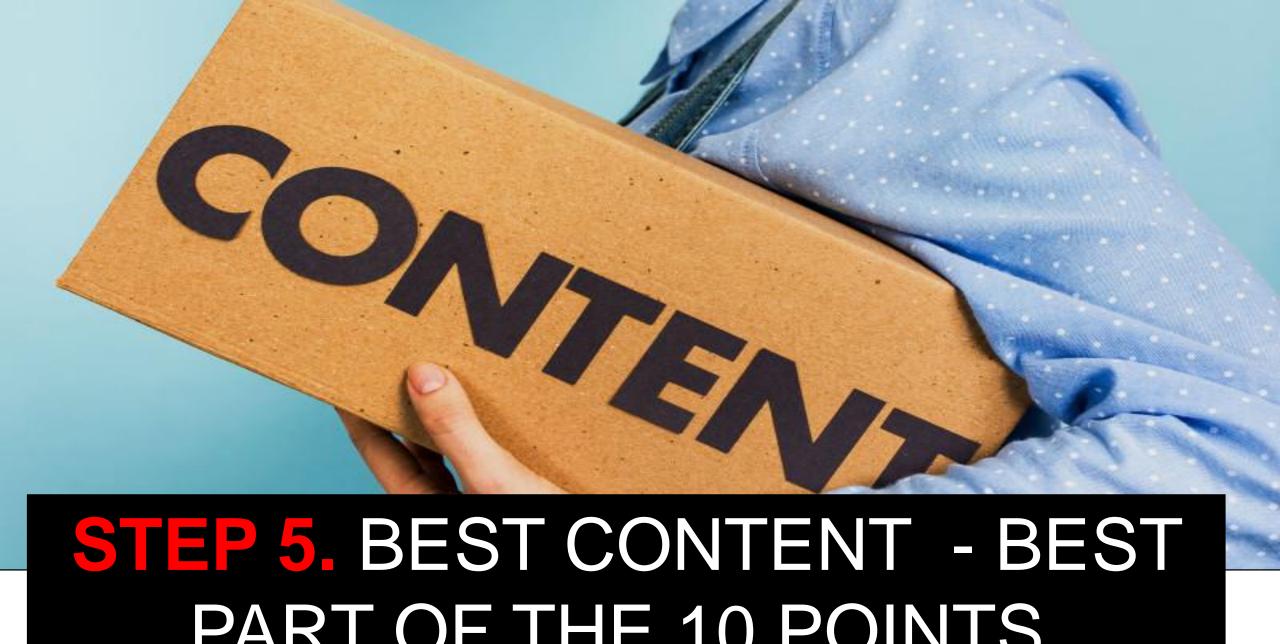

PART OF THE 10 POINTS

## STEP 6: Hook them to climax – (reinforce the climax)

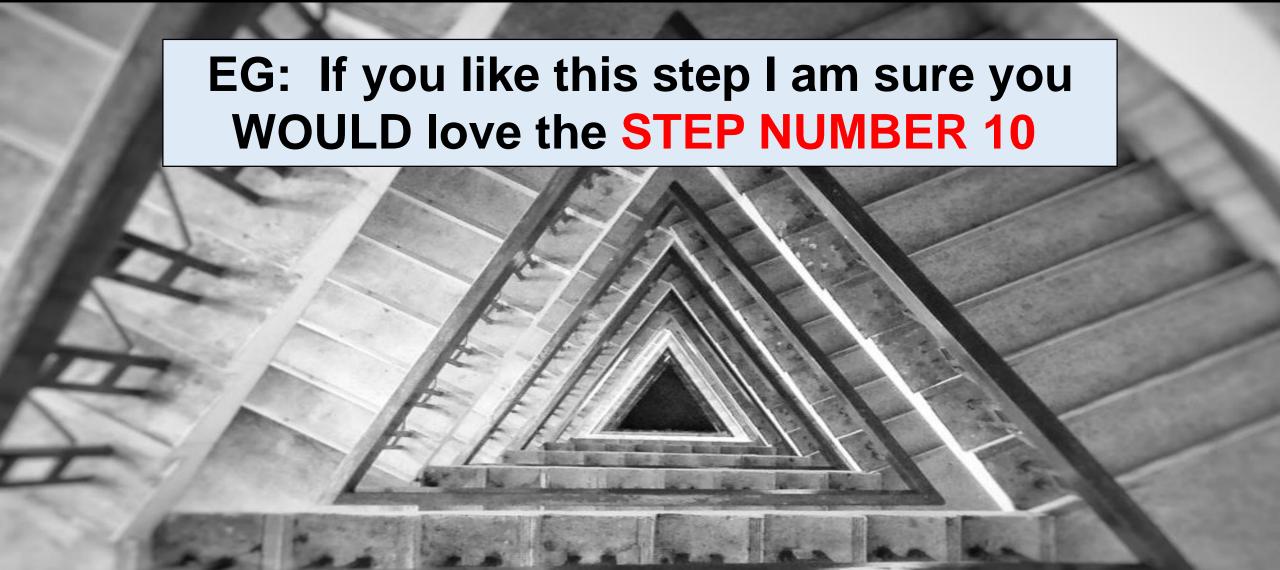

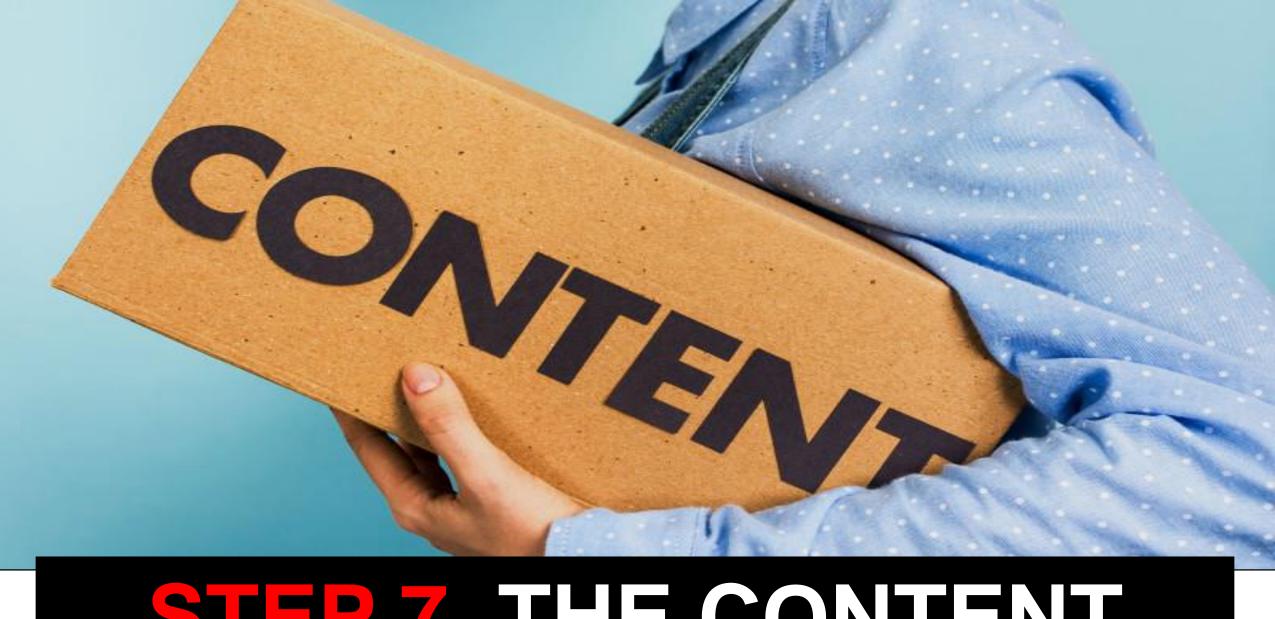

### STEP 7. THE CONTENT

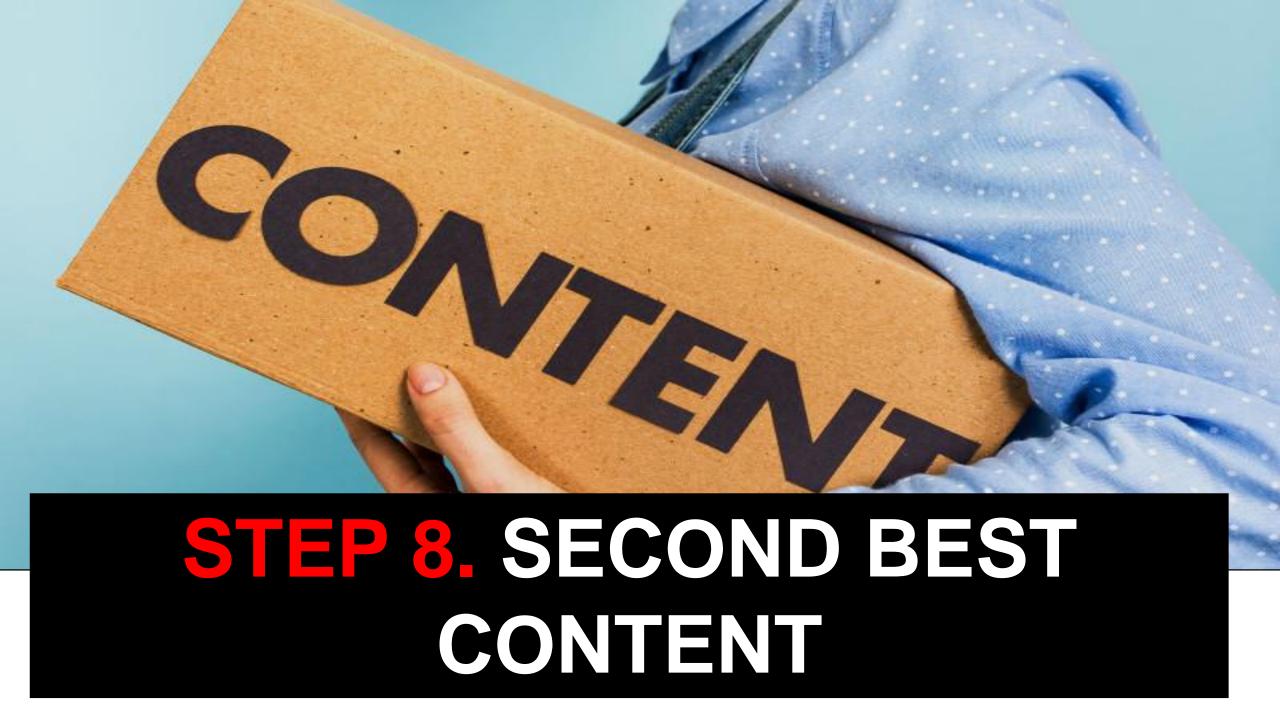

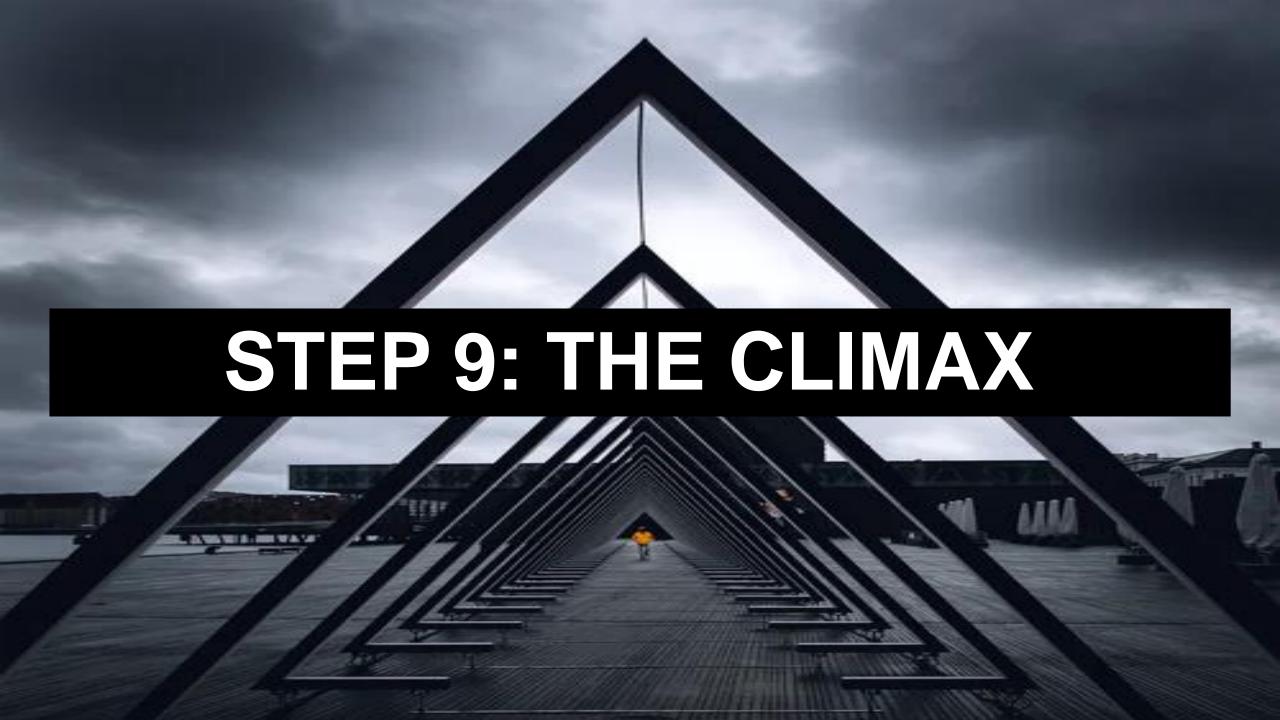

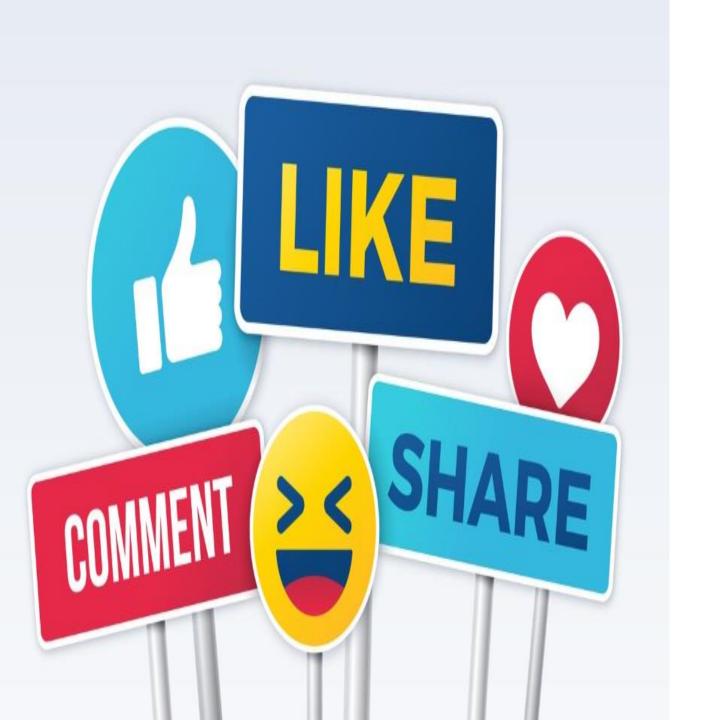

**STEP 10: INSPIRE** (Recap) **Direct And Indirect Inspiration** For Comments, Likes, Sharing, Subscribe

# ALSO IMPORTANT: Crosscheck if expectations are met.

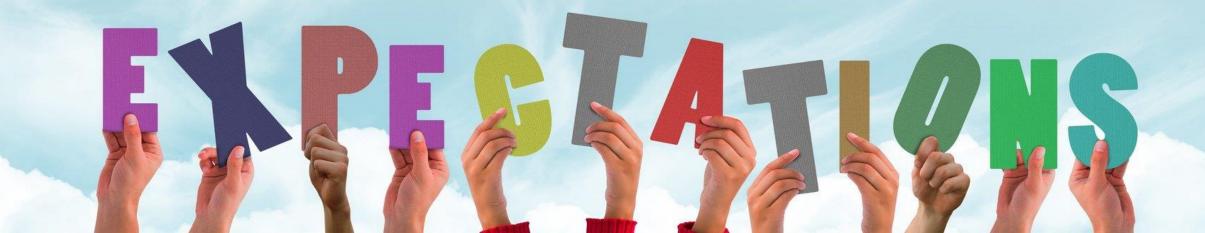

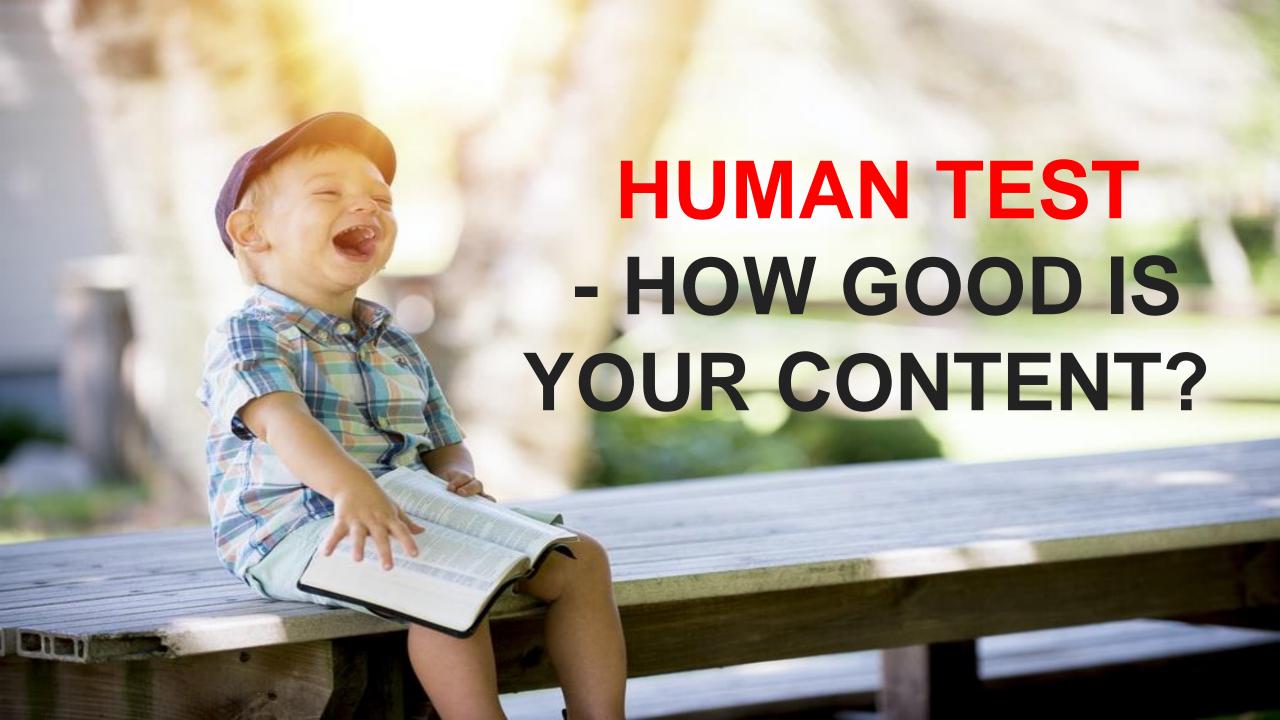

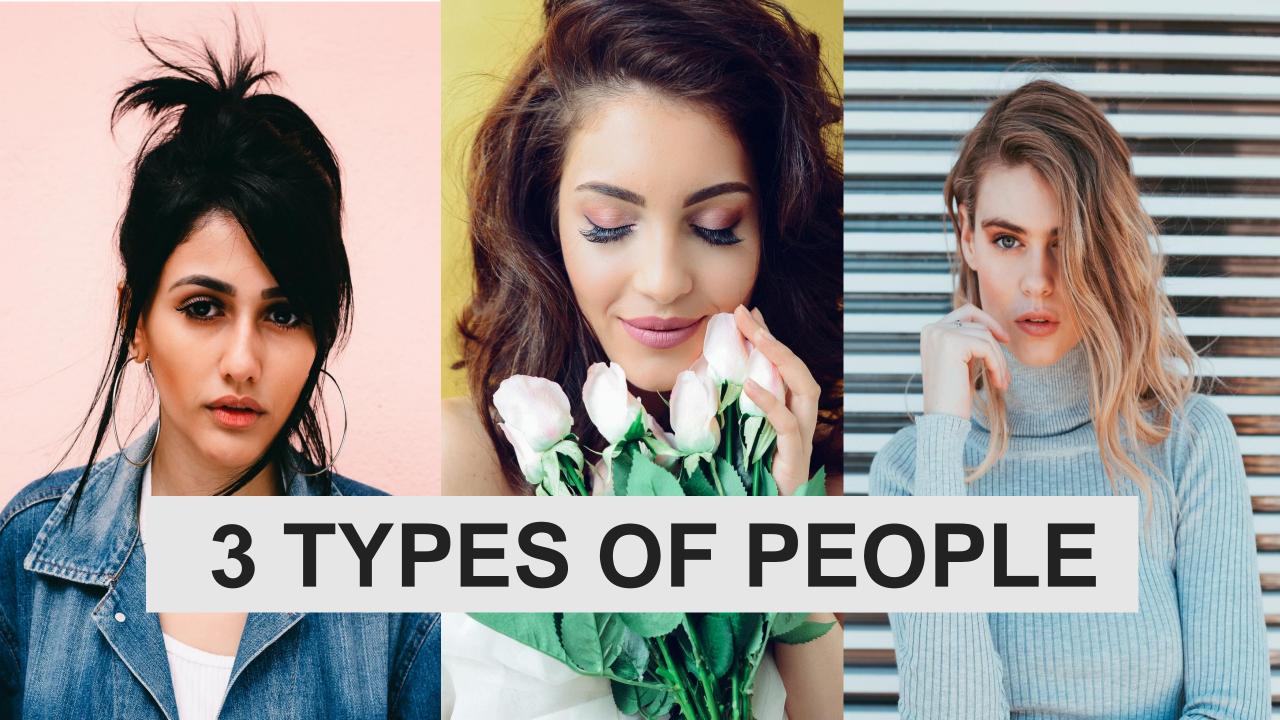

# GREEN

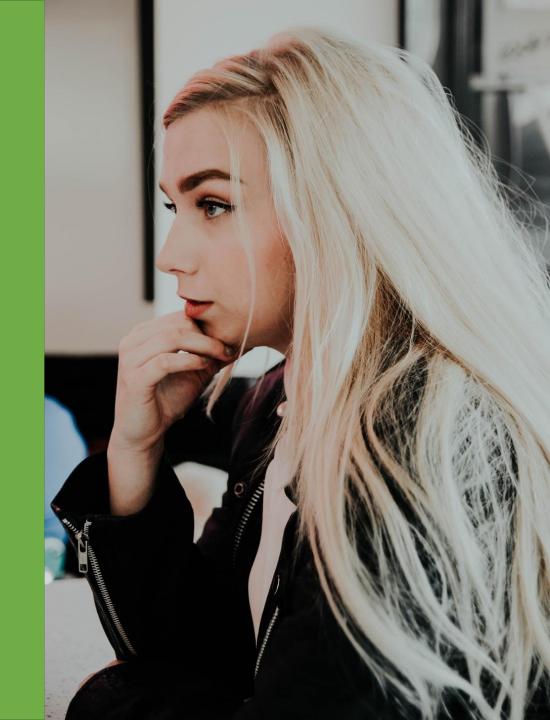

# RED

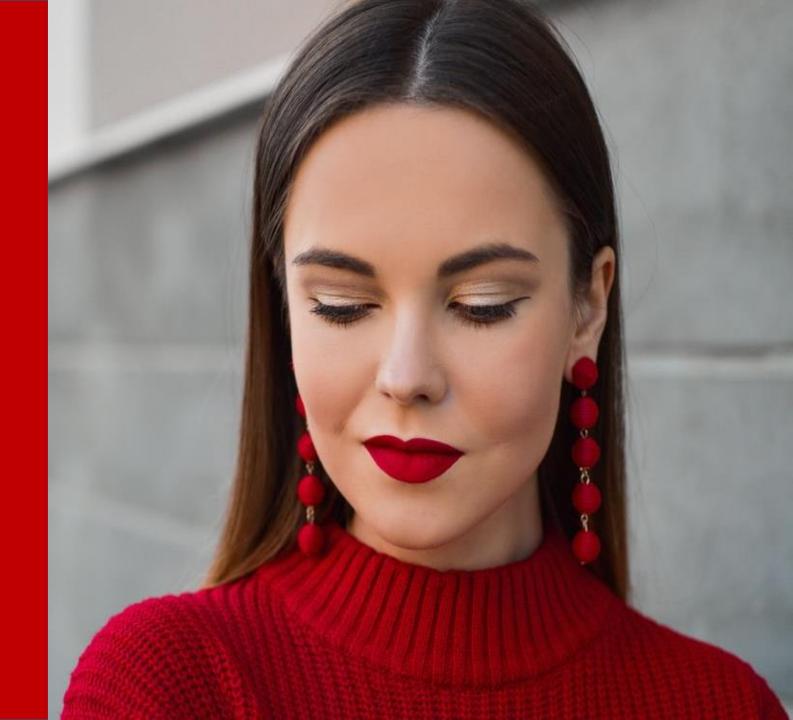

## BLUE

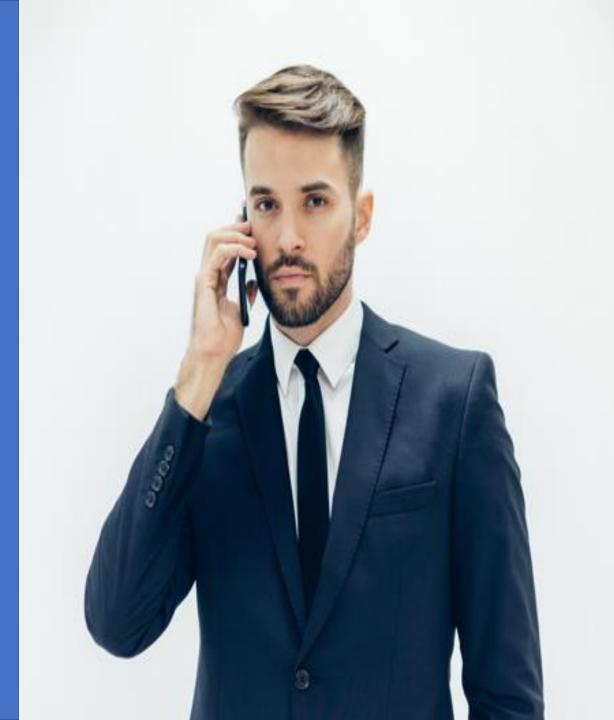

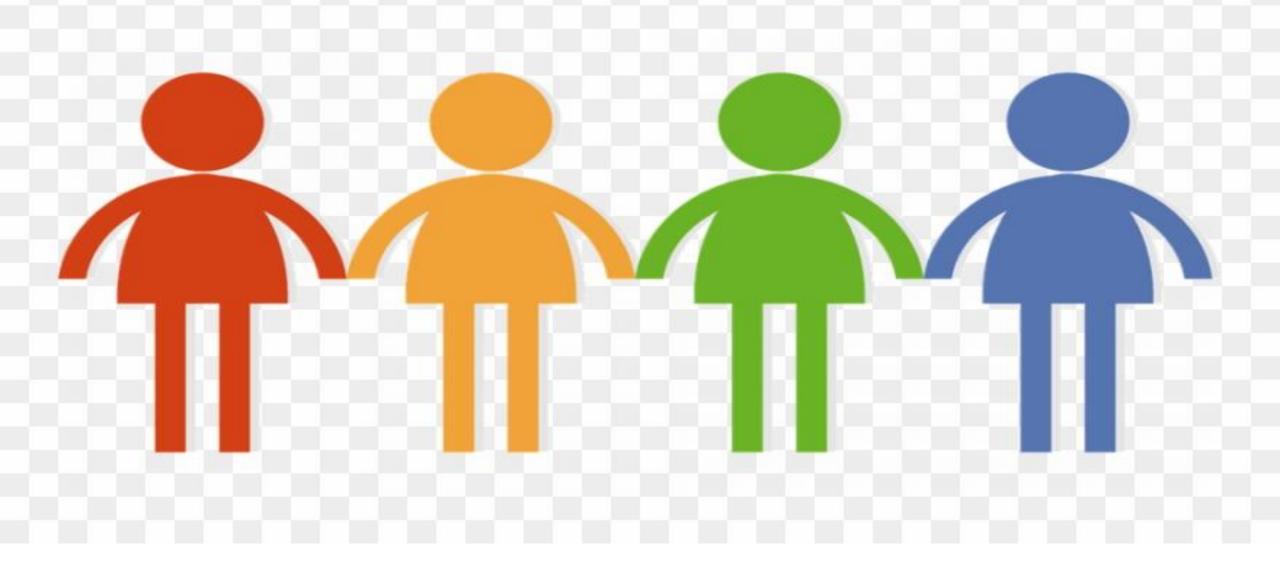

### 4 TEMPERAMENTS

# Sanguine

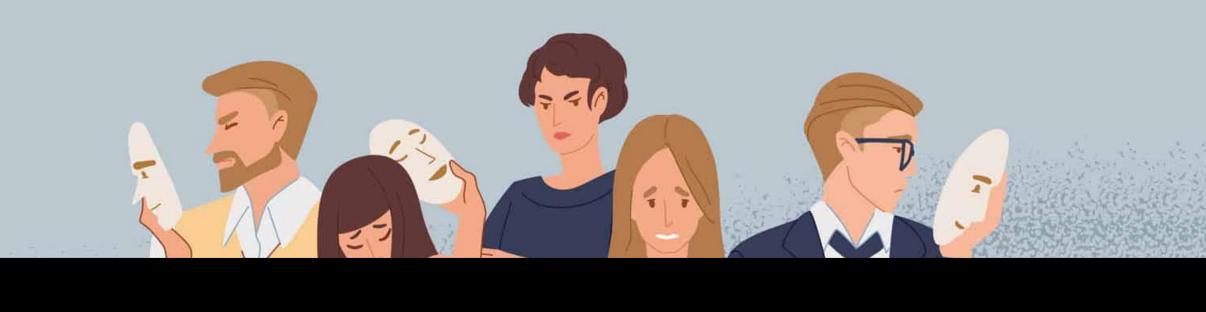

## CHOLERIC

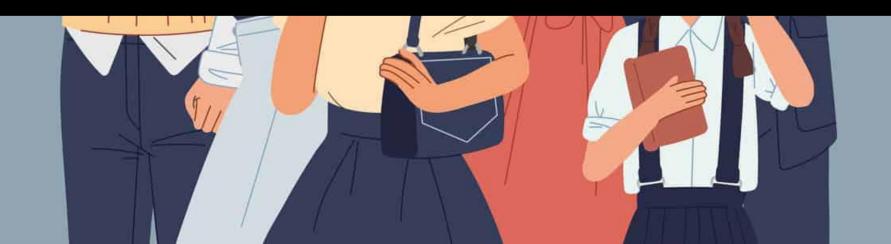

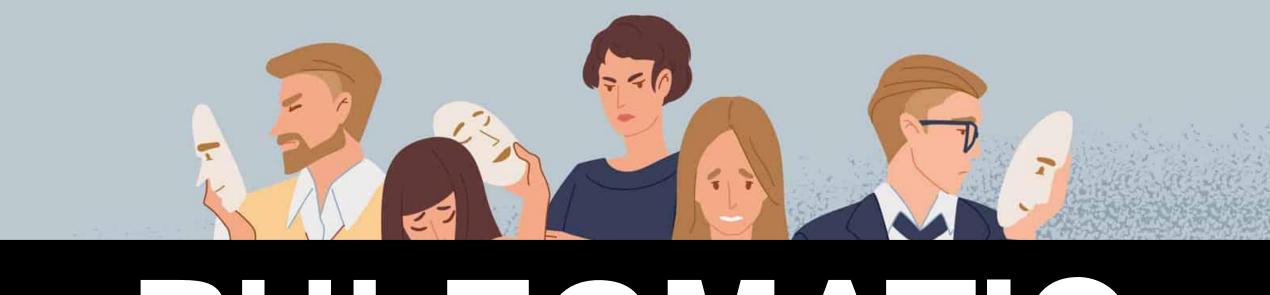

### PHLEGMATIC

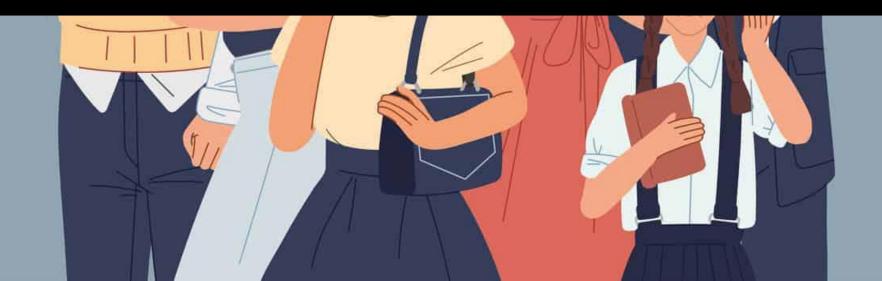

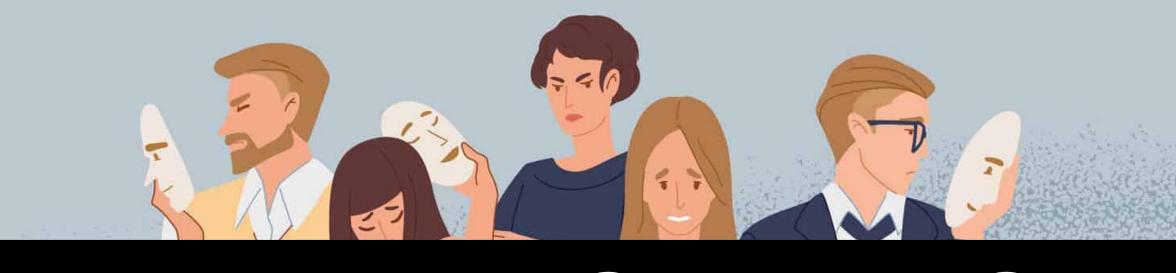

### MELANCHOLIC

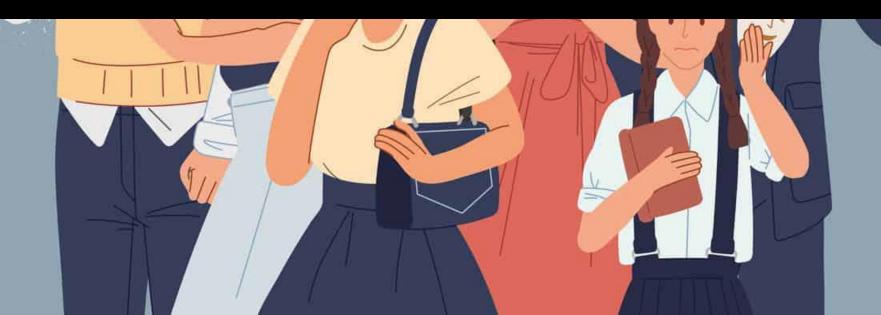

# THINK ABOUT THEIR PERSPECTIVE

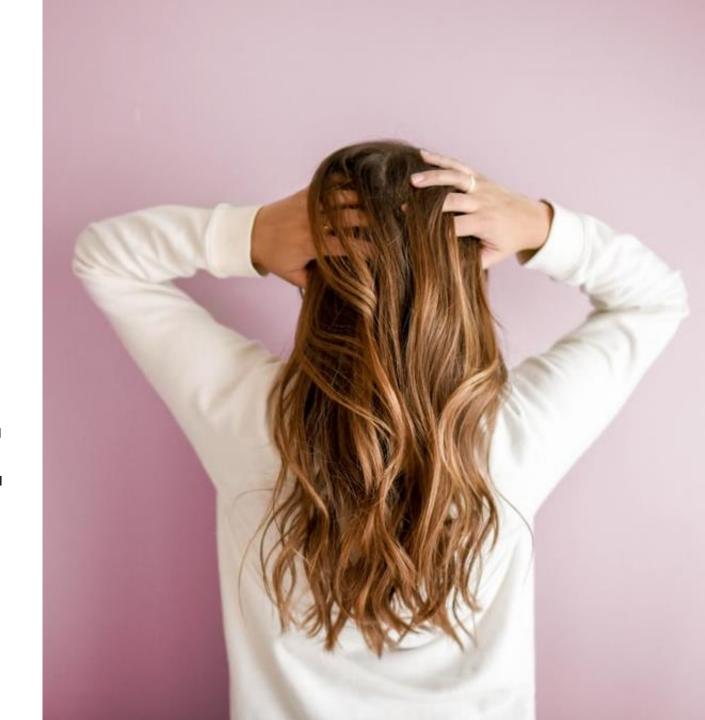

# FOCUS ON YOUR TARGET AUDIENCE

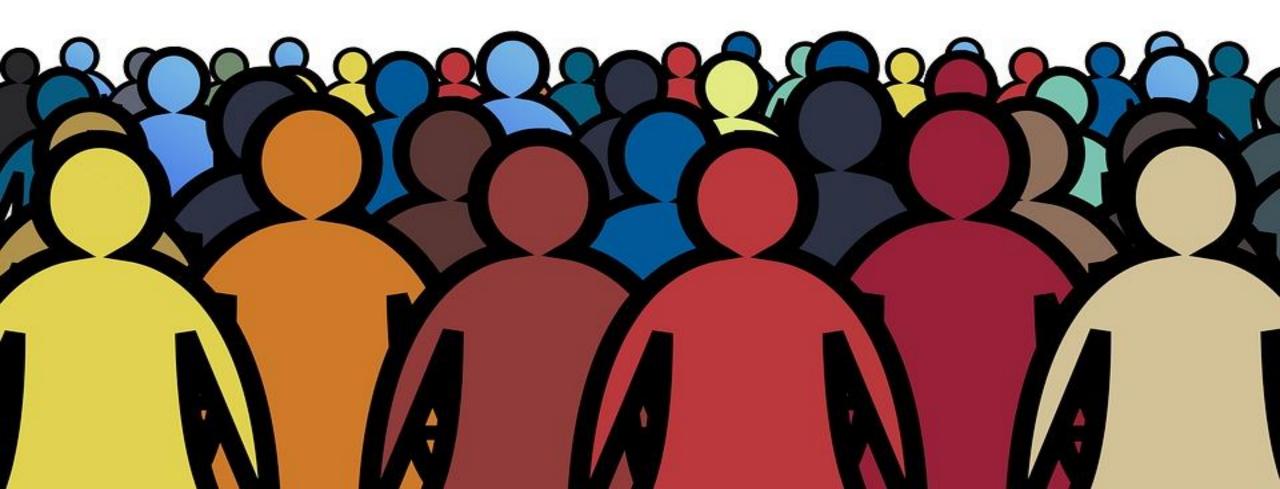

## E.G: IF YOUR TARGET AUDIENCE IS BLUE - PLEASE FOCUS ON THAT.

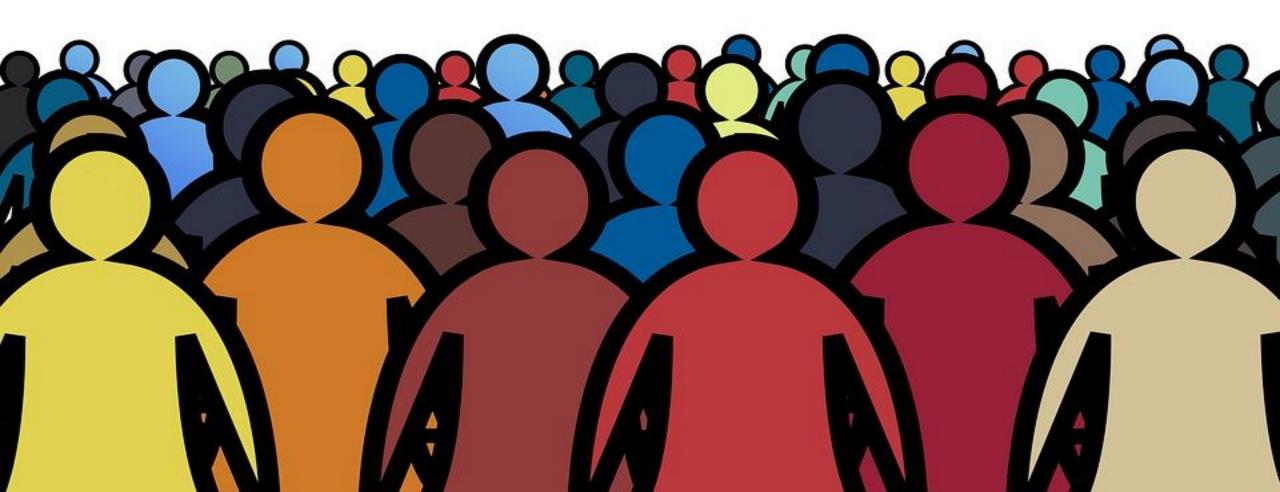

### BALANCE AND TAKING CARE OF THEM, AND VALUE THEIR FEELINGS AND EMOTIONS

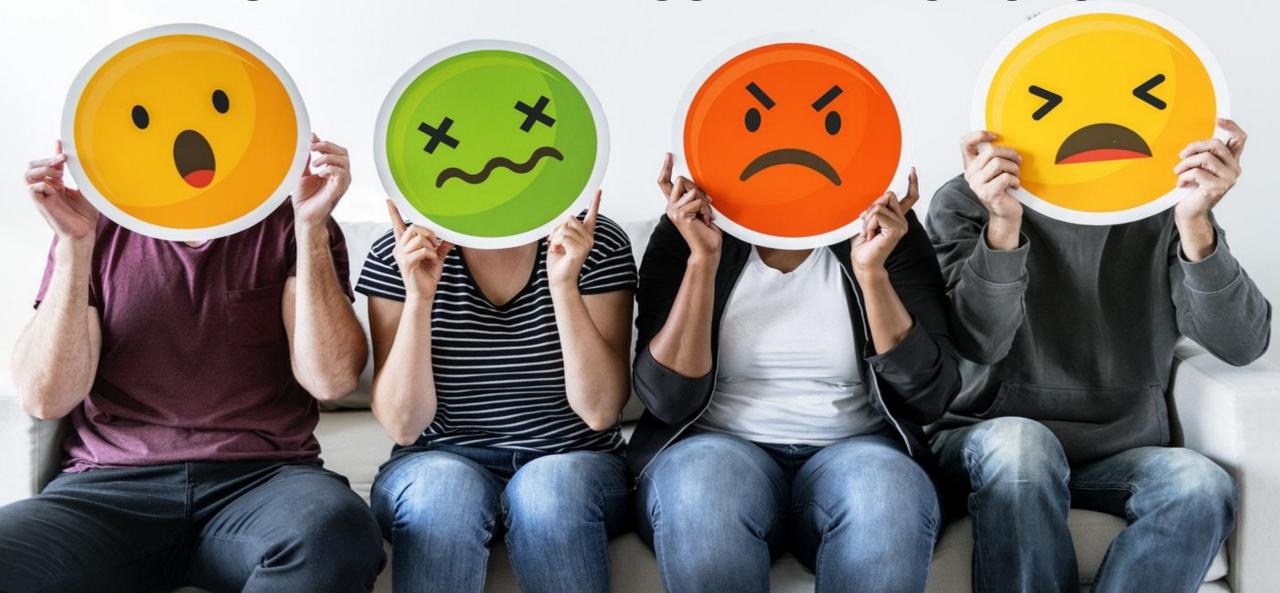

### AND IMPORTANT IS:

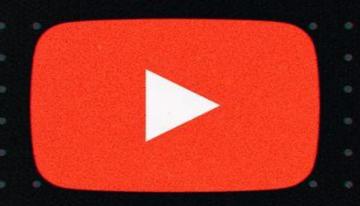

CAPTUREVIDZ

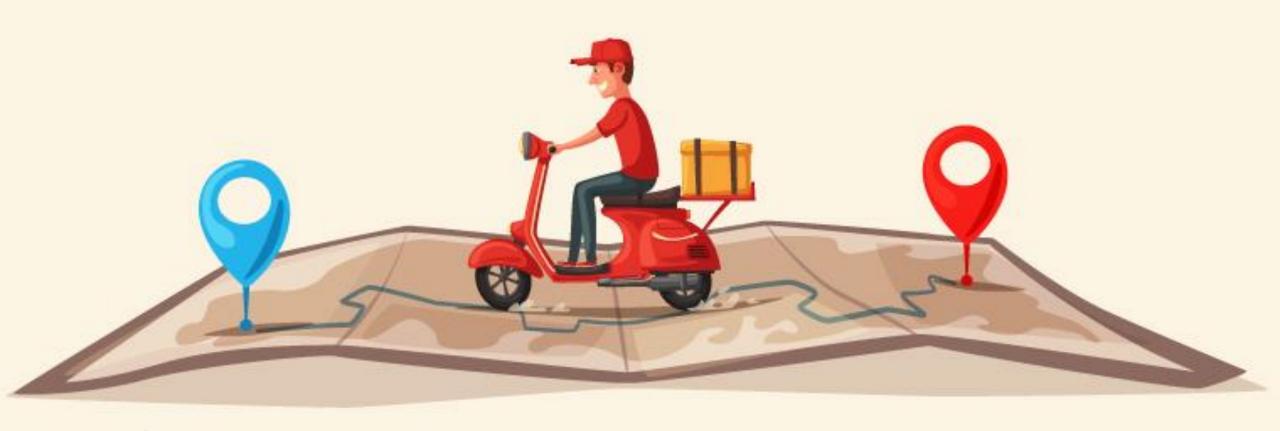

#### STEP 11- OVER DELIVER

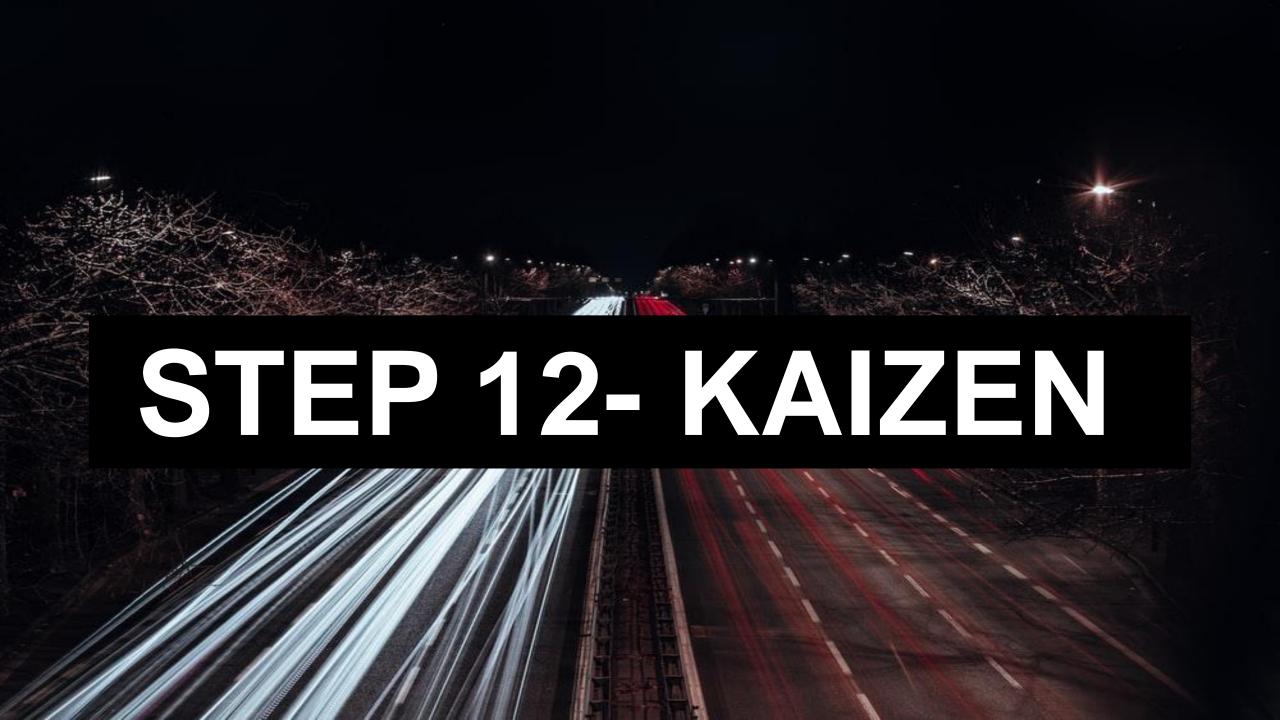

# NOT NECESSARY TO SUCCEED WITH EVERY VIDEO

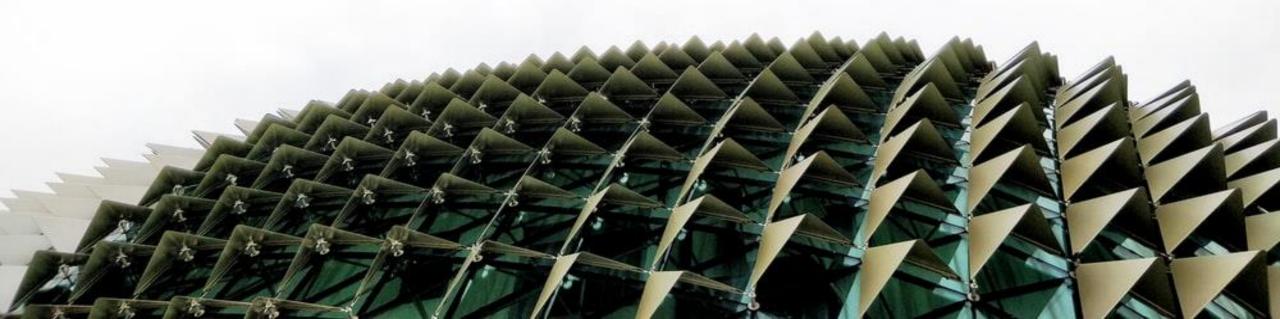

#### STRATEGY 9/100: Creative Commons

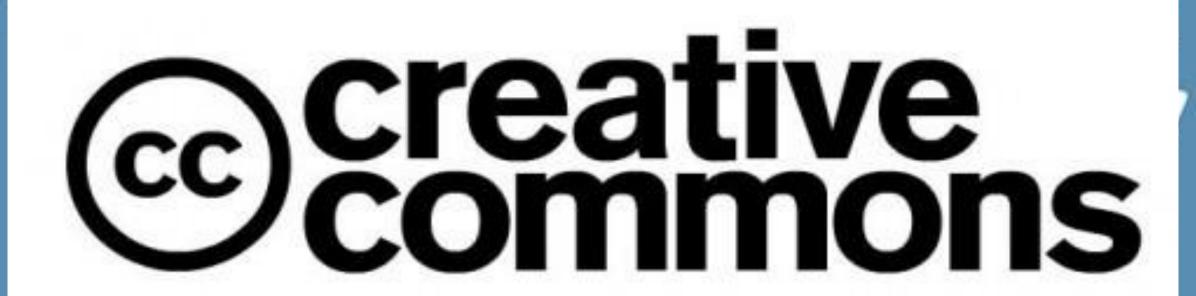

CAPTUREVIDZ AND COMPILATION WITH CREATIVE COMMONS

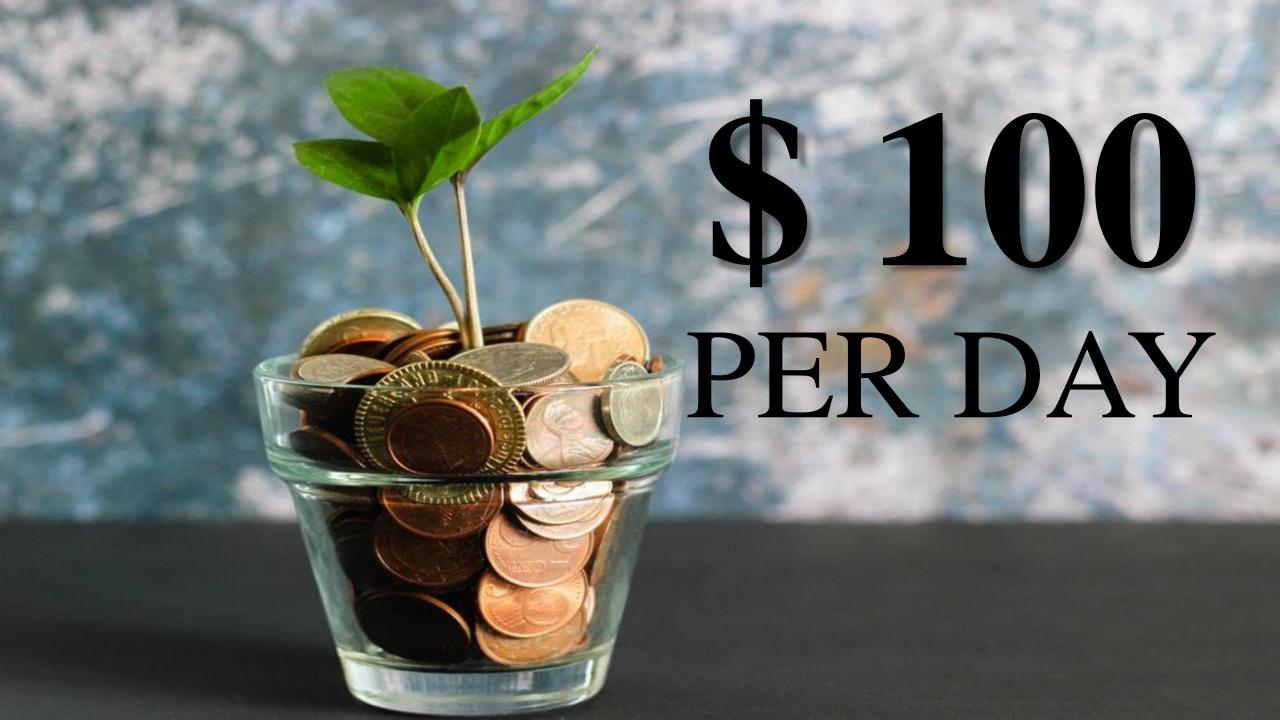

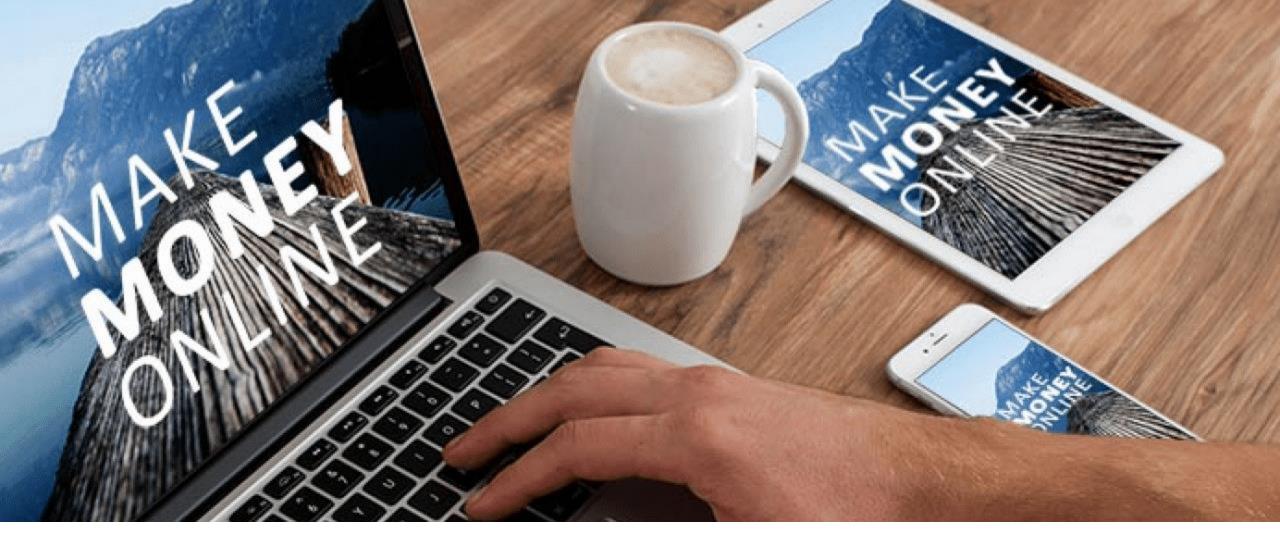

## WE ARE HERE TO SHOW YOU HOW TO MAKE MONEY ONLINE

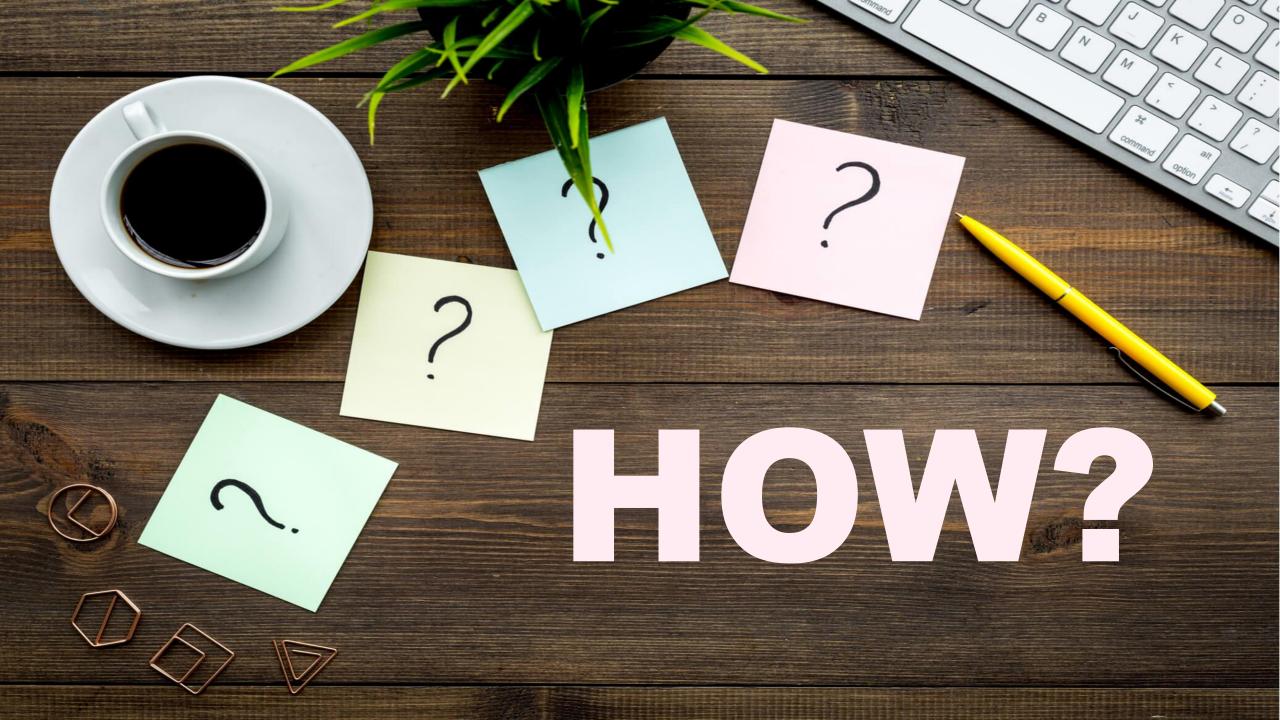

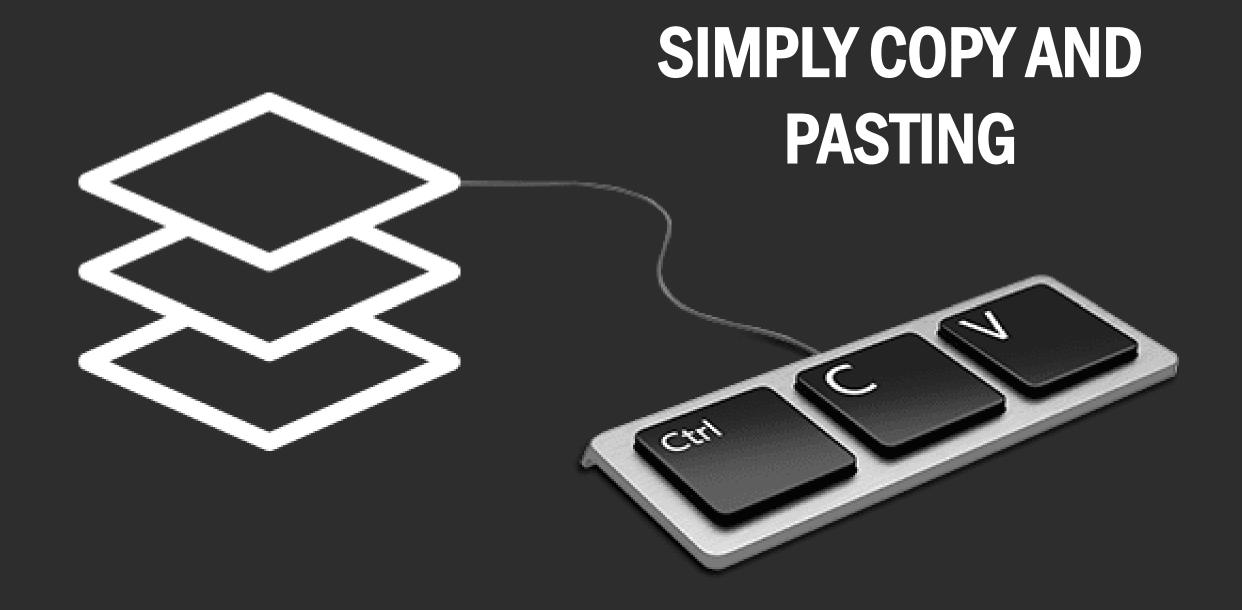

## You do NOT need a video camera

Take videos from CC i.e. Creative Commons area

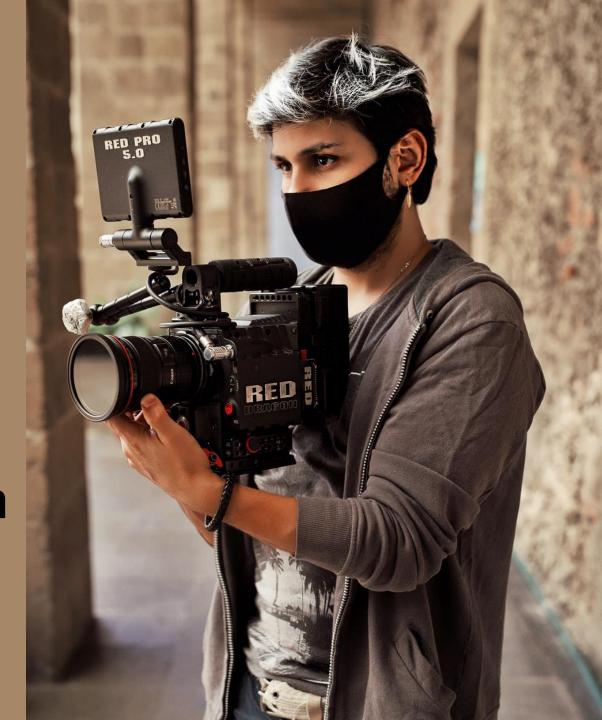

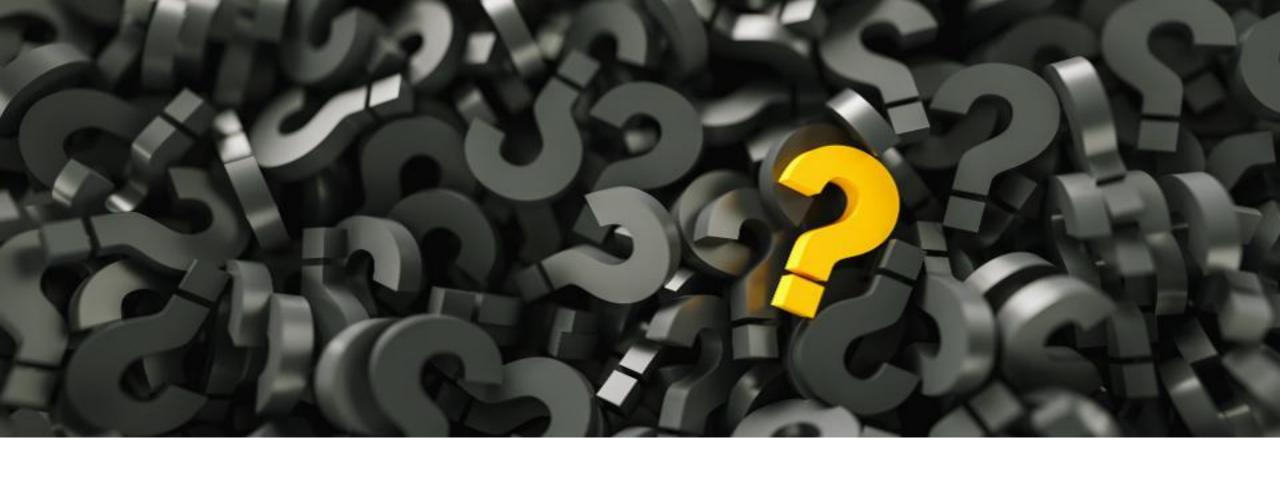

**WHAT IS** 

ccceative AREA?

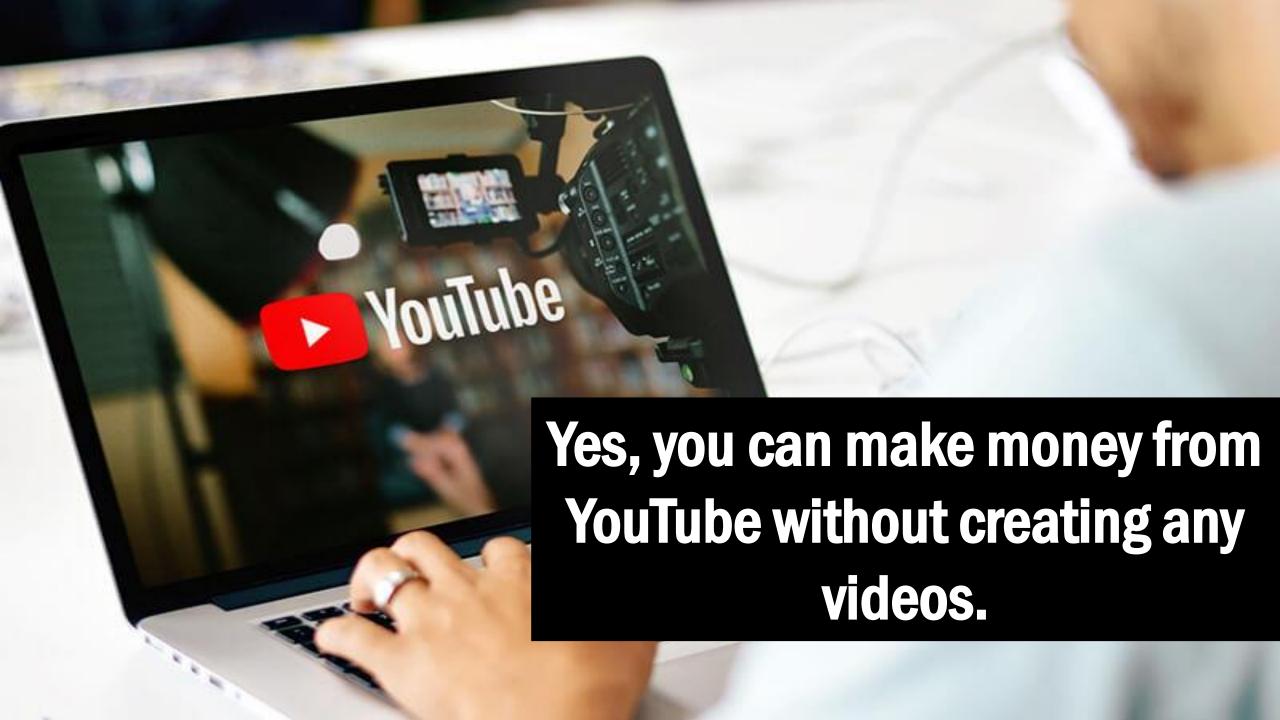

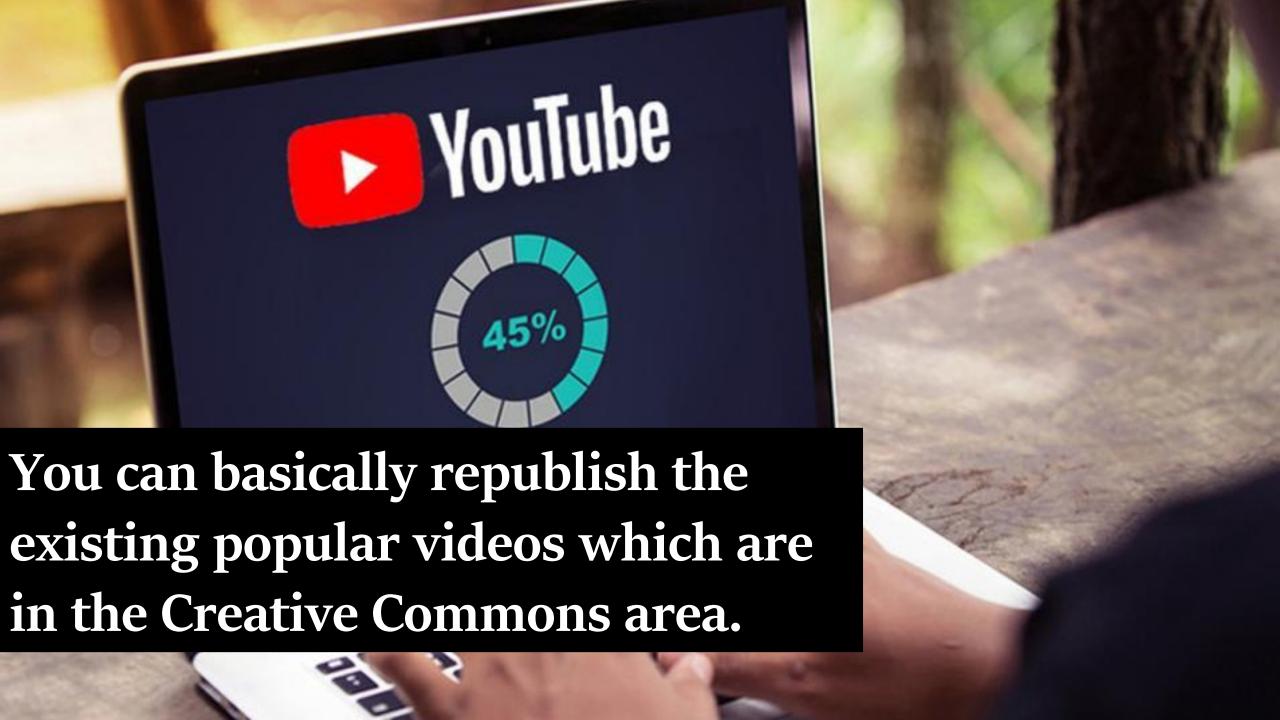

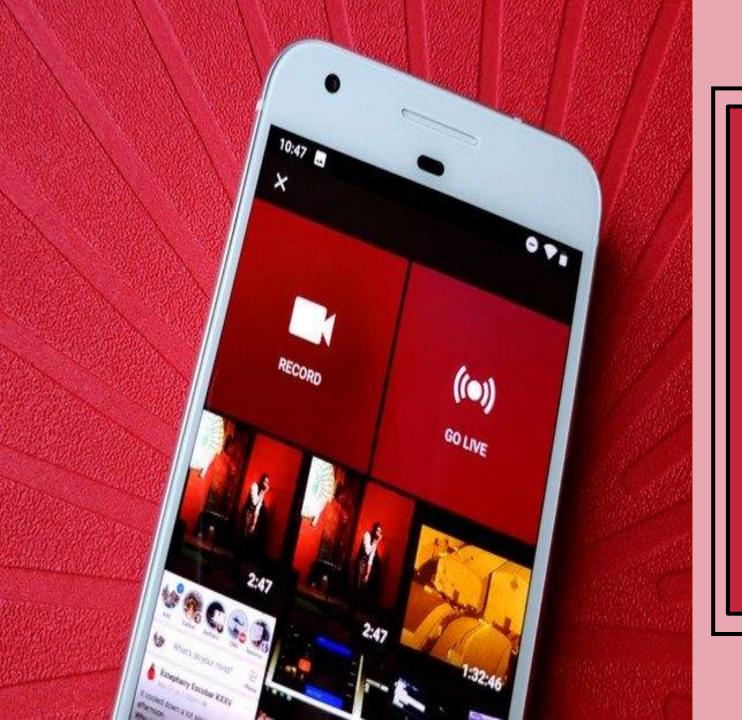

These are videos which have a license that lets the author share her or his videos free of charge with the public.

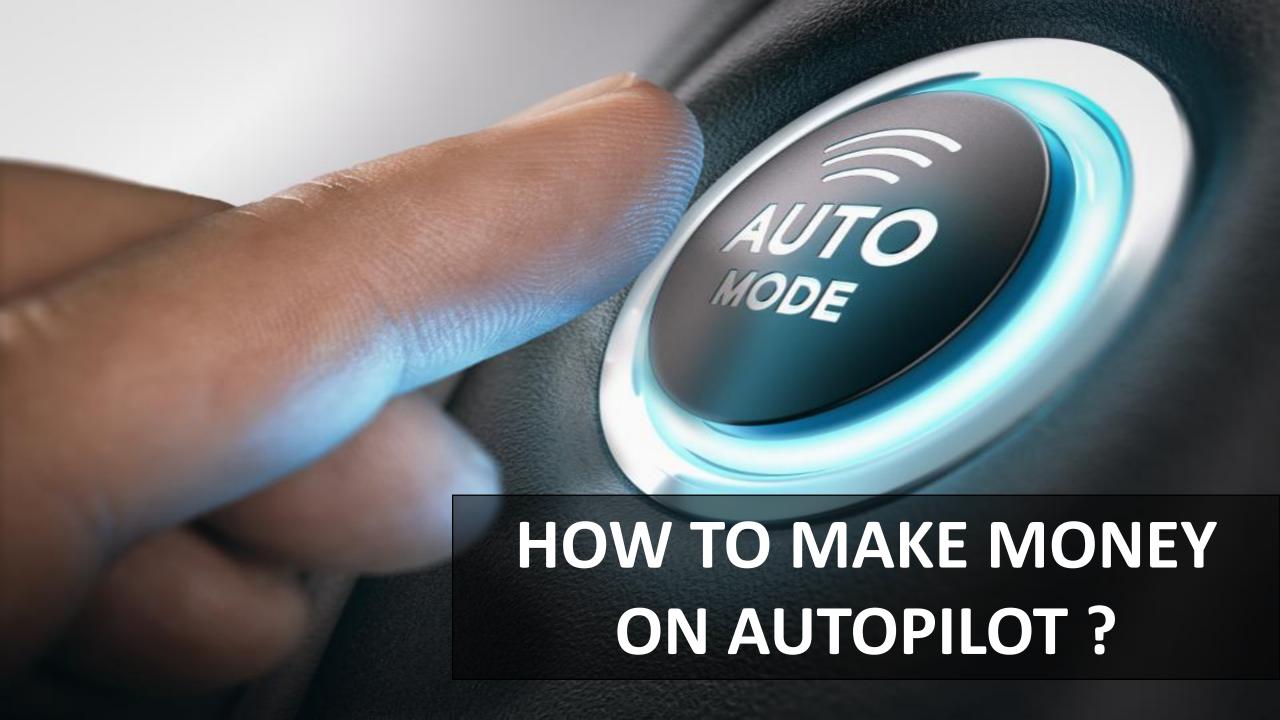

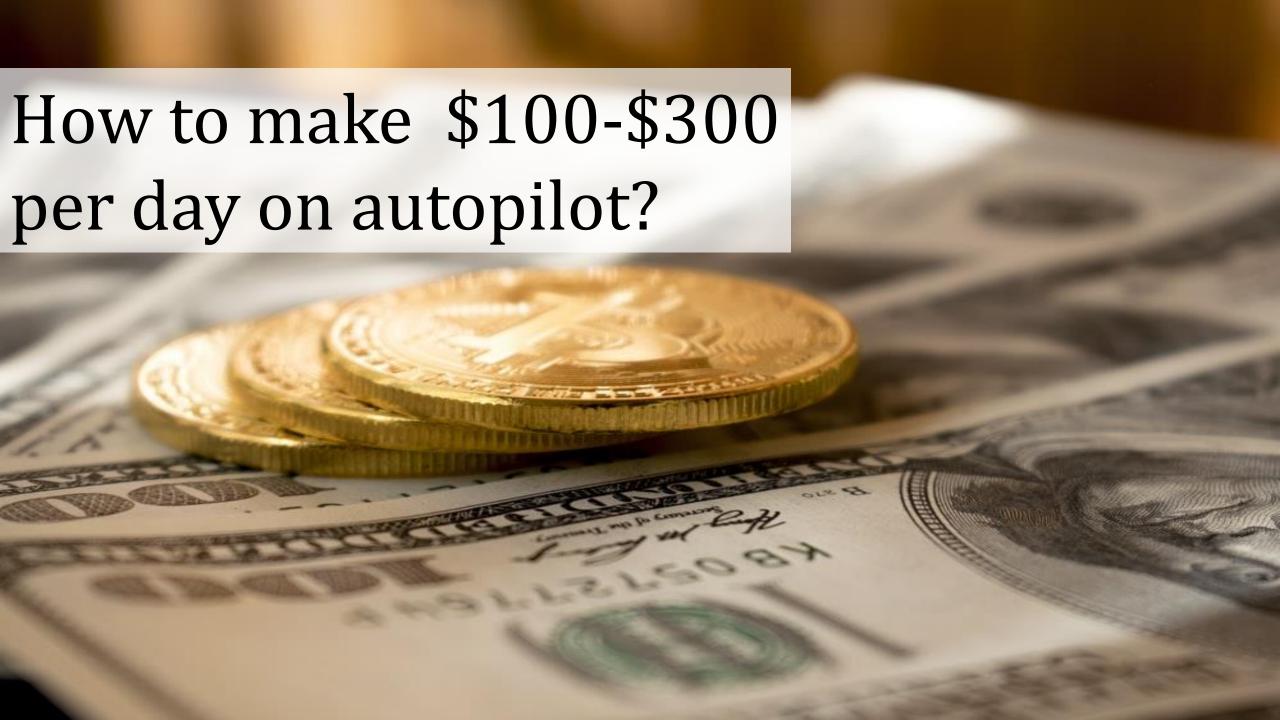

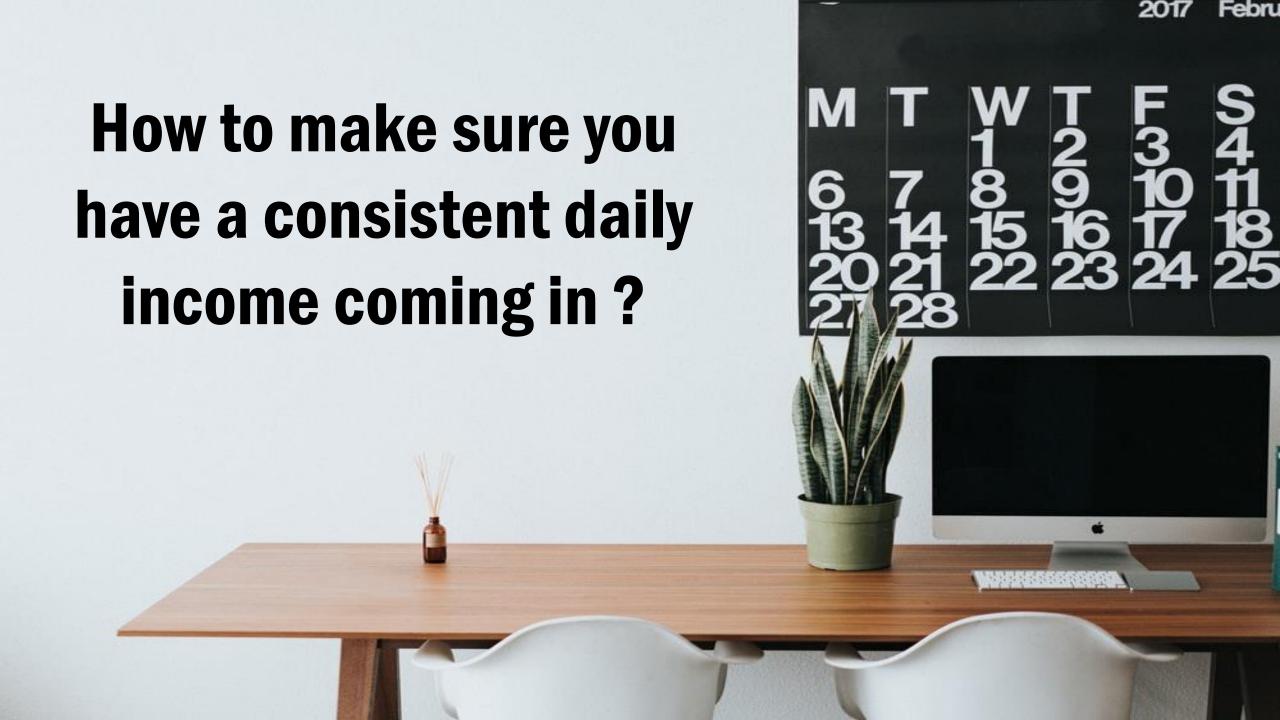

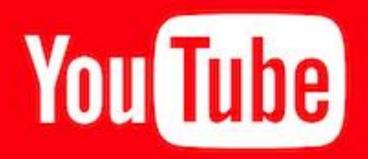

# YouTube gives millions of dollars to its content creators

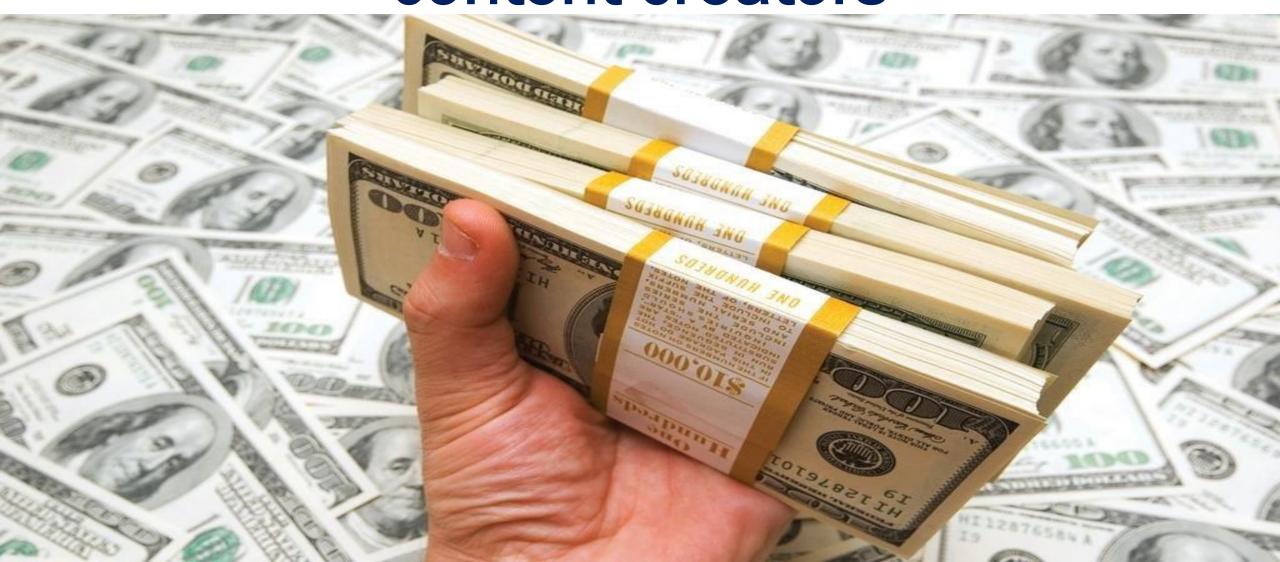

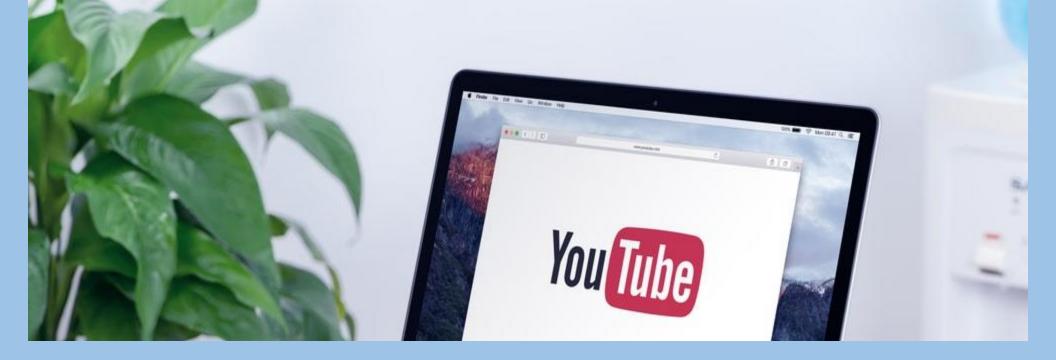

# YouTube Second largest website in the world

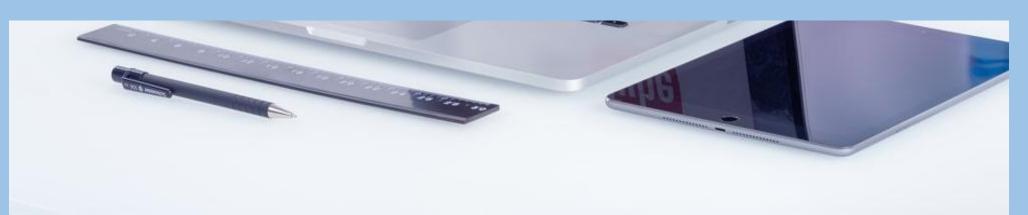

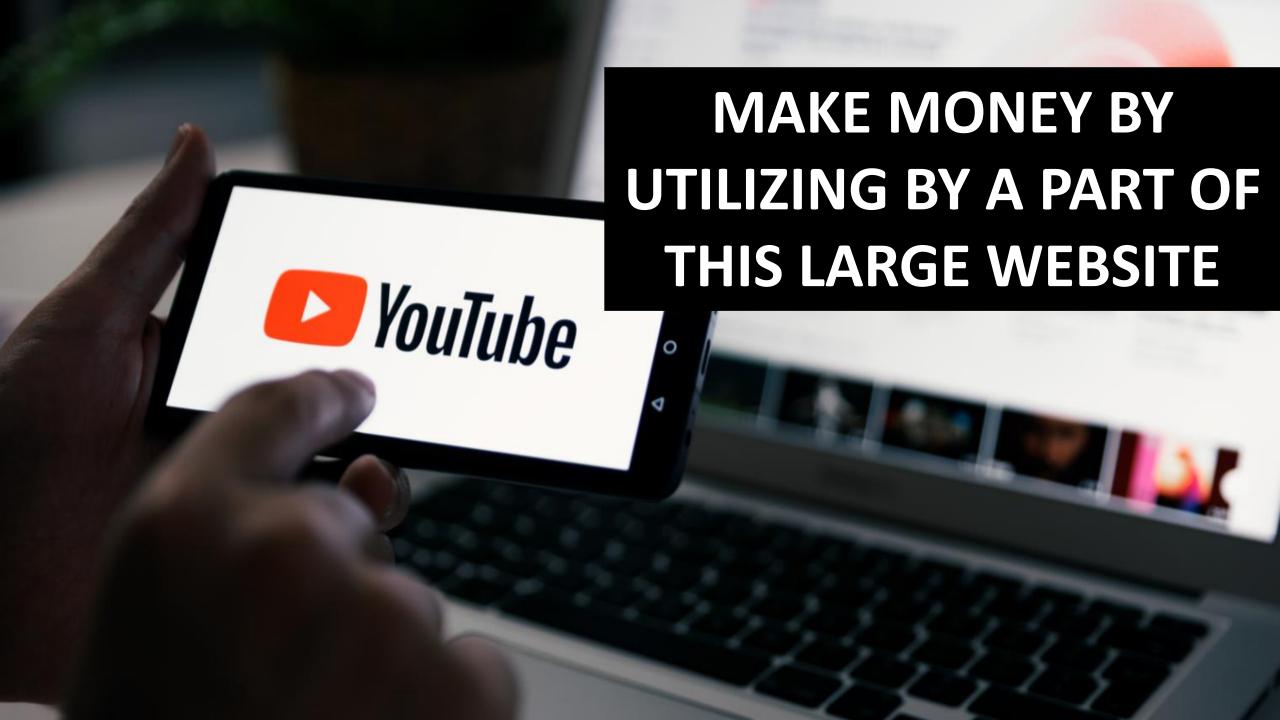

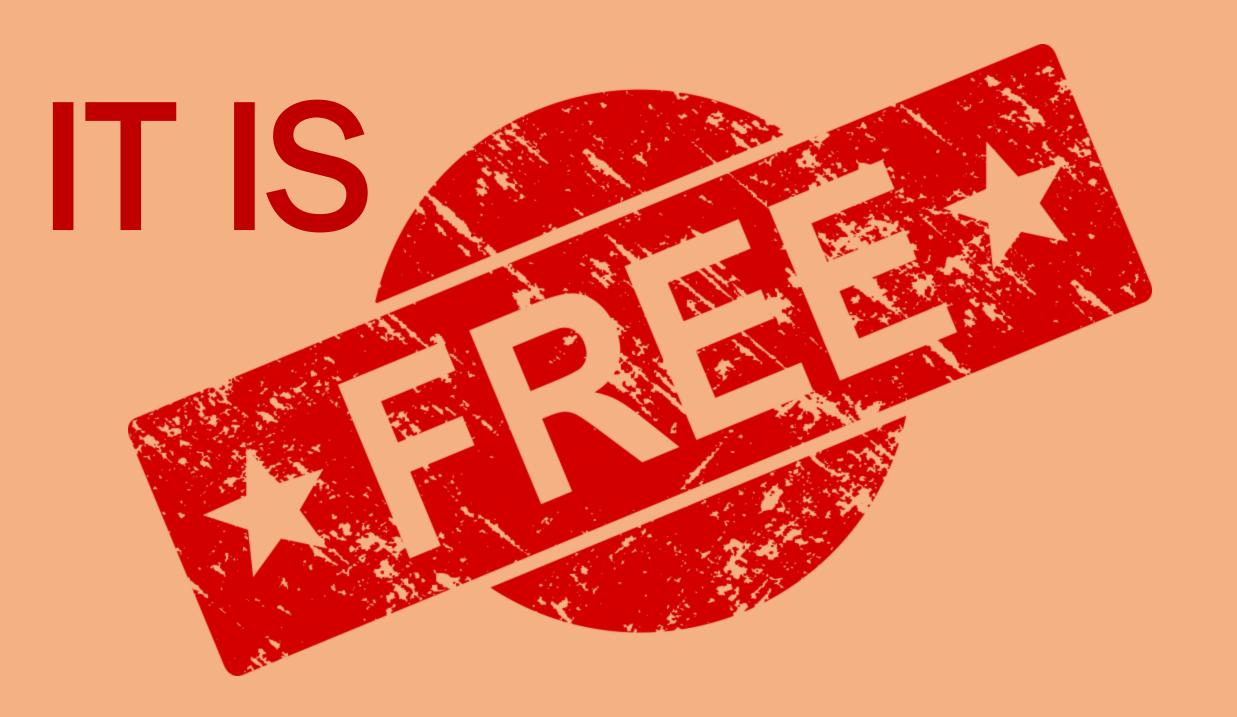

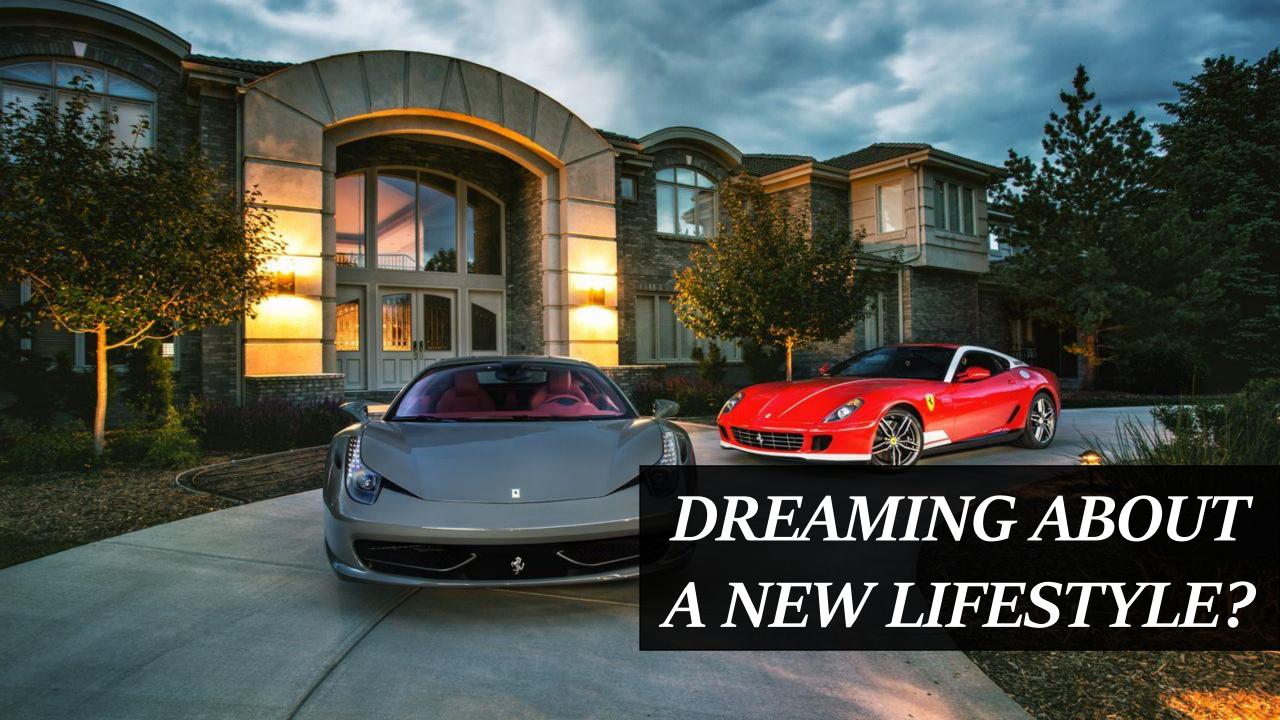

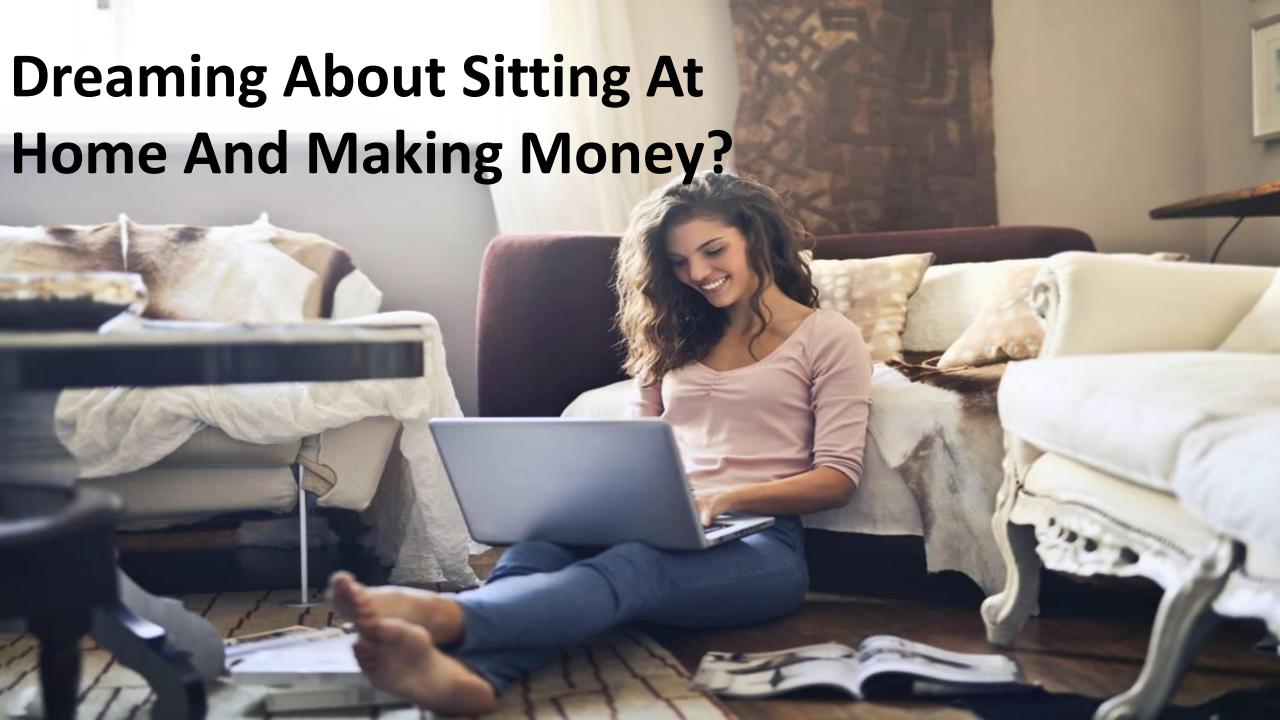

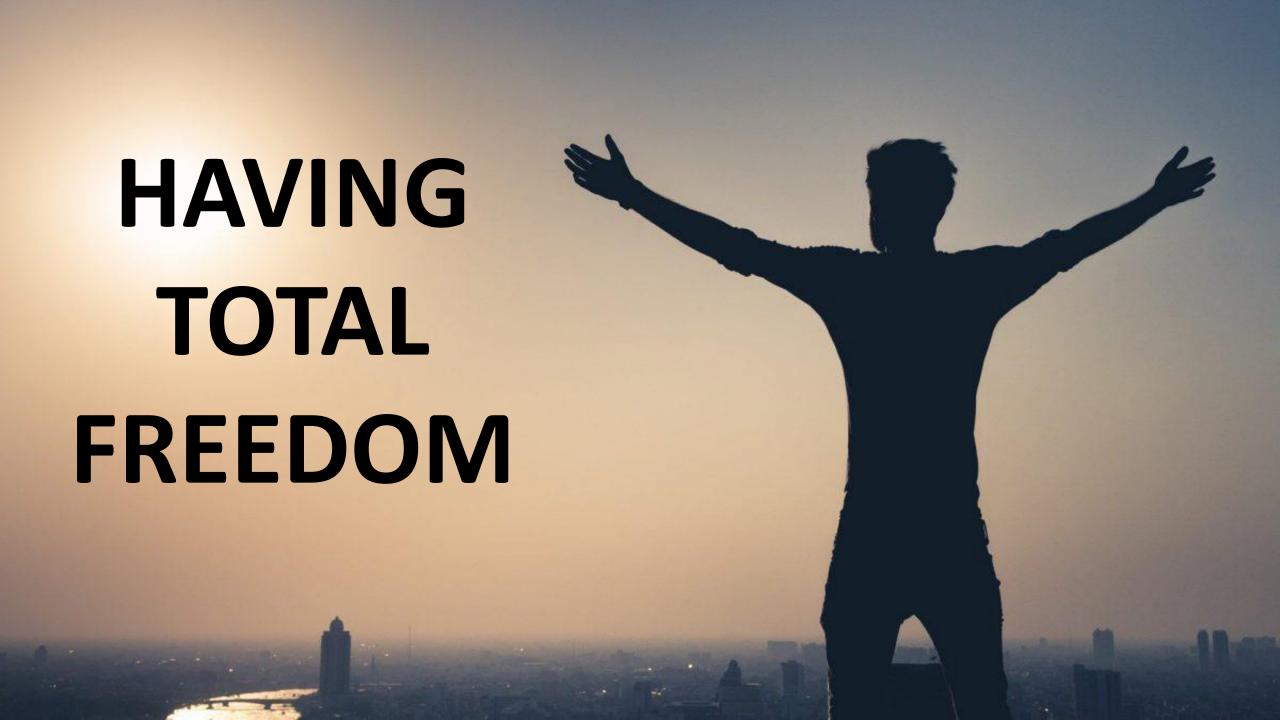

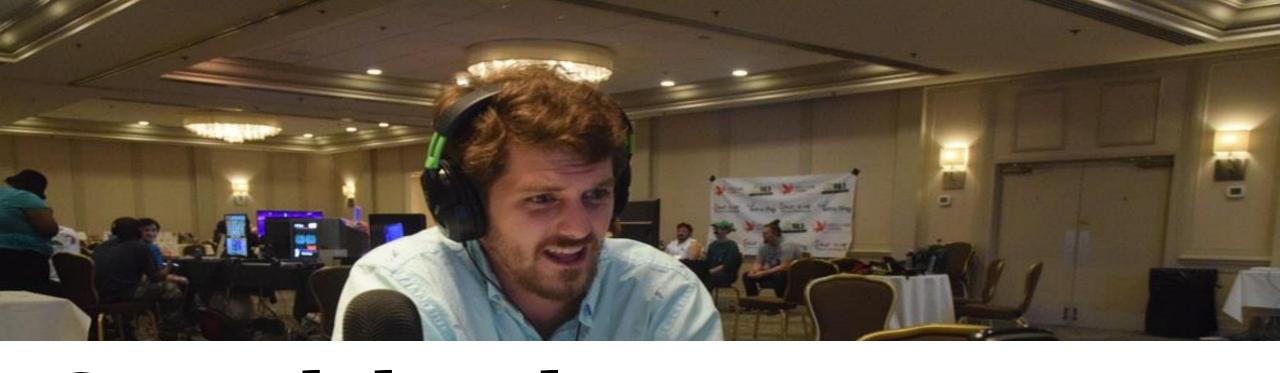

## Go and do whatever you want

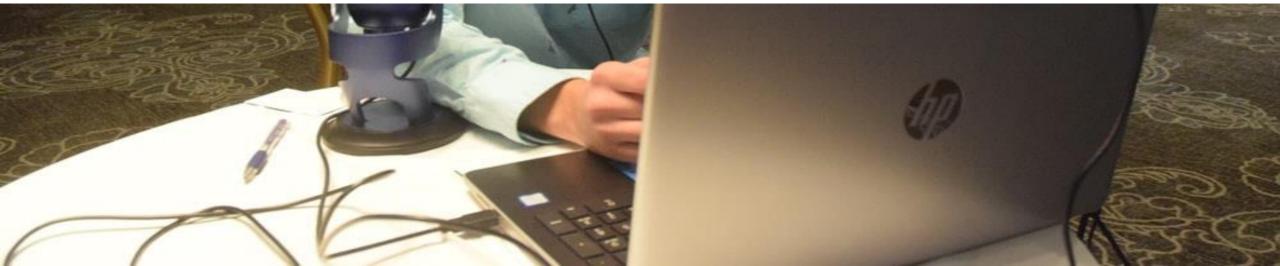

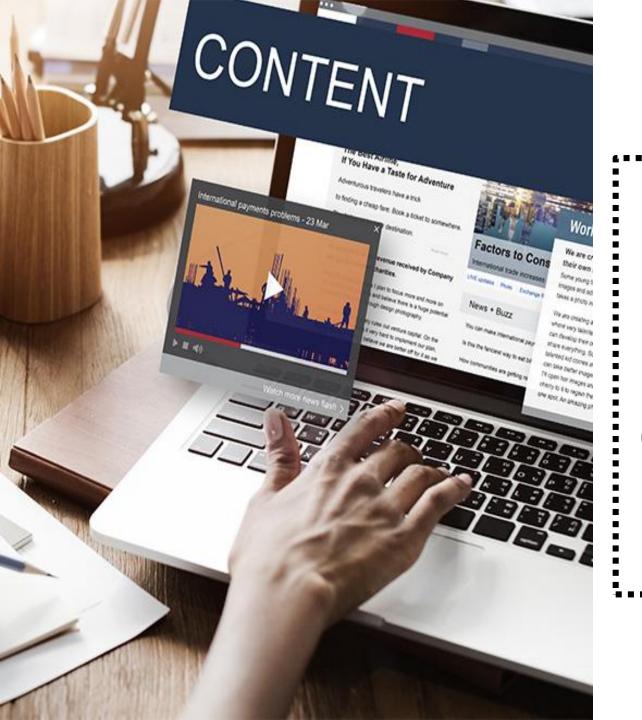

## Earn \$100 - \$300 per day simply copy and pasting the content.

## 

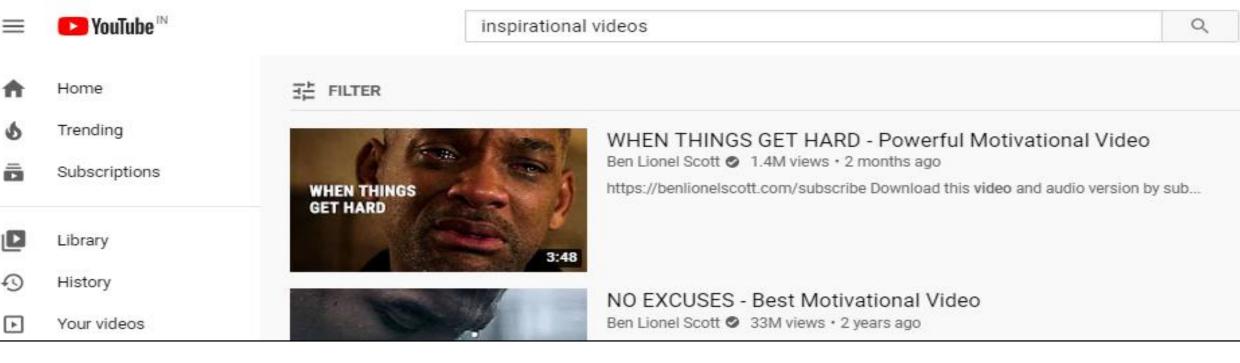

# EVERYDAY 1000'S OF INSPIRATIONS VIDEOS ARE PUTTING INTO YOUTUBE

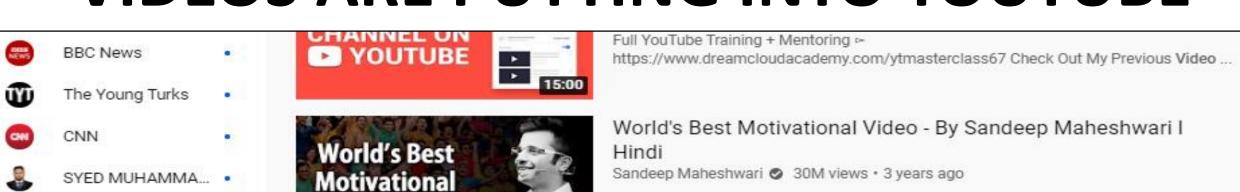

(WaterTower Music) whose ...

Video Ever!

AP

Associated Press

You might see an AD on this video because it has been monetized by the Music Company

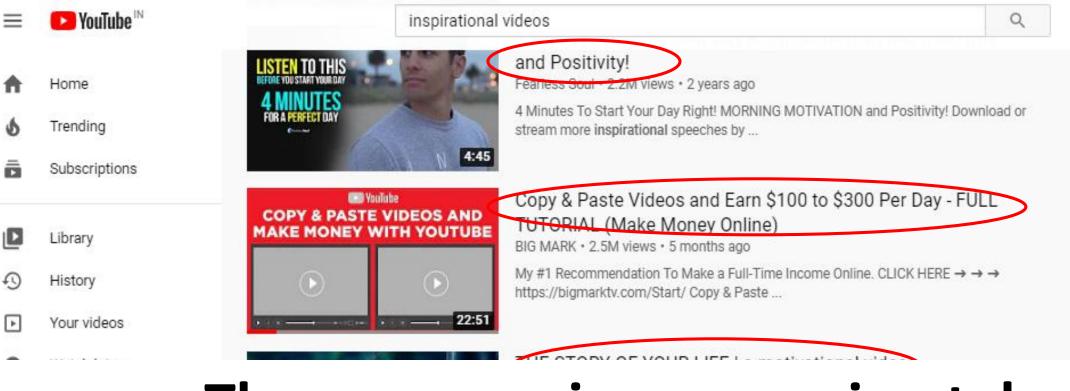

## They are earning approximately \$1000 in a single day!

Mateusz M • 3.9M views • 5 years ago

Activat

Go to Se

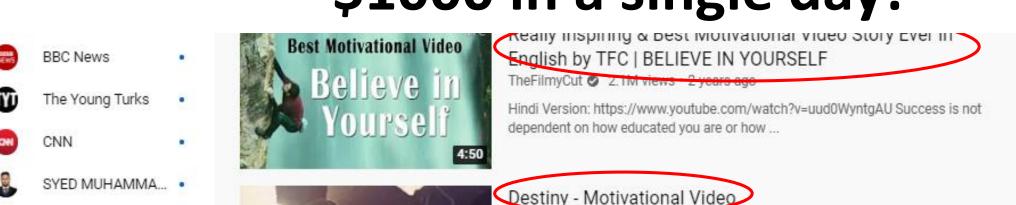

Accordated Prace

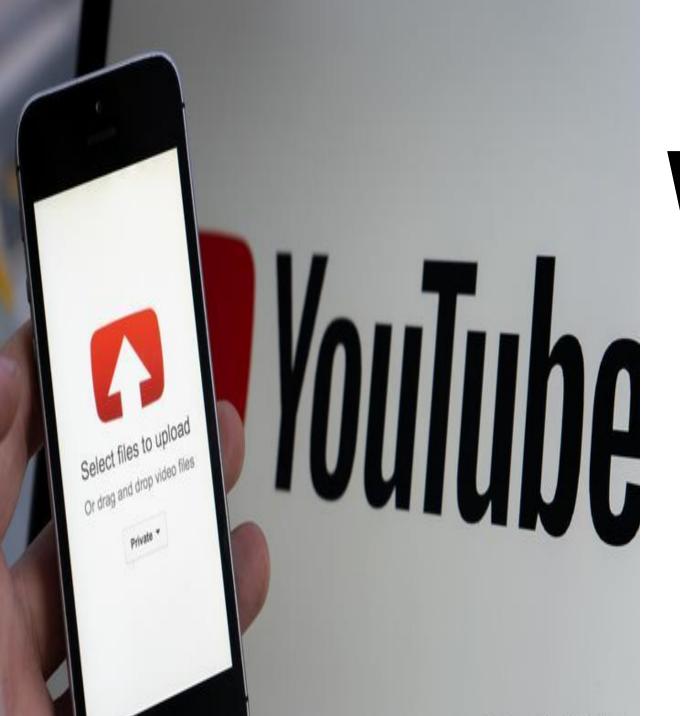

We will show you how to make videos without copyright issues

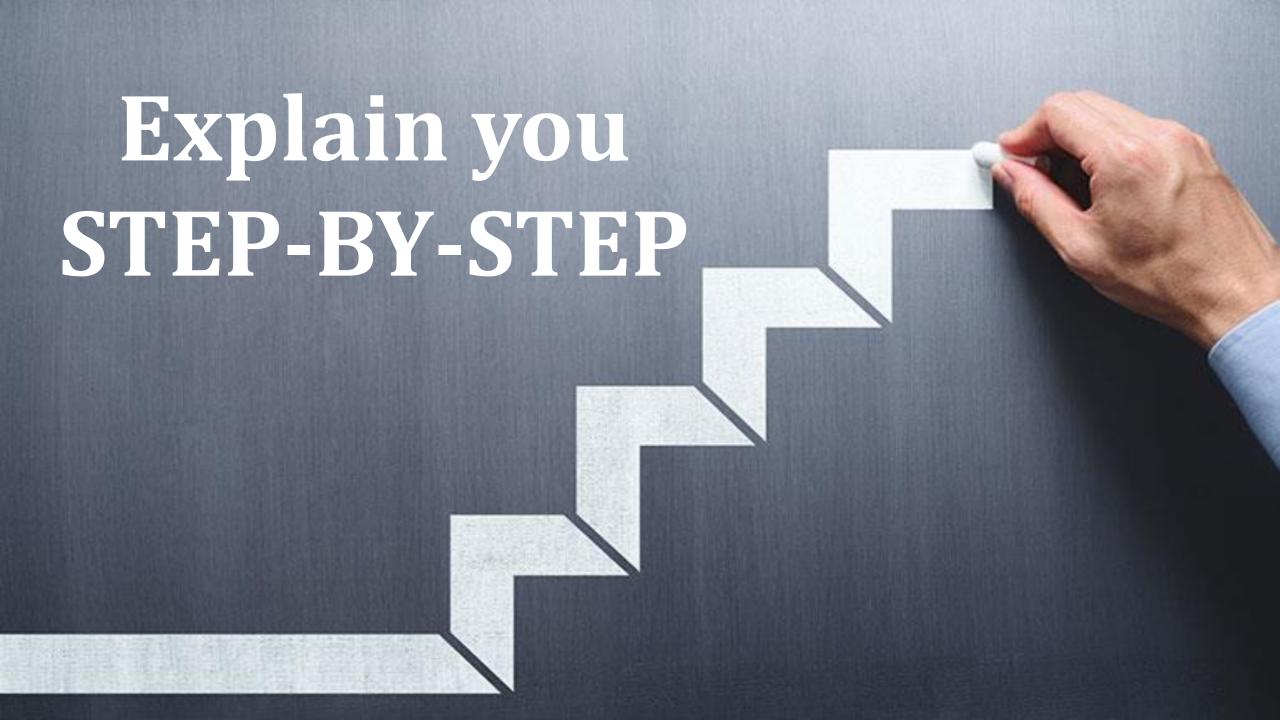

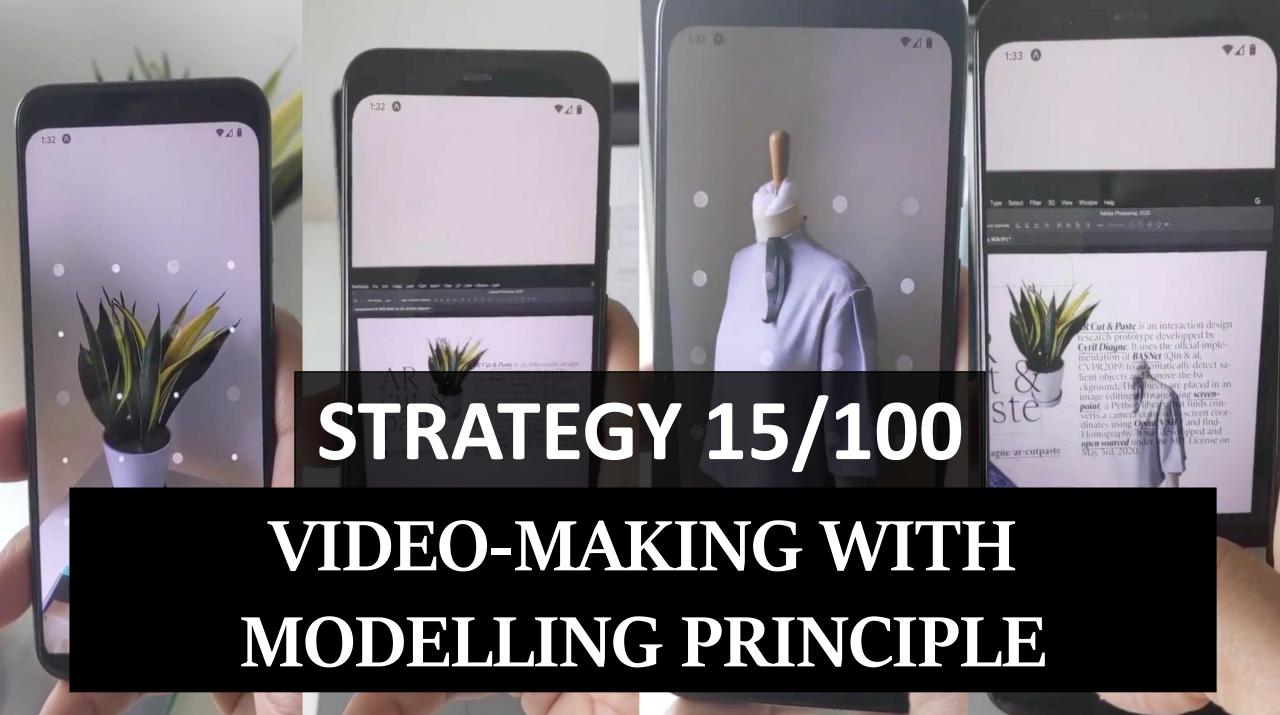

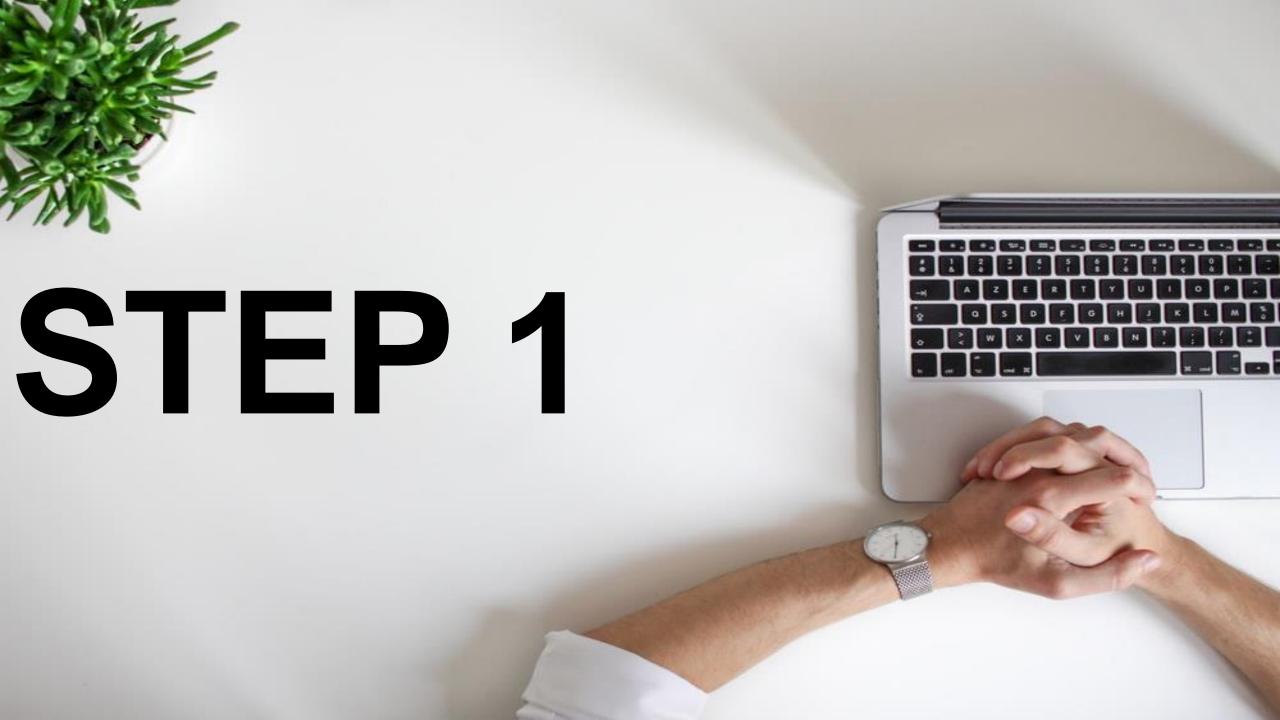

#### GO TO WWW.PEXELS.COM

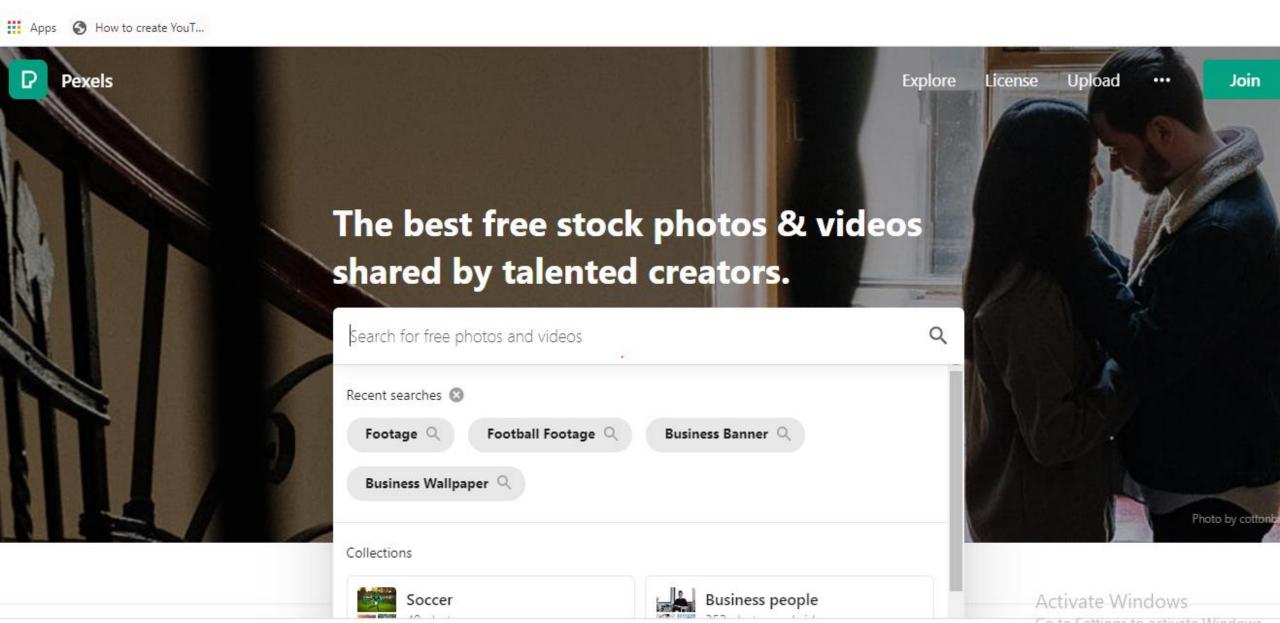

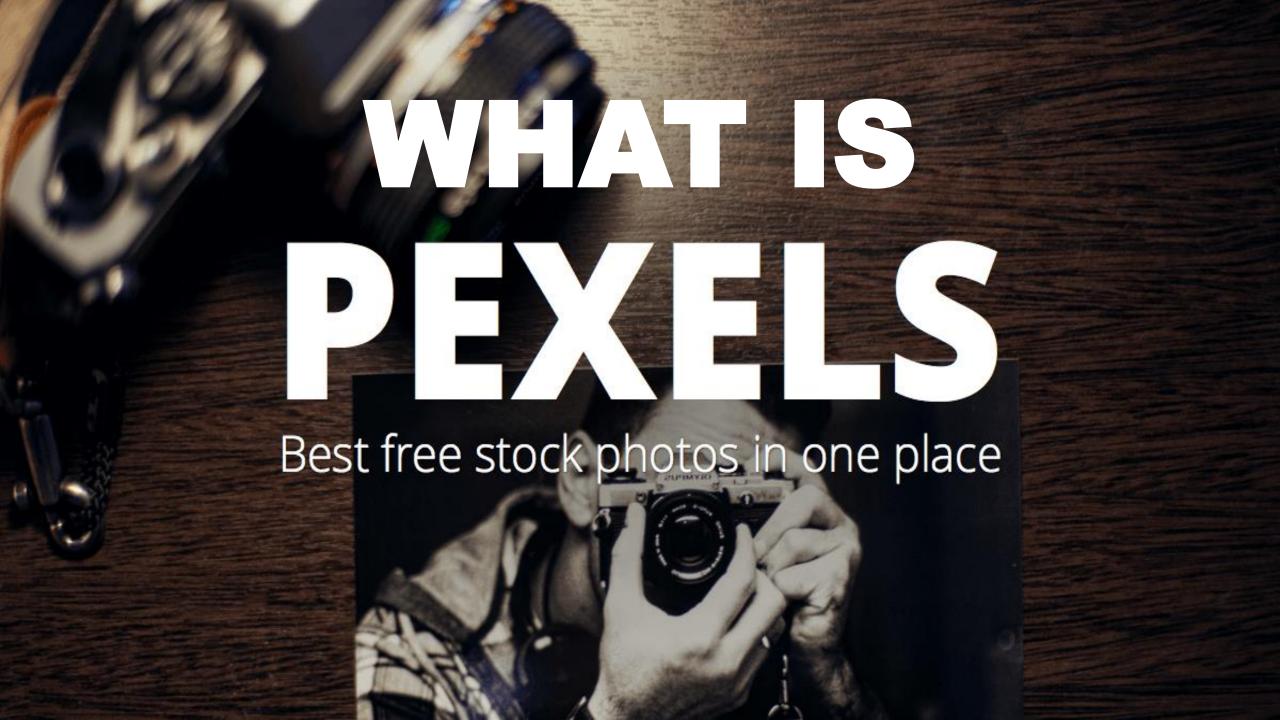

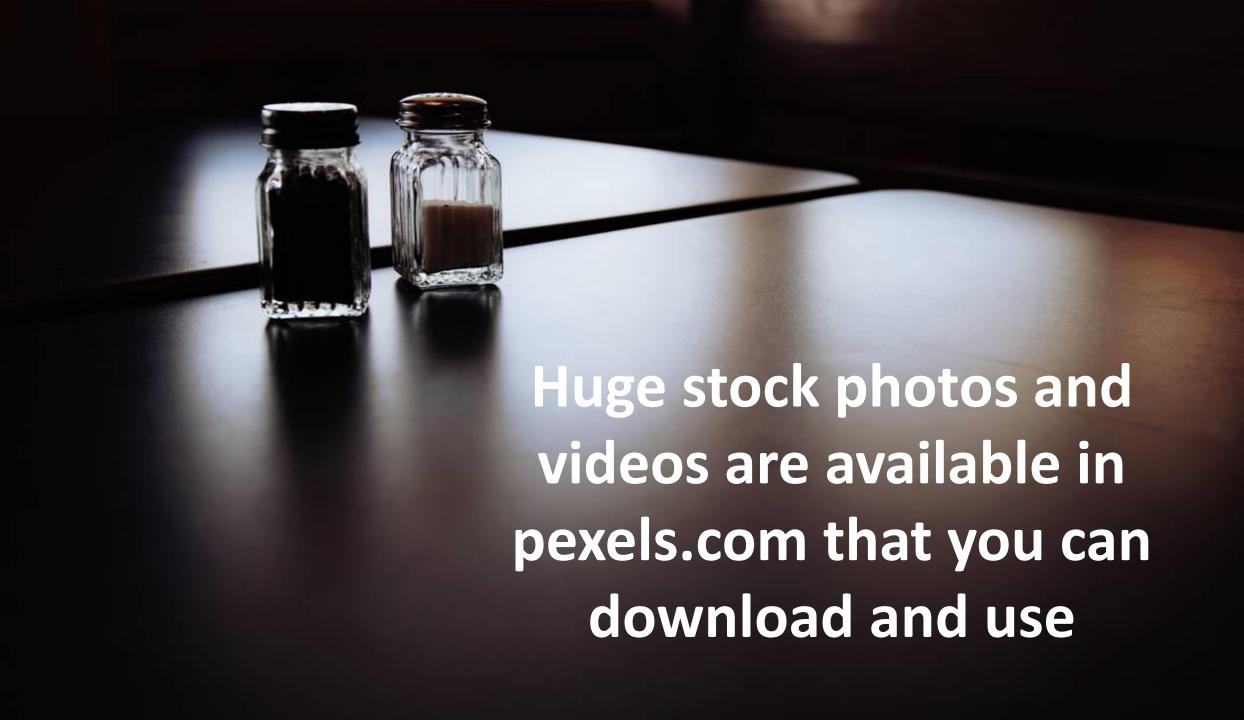

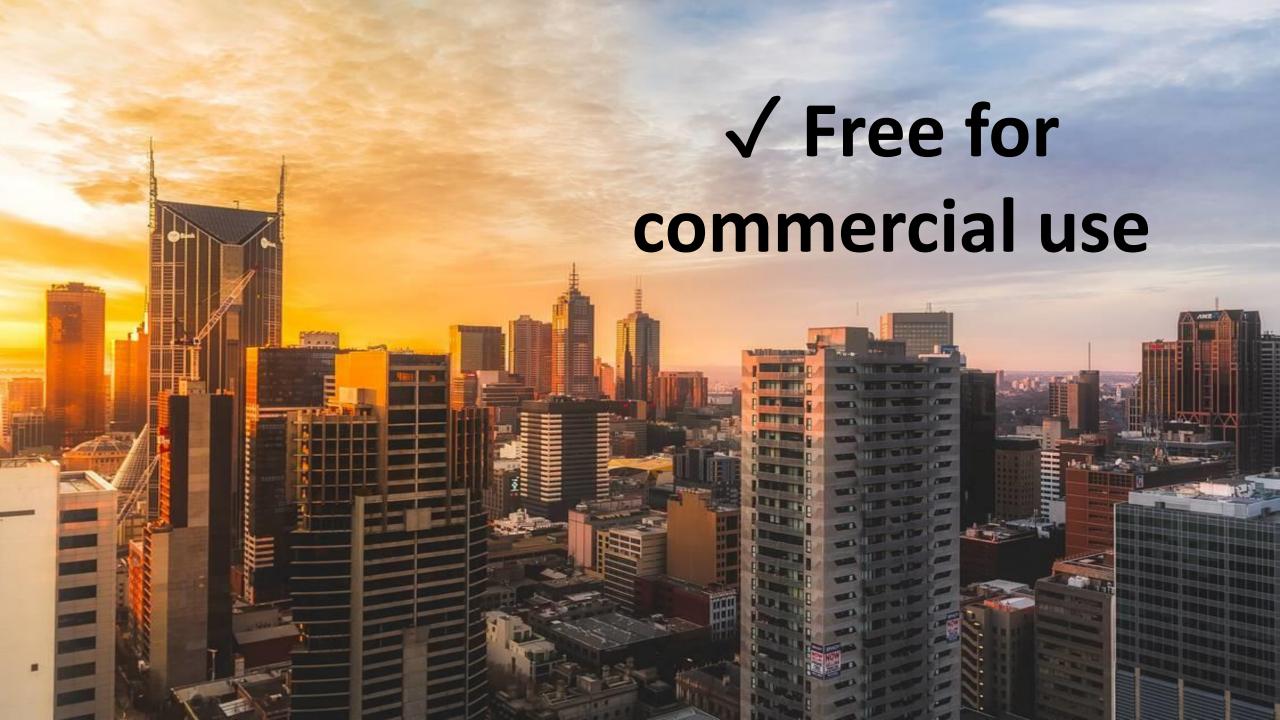

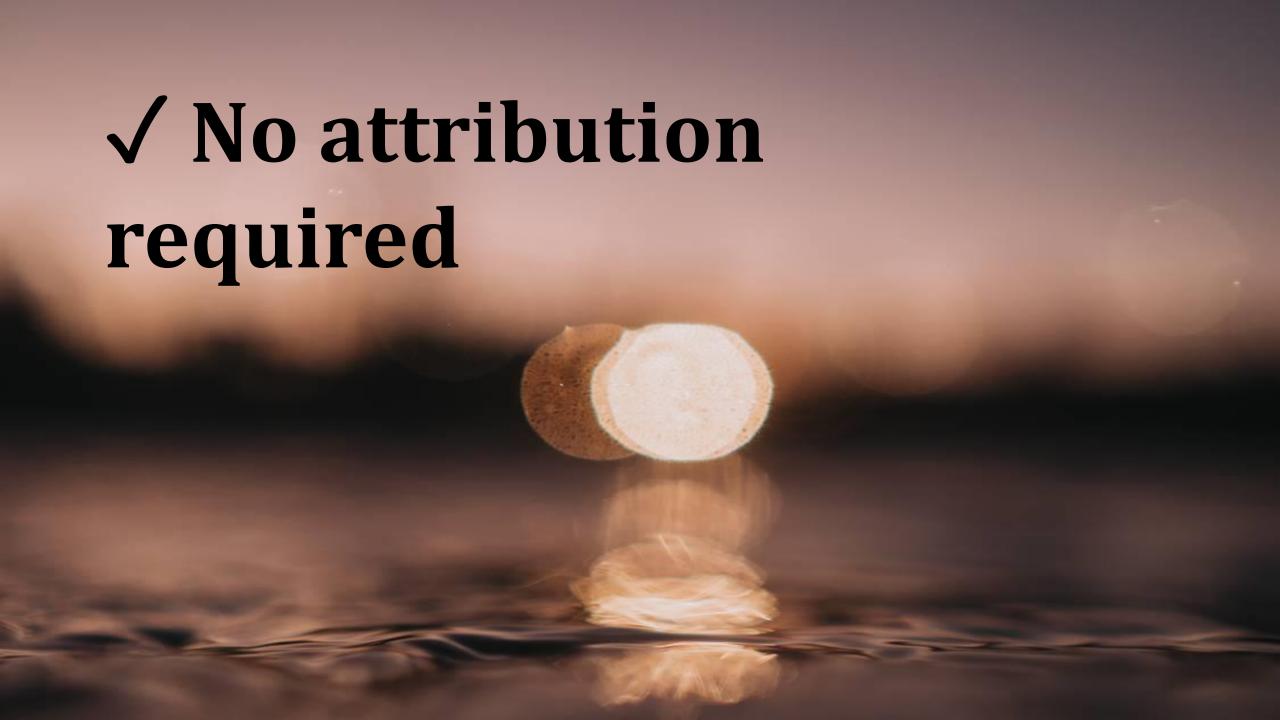

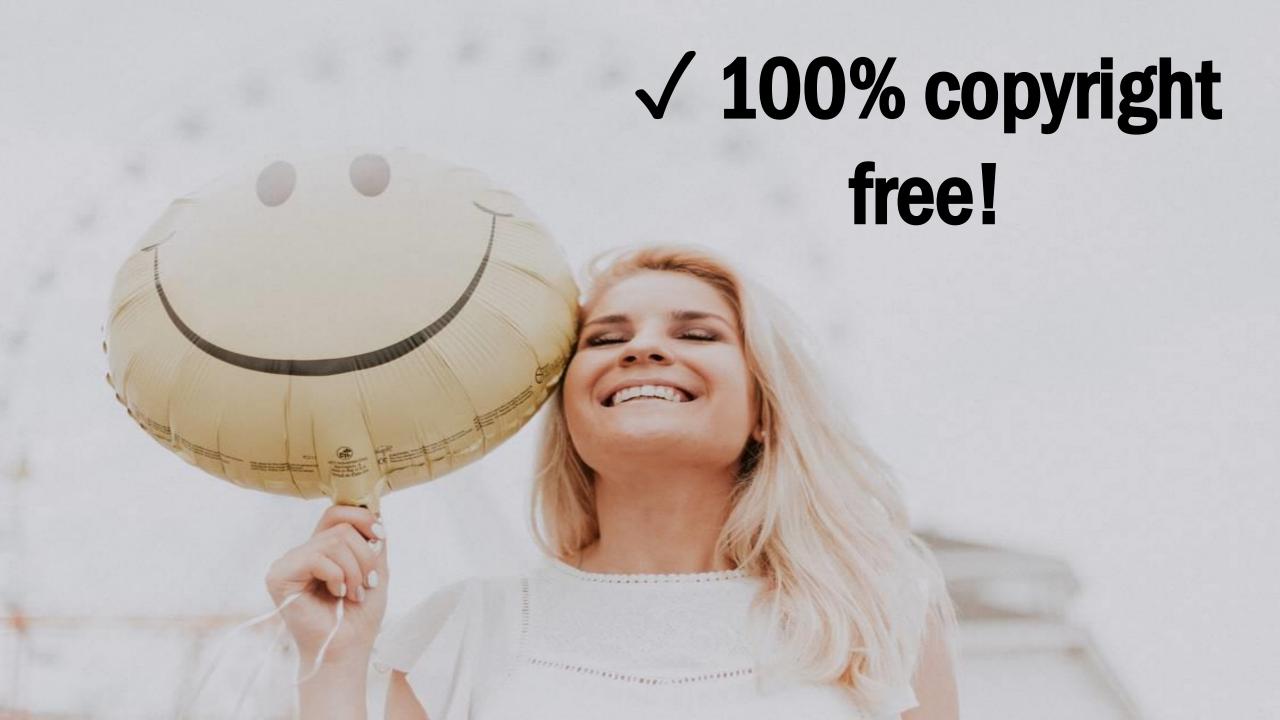

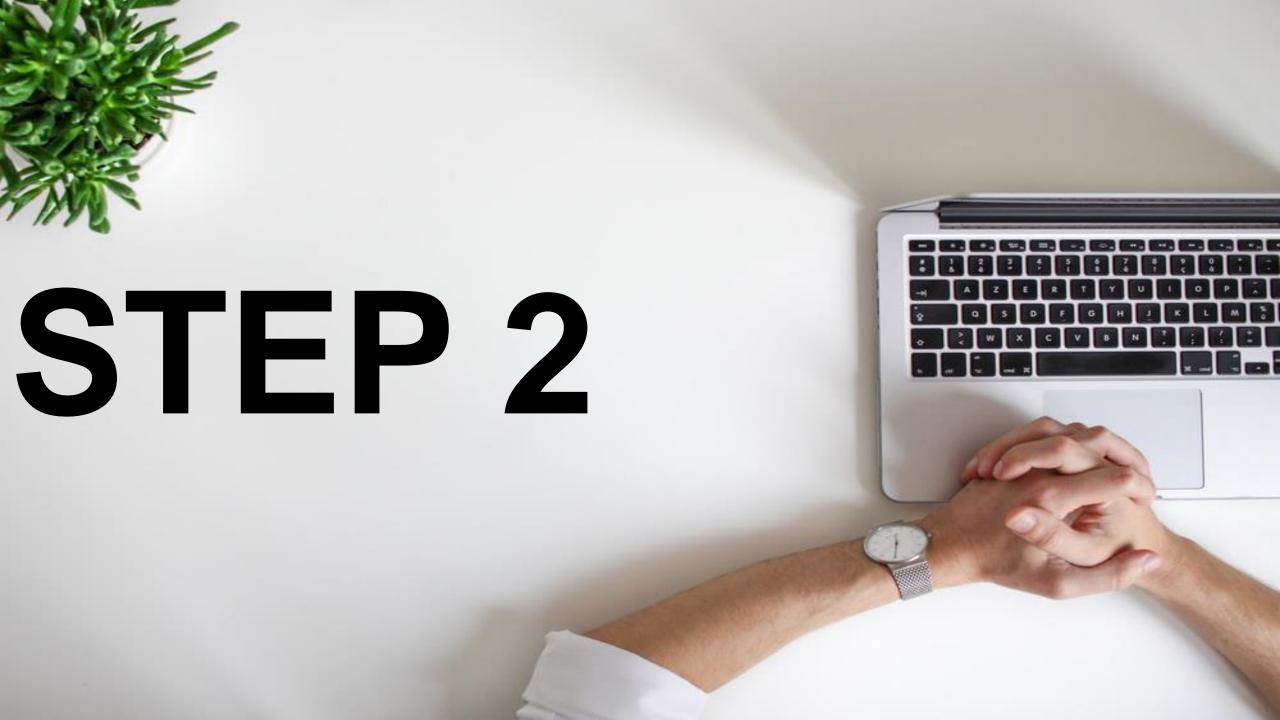

#### Search any type of video/keyword you want

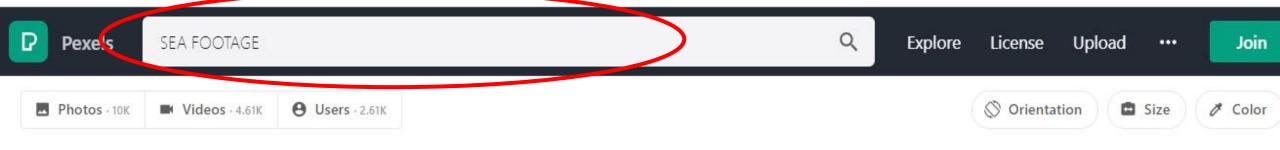

#### **Sea Footage Photos**

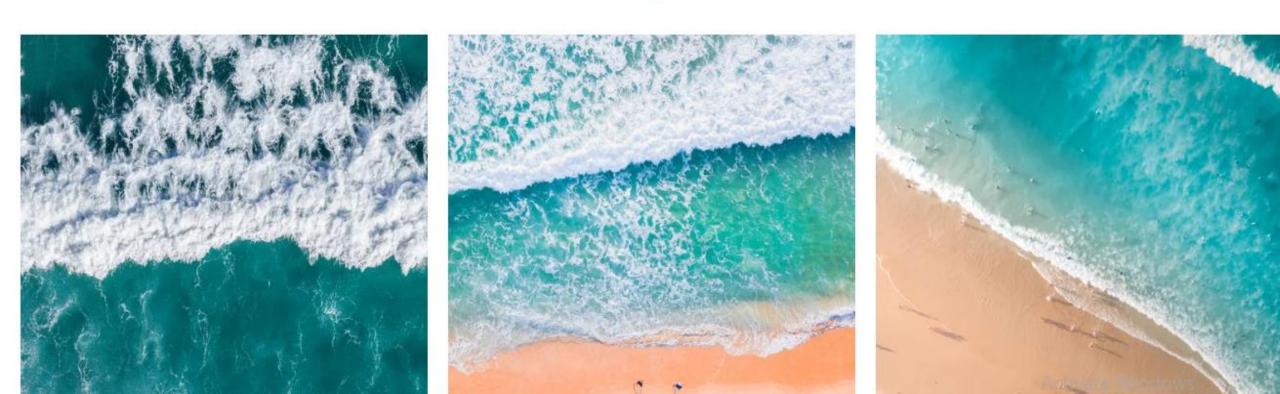

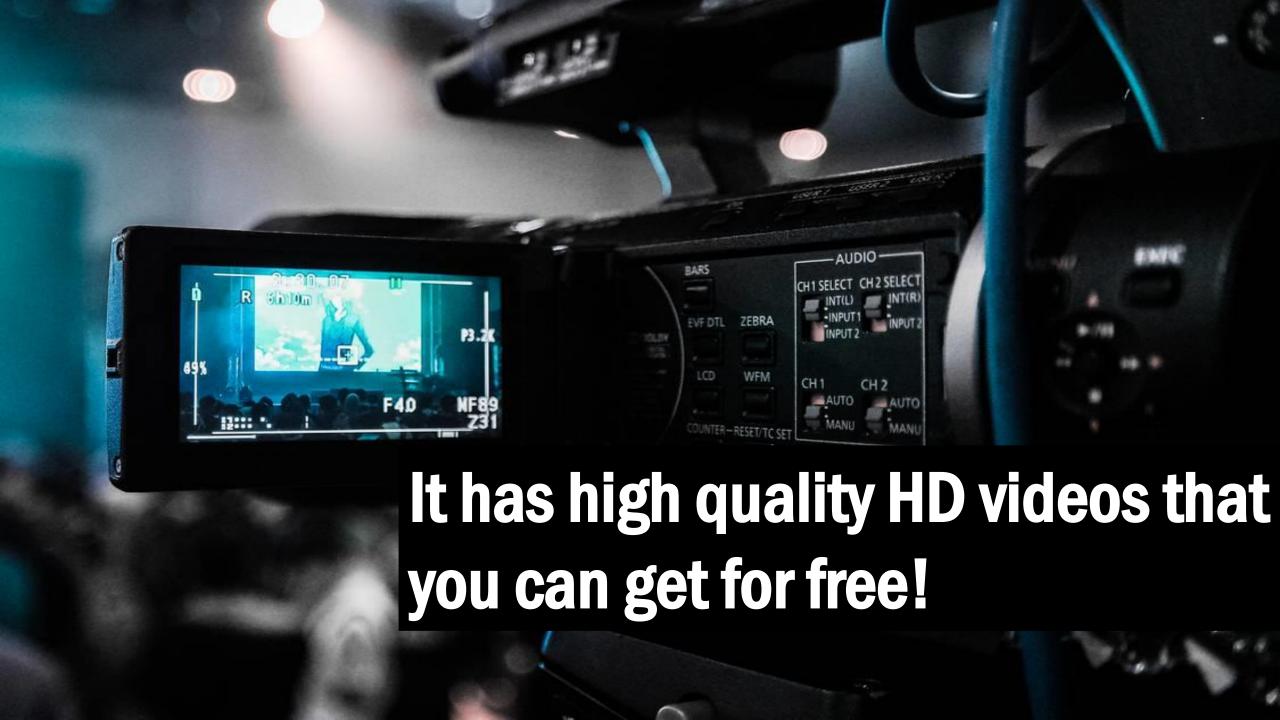

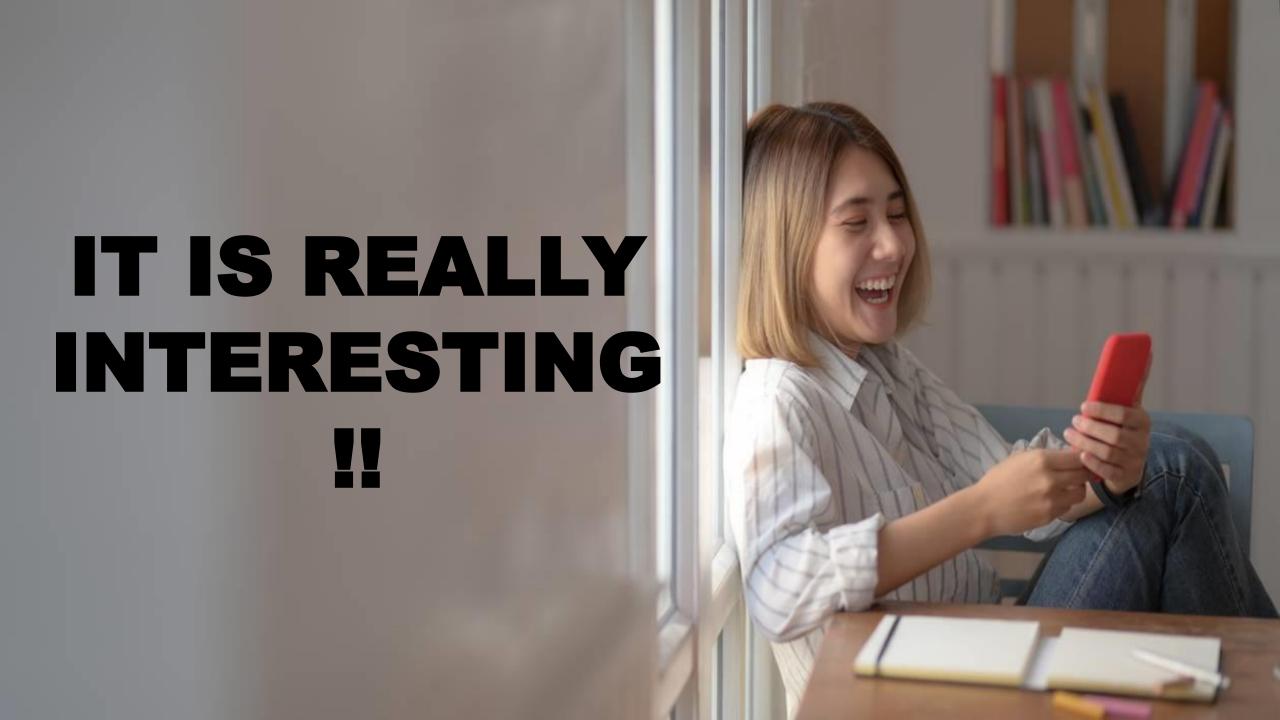

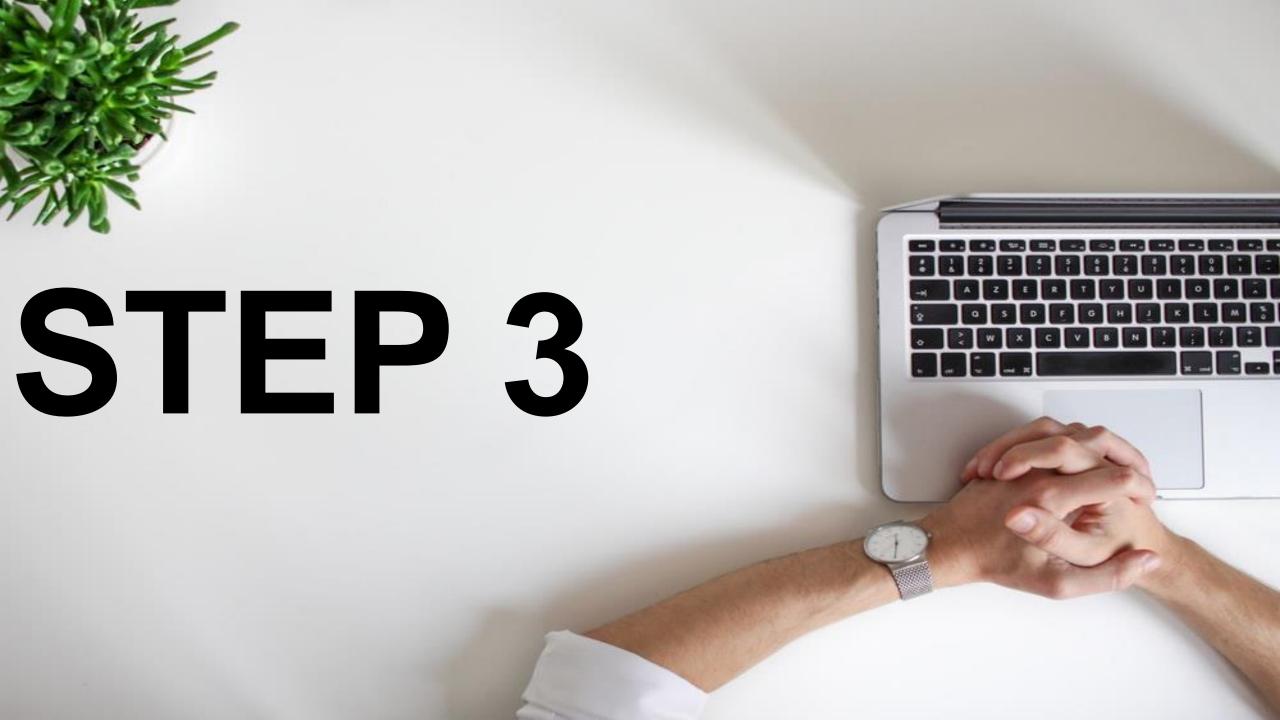

### Select video

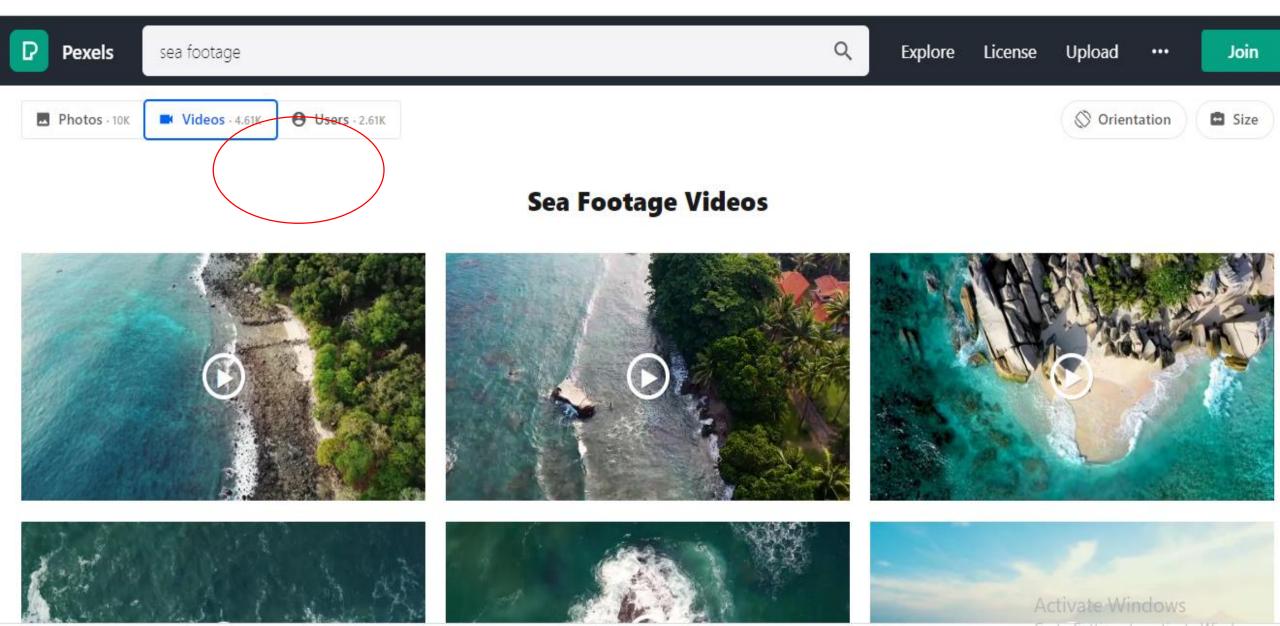

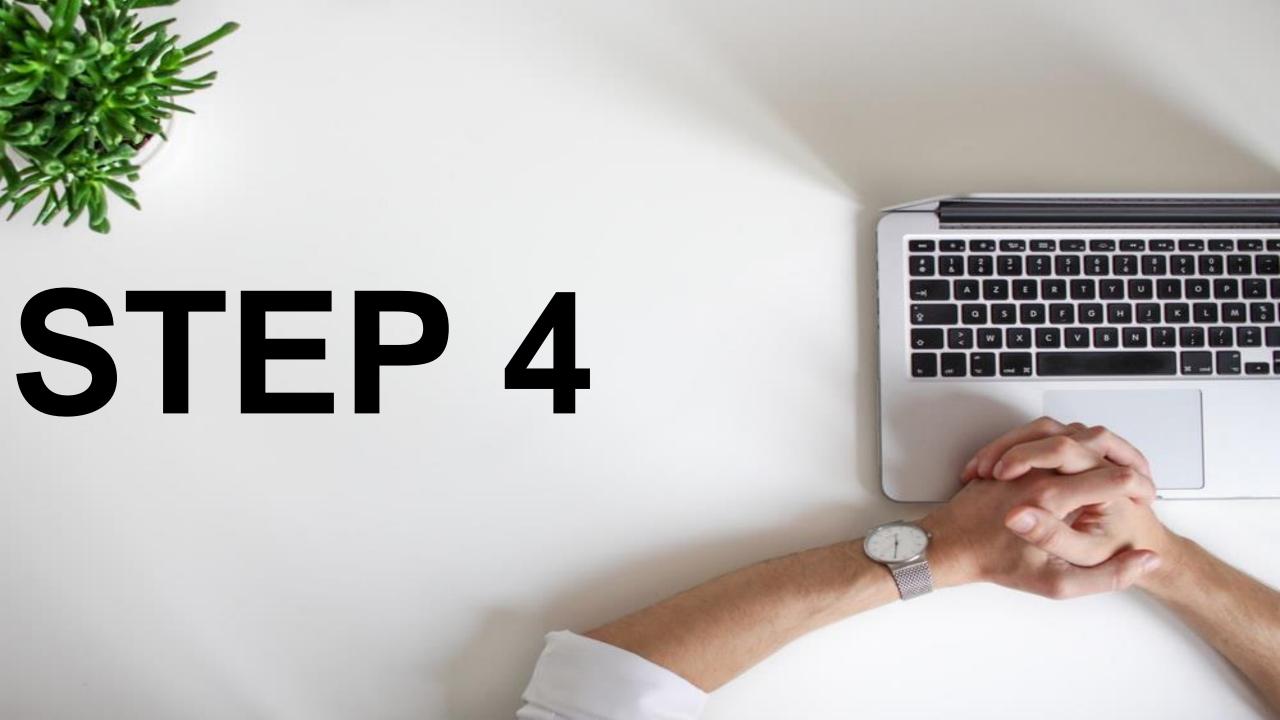

#### Click on the video you want

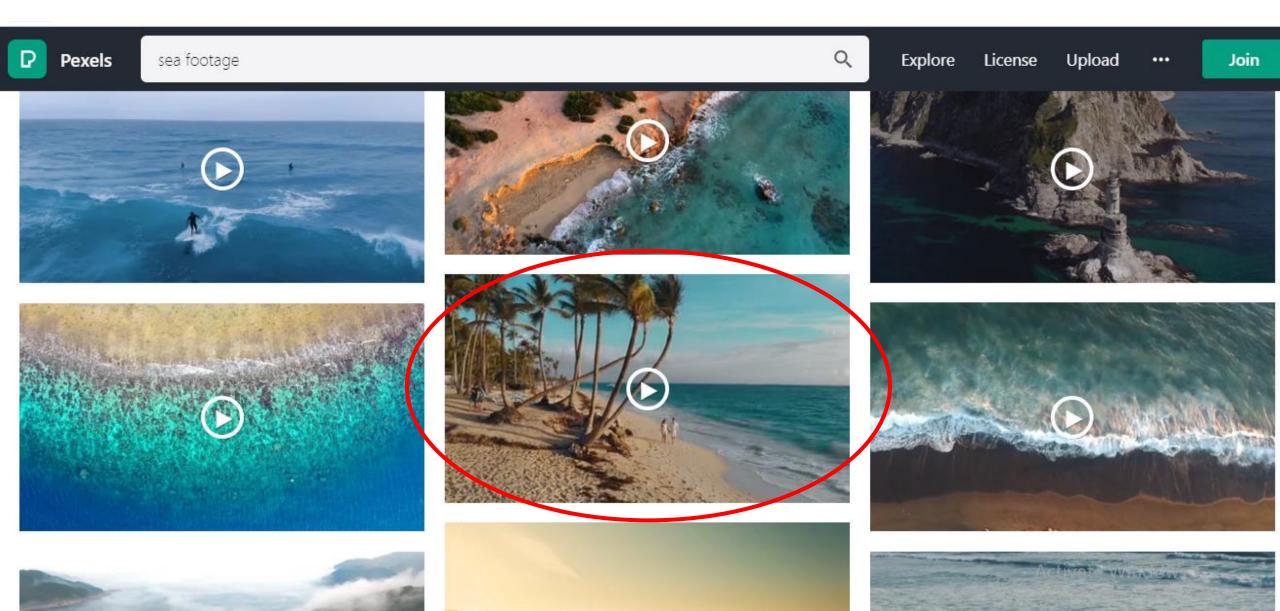

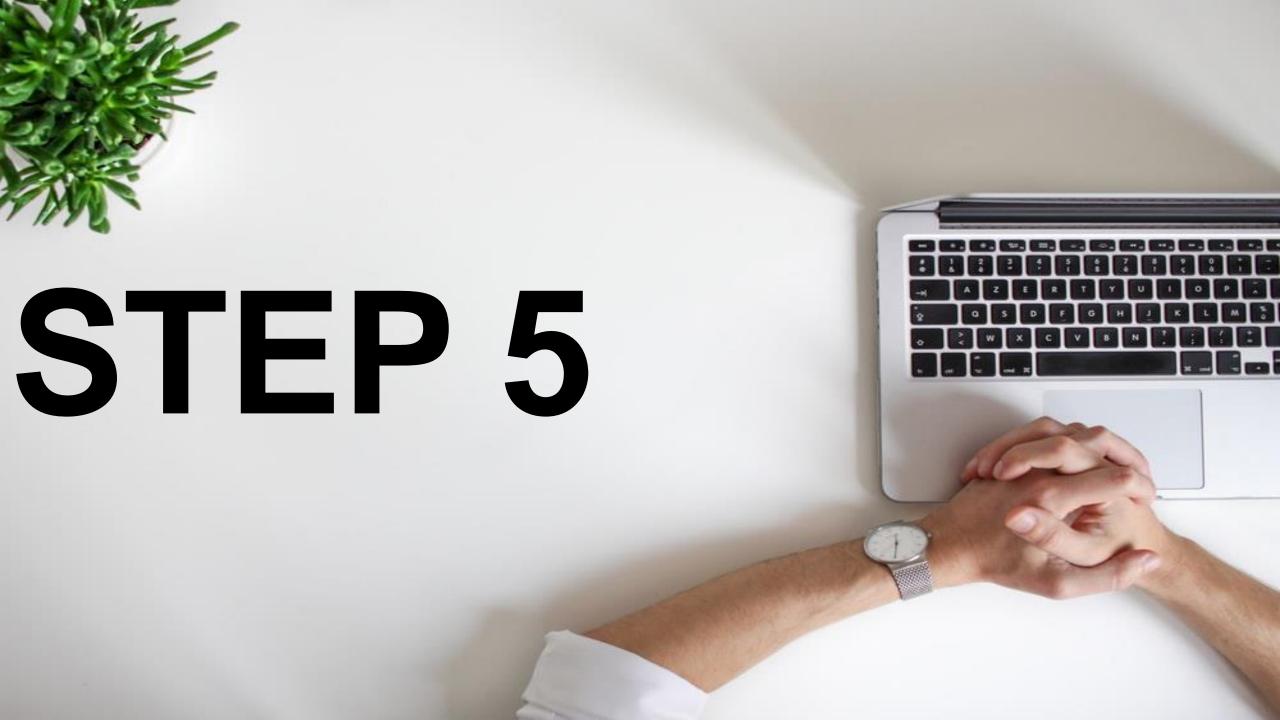

#### Click on free download

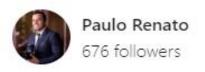

Follow

Donate

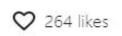

① Collect

Free Download

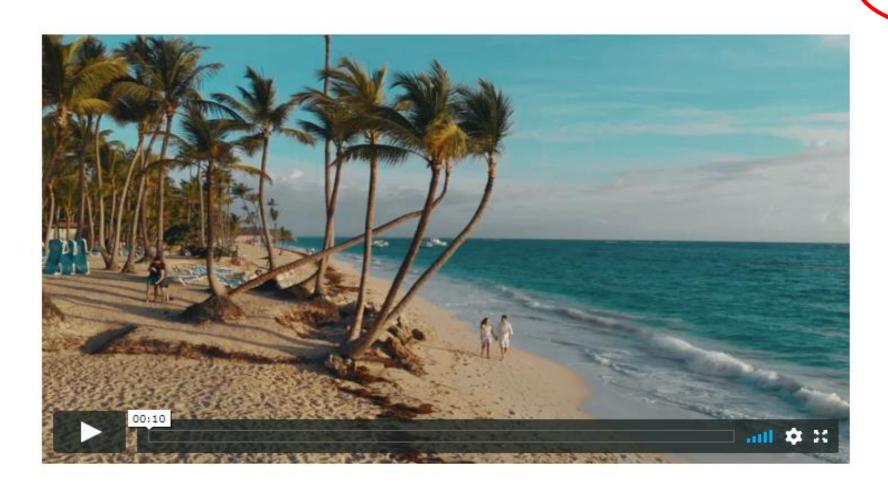

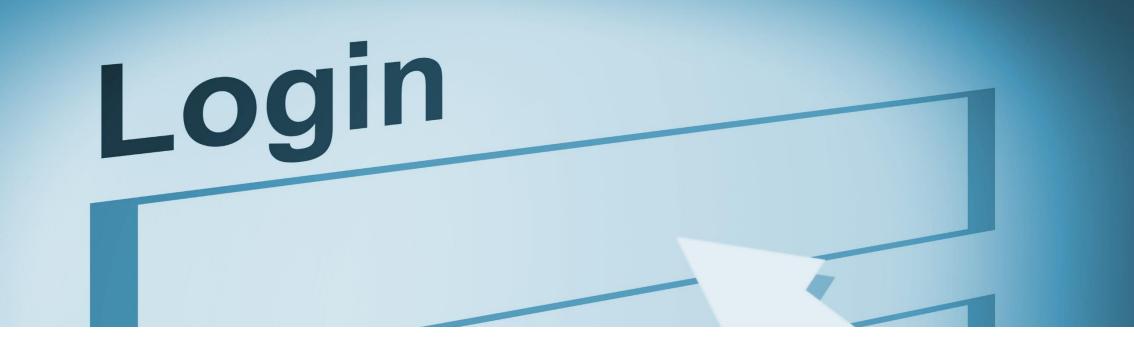

# You can download WITHOUT logging into the website

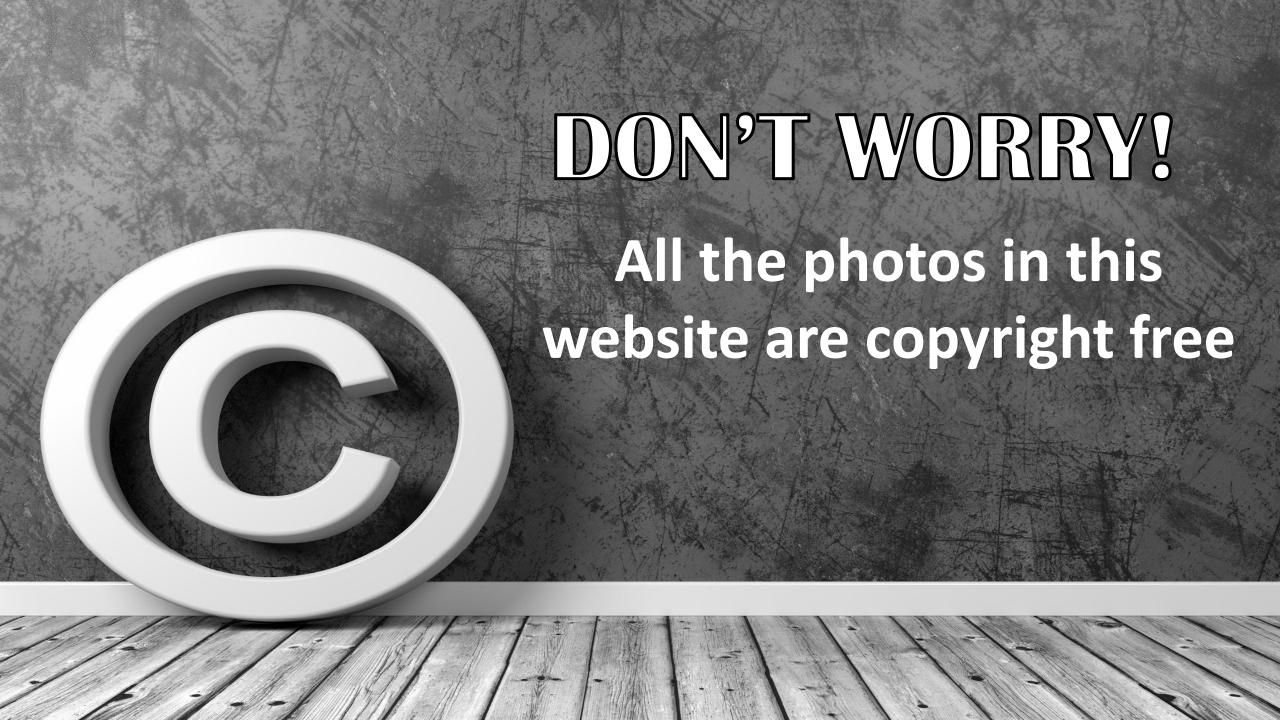

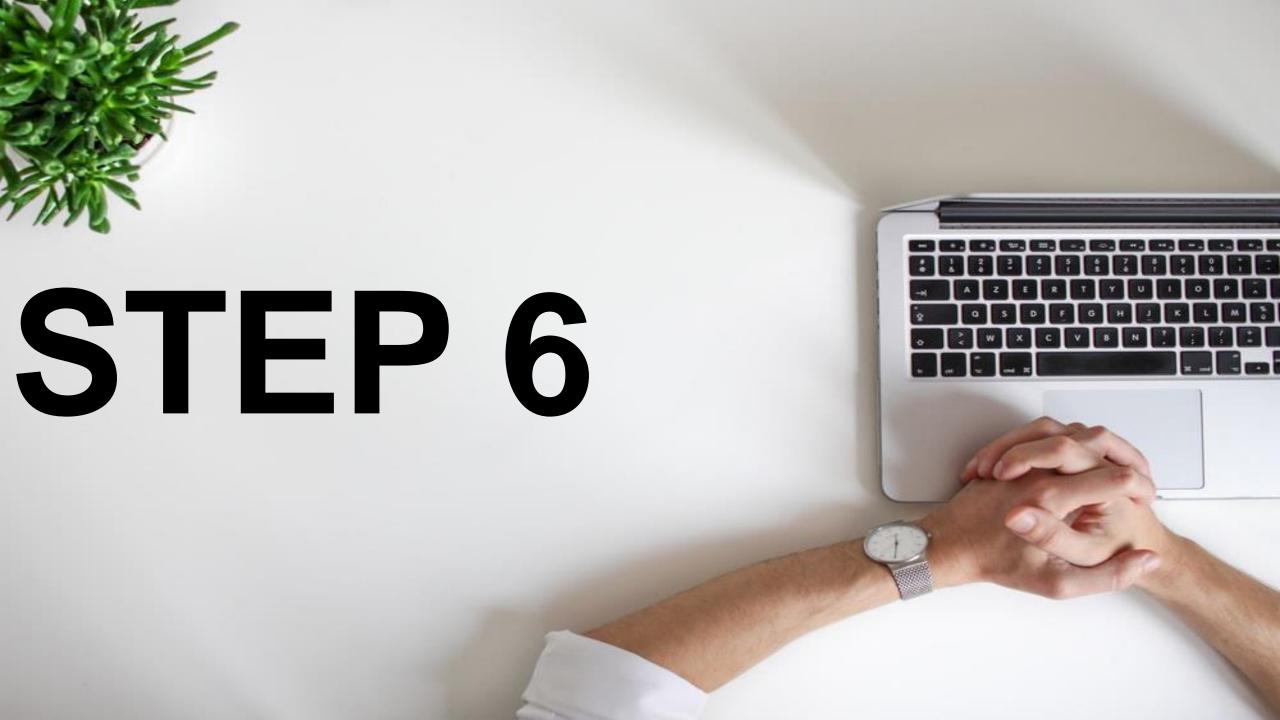

#### Type another keyword and search videos

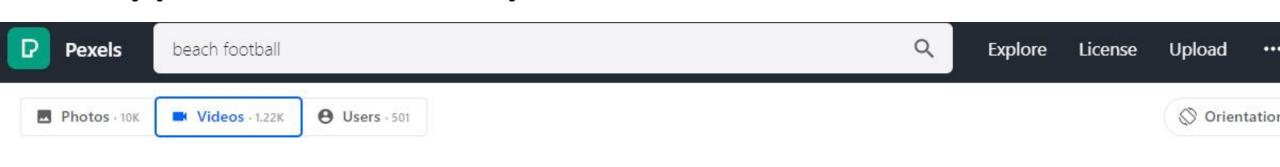

#### **Beach Football Videos**

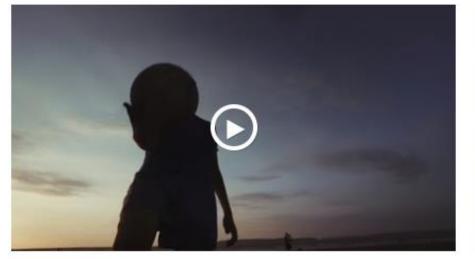

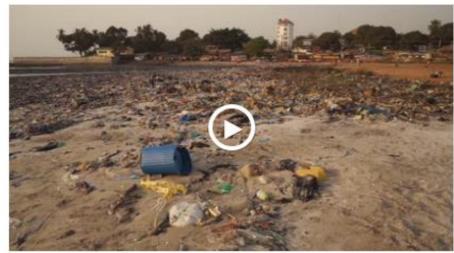

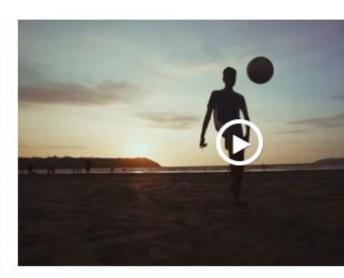

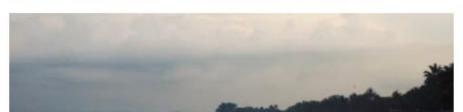

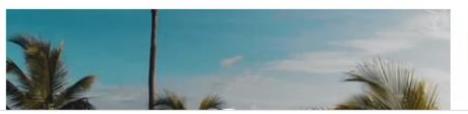

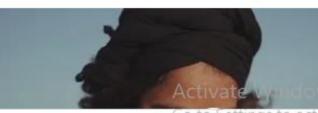

#### Download it in the same way

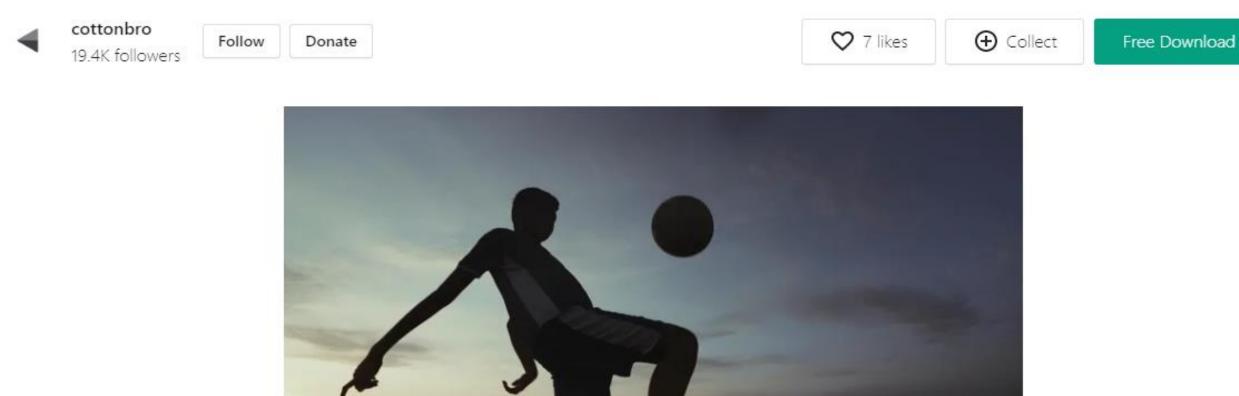

00:18

Free to use

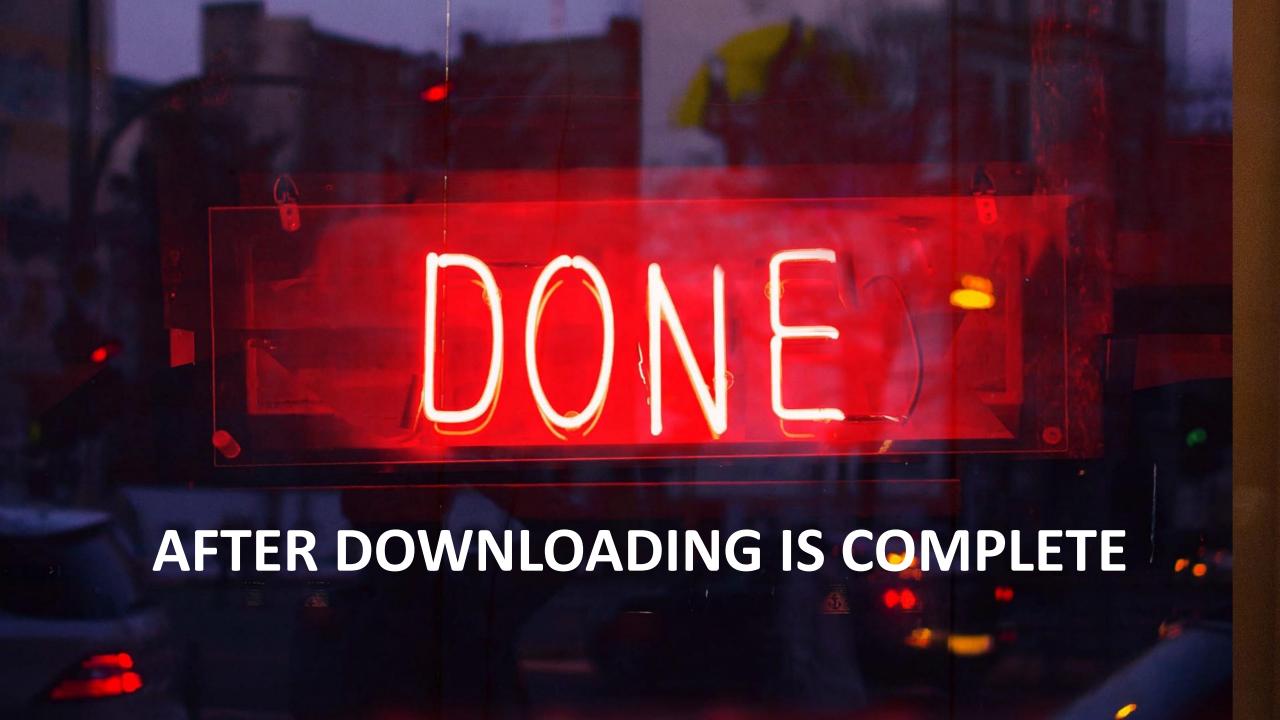

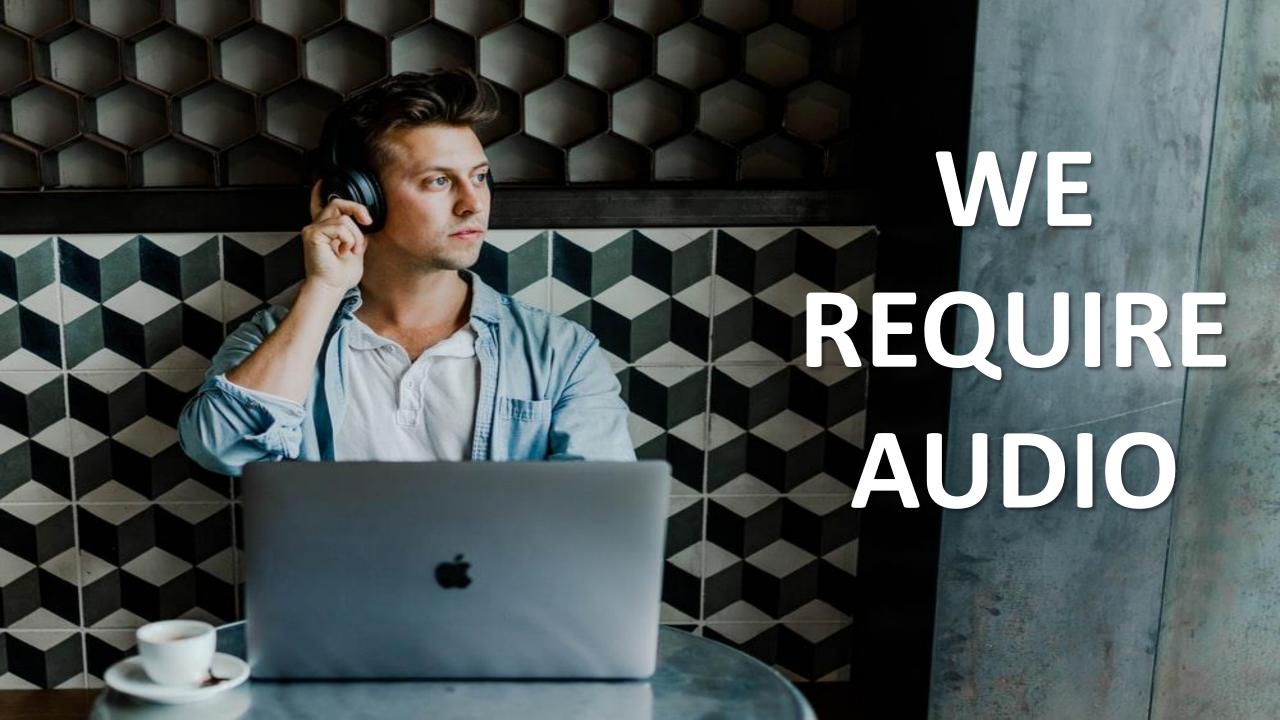

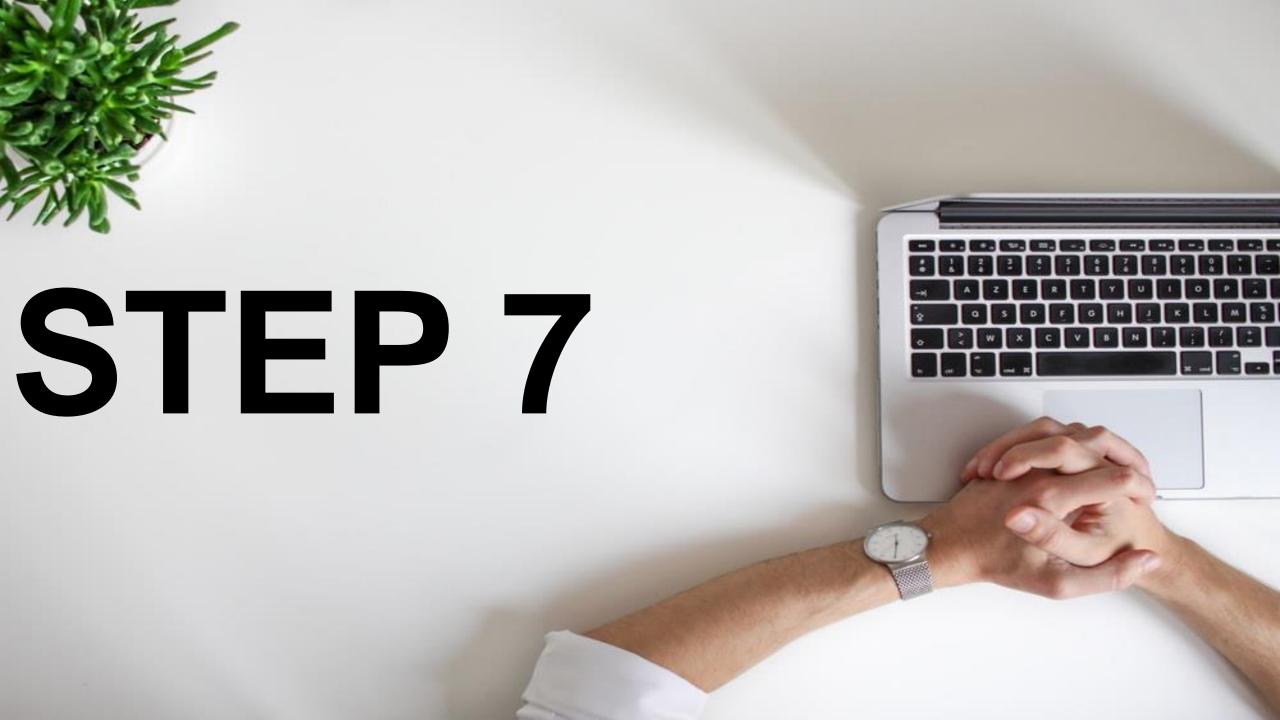

#### Go to "YOUTUBE AUDIO LIBRARY"

Search or filter library

Stars Align

**(** 

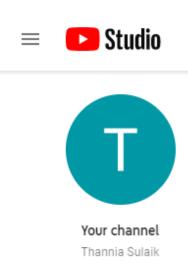

Playlists

Analytics

Comments

Subtitles

Monetization

Audio library

| Q Search across your channel |  |
|------------------------------|--|
|------------------------------|--|

| Auc      | dio library                                                                                 | Audio Library | Classic |
|----------|---------------------------------------------------------------------------------------------|---------------|---------|
| <u>i</u> | By using this audio library, you agree with the YouTube Audio Library terms and conditions. | LEARN MORE    | GOT I   |
|          |                                                                                             |               |         |

CREATE

|         |          | Track title              | Genre | Mood          | Artist     | Duration | Added ↓  |
|---------|----------|--------------------------|-------|---------------|------------|----------|----------|
| $\odot$ | <u>+</u> | See You On The Otherside | Rock  | Inspirational | The 126ers | 3:13     | Jun 2020 |

| $\odot$    | <u>+</u> | Rage     | Rock | Dark          | The 126ers | 3:19 | Jun 2020 |
|------------|----------|----------|------|---------------|------------|------|----------|
| <b>(</b> ) | <u>+</u> | Heads Up | Rock | Inspirational | The 126ers | 4:30 | Jun 2020 |

Dramatic

The 126ers

3:07

Jun 2020

|  | lacksquare | Golden Empire | Rock | Bright | The 126ers | 3:41 | Jun 2020 |
|--|------------|---------------|------|--------|------------|------|----------|
|--|------------|---------------|------|--------|------------|------|----------|

| Ð | _ | Warships | Rock | Inspirational | The 126ers | 2:43 | Jun 2020 |
|---|---|----------|------|---------------|------------|------|----------|
|---|---|----------|------|---------------|------------|------|----------|

Rock

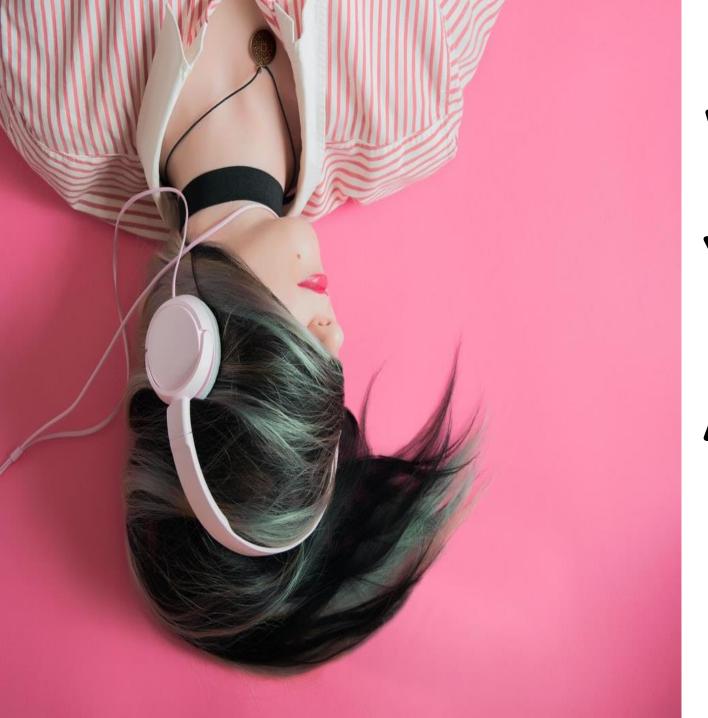

## WHAT IS YOUTUBE **AUDIO** LIBRARY?

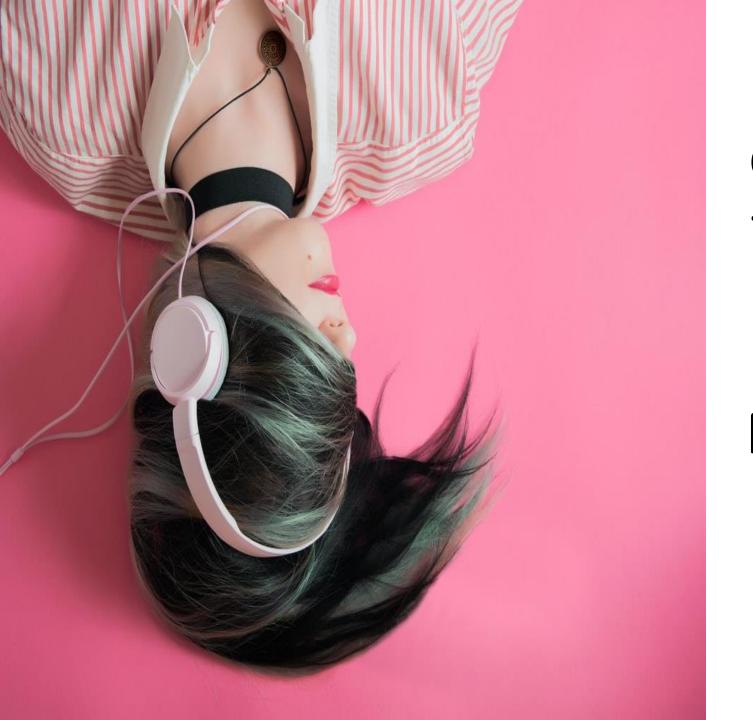

Audio Library is a channel dedicated to search, catalog, sort and publish No Copyright Music, Vlog Music and Royalty Free Music for content creators...

# WHICH CONTAINS 1000'S OF AUDIO FILES AND MUSIC FILES THAT YOU CAN USE IN YOUR VIDEO

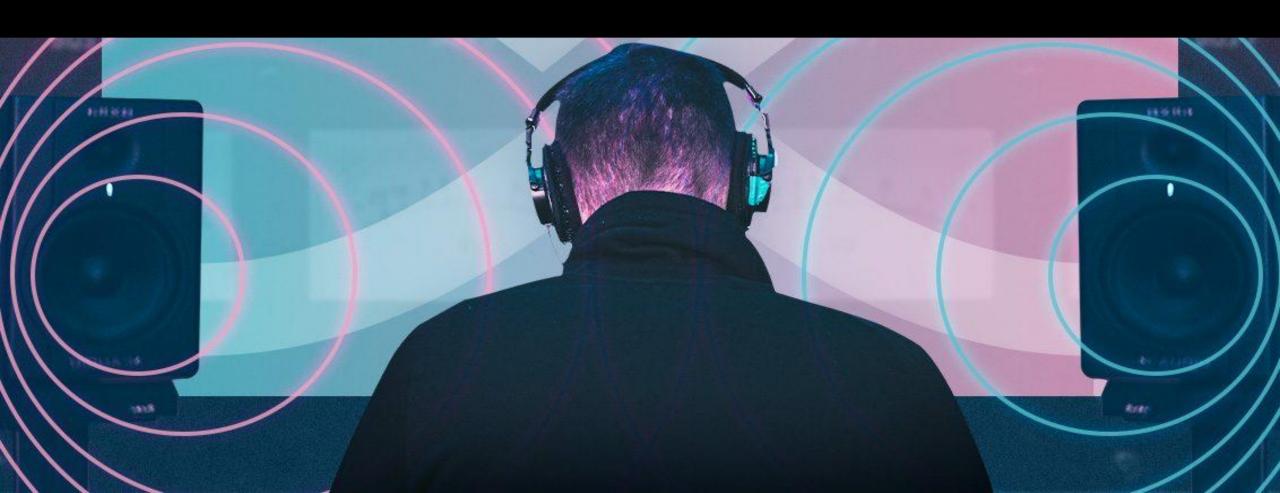

### ALL ARE COPYRIGHT FREE!

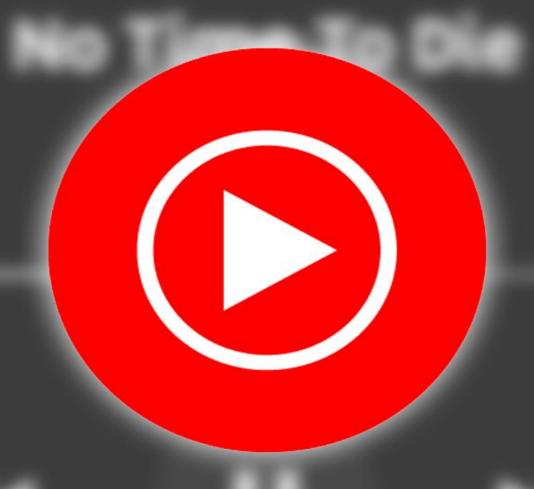

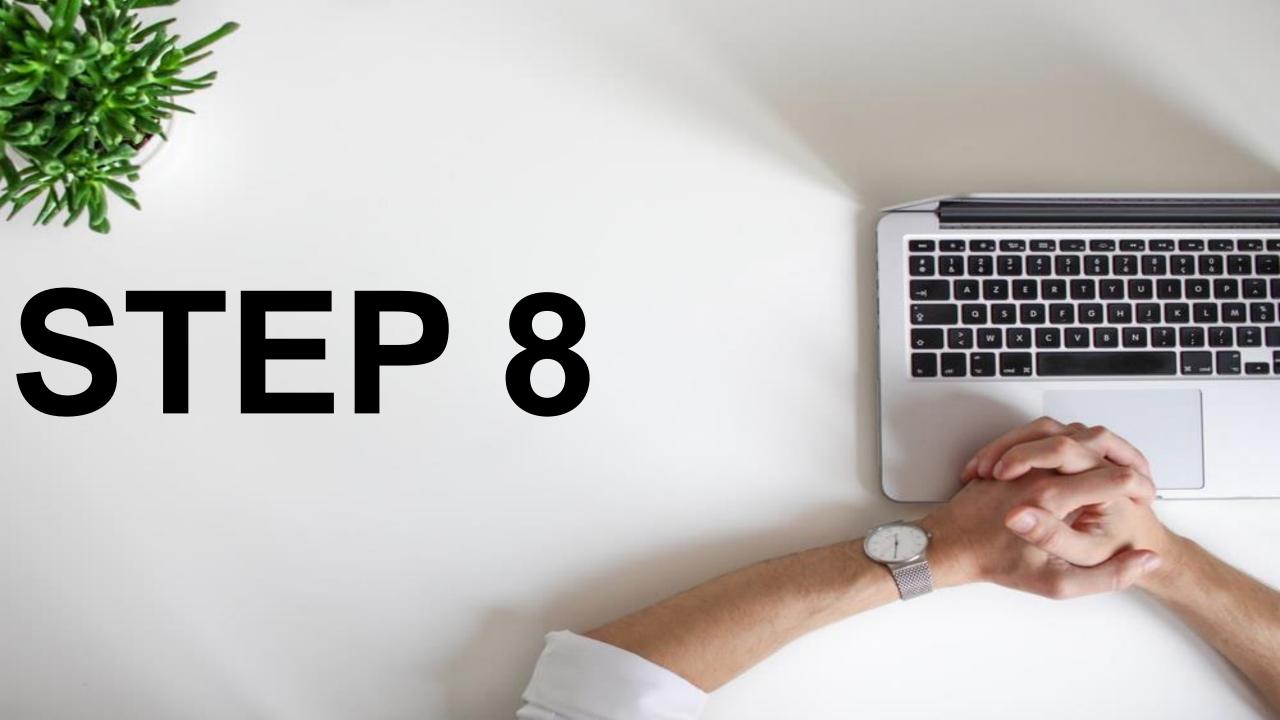

#### NOW TYPE THE KEYWORD

**Audio Library** 

Free music

Sound effects

**EG:MOTIVATION** 

Browse and download free music for your project.

| Tracks |                     | Genre | ▼ Mood ▼ Instrument ▼ Duration ▼ A | ttribution ▼ | motivation                              | Q          |
|--------|---------------------|-------|------------------------------------|--------------|-----------------------------------------|------------|
| •      | Maestro Tlakaelel   | 15:15 | Jesse Gallagher                    | Ambier       | nt   Dark                               | <b>±</b> ^ |
| •      | Krishna's Calliope  | 2:31  | Jesse Gallagher                    | Ambier       | nt   Bright                             | *          |
| •      | Divine Life Society | 5:31  | Jesse Gallagher                    | Ambier       | nt   Happy                              | <u>*</u>   |
| •      | Luxery              | 3:03  | Causmic                            | Hip Ho       | p & Rap   Calm                          | <u>*</u>   |
| •      | The Golden Present  | 17:18 | Jesse Gallagher                    | Ambier       | nt   Inspirational                      | <u>+</u>   |
| •      | Regrets             | 3:17  | Causmic                            | Hip Ho       | p & Rap   Sad                           | <u>*</u>   |
| •      | Tratak              | 5:56  | Jesse Gallagher                    | Ambier       | nt   Calm                               |            |
|        |                     |       |                                    |              | Activate Window Go to Settings to activ |            |

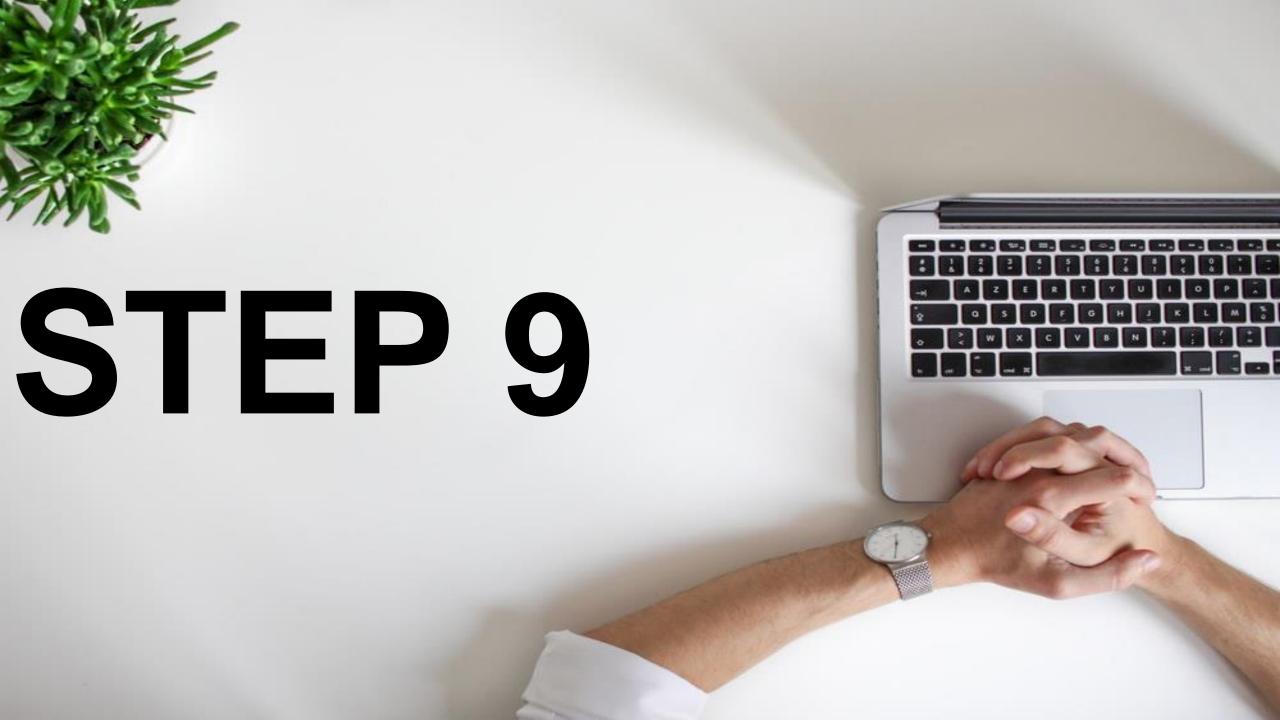

### CHOOSE THE TRACK

| <br>racks |                  | Genre | ▼ Mood ▼ Instrument ▼ Duration ▼ Attri | ibution ▼   |
|-----------|------------------|-------|----------------------------------------|-------------|
| •         | Please Advise    | 2:35  | Reed Mathis                            | Rock   Hap  |
| •         | Water Please     | 3:01  | Text Me Records / GrandBankss          | Hip Hop &   |
| •         | Hold On a Minute | 2:26  | Silent Partner                         | Cinematic   |
| •         | Please           | 2:47  | Wayne Jones                            | Cinematic   |
| •         | Please Tell Me   | 2:09  | Silent Partner                         | Rock   Dark |

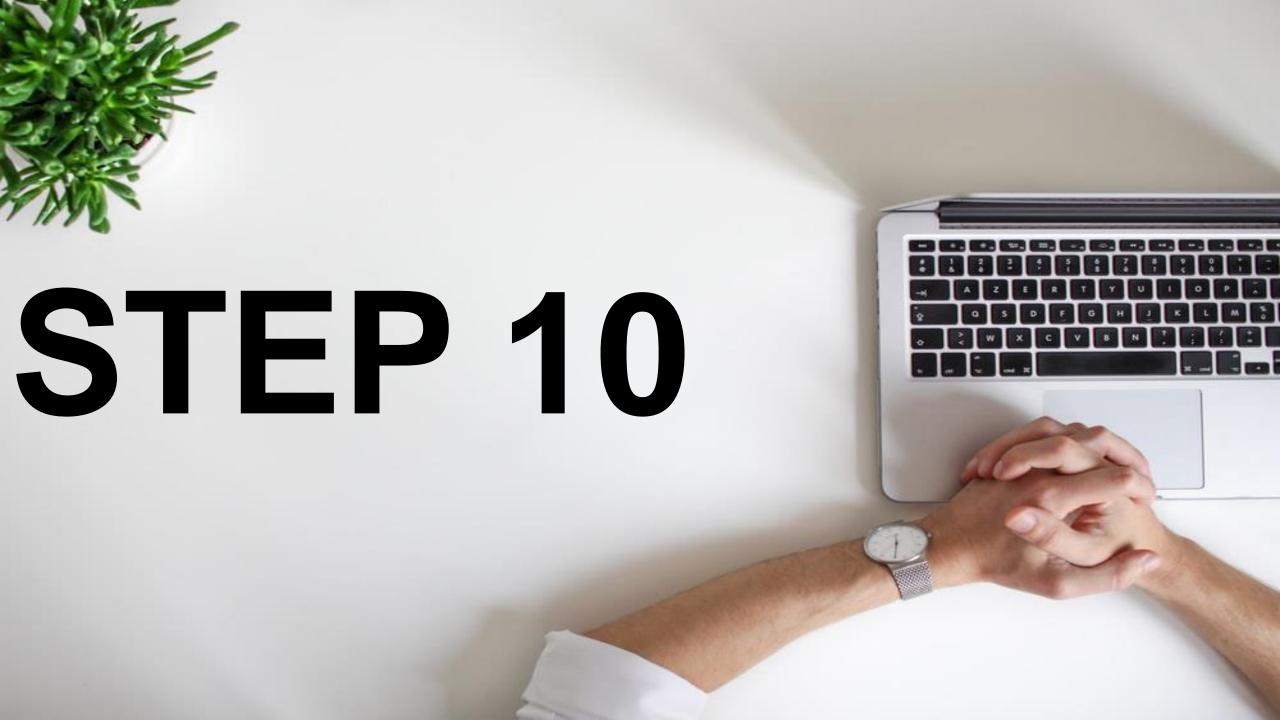

#### PLAY AND DOWNLOAD IT

| •  | Please Advise                                       | 2:35        | Reed Mathis                   | Rock   Happy              | <u> </u> |
|----|-----------------------------------------------------|-------------|-------------------------------|---------------------------|----------|
| •  | Water Please                                        | 3:01        | Text Me Records / GrandBankss | Hip Hop & Rap   Funky     | <u></u>  |
| •  | Hold On a Minute                                    | 2:26        | Silent Partner                | Cinematic   Happy         | <u></u>  |
| II | Please                                              | 0:10 / 2:47 | Wayne Jones                   | Cinematic   Inspirational | <u></u>  |
|    | You're free to use this song in any of your videos. |             |                               |                           |          |
| ·  | Please Tell Me                                      | 2:09        | Silent Partner                | Rock   Dark               | <u></u>  |

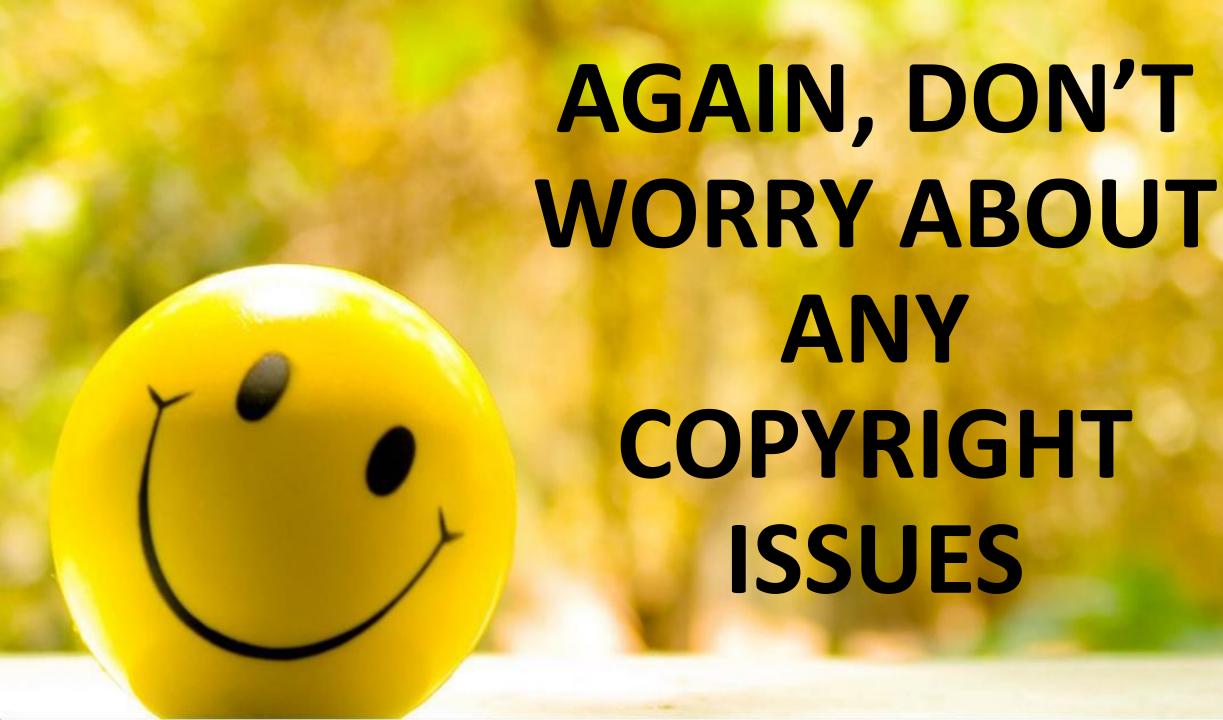

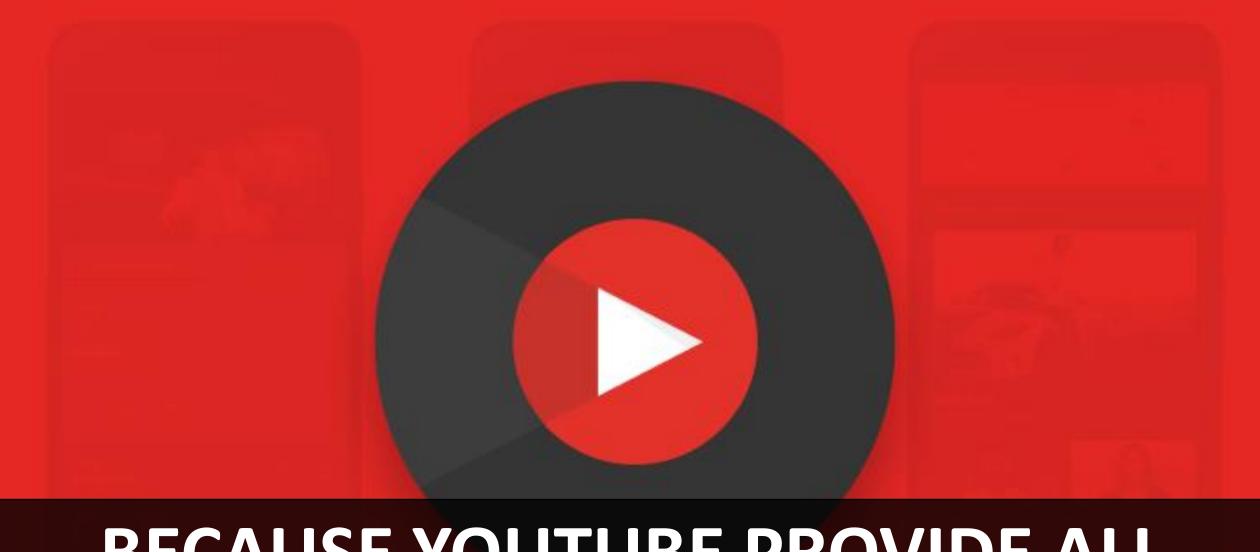

# BECAUSE YOUTUBE PROVIDE ALL THESE FILE FOR YOU TO USE.

#### NEXT STEP:

You might have noticed ... every inspirational videos, behind the video there will be spoken words.

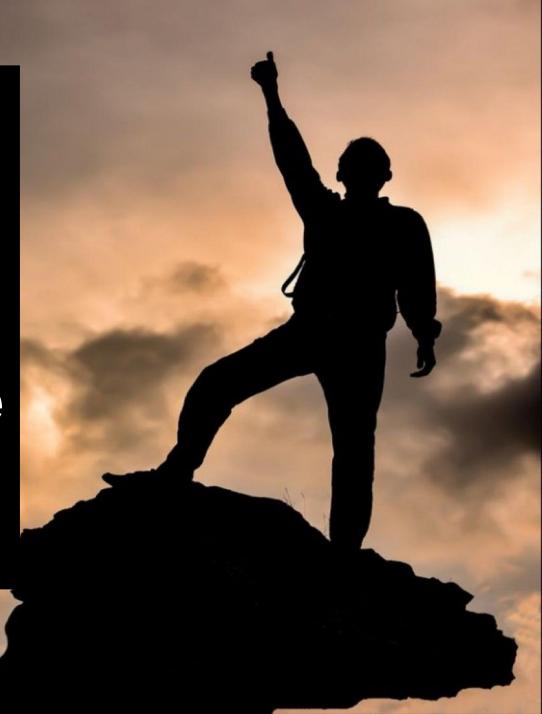

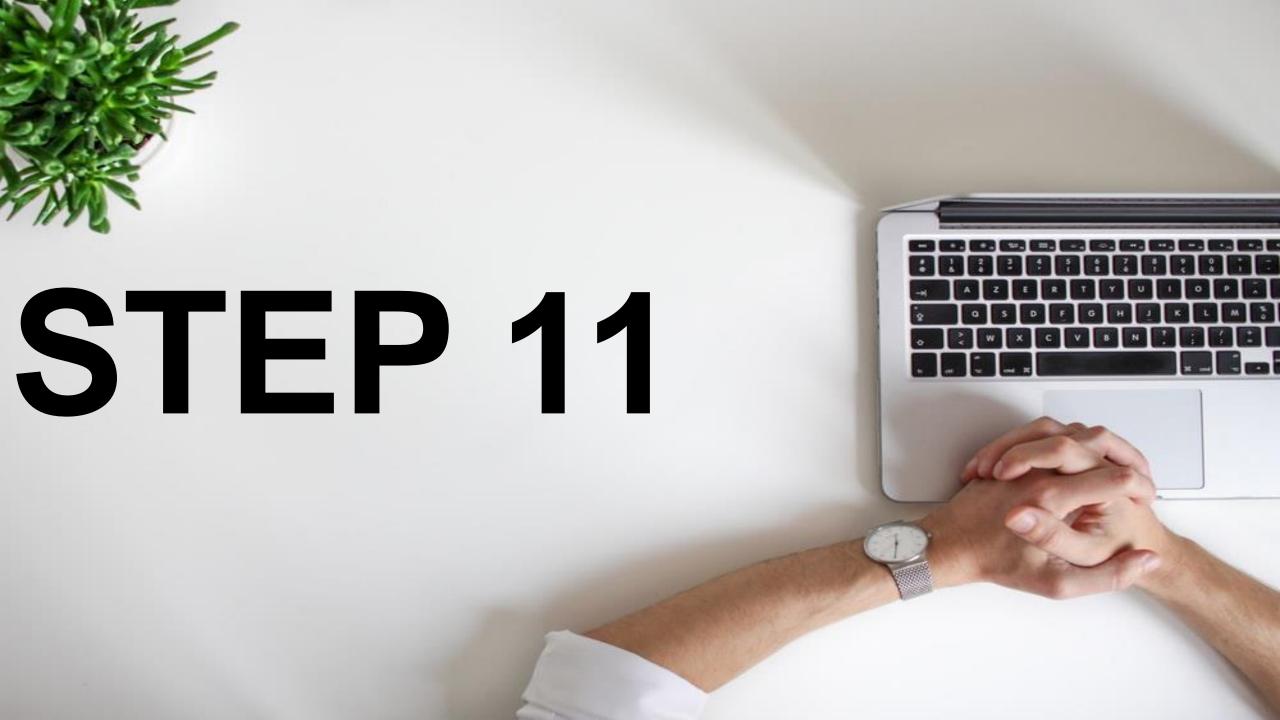

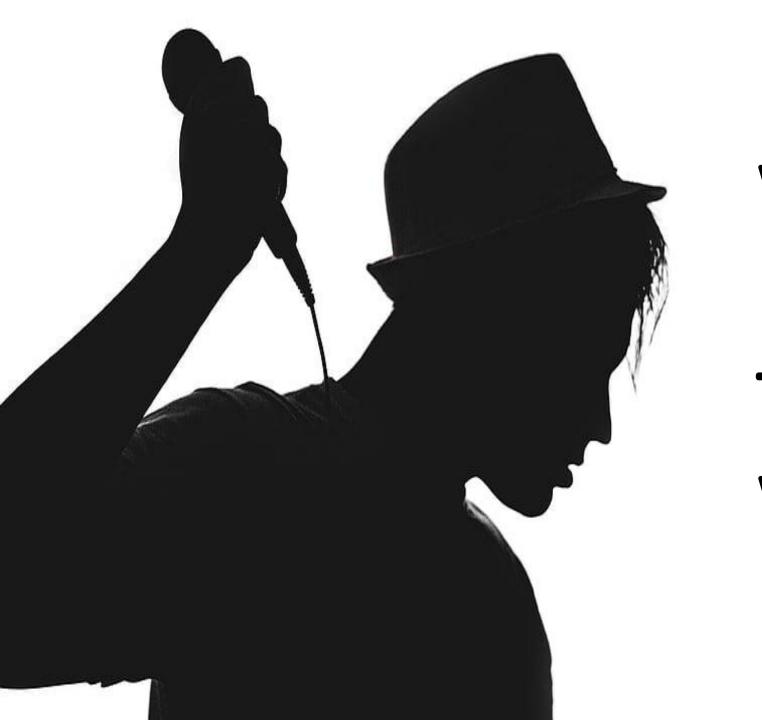

## WE NEED TO FIND OUT THE SPOKEN WORDS

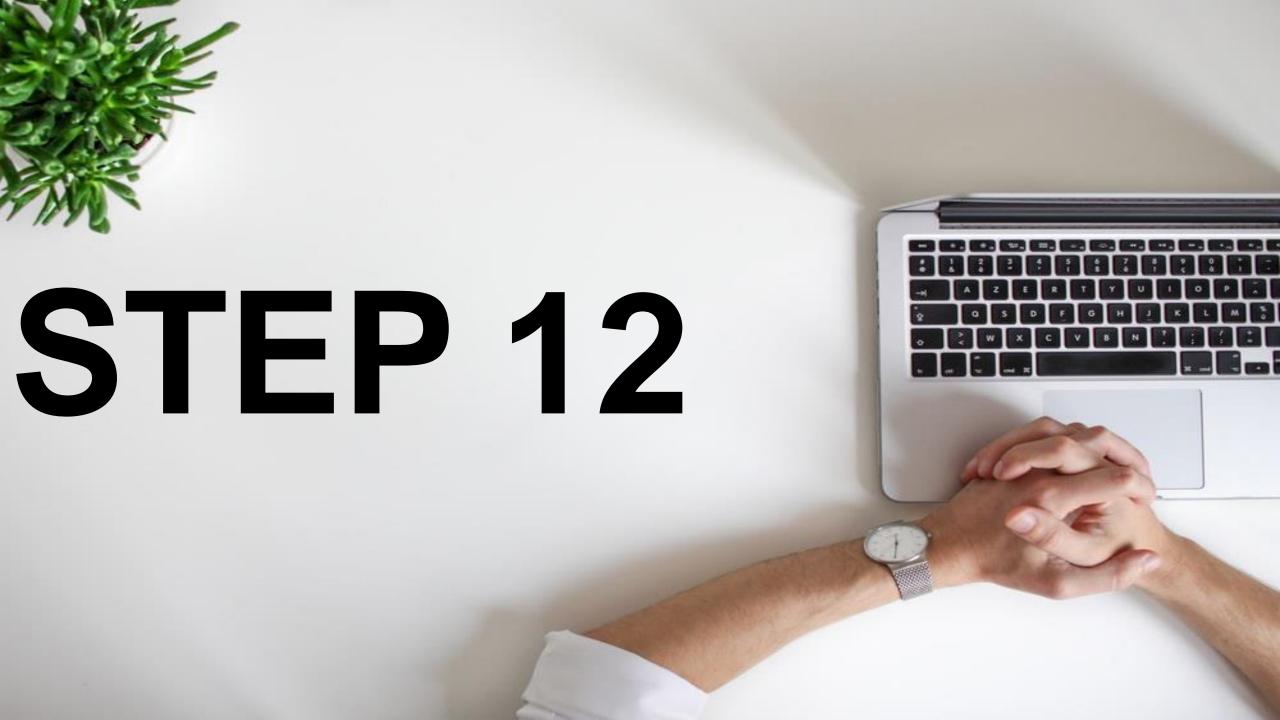

### GO TO INTERNET ARCHIVE

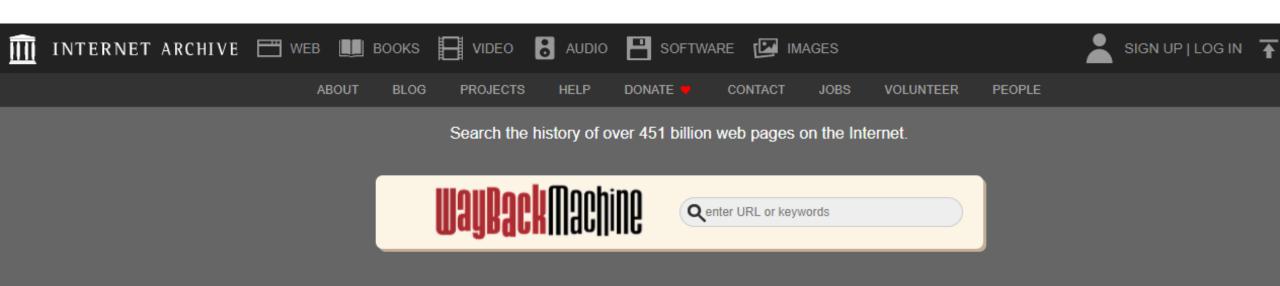

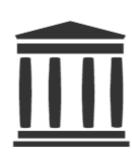

**Internet Archive** is a non-profit library of millions of free books, movies, software, music, websites, and more.

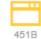

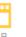

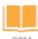

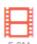

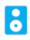

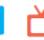

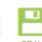

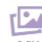

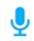

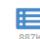

GO

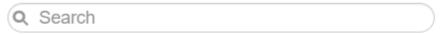

Advanced Search

#### Announcements

Libraries have been bringing older books to digital learners: Four publishers sue to stop it

Juneteenth - Freedom Day

How Can You Help the Internet Archive?

SEE MORE

Activate Windows
Go to Settings to activate Win

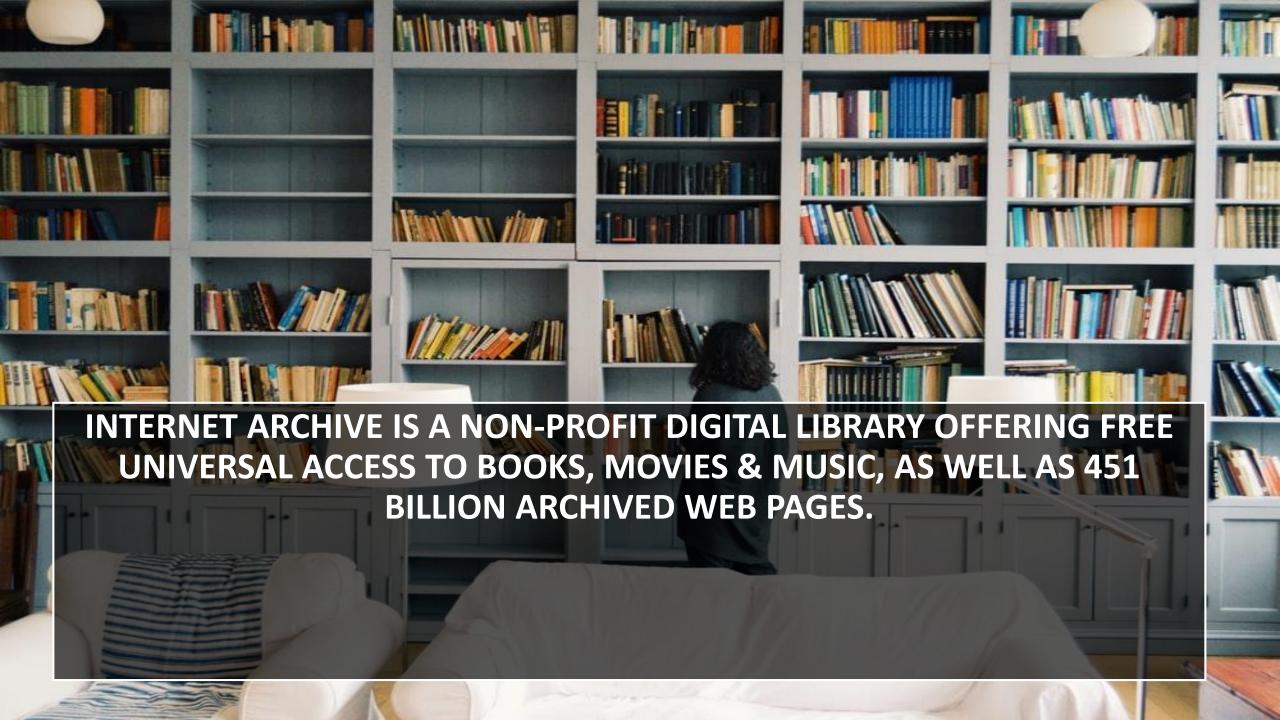

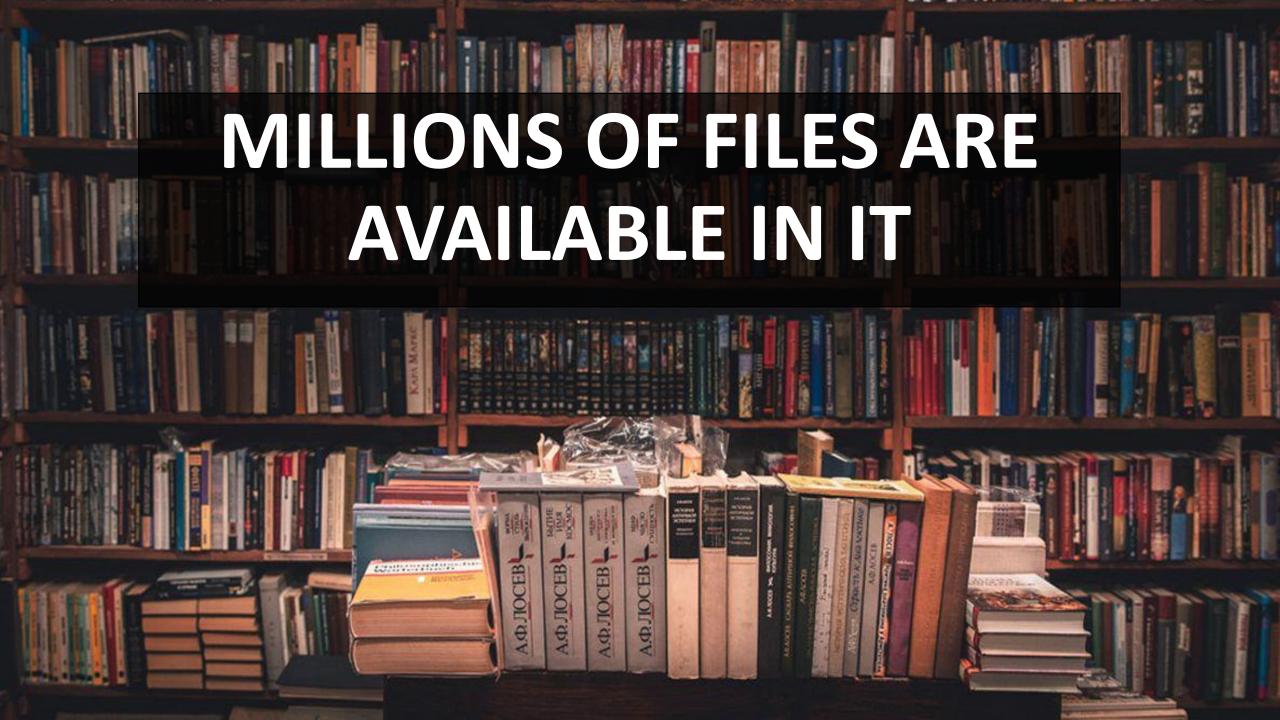

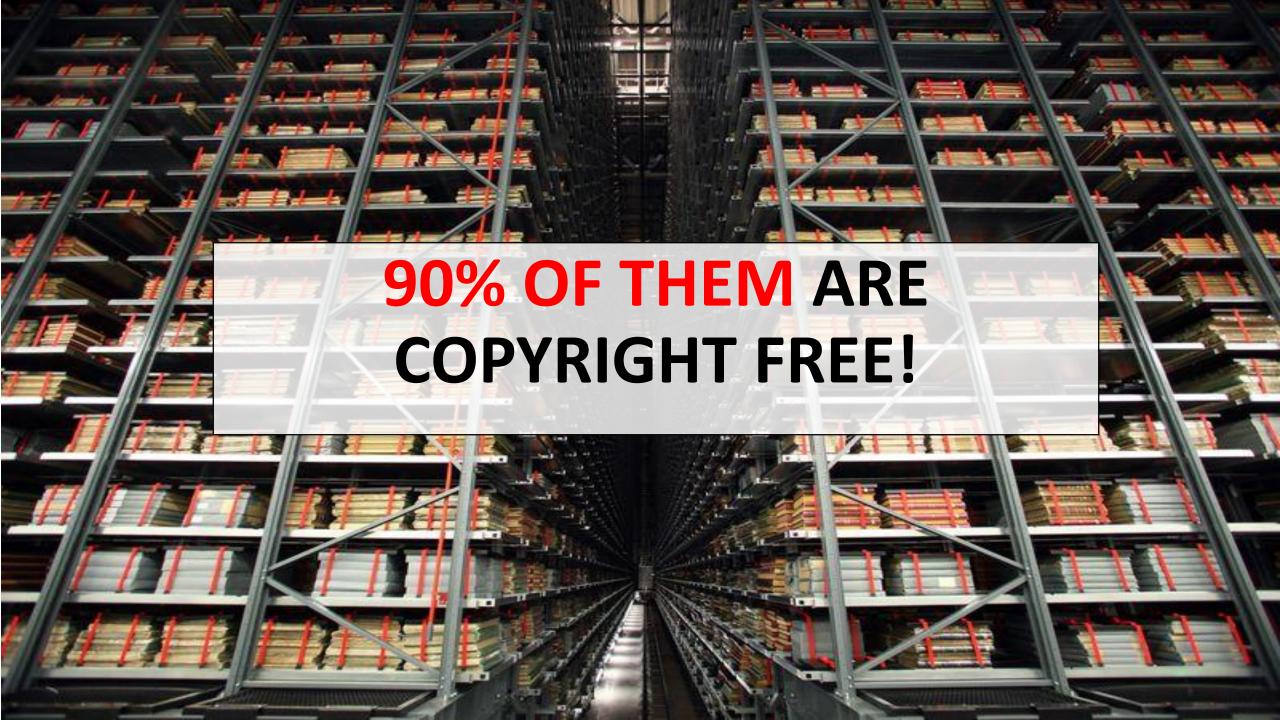

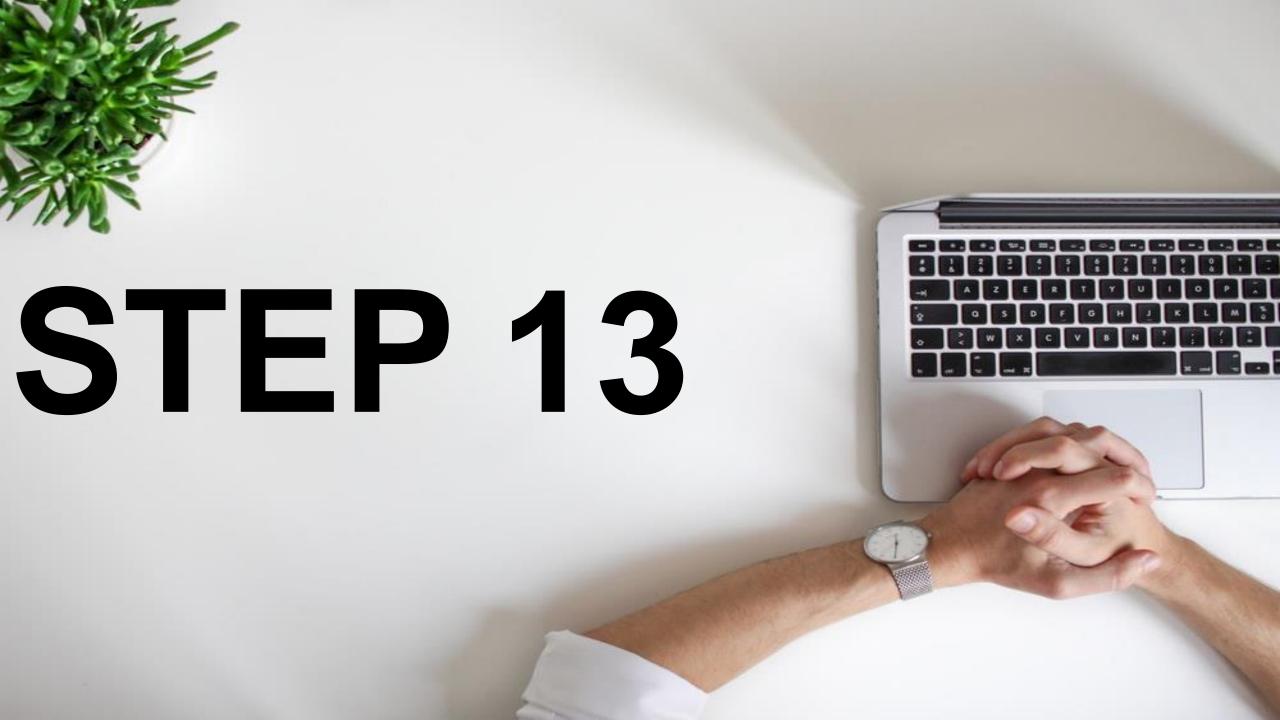

## CLICK ON AUDIO

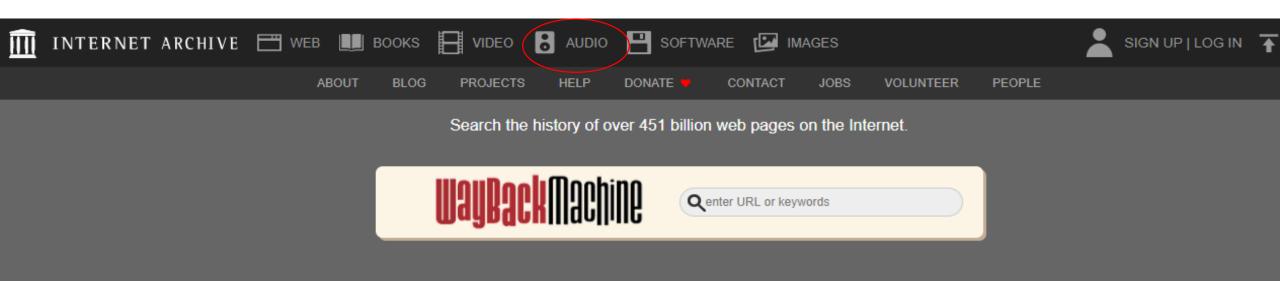

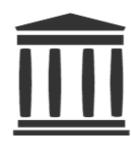

Internet Archive is a non-profit library of millions of free books, movies, software, music, websites, and more.

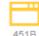

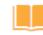

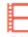

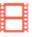

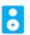

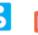

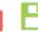

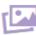

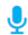

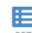

How Can You Help the Internet Archive?

Juneteenth - Freedom Day

Announcements

publishers sue to stop it

Libraries have been bringing older books to digital learners: Four

SEE MORE

Activate Windows Go to Settings to activate Wir

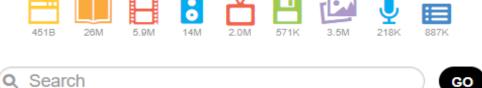

Advanced Search

#### CLICK ON AUDIO BOOKS & POETRY

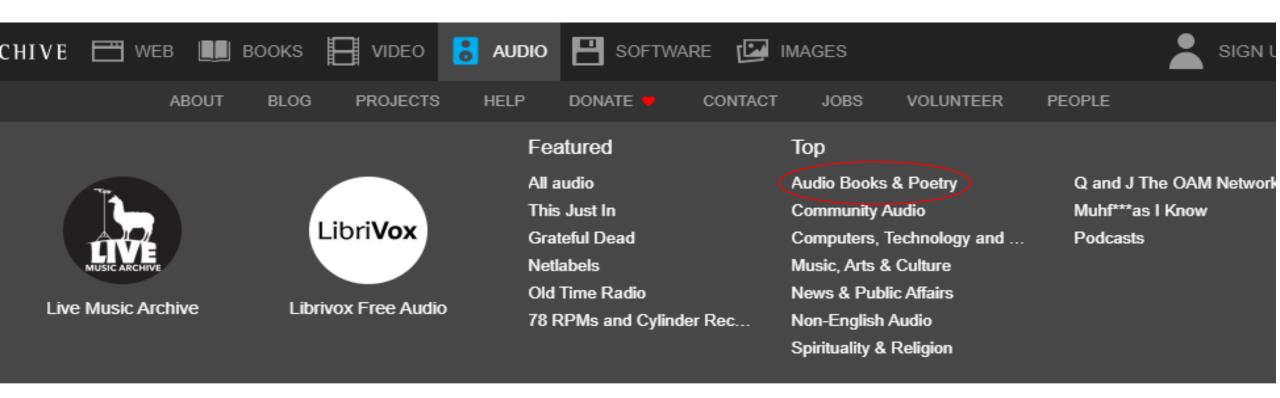

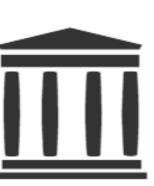

**Internet Archive** is a non-profit library of millions of free books, movies, software, music, websites, and more.

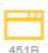

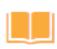

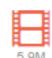

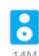

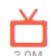

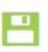

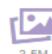

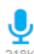

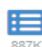

#### Announcements

Libraries have been bringing books to digital learners: Four publishers sue to stop it

Juneteenth - Freedom Day

How Can You Help the Internetation Archive?

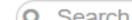

OE1

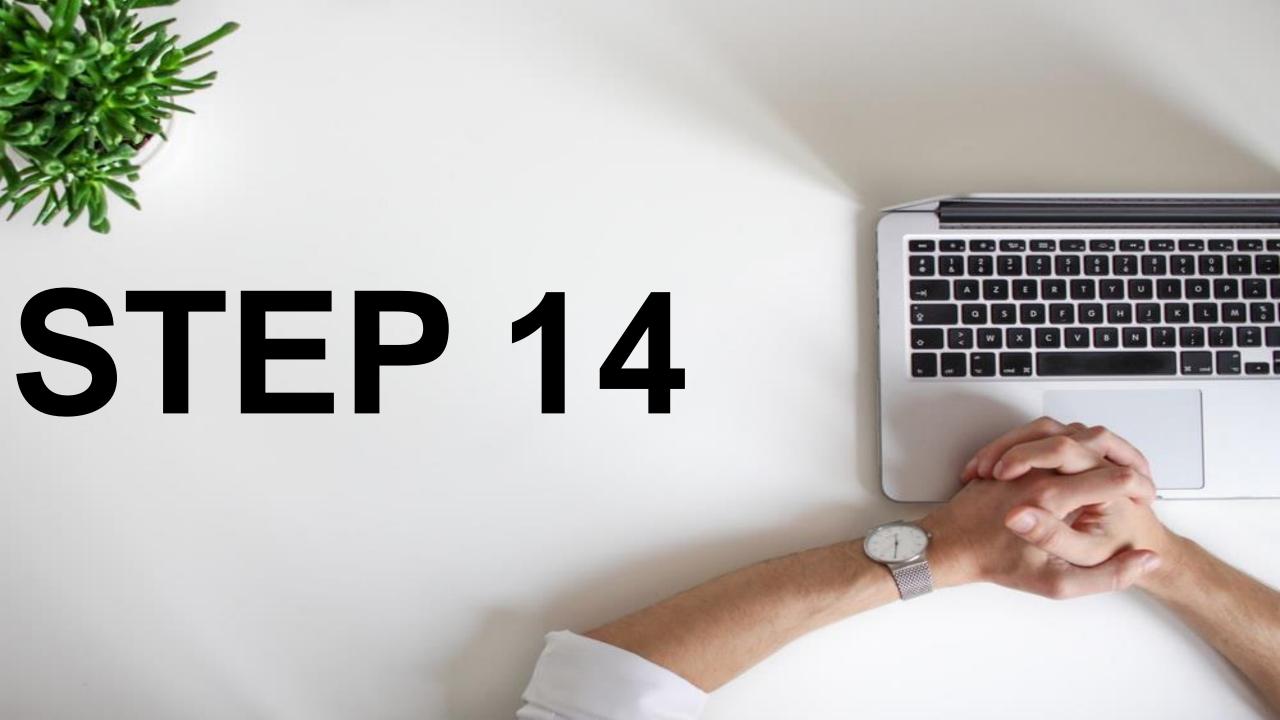

#### SEARCH YOUR KEYWORD

ABOUT

COLLECTION

volume I.

FORUM

291 RESULTS

VIEWS . TITLE . DATE ARCHIVED . CREATOR

become rich

Metadata

Text contents

Media Type

audio 291

Year

More

| 2020                                                                                                    | 16 |
|----------------------------------------------------------------------------------------------------|----|
| 2019                                                                                                    | 28 |
| 2018                                                                                                    | 19 |
| 2017                                                                                                    | 19 |
| 2016                                                                                                    | 21 |
| 2015                                                                                                    | 18 |
| Control of the Control of the Contro |    |

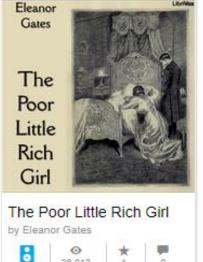

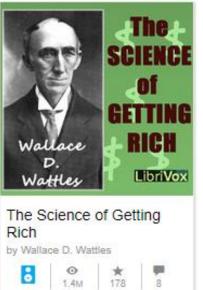

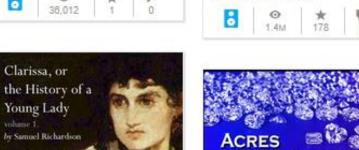

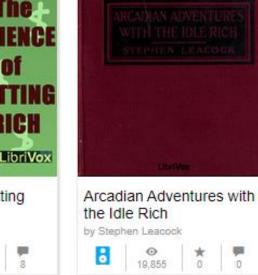

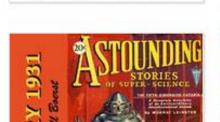

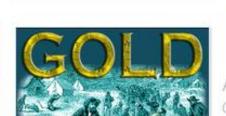

I 1980 VOX FREE AUDIOBOOK READ BY SCARLETT MARTIN

Rich and Humble; The

by Oliver Optic

Mission of Bertha Grant

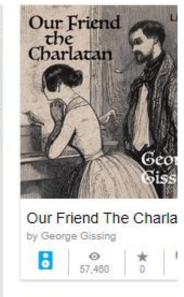

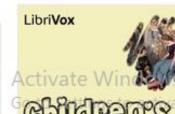

### FILTER BY AUDIO

19,715 RESULTS

Search this Collection

Metadata

Text contents

Media Type

collections

audio

18,752 movies 898

texts concerts

mages images

More >

Year

2020 849 **2019** 1.301

2018 1,319 2017 1,218

□ 2016 1.277

More >

**2015** 1,182

13

46

2

SORT BY VIEWS - TITLE - DATE ARCHIVED - CREATOR

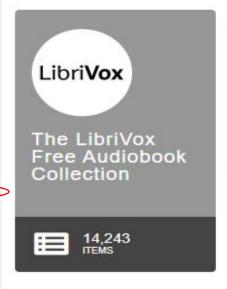

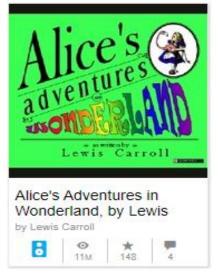

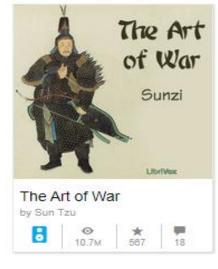

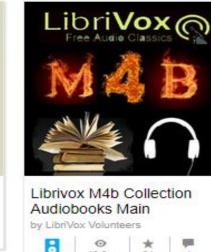

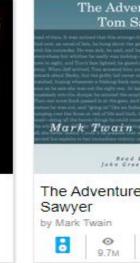

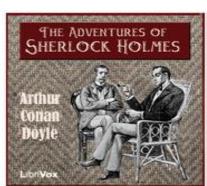

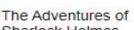

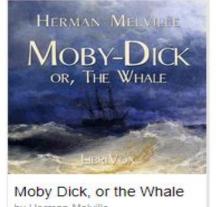

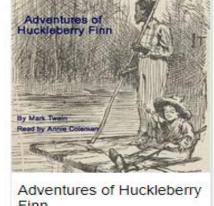

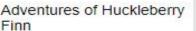

14 1 7

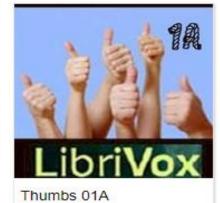

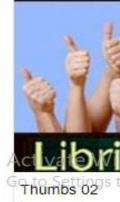

VIEWS - TITLE - DATE ARCHIVED - CREATOR

become rich

Metadata

Text contents

Media Type

291 audio

Year

2015

More >

| 2020 | 16 |
|------|----|
| 2019 | 28 |
| 2018 | 19 |
| 2017 | 19 |
| 2016 | 21 |

18

Clarissa, or the History of a Young Lady by Samuel Richardson

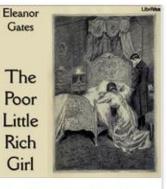

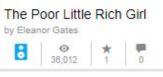

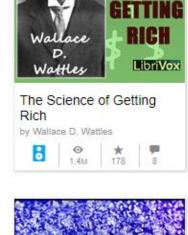

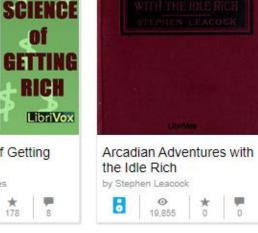

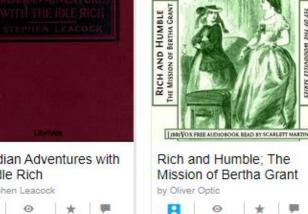

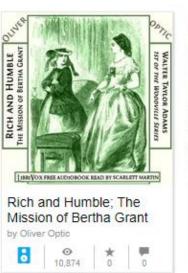

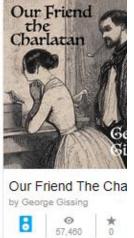

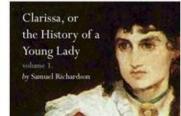

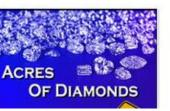

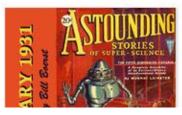

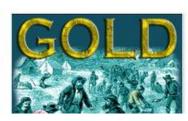

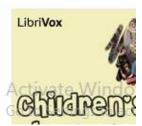

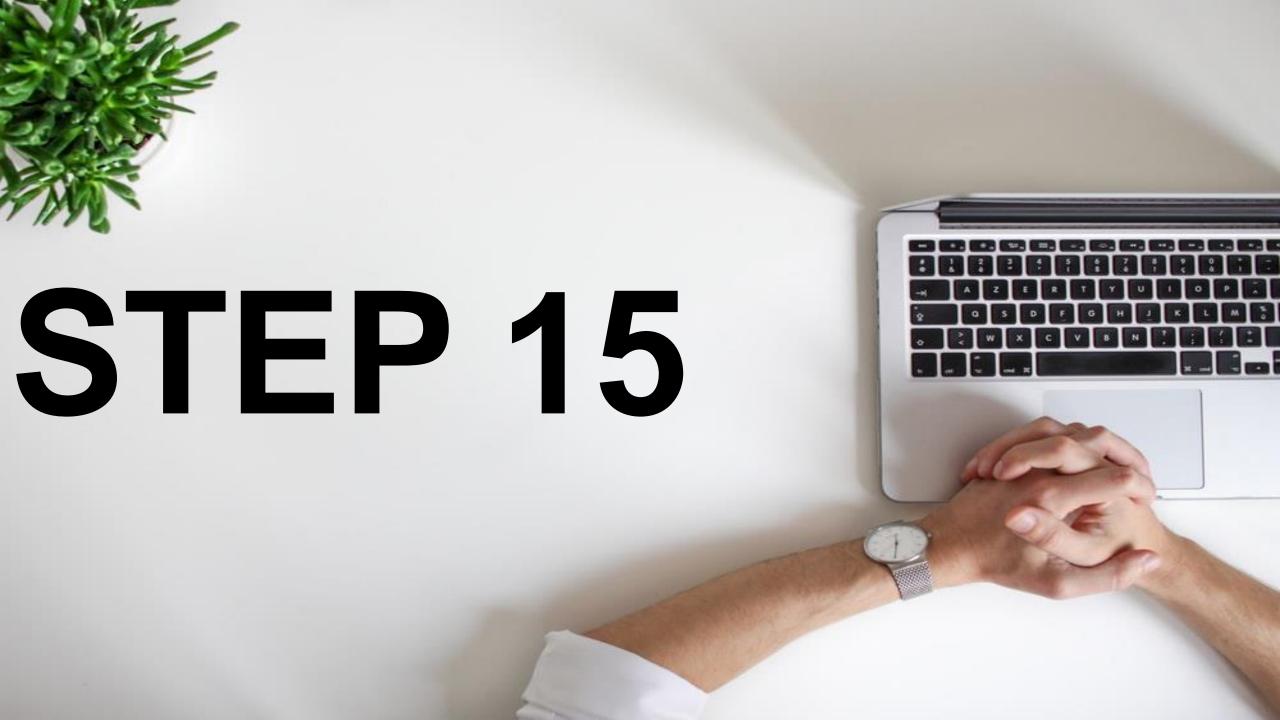

#### CLICK THE ONE YOU WANT

ABOUT 291 RESULTS become rich Metadata Text contents Media Type audio 291 Year 16 7 2020 2019 28 7 2018 19 19 2017 □ 2016 7 2015 More

COLLECTION FORUM

SORT BY VIEWS - TITLE - DATE ARCHIVED - CREATOR

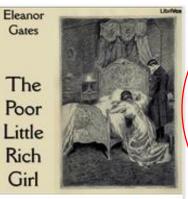

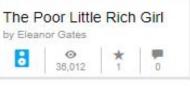

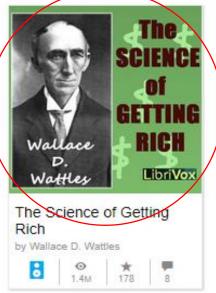

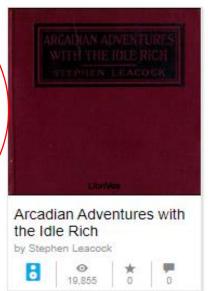

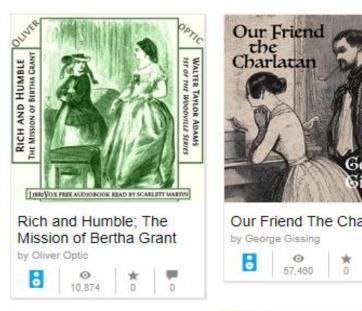

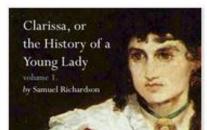

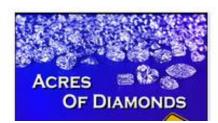

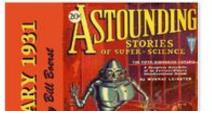

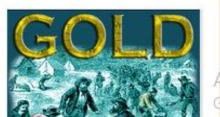

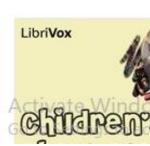

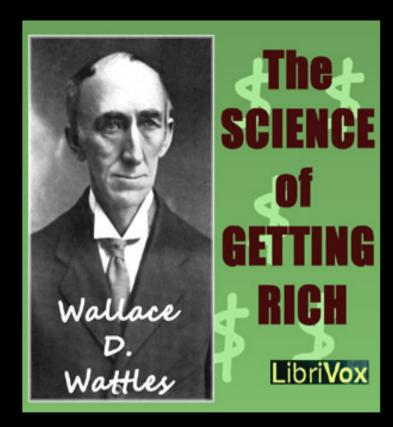

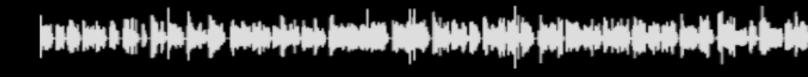

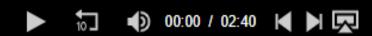

- 1 00 Preface 02:41
- 2 01 The Right To Be Rich 05:27
- 3 02 There is A Science of Getting Rich 06:13
- 4 03 Is Opportunity Monopolized? 06:59
- 5 04 The First Principle in The Science of Getting Rich - 09:52
- 6 05 Increasing Life 09:42
- 7 06 How Riches Come to You 08:44
- 8 07 Gratitude 06:32

- **10** 09 How to Use the Will 07:56
- 11 10 Further Use of the Will 08:44
- 12 11 Acting in the Certain Way 08:5
- 13 12 Efficient Action 07:37
- 14 13 Getting into the Right Business
- 15 14 The Impression of Increase 0
- **16** 15 The Advancing Man 06:50
- 17 16 Some Cautions, and Concluding Observations - 07:42

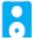

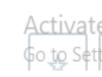

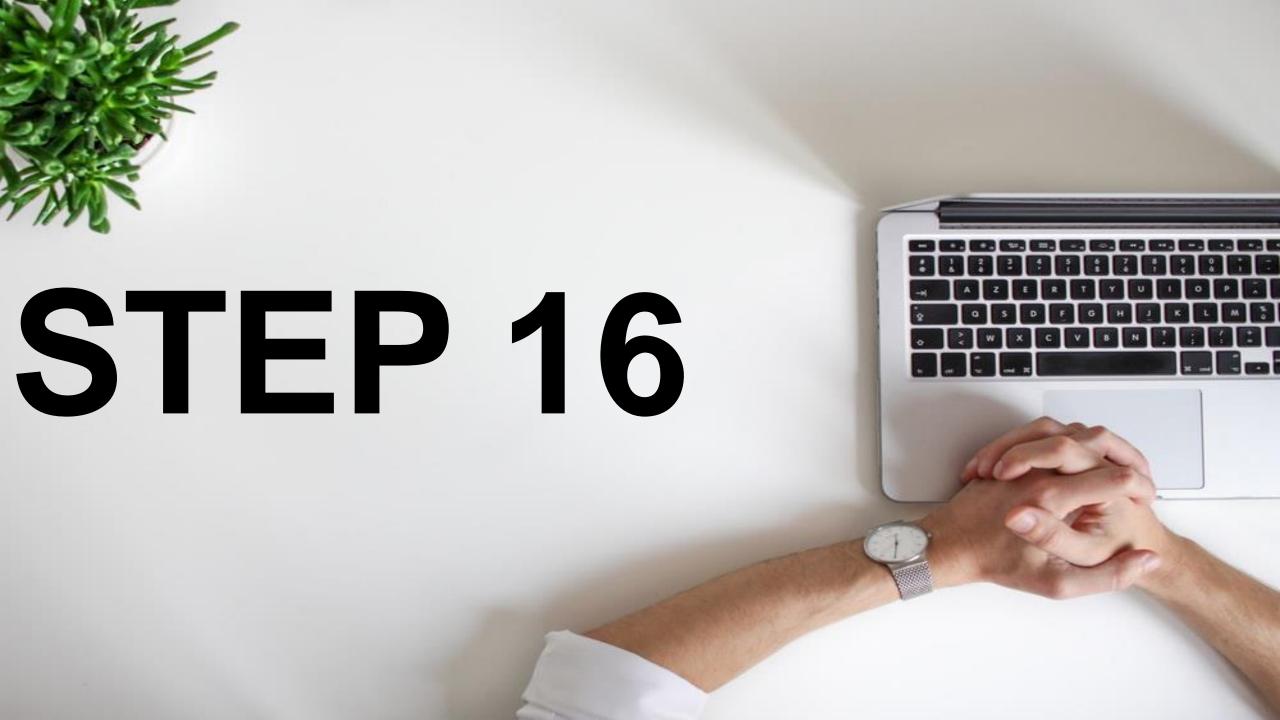

#### CHECK THE LICENSE BY SCROLLING DOWN

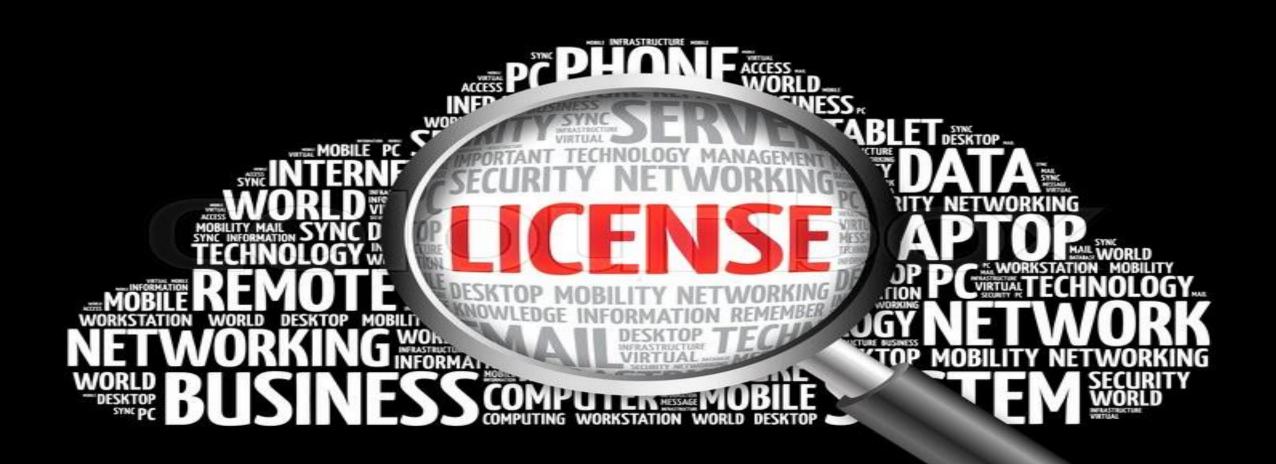

#### IT IS WRITTEN CC- CREATIVE COMMON

03:15

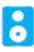

#### The Science of Getting Rich

by Wallace D. Wattles

Publication date

Usage

Topics

2010-05-30

Public Domain @ 😵

librivox, audiobook, wattles, rich, advice, getting rich

LibriVox recording of The Science of Getting Rich, by Wallace D. Wattles. Read by Diana Majlinger. Would you like to be rich? Yes? Well, who wouldn't.

The Science of Getting Rich is a book written by the New Thought Movement writer Wallace D. Wattles. The book is still in print after almost 100 years. According to USA Today, the text is "divided into 17 short, straight-to-the-point chapters that explain how to overcome mental barriers, and how creation, not competition, is the hidden key to wealth attraction." (Summary by Diana Majlinger and Wikipedia) For further information, including links to online text, reader information, RSS feeds, CD cover or other formats (if available), please go to the LibriVox catalog page for this recording. The Science of Being Great For more free audio books or to become a volunteer reader, visit LibriVox.org. Download M4B(64mb)

Addeddate

2010-05-30 18:56:17

1,381,428 Views

178 Favorites

8 Reviews

#### DOWNLOAD OPTIONS

128KBPS MP3

64KBPS M3U

64KBPS MP3

ITEM TILE

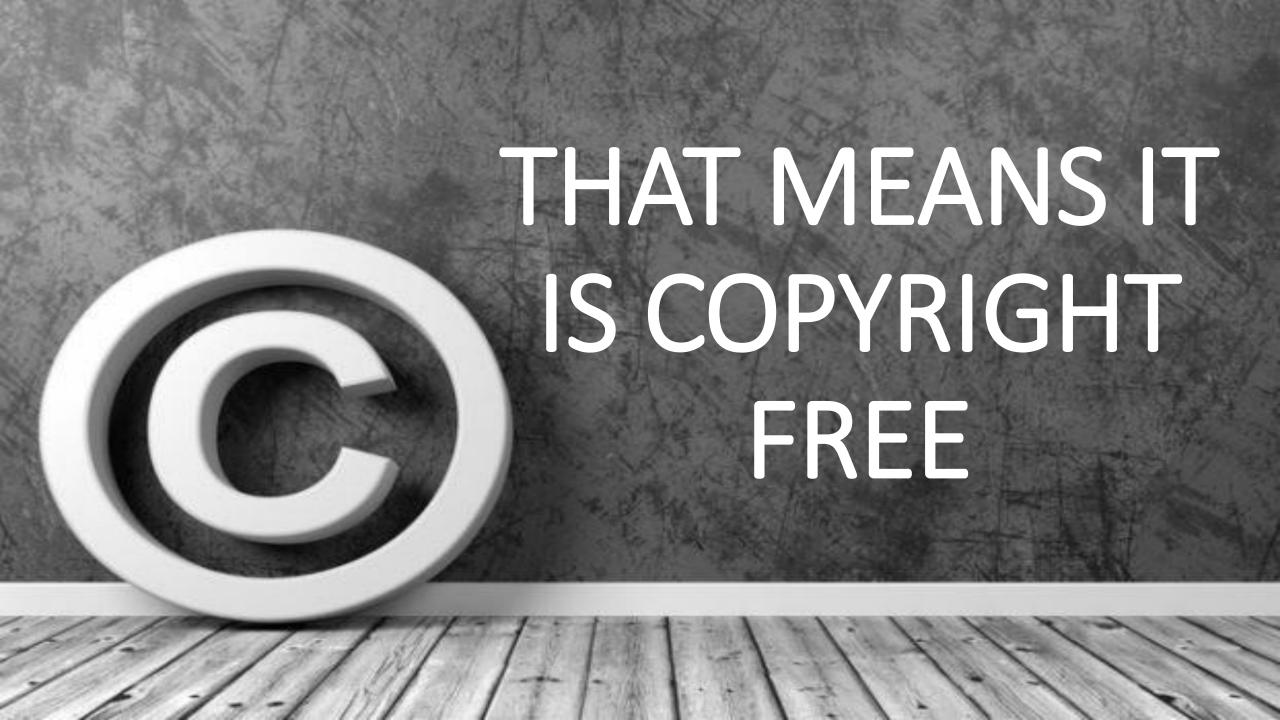

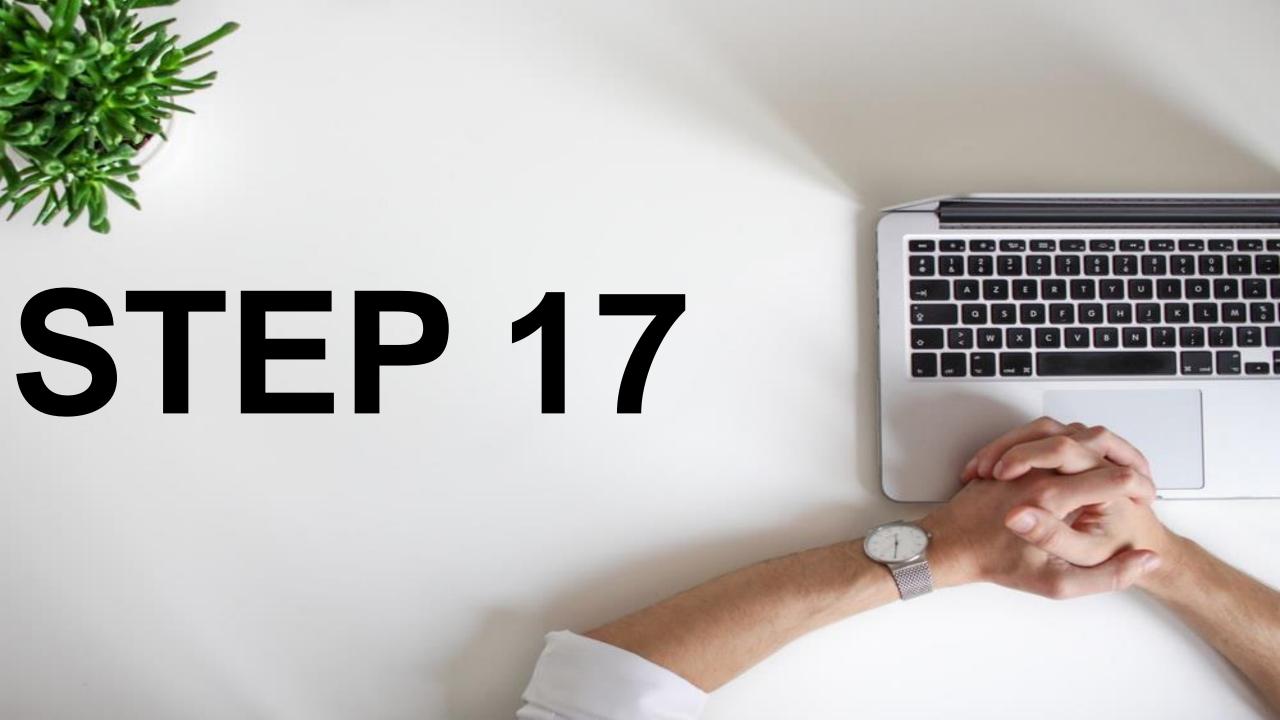

## DOWNLOAD THE FILE

Movement writer Wallace D. Wattles.
Today, the text is "divided into 17 short,
Il barriers, and how creation, not
Diana Majlinger and Wikipedia) For
In, RSS feeds, CD cover or other formats
Jing. The Science of Being Great For
Vox.org. Download M4B(64mb)

)5\_librivox

ublic-domain text

| 128KBPS MP3              | 18 files    |
|--------------------------|-------------|
| 64KBPS M3U               | 1 file      |
| 64KBPS MP3               | 18 files    |
| ITEM TILE                | 1 file      |
| JPEG                     | 1 file      |
| LIBRIVOX APPLE AUDIOBOOK | 1 file      |
| OGG VORBIS               | 18 files    |
| TORRENT                  | 1 file      |
| SHOW ALL                 | 137 Files   |
|                          | 27 Original |

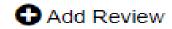

NOW WE HAVE ALL THE FILES. NOW WE NEED TO EDIT IT

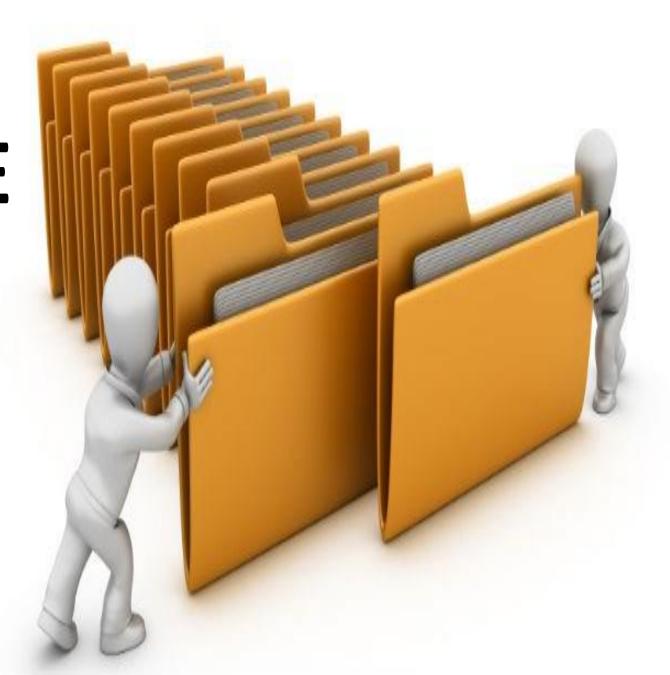

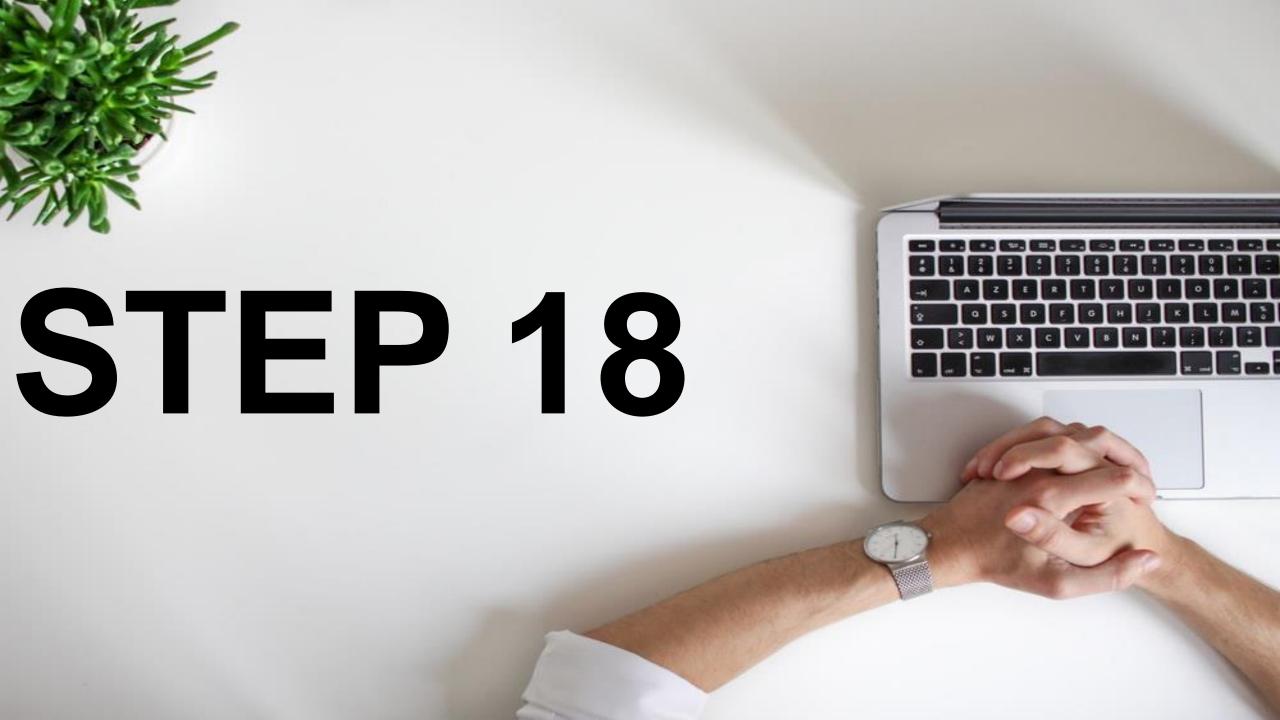

#### GO TO IMOVIES- IF YOU HAVE MAC

Mac iPad iPhone Watch TV Music Support Where to Buy Q

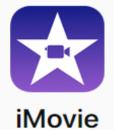

## Turn your videos into movie magic.

With iMovie for iOS and macOS, you can enjoy your videos like never before. It's easy to browse your clips and create Hollywood-style trailers and stunning 4K-resolution movies. You can even start editing on iPhone or iPad, then finish on your Mac.

Download iMovie for iOS 🕕

Activate Windows
Go to Settings to activate Wind

11:53

#### GO TO OPENSHOT SOFTWARE- VIDEO EDITOR

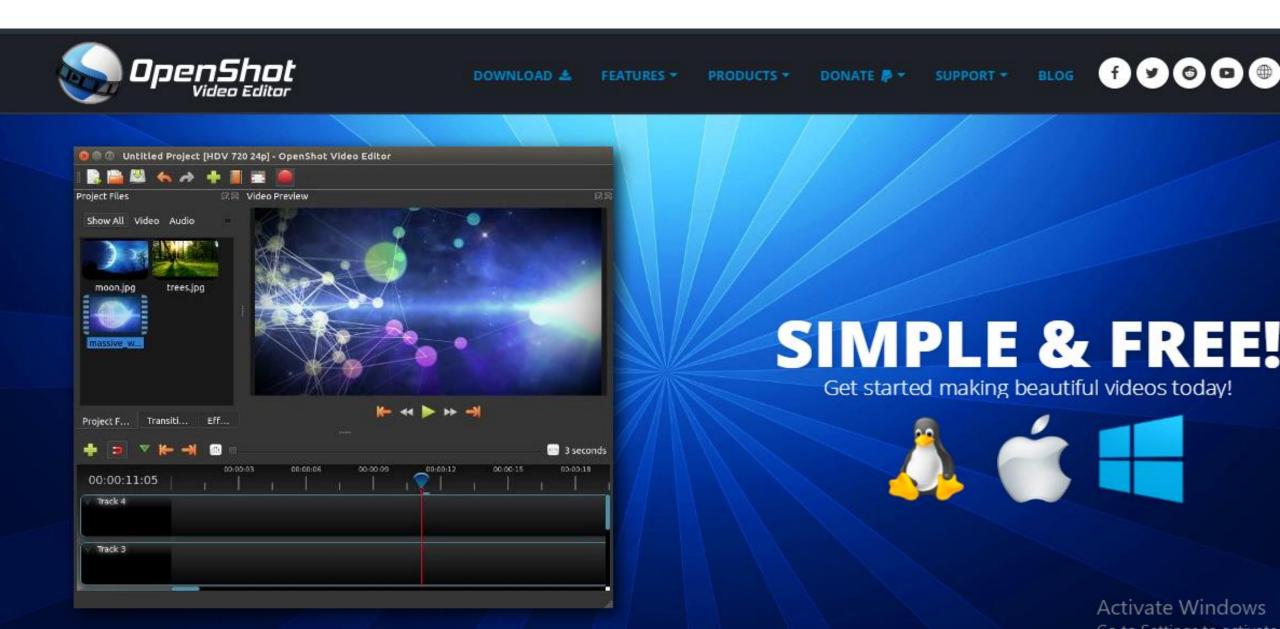

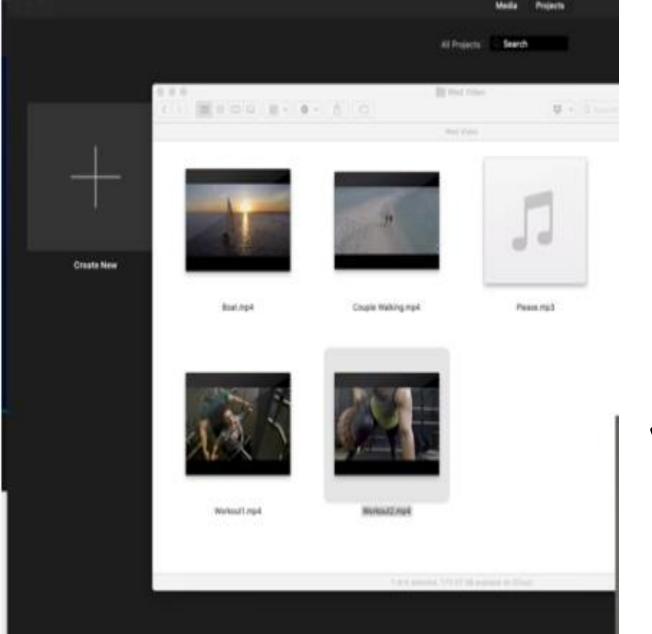

## Create a new Project. Open your videos and add music

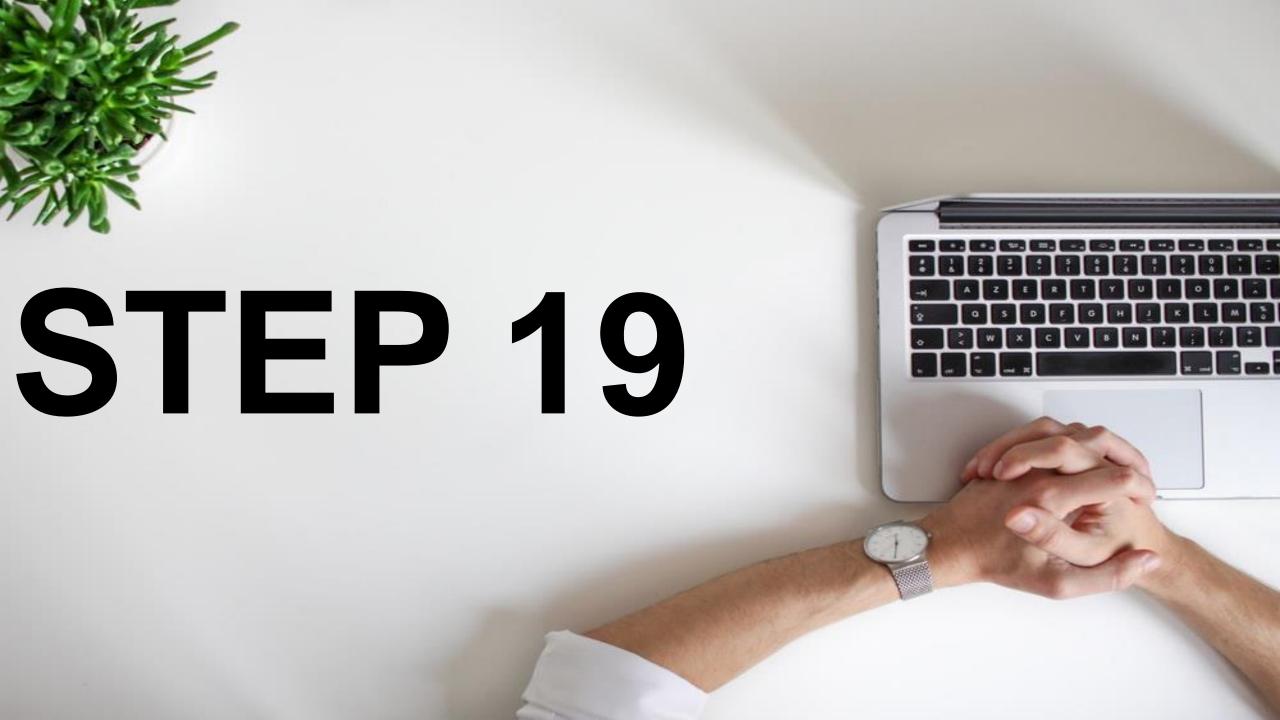

### COMPILE ALL THE FILES

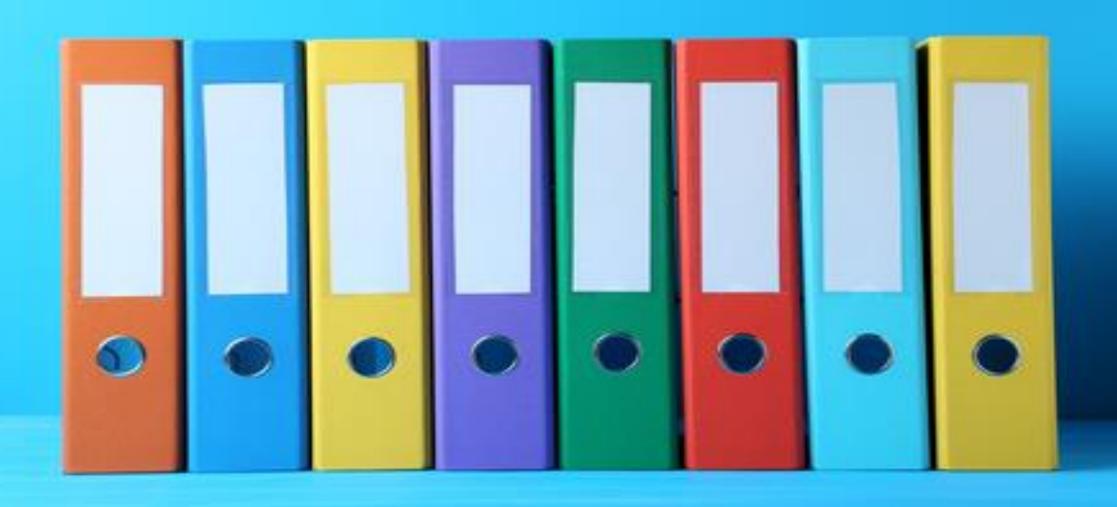

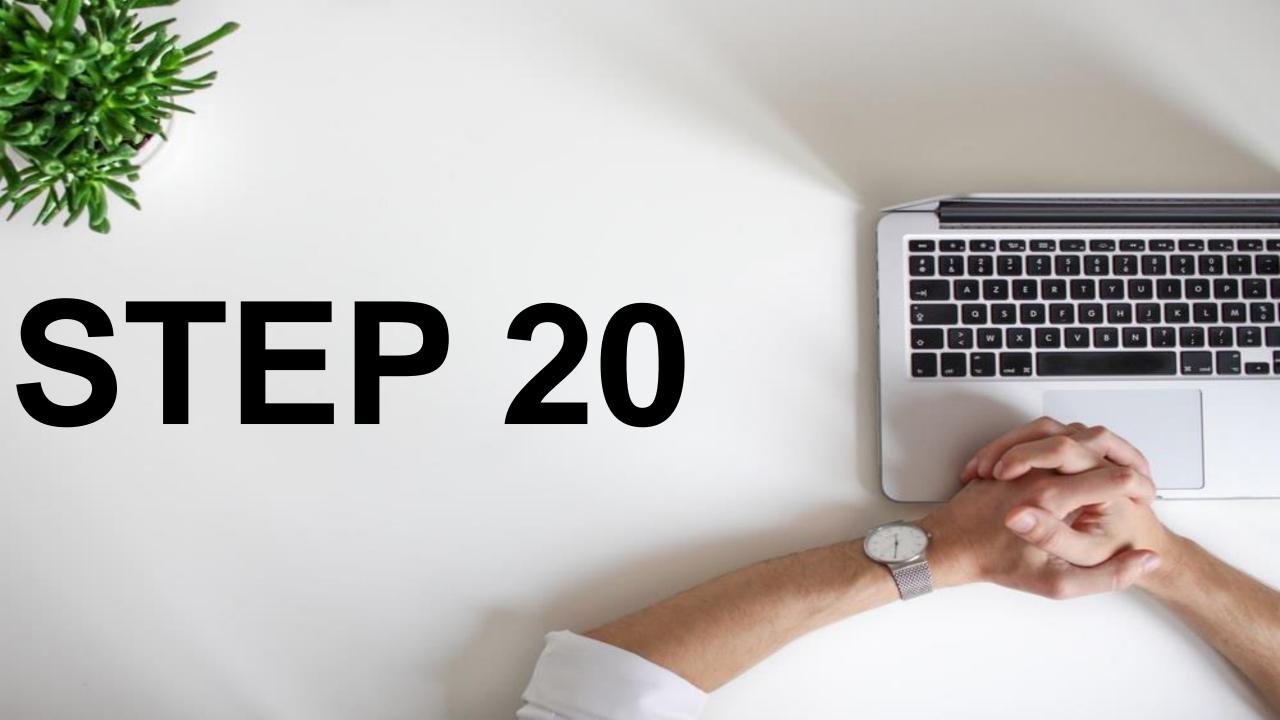

# DOWNLOAD THE VIDEO

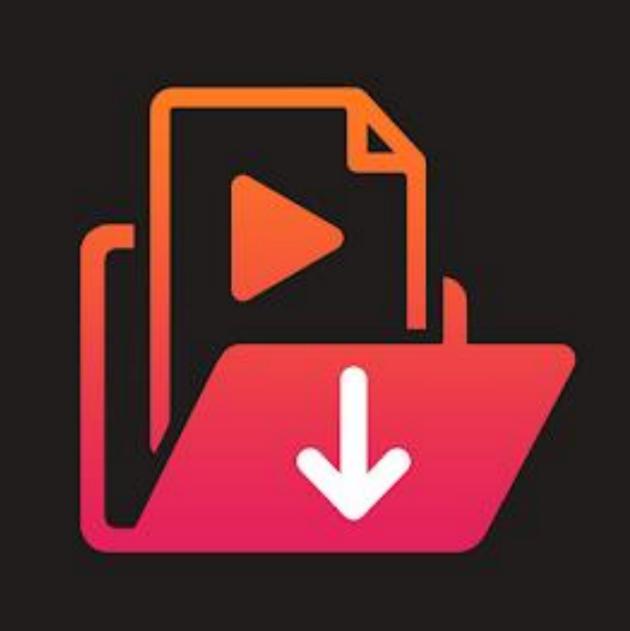

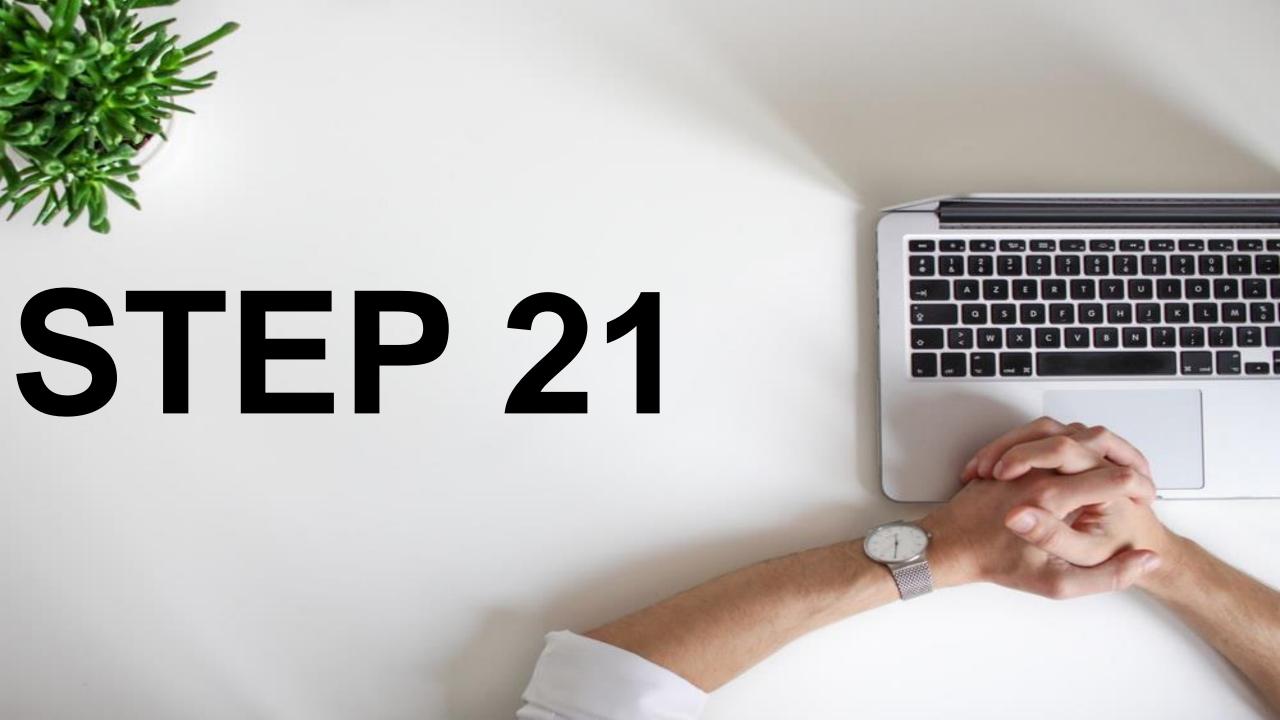

#### ADD ATTRACTIVE THUMBNAIL

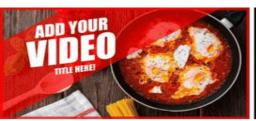

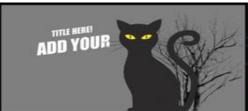

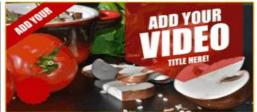

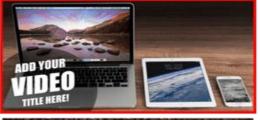

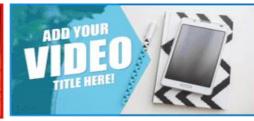

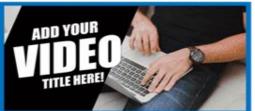

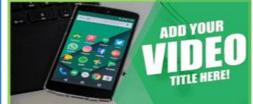

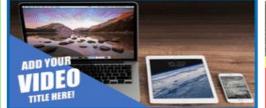

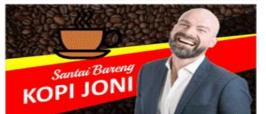

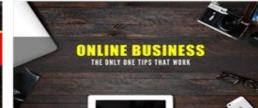

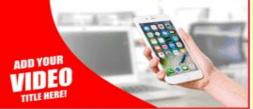

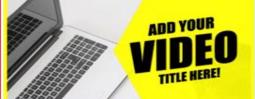

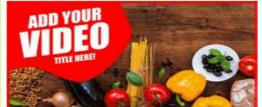

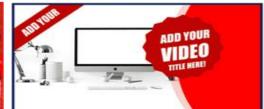

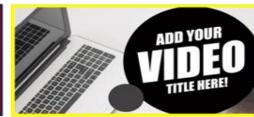

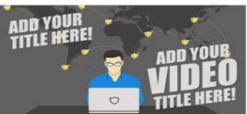

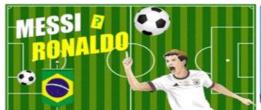

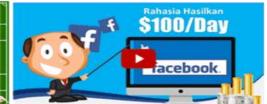

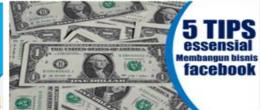

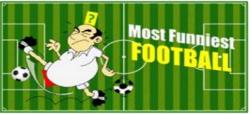

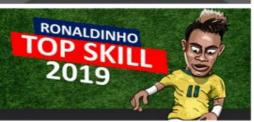

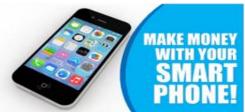

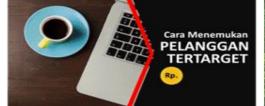

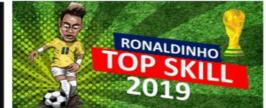

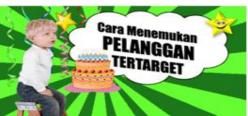

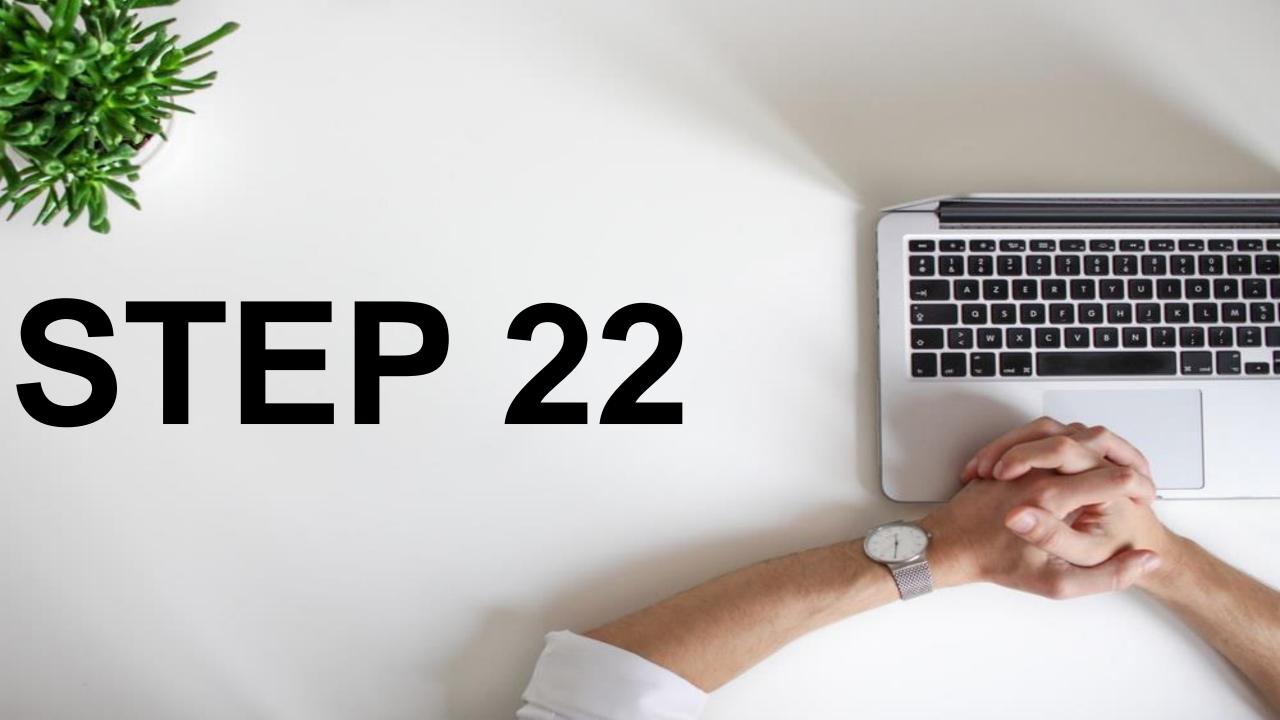

# COPY THE VIRAL VIDEOS TITLE AND ADD ALTERATION / CREATE ON YOUR OWN ONE AND UPLOAD.

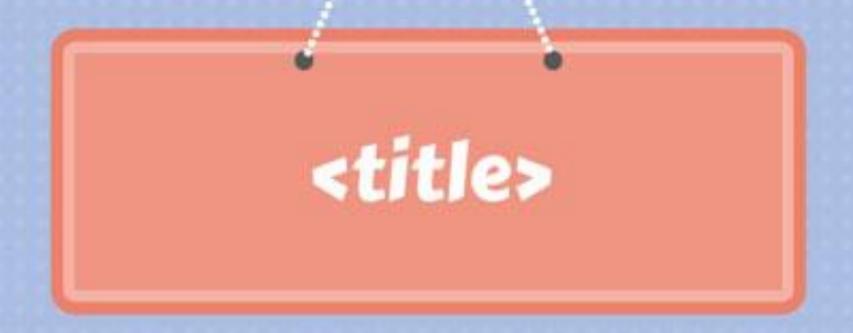

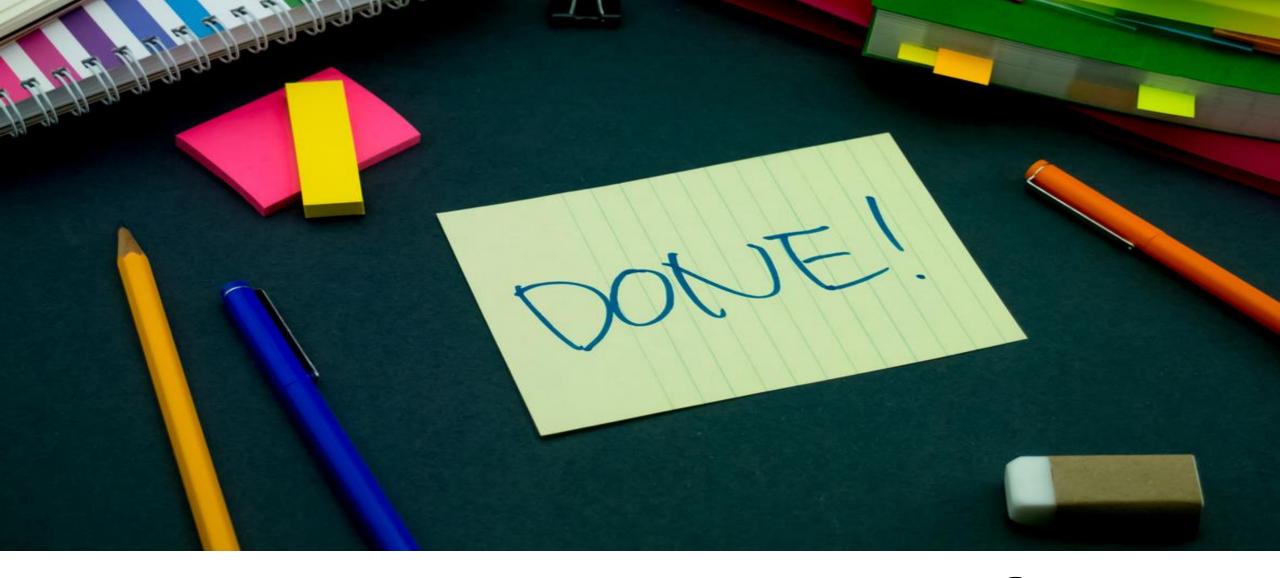

## YOU ARE DONE!

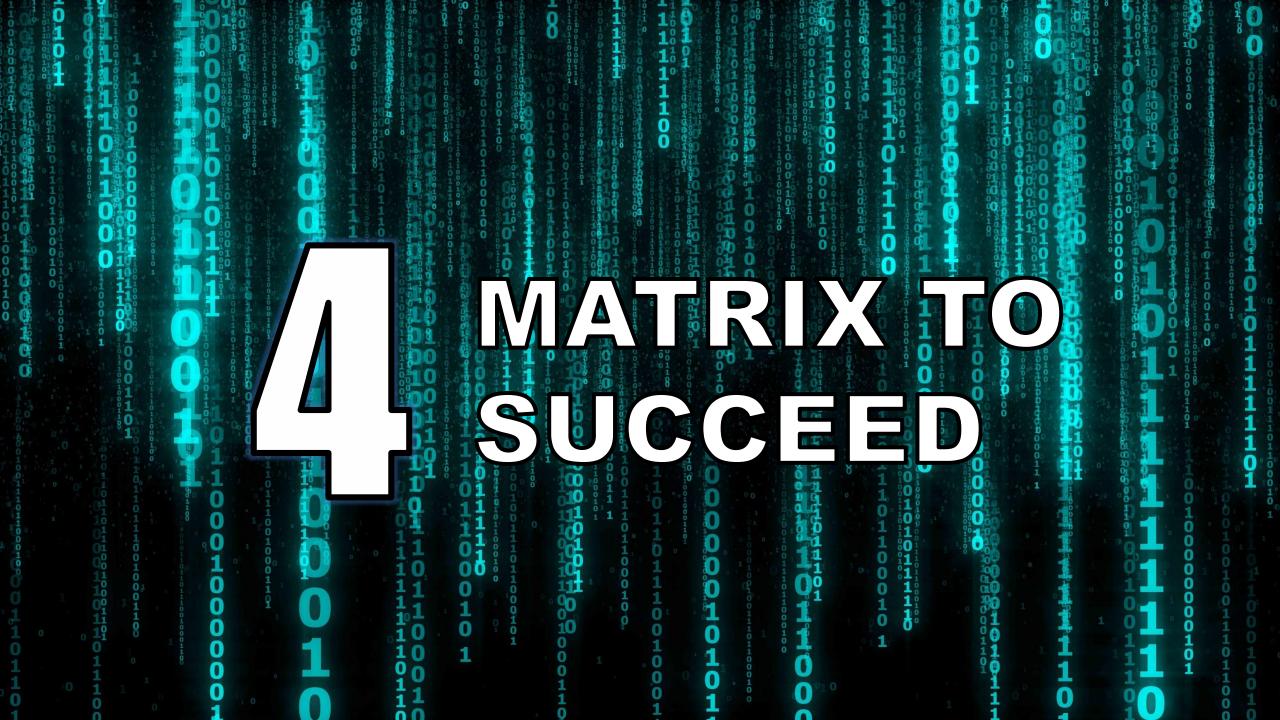

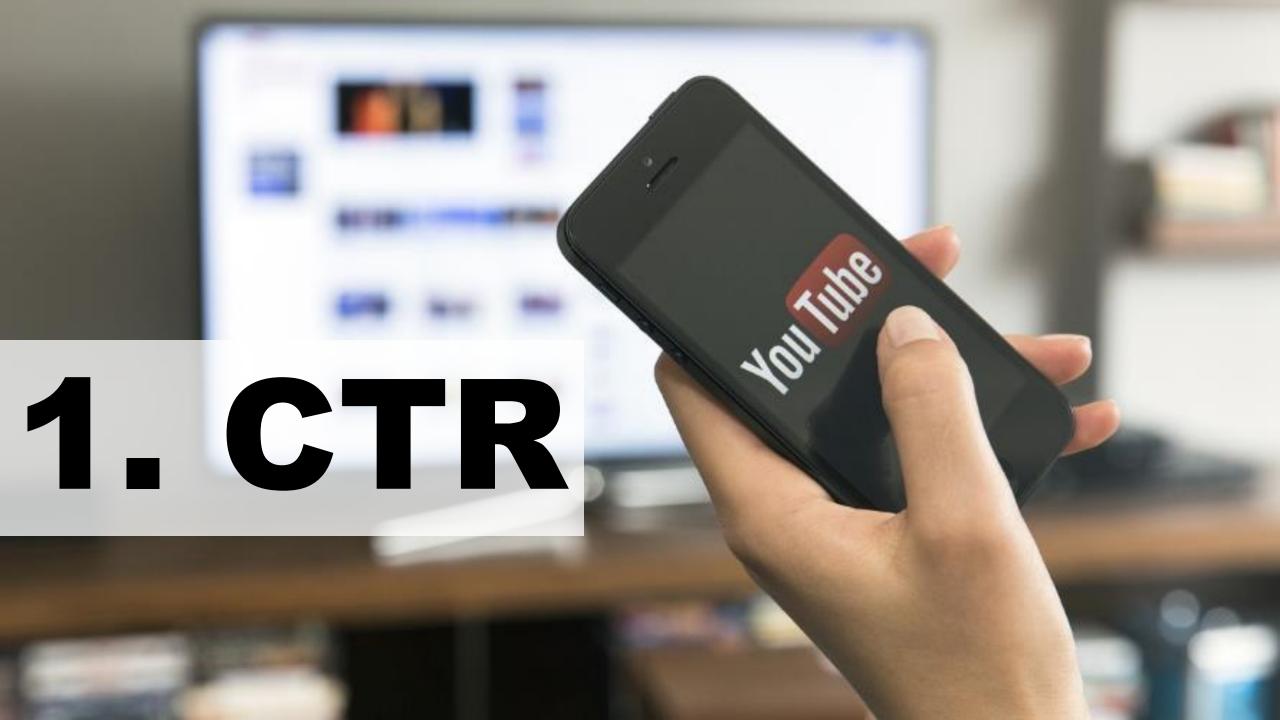

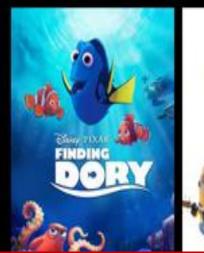

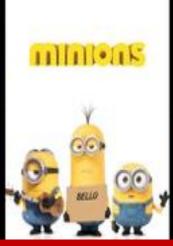

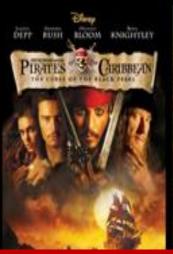

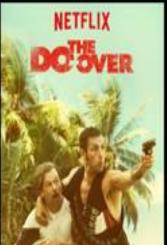

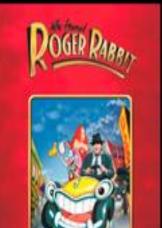

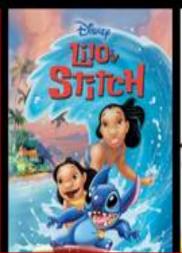

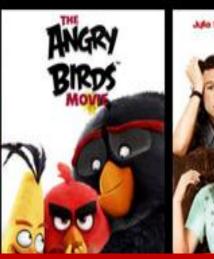

# YOU ALREADY MASTERED: THUMBNAIL AND TITLE

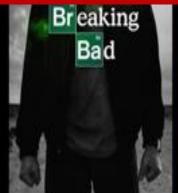

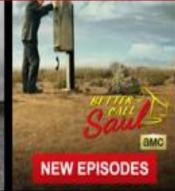

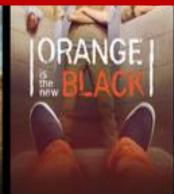

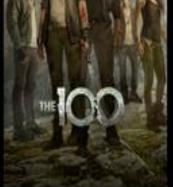

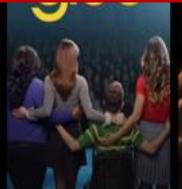

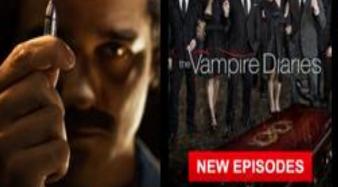

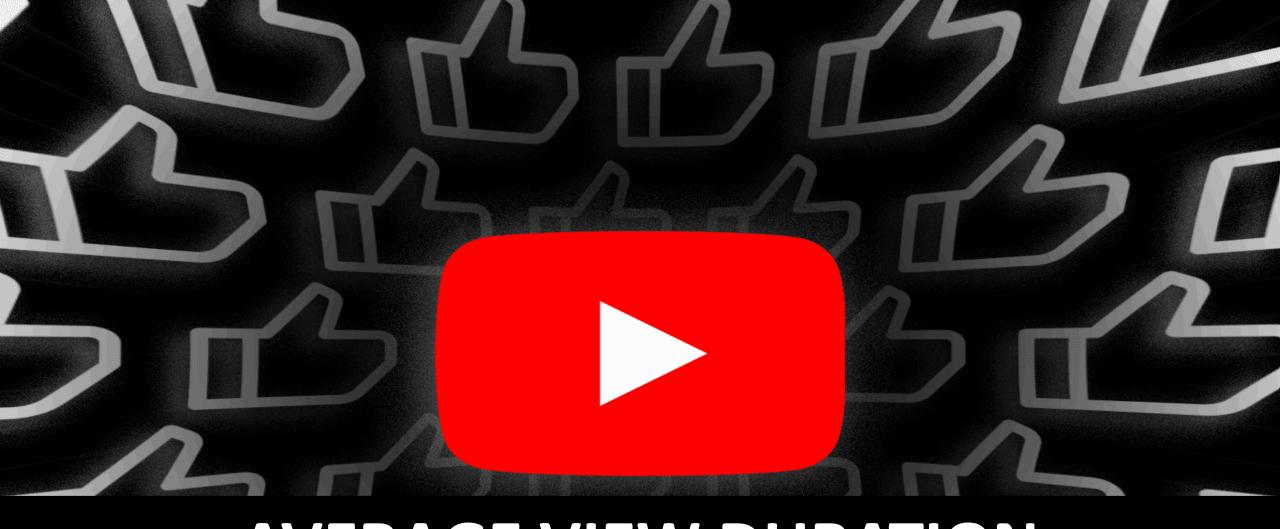

#### AVERAGE VIEW DURATION

2. AVD

CONTENT THE **VIDEO** TRIANGLE THUMBNAIL

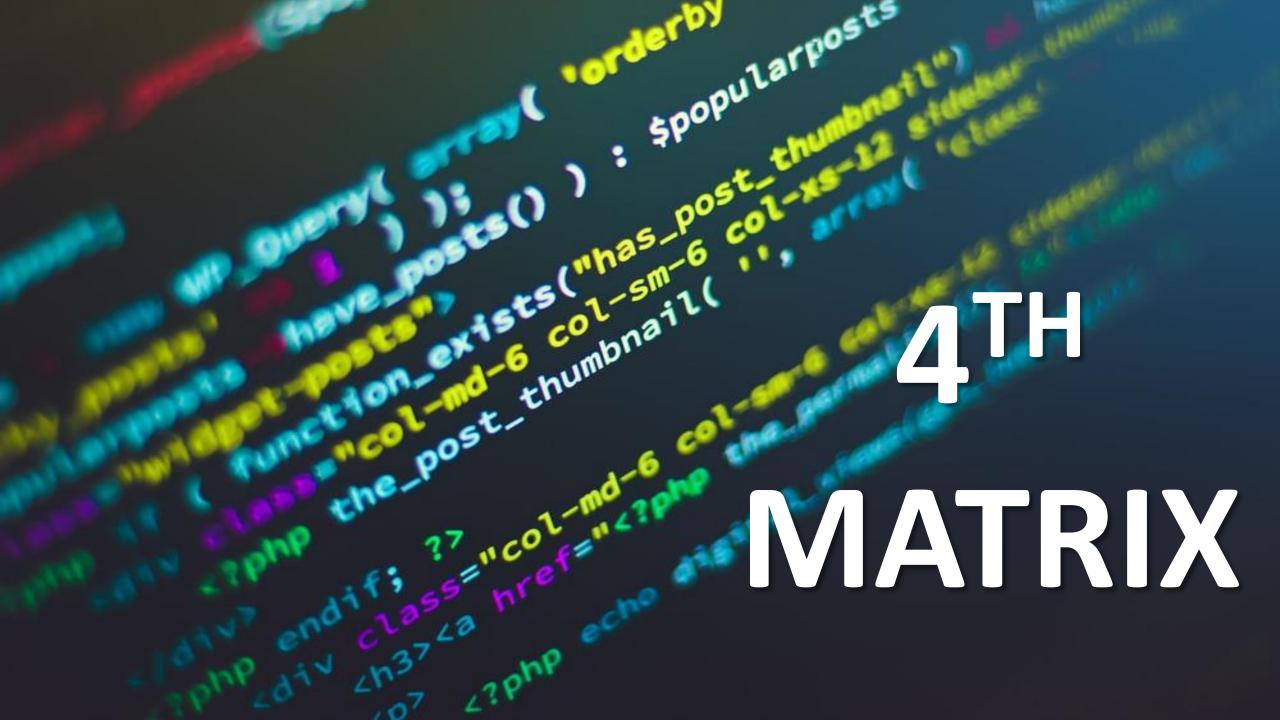

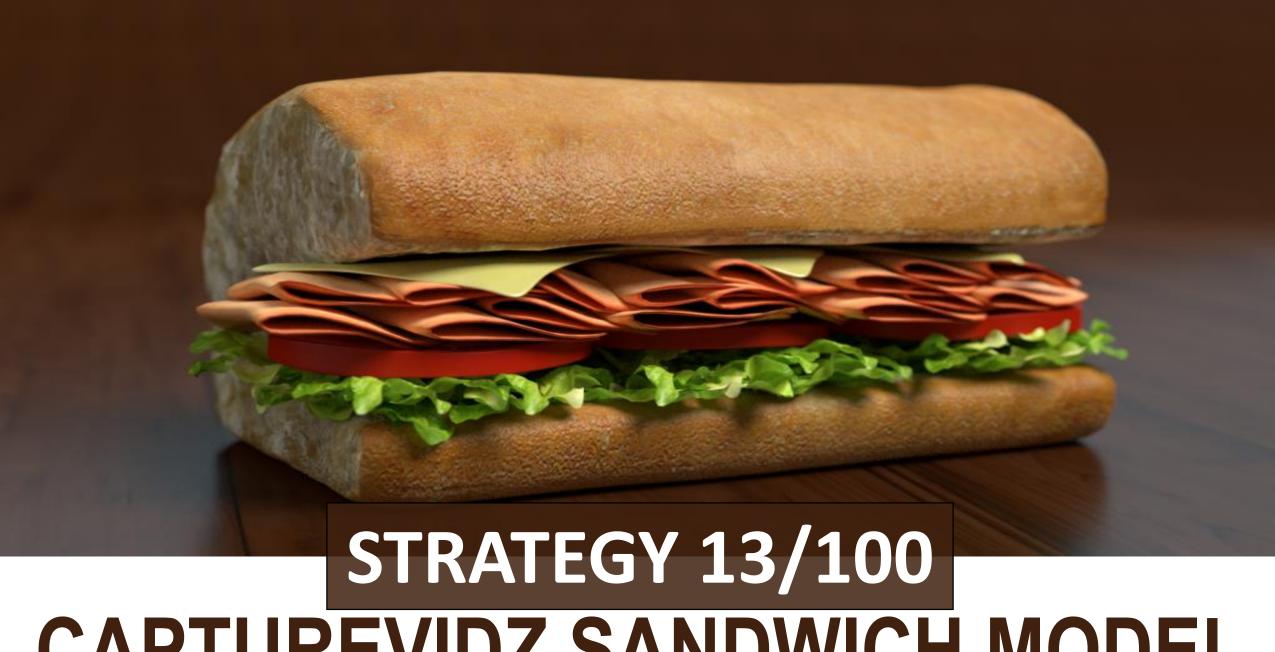

CAPTUREVIDZ SANDWICH MODEL

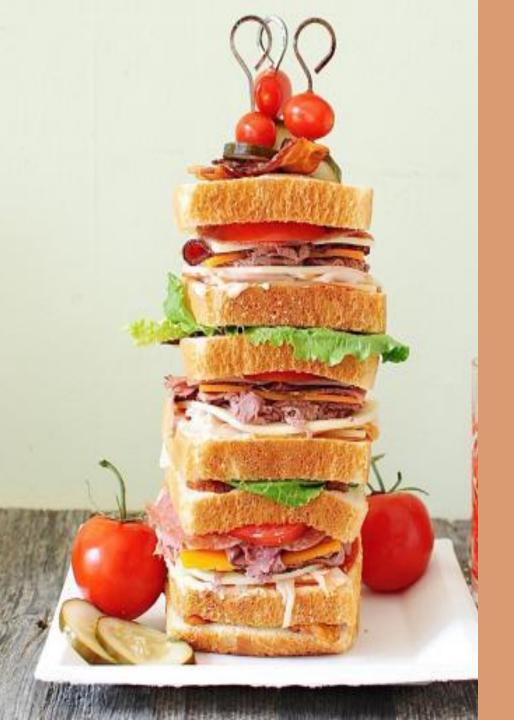

#### **STRATEGY 16/100**

## **CAPTUREVIDZ** MULTILAYERED **JUMBO SANDWICH** MODEL

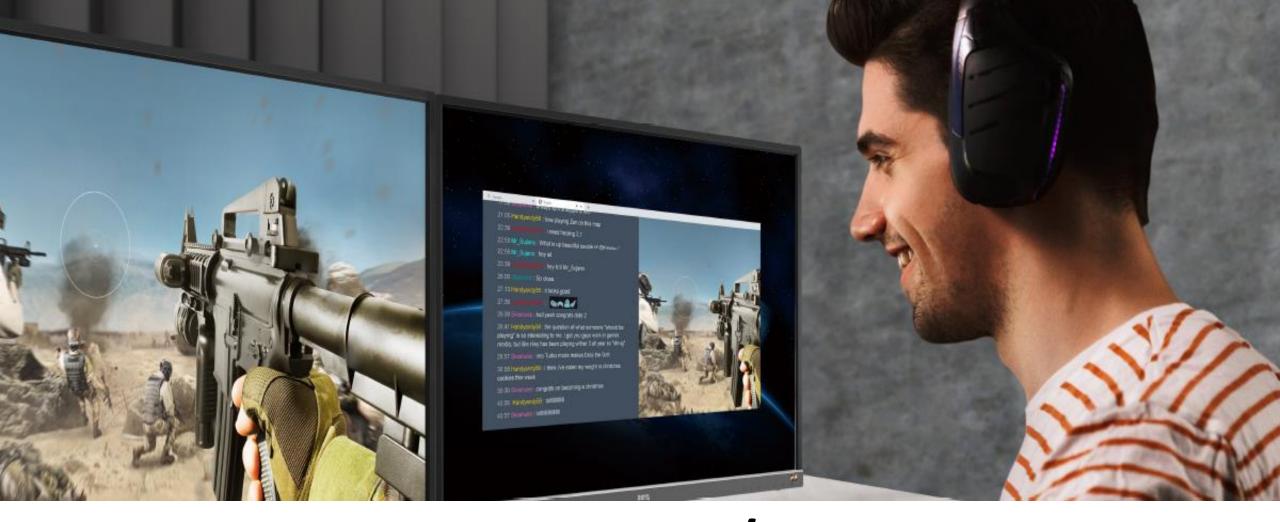

## 2 POPULAR VIDEOS FACELESS/ BRANDED CHANNEL WITH YOUR VIDEO IN BETWEEN

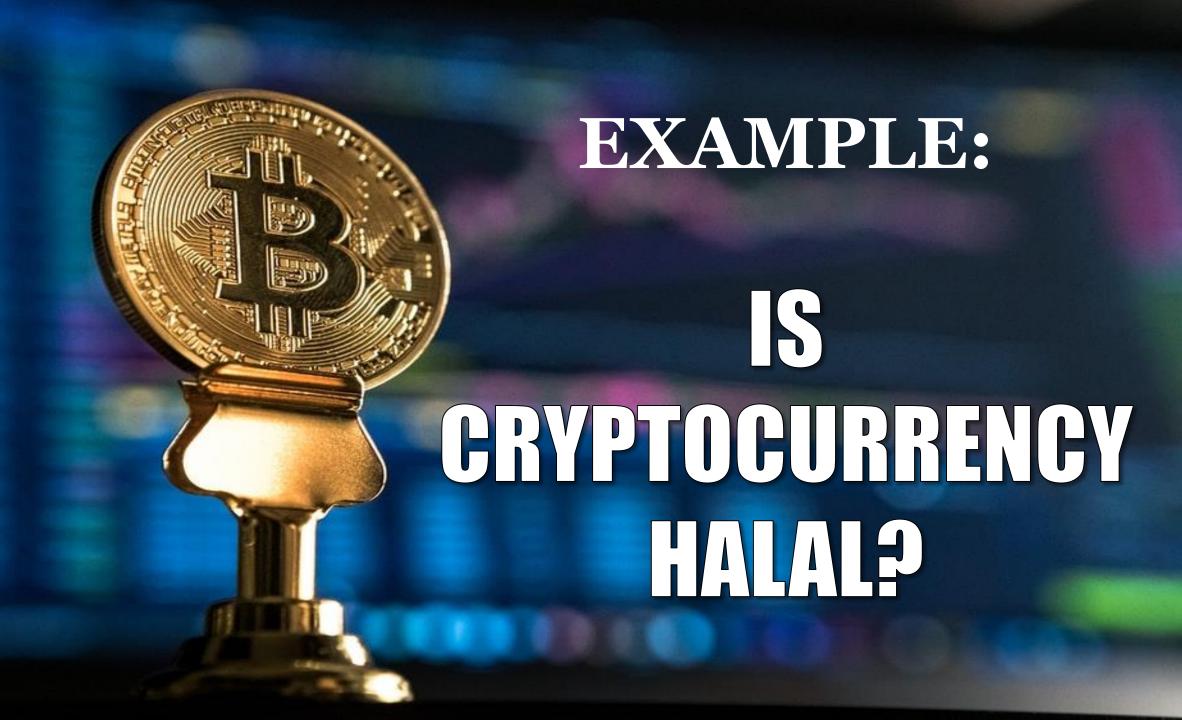

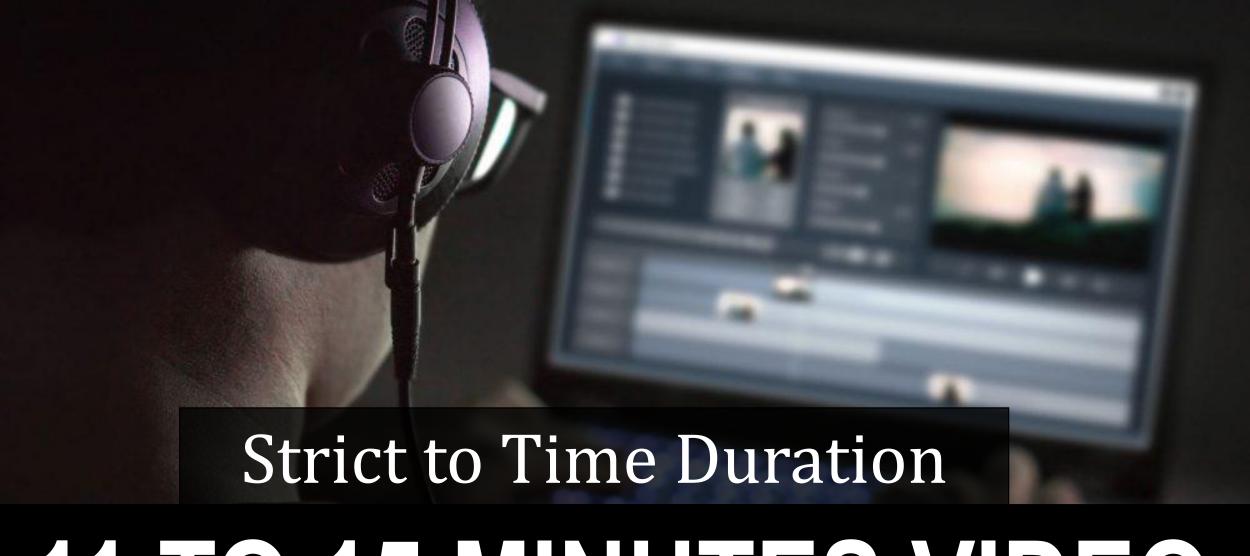

#### 11 TO 15 MINUTES VIDEO

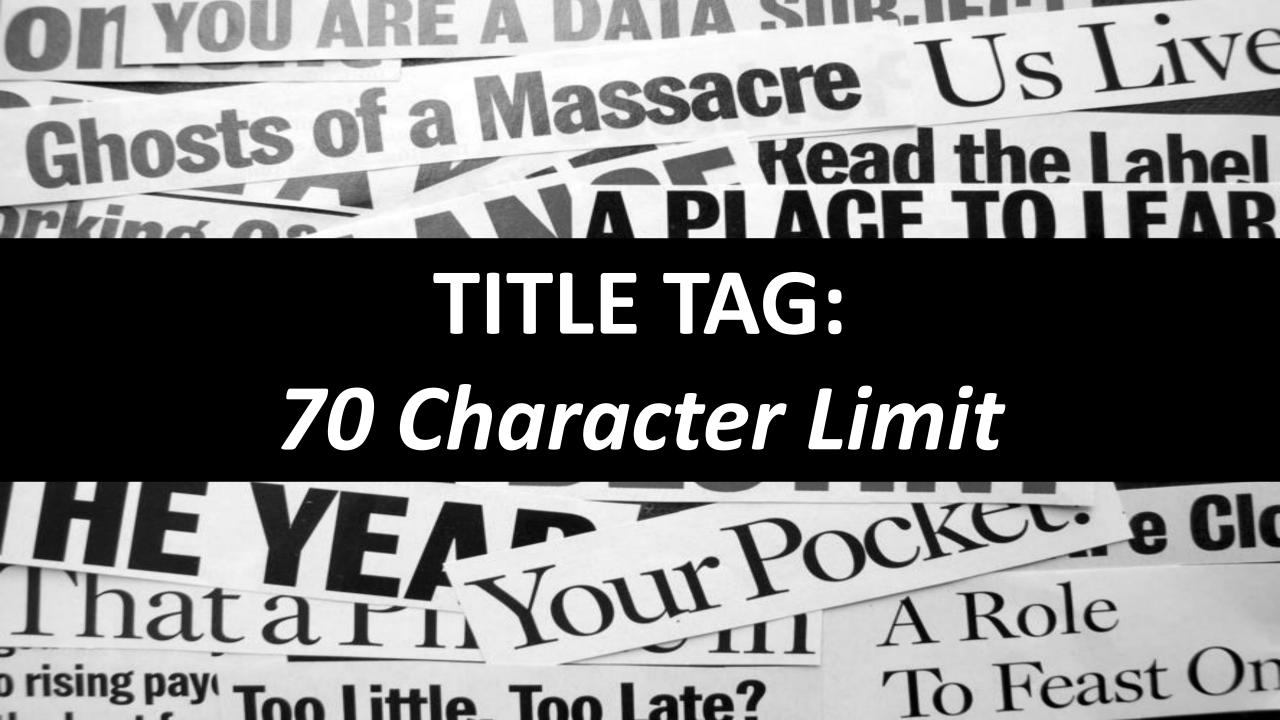

# QUESTIONS 2

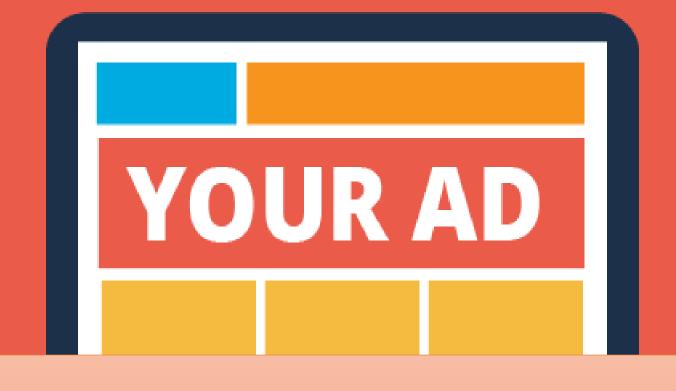

WHEN WILL ADS APPEAR ON MY VIDEO?

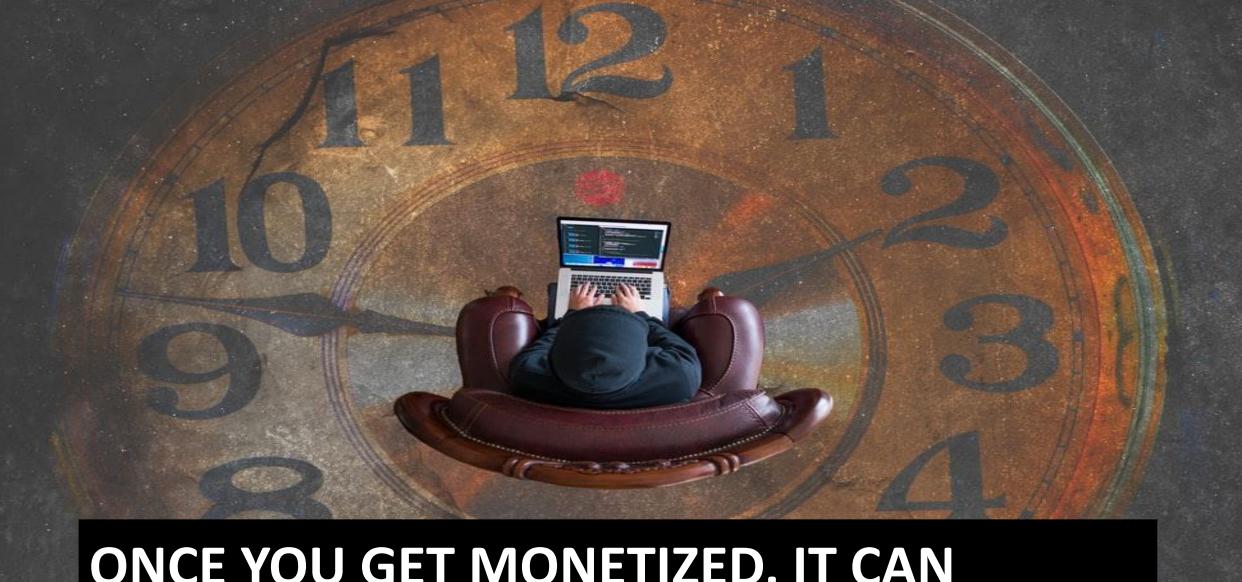

ONCE YOU GET MONETIZED, IT CAN HAPPEN IN THE NEXT 24 HOURS

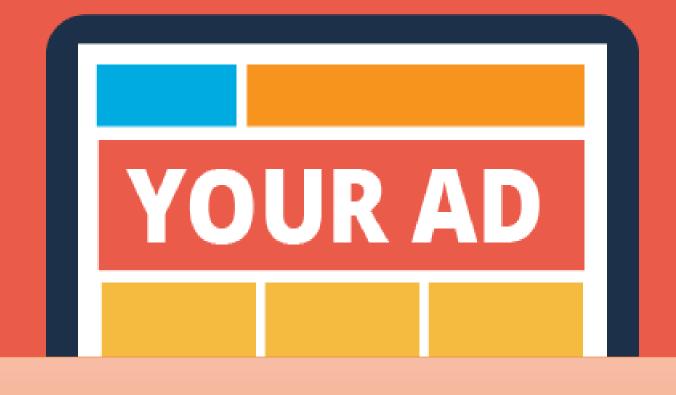

WILL ADS AUTOMATICALLY APPEAR ON MY VIDEO?

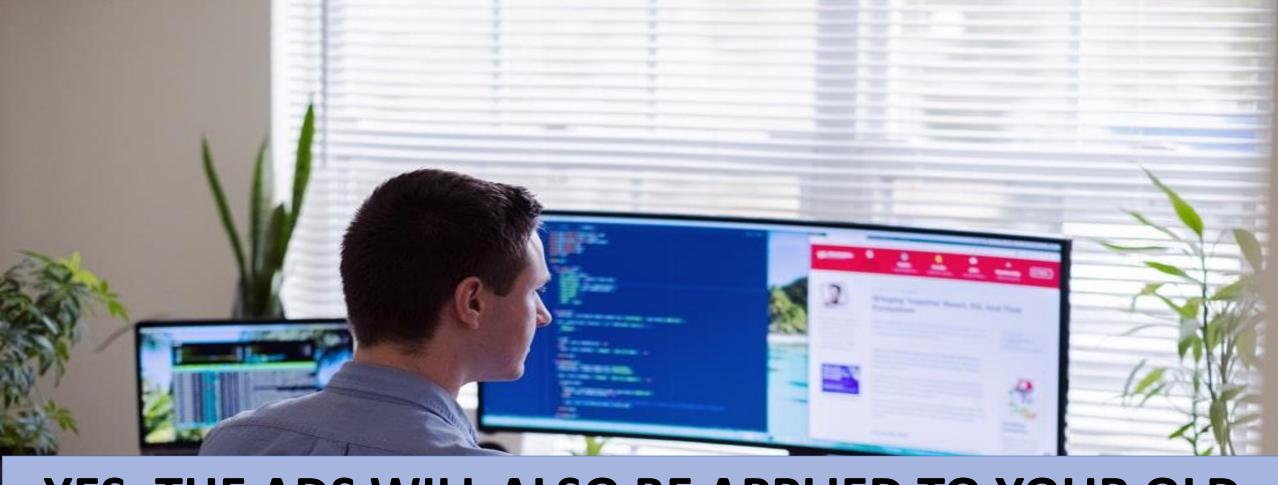

YES. THE ADS WILL ALSO BE APPLIED TO YOUR OLD VIDEOS AND YOU WILL GET PAID FOR THE VIEWS YOU WILL GET IN THE FUTURE.

# In the past, you can only get mid-roll ads if your video is 10 minutes and longer.

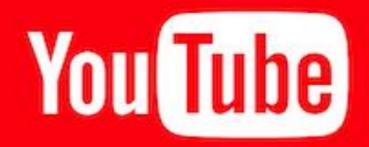

But now you can get mid roll adds even if your video is only 8 minutes long.

## CAN I SELECT WHAT ADS APPEAR ON MY VIDEO?

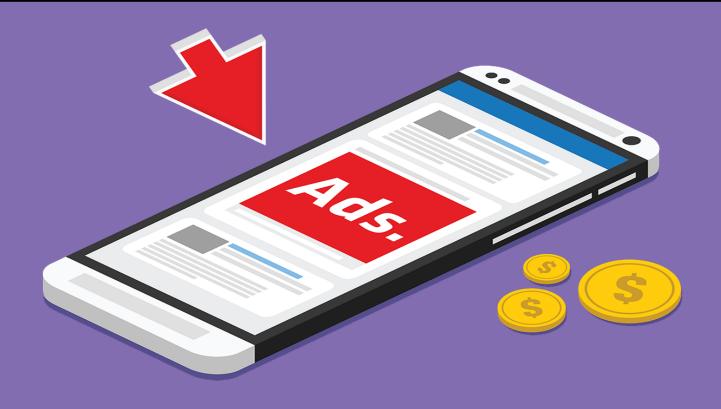

YES AND NO. YOU GET TO DECIDE WHAT TYPES OF ADS APPEAR ON YOUR VIDEO BUT YOU DON'T GET TO DECIDE WHO THE ADVERTISER IS.

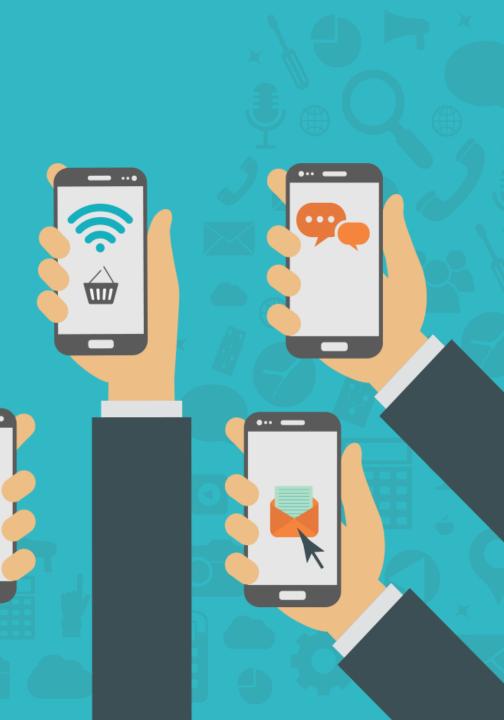

#### WHEN WILL I SEE HOW MUCH MONEY I HAVE MADE?

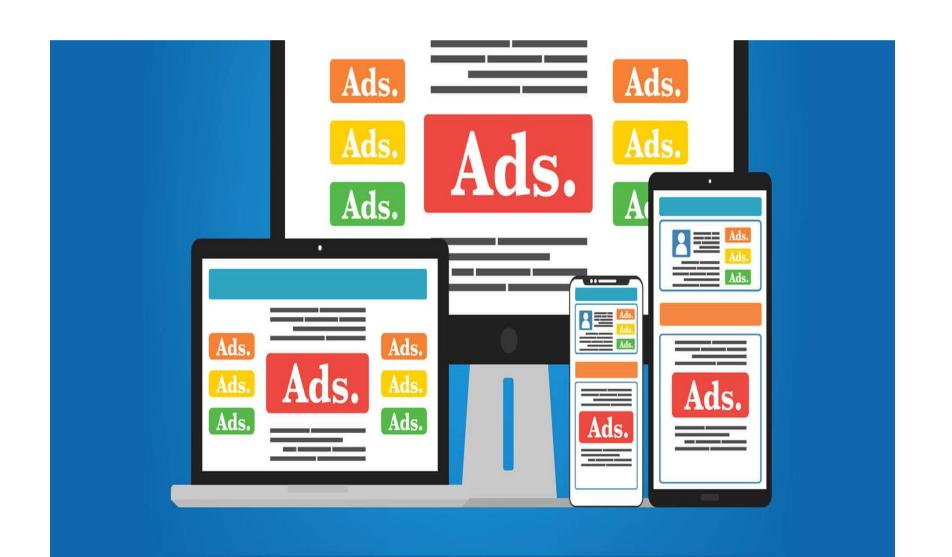

If you get monetized, you need to wait 2 full days for the statistics to appear on your YOUTUBE dashboard.

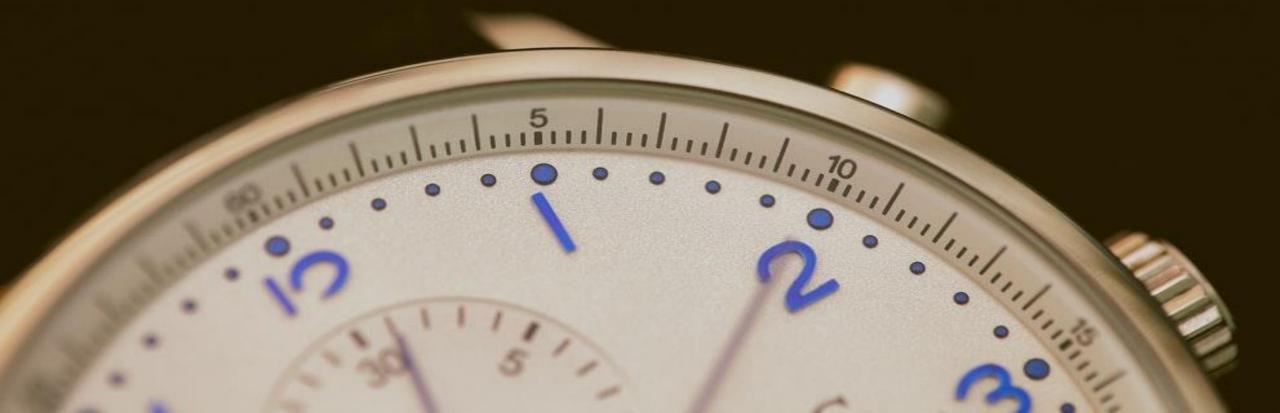

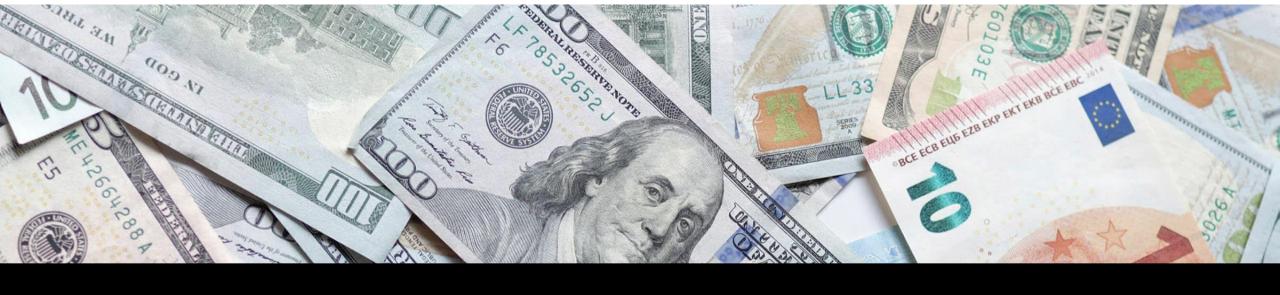

#### WHEN WILLI GET PAID?

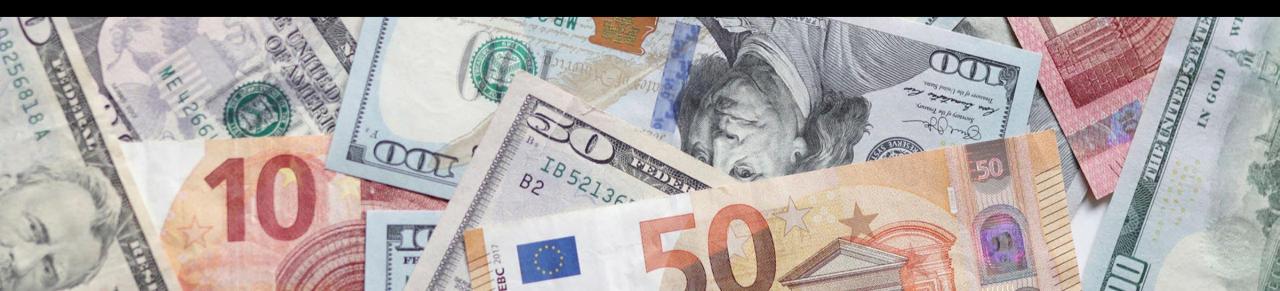

Monthly basis. Your Youtube Revenue will transfer to your Google Adsense Account so you have to make sure to create a Google Adsense account.

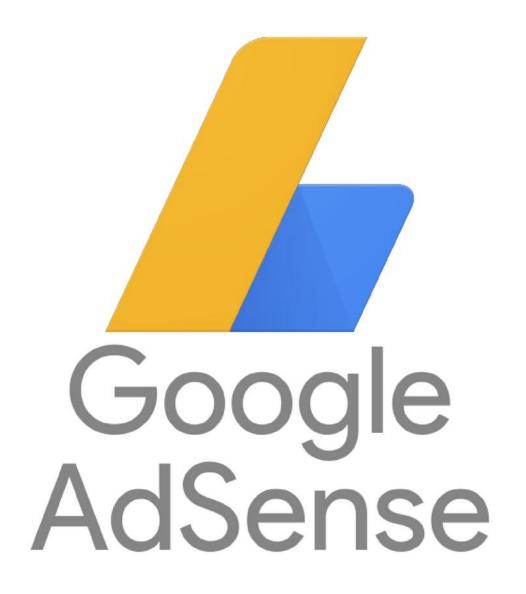

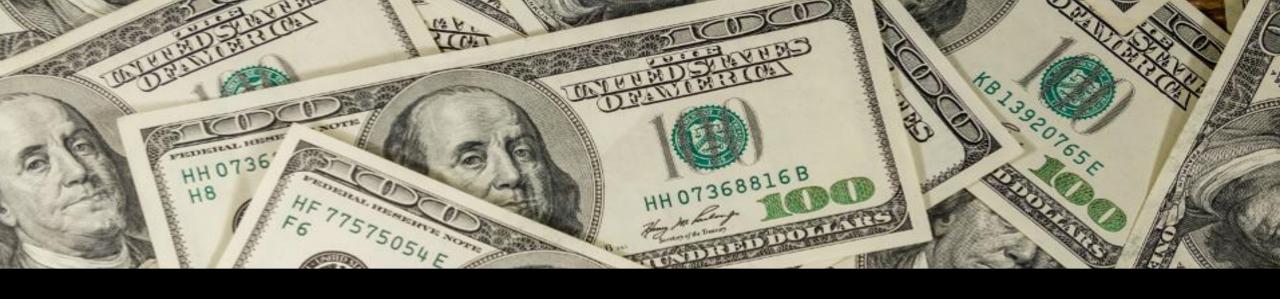

#### TIPS TO MAKE YOU EARN MORE MONEY

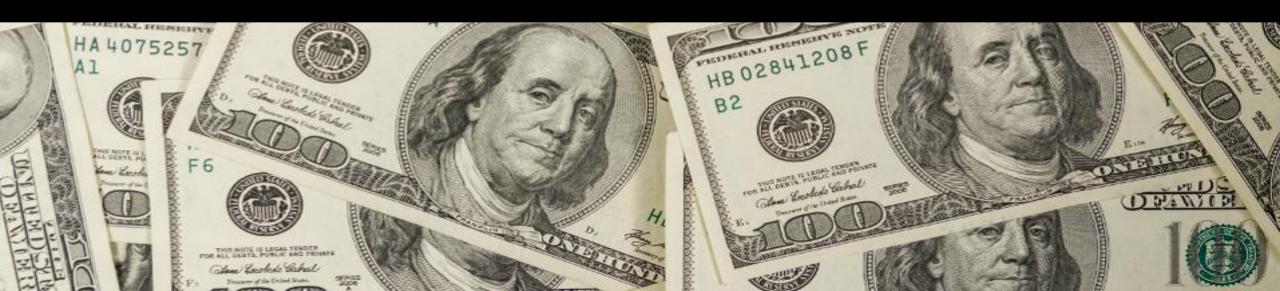

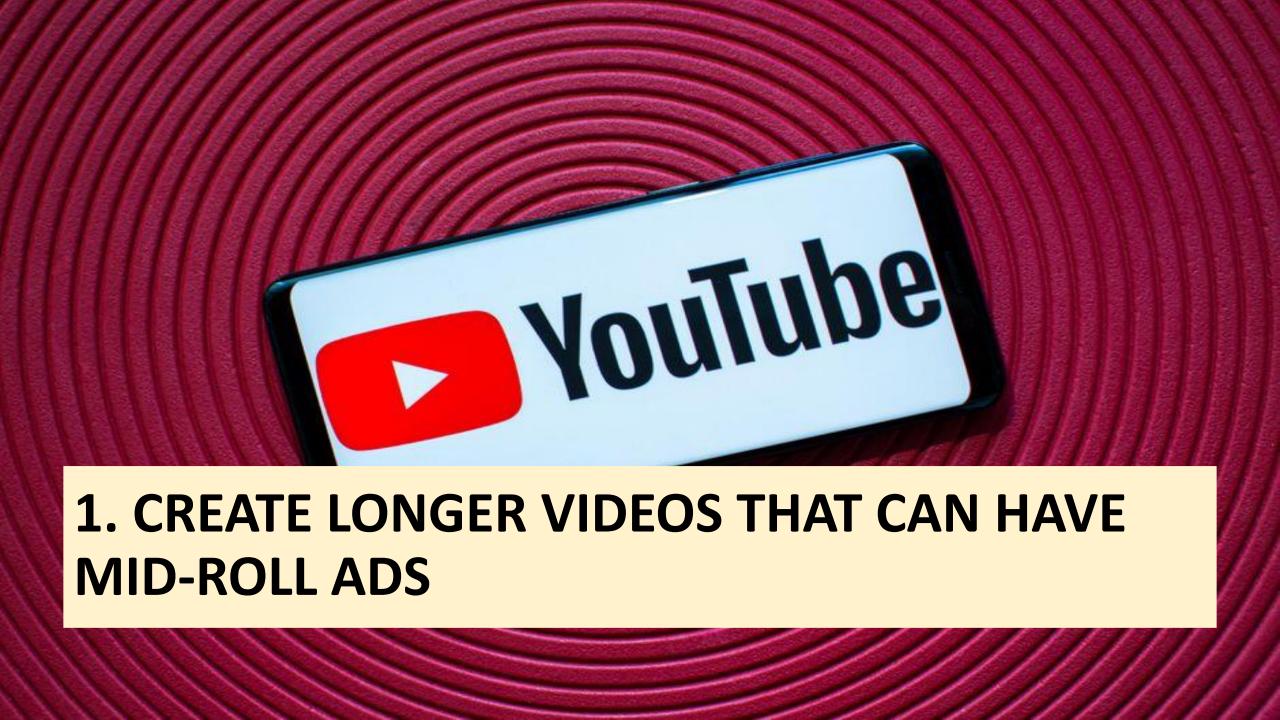

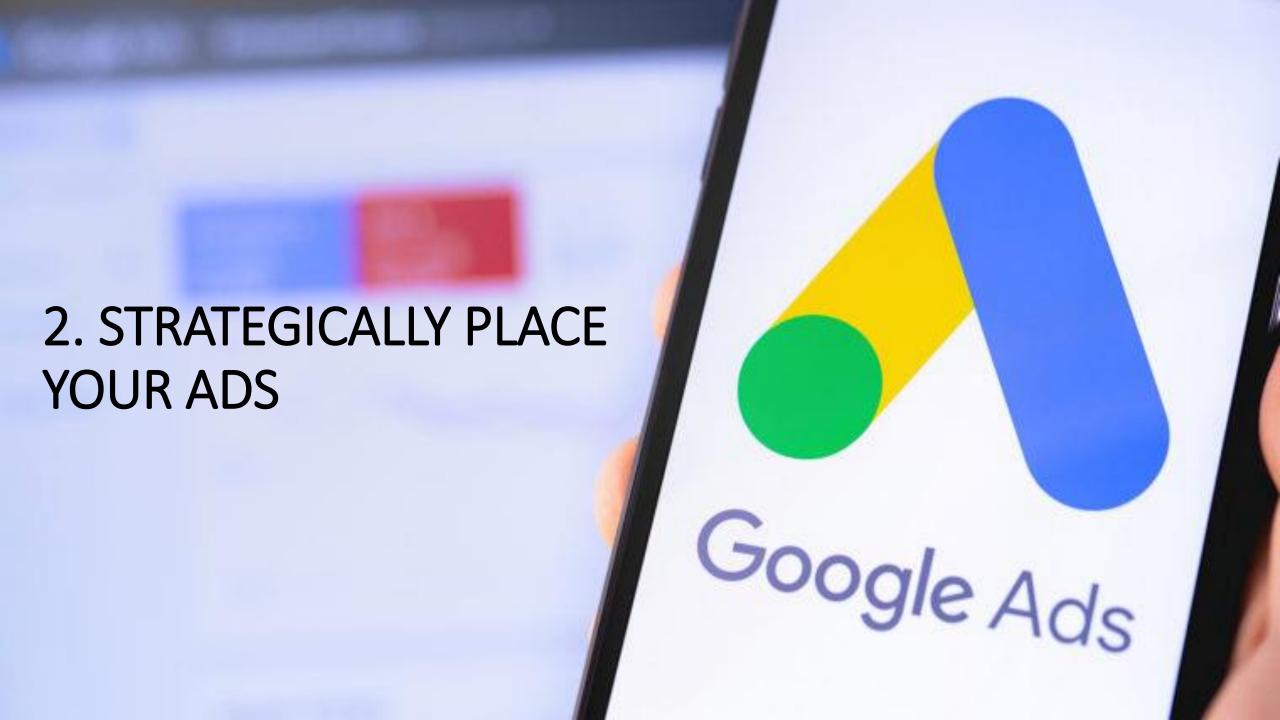

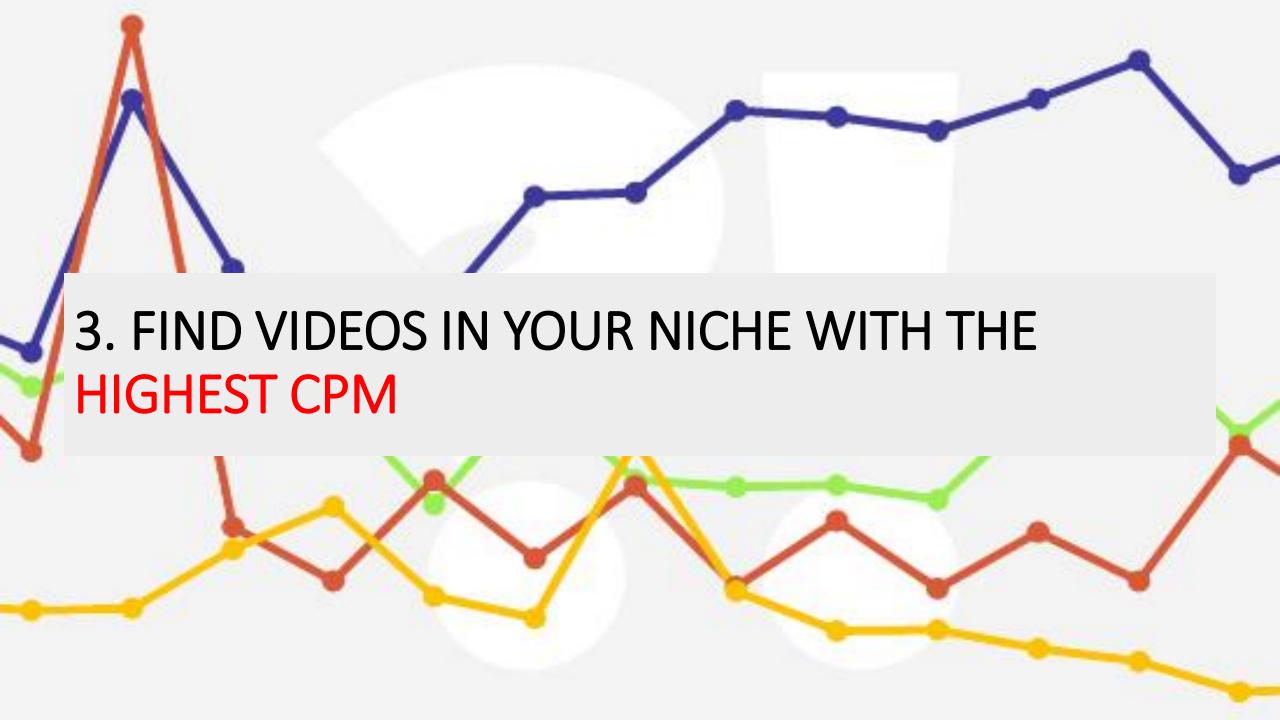

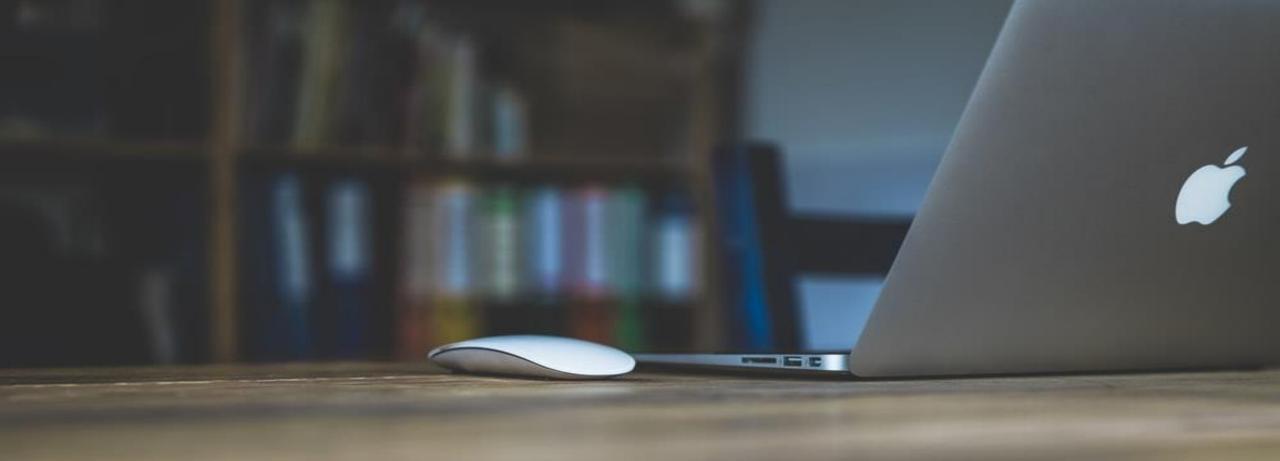

## NOTE 1: YOUR CPM CHANGES BASED ON EVERY SINGLE VIDEO ON YOUR CHANNEL

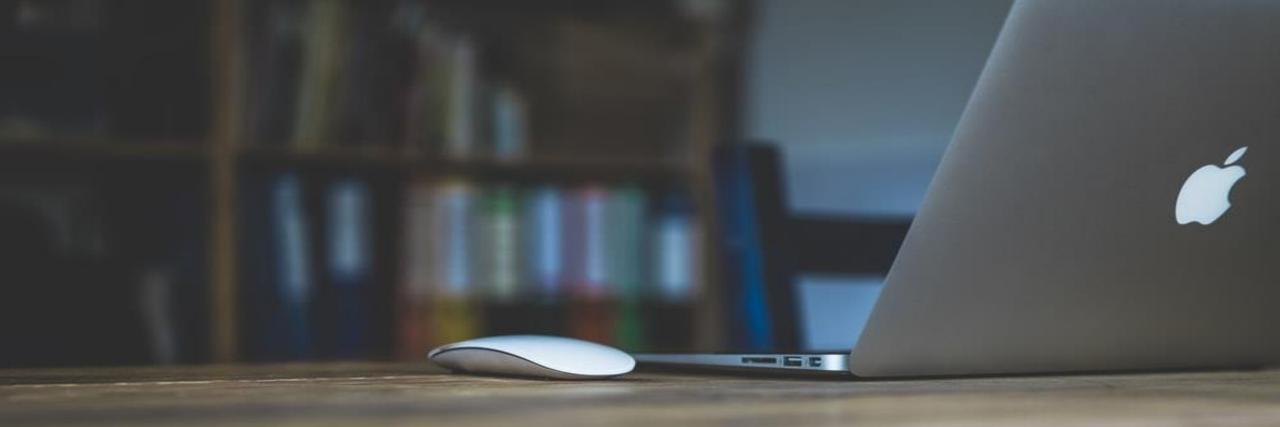

NOTE 2: YOU DO NOT GET PAID PER VIEW BUT IT WILL BE UPON THE CPM INSTILLED IN YOUR VIDEO.

**AUDIENCE** 

LOCATION OF YOUR AUDIENCE

TOPIC (MOST IMPORTANT)

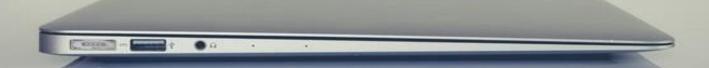

# FEW THINGS THAT DETERMINE YOUR CPM

#### YOUTUBE ANALYTICS

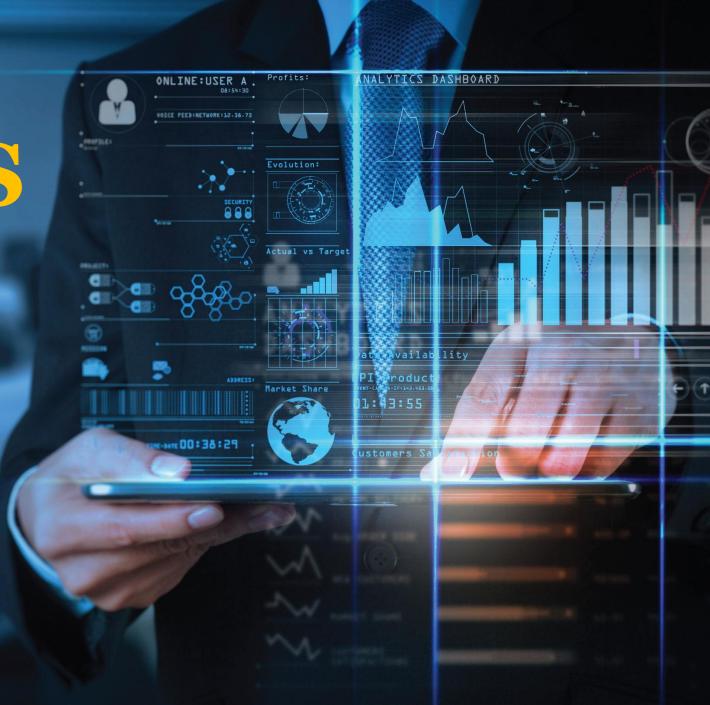

# YouTube Analytics is your channel's nulse

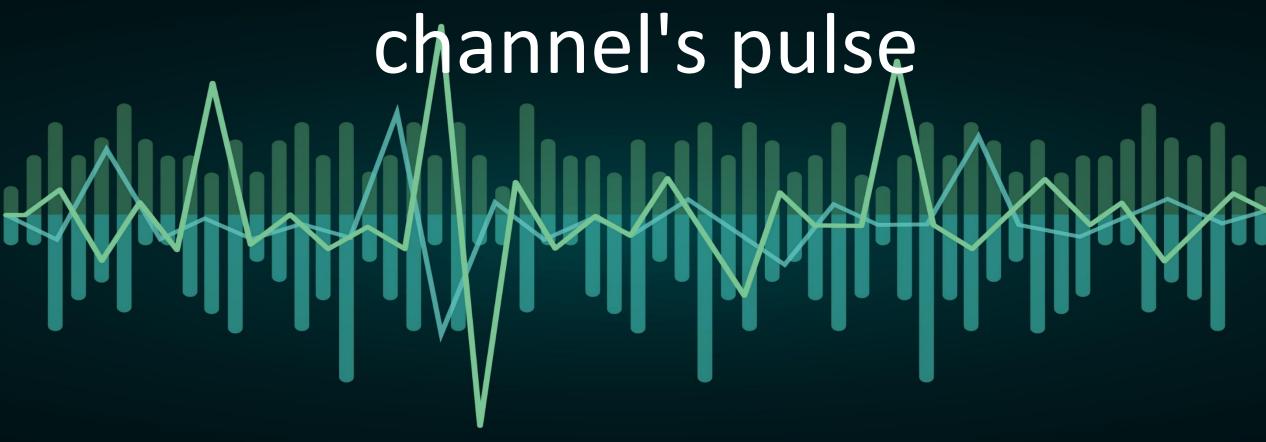

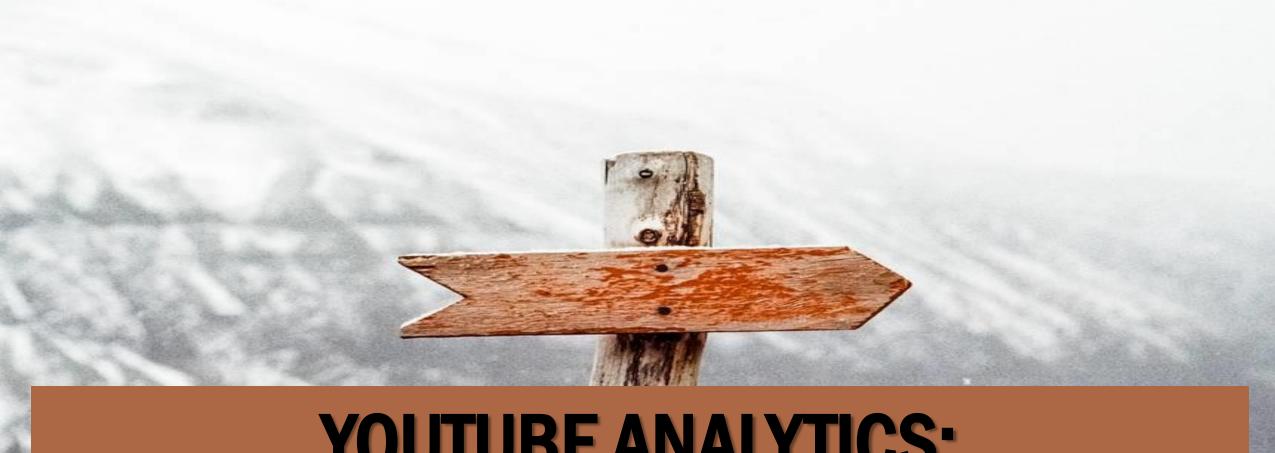

# A SIMPLE GUIDE TO TRACKING THE RIGHT METRICS.

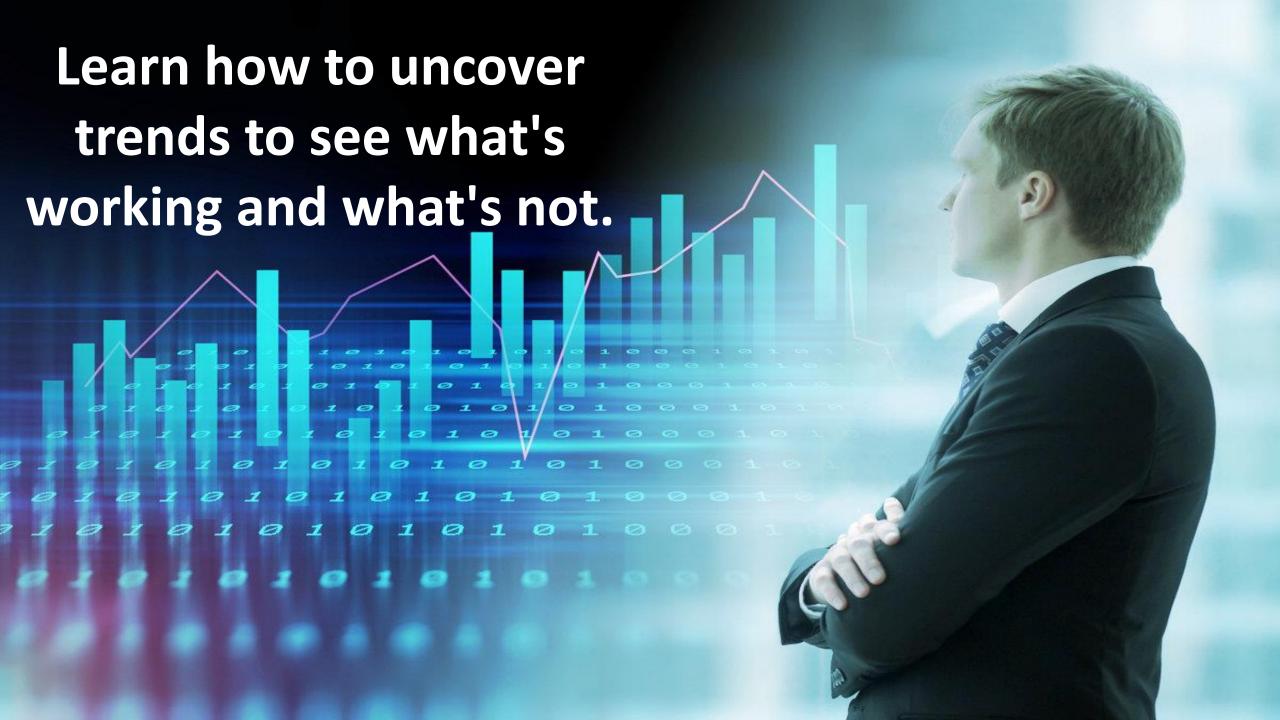

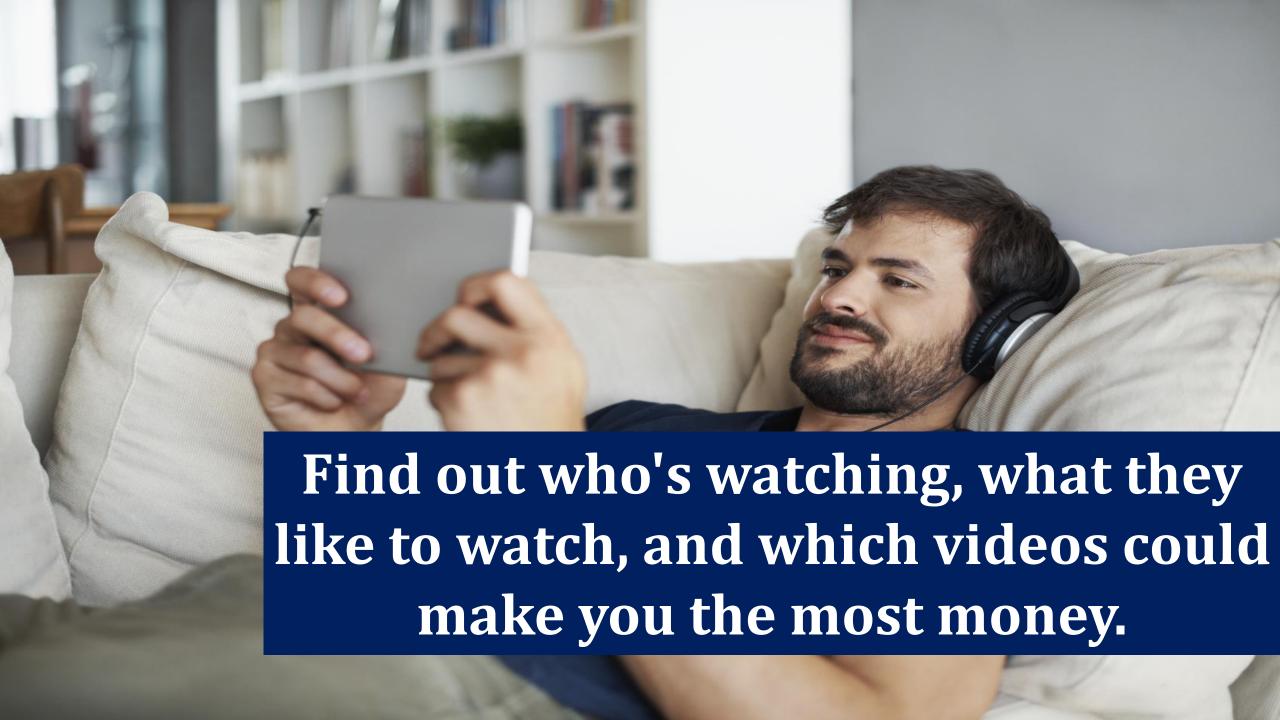

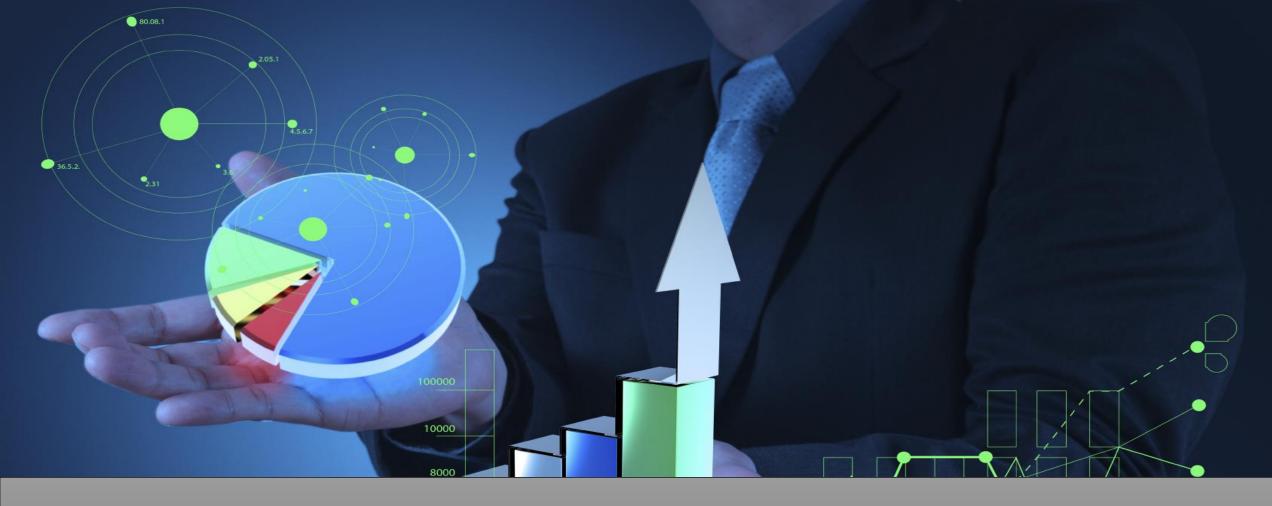

#### How to use YouTube Analytics

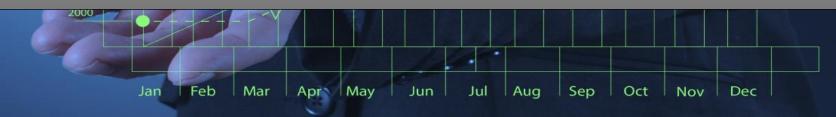

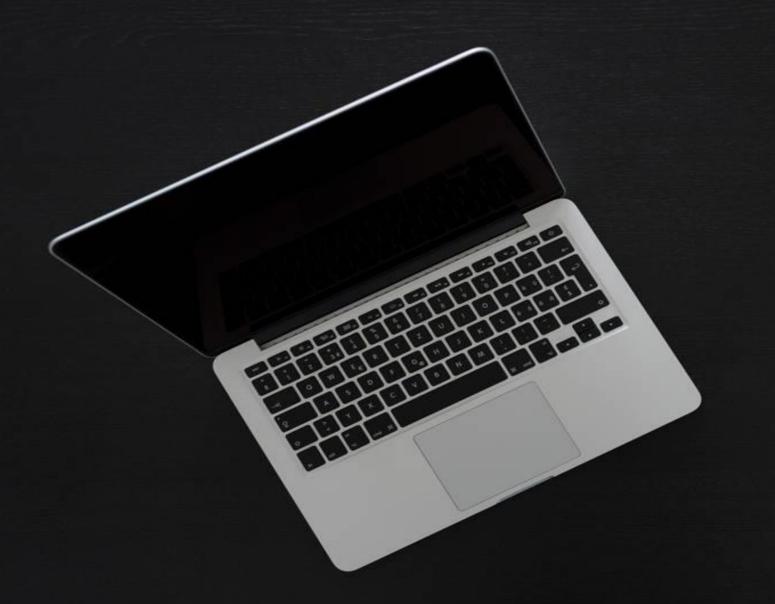

## STEP

01

#### Log into your YouTube account.

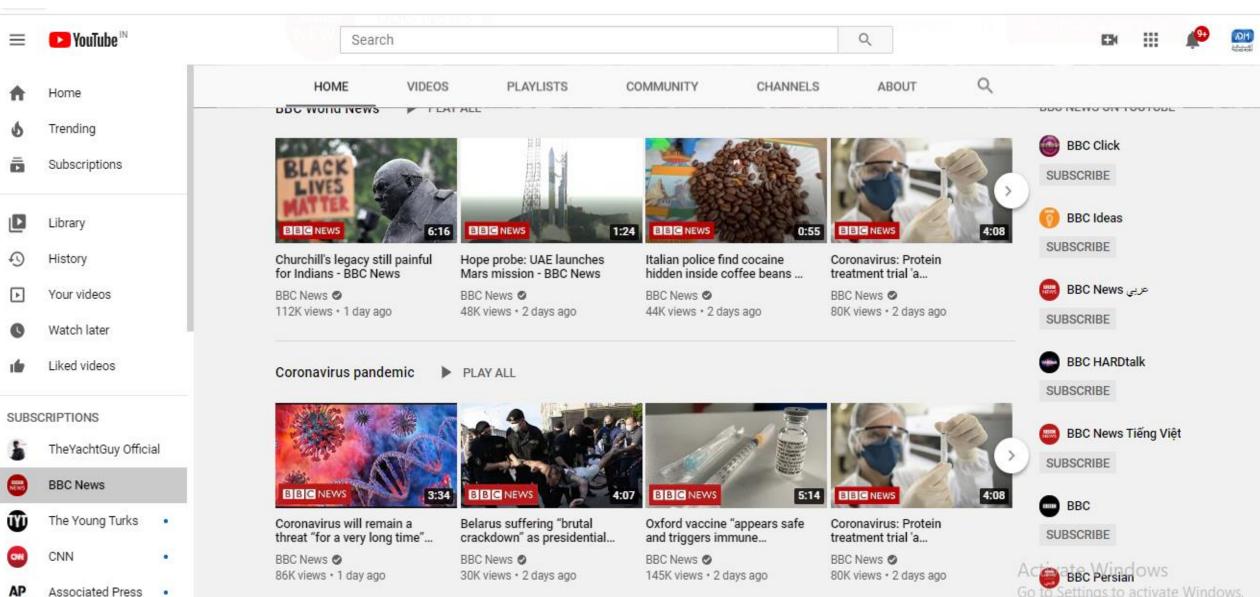

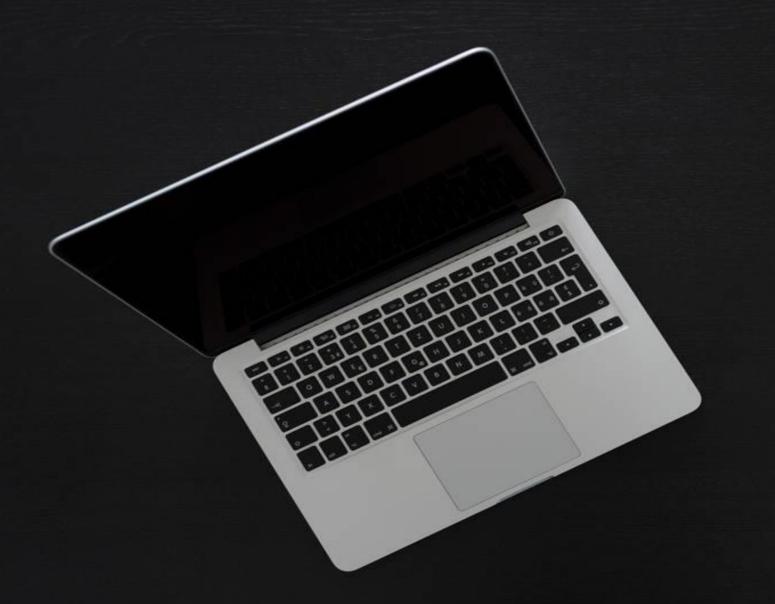

## STEP

02

## Click the profile icon in the top right, then **YouTube Studio**, next to the cogwheel icon.

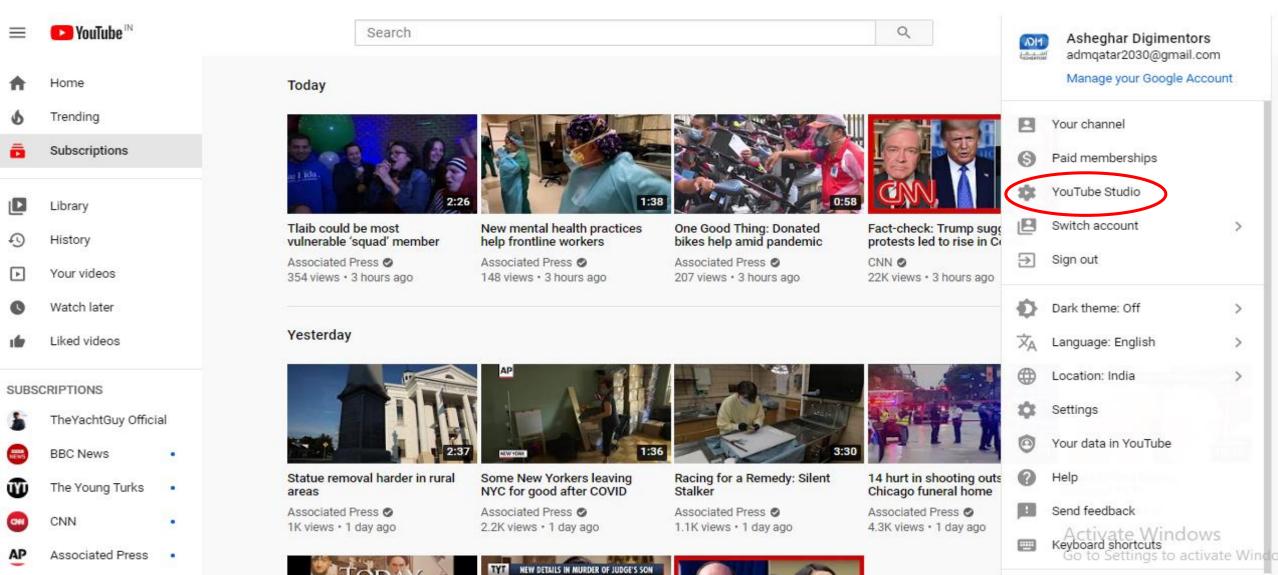

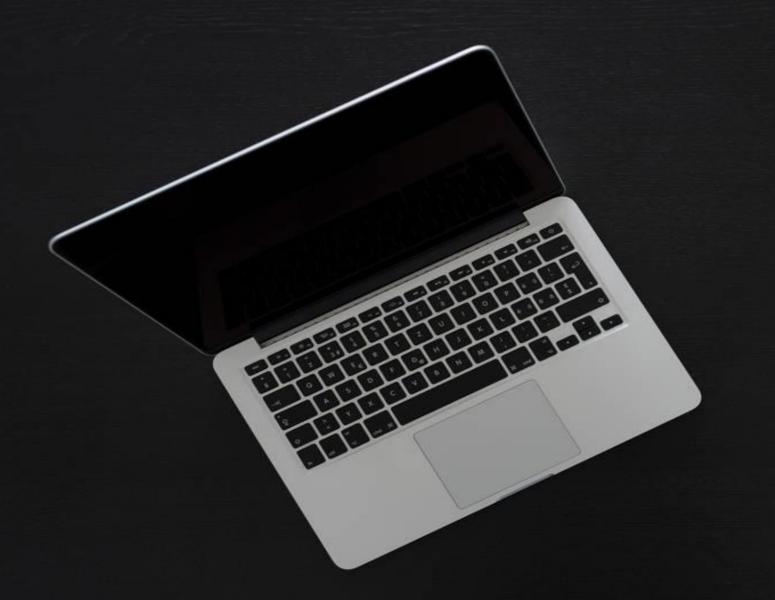

## STEP

03

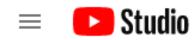

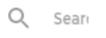

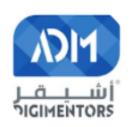

#### Your channel

Asheghar Digimentors

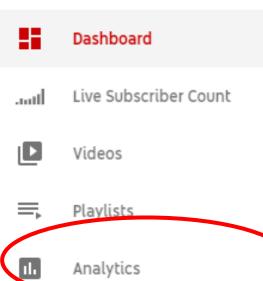

Settings

Send feedback

#### Channel dashboard

#### Latest video performano

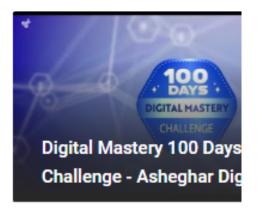

First 5 days 16 hours compared to performance:

Ranking by views

Views

Impressions click-through rate

Average view duration

GO TO VIDEO ANALYTICS

To the left of this panel, you'll see a menu.

Click **Analytics** to navigate to the main YouTube analytics dashboard.

# Analytics show you **OVERVIEW**, **REACH**, **ENGAGEMENT**, and **AUDIENCE**.

#### Channel analytics

Overview

Reach

Engagement

Audience

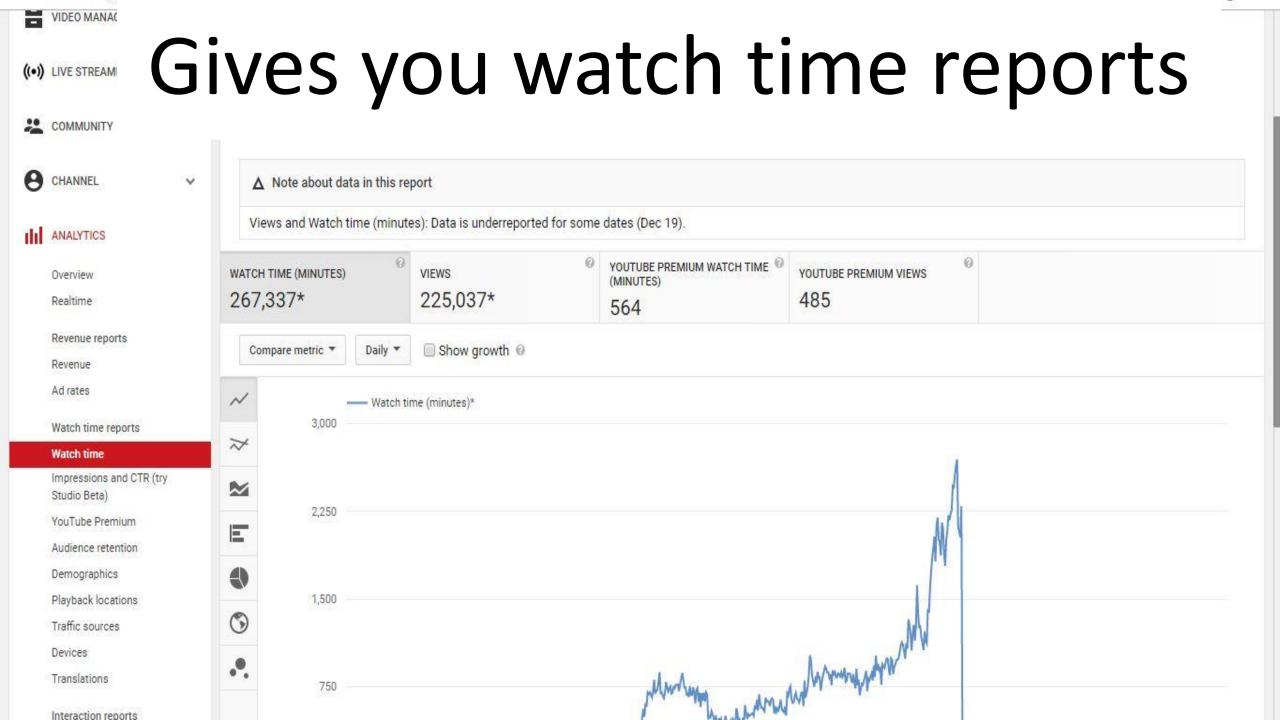

Here's a quick summary of the most important watch time analytics on YouTube, and the questions they answer:

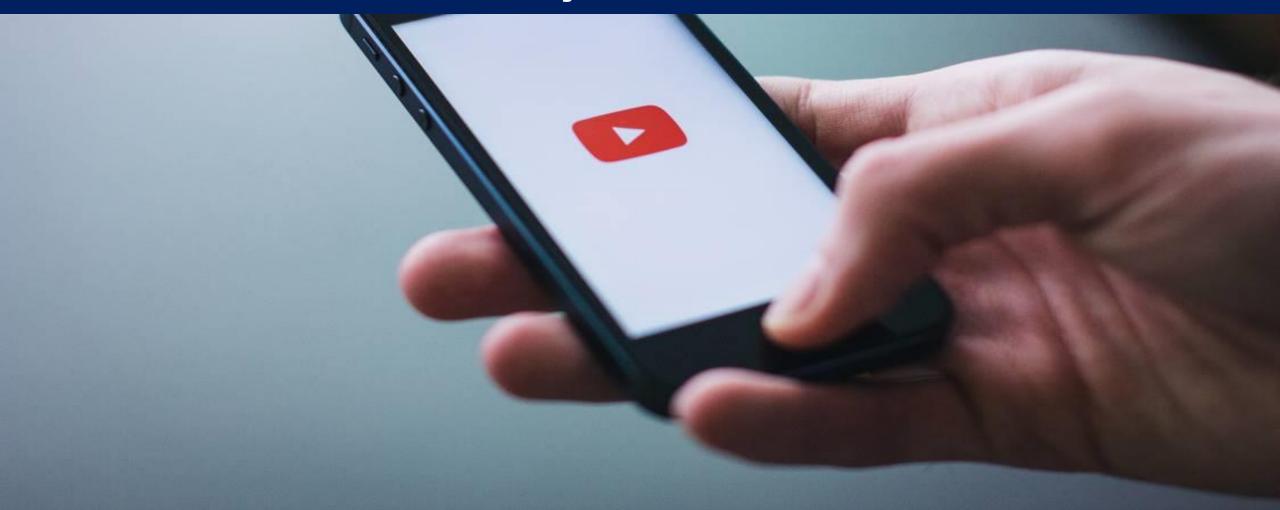

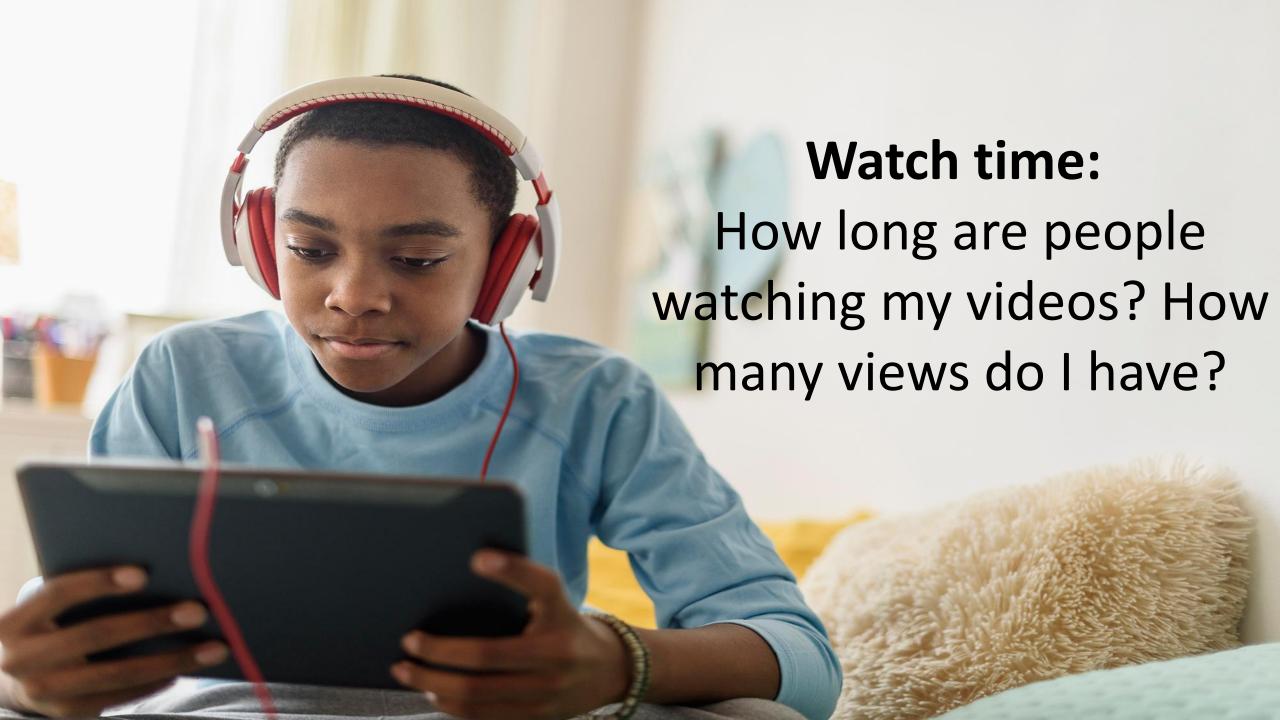

#### **Audience retention:**

How consistently are people watching my videos? When are people interacting with my content? When do they stop watching?

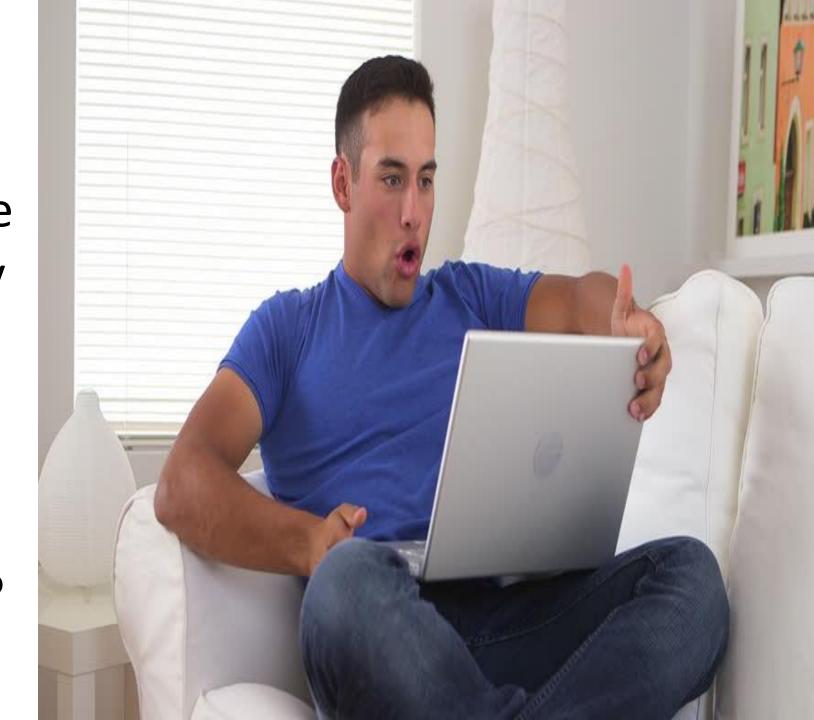

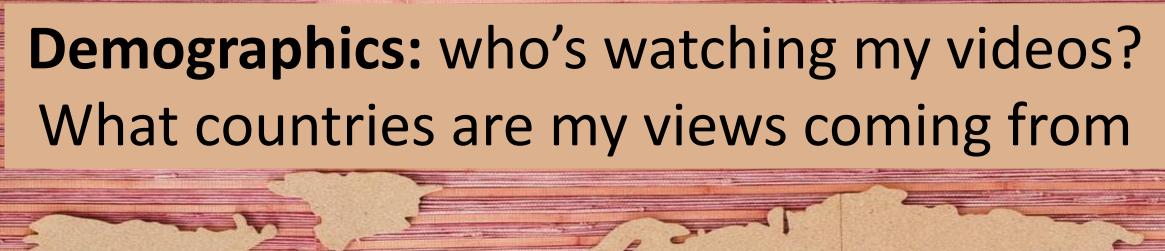

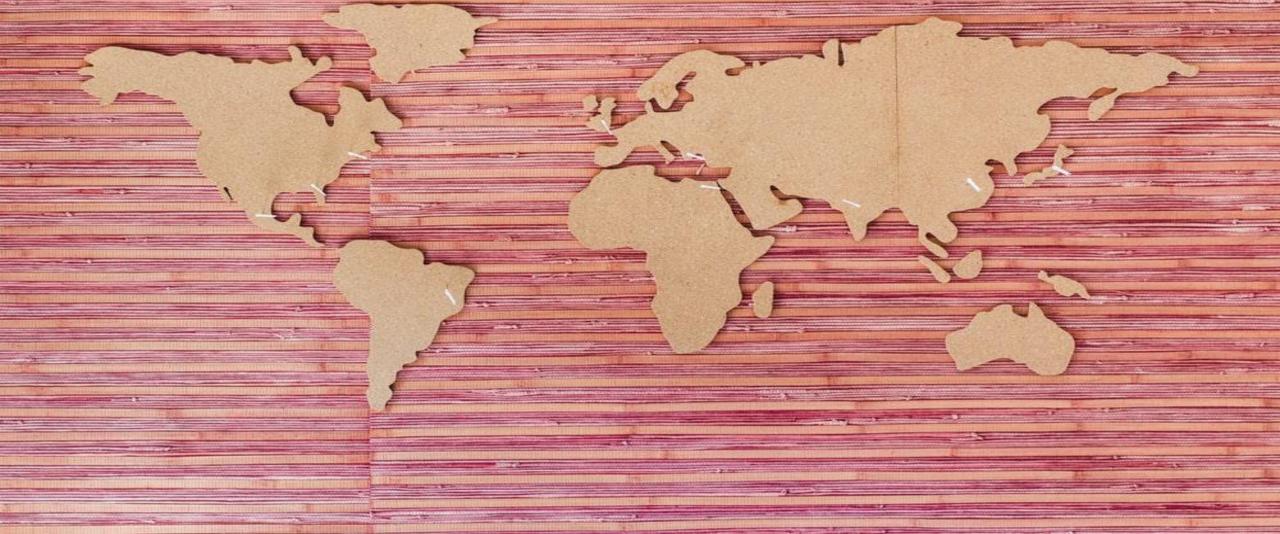

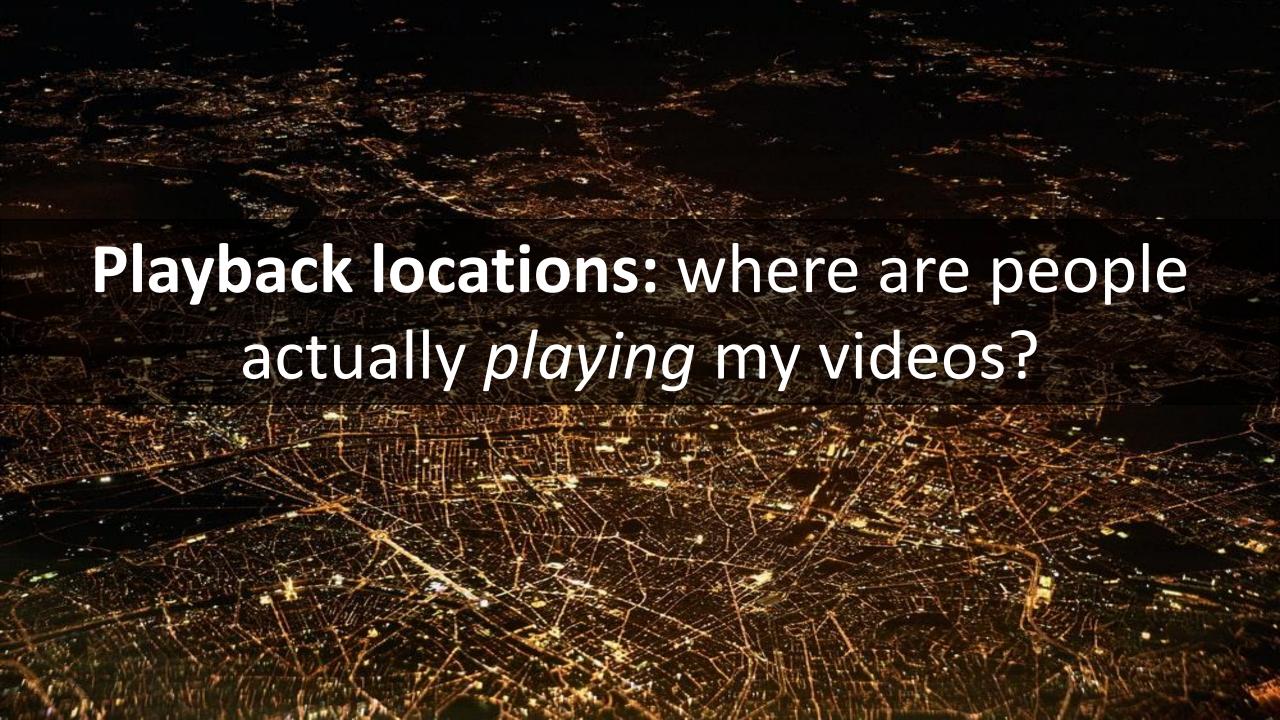

## Traffic sources: where are people *discovering* my videos?

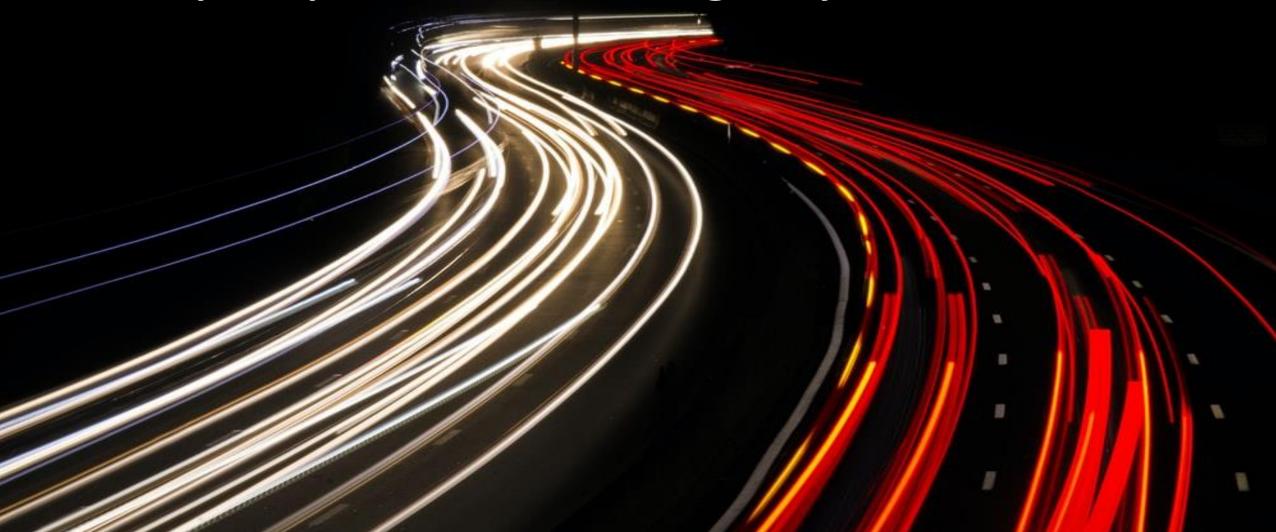

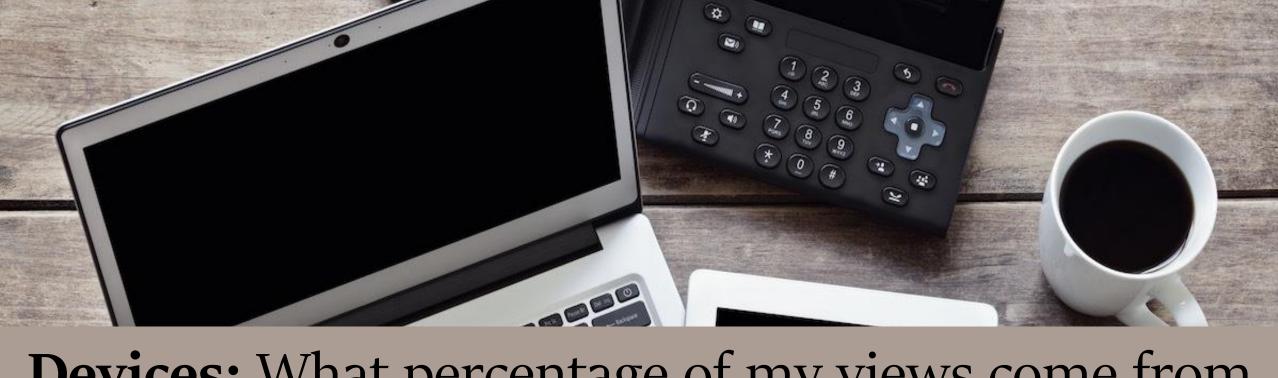

**Devices:** What percentage of my views come from desktop, mobile, or elsewhere?

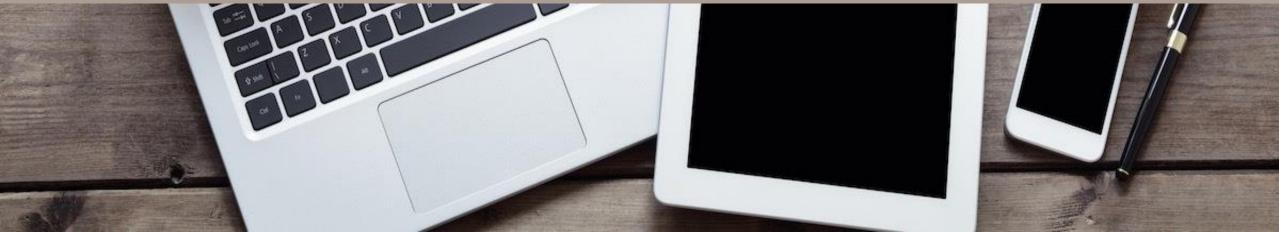

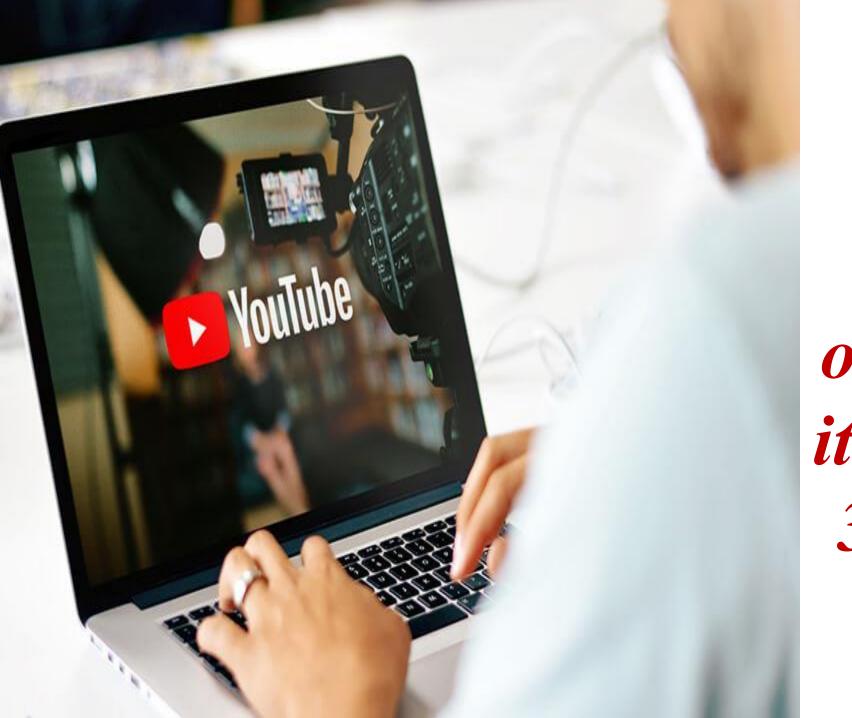

A YouTube video earns one view when it's watched for 30 seconds or longer.

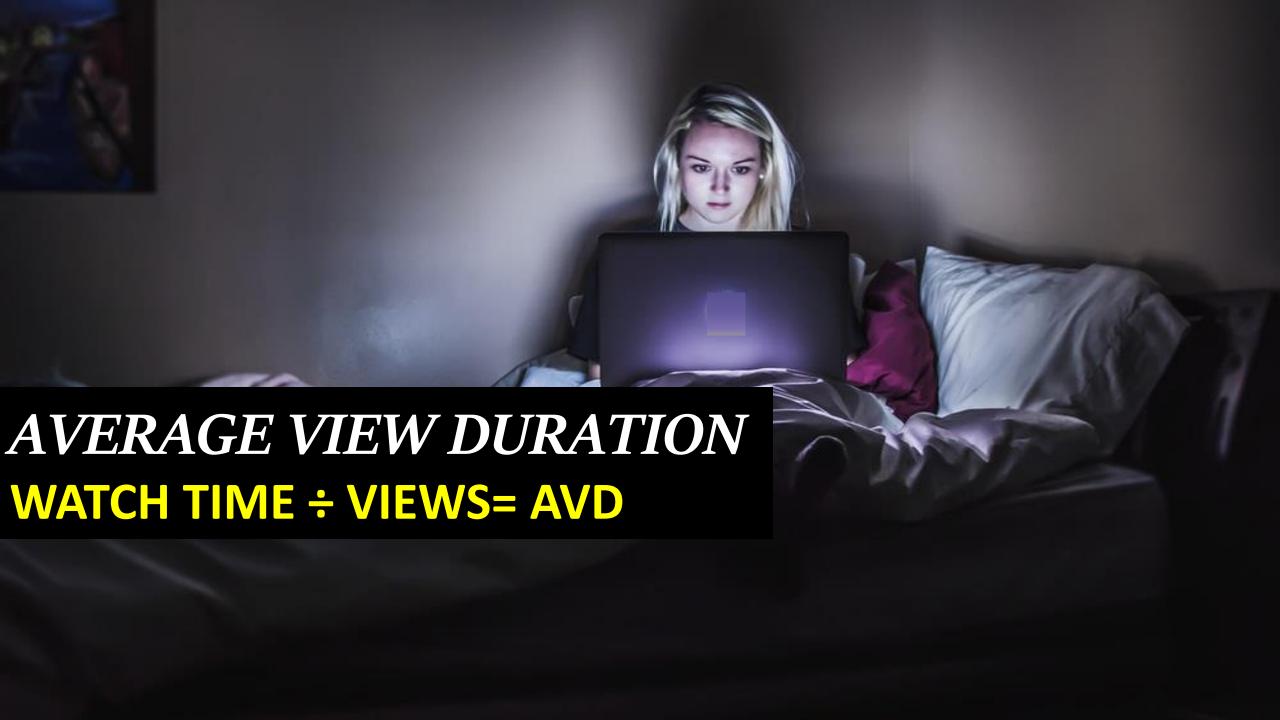

# The most important Interaction metrics include **Subscribers**, **Likes and Dislikes**, **Comments**, and **Shares**

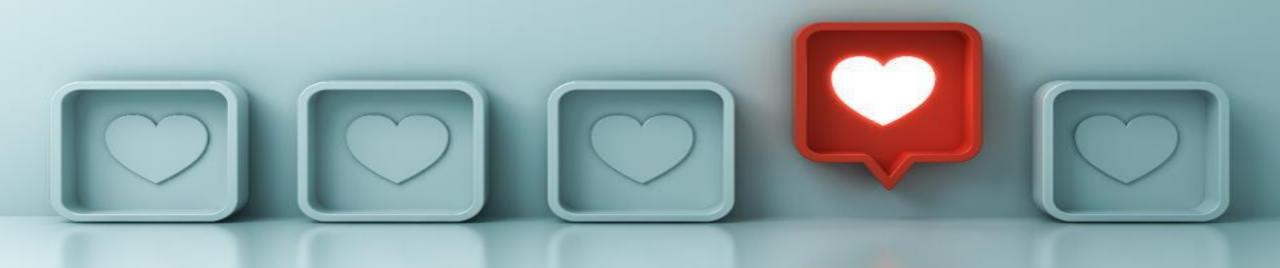

## SUBSCRIBE

## YOUR SUBSCRIBERS

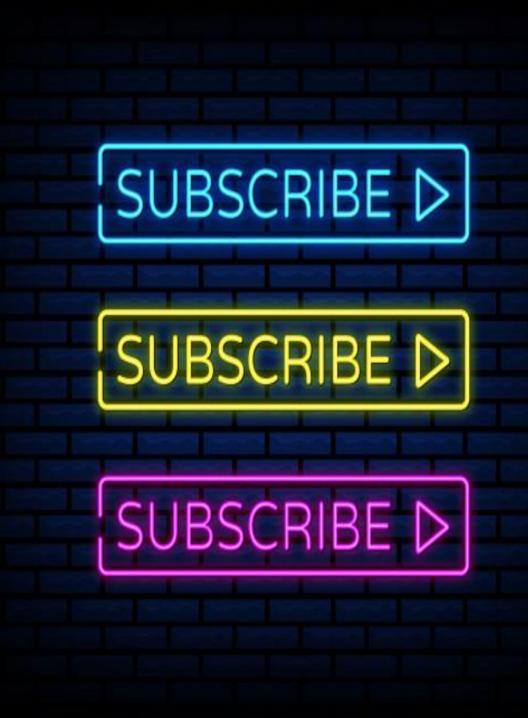

The Subscribers Page shows general trends around your audience numbers. There are three main data sets:

#### **SUBSCRIBERS:**

How many subscribers you gained and retained in the selected time period

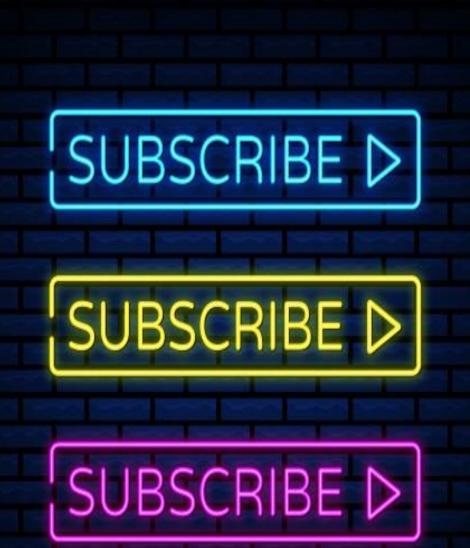

#### **SUBSCRIBERS GAINED:**

Total number of times people subscribed in that time period (even if they unsubscribed again shortly after)

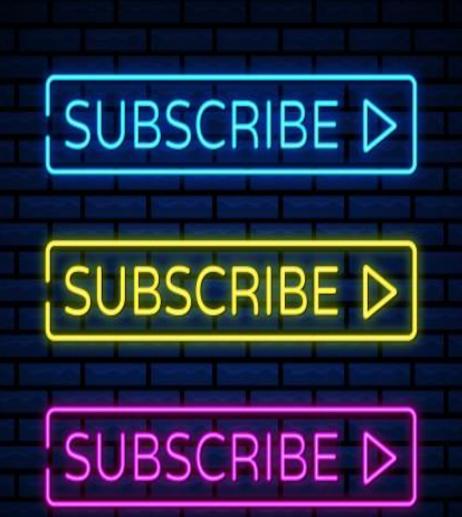

**SUBSCRIBERS LOST:** total subscriber drop-off for that period

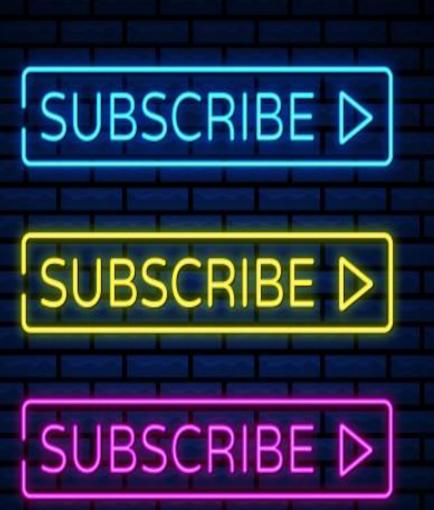

## SUBSCRIBE

If your subscriber count changes noticeably, check out the Source option beneath the page's graph

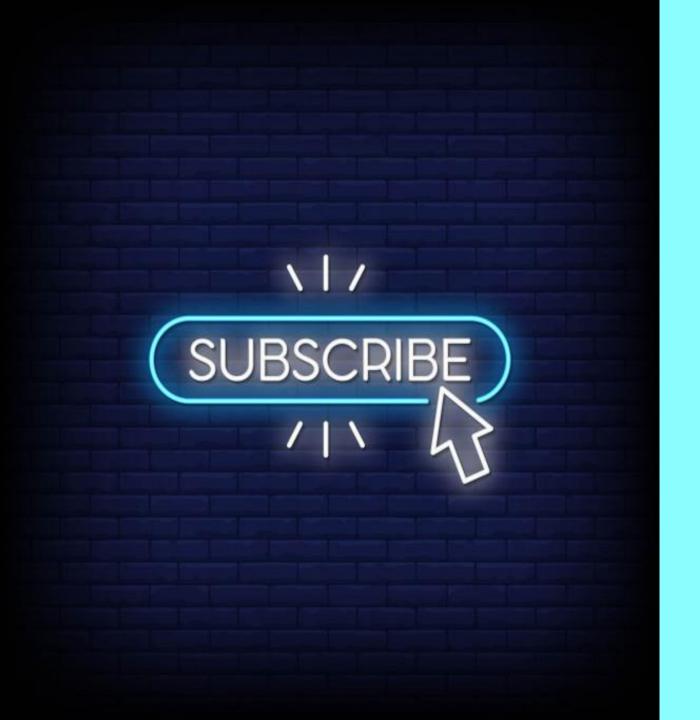

#### **NOTE:**

Subscribers data it isn't displayed in real-time. YouTube strictly monitors subscriber counts to make sure nobody is trying to artificially inflate their following.

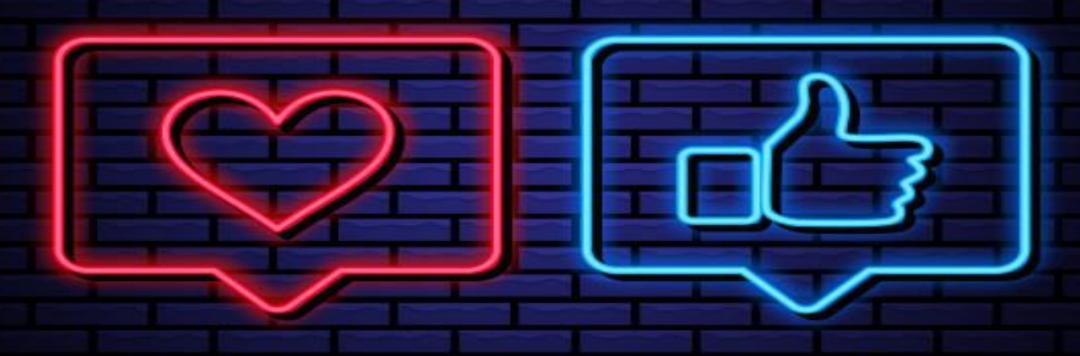

LIKES AND DISLIKES

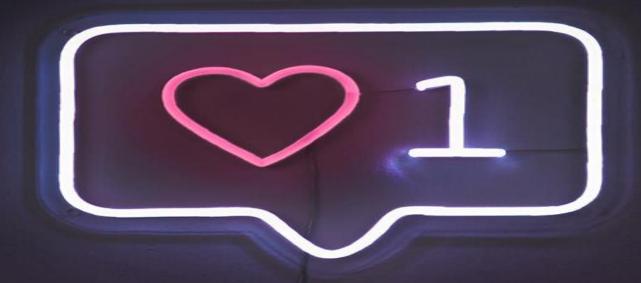

Likes and dislikes allow viewers to express themselves with one click

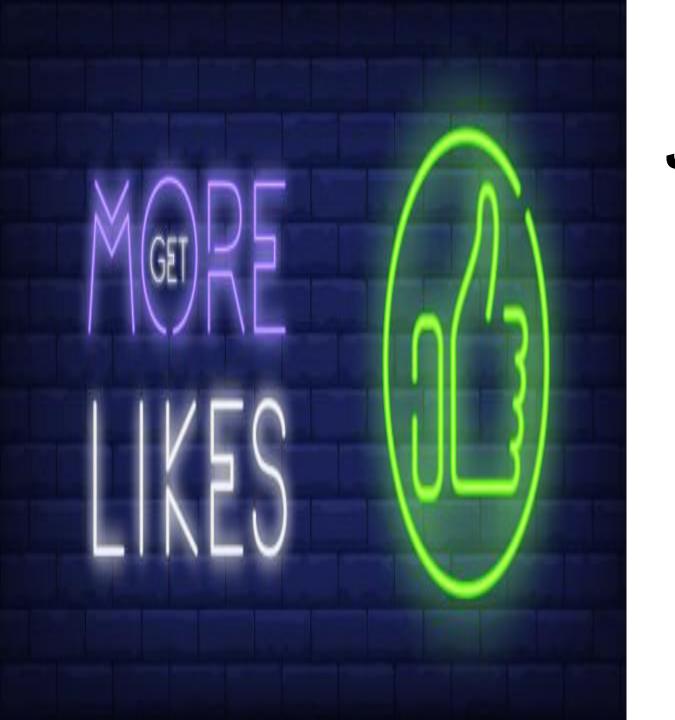

Similar to Views, Likes are a bit of a vanity metric, but the more you have, the better your YouTube SEO ranking will be.

C 0 M M E N S

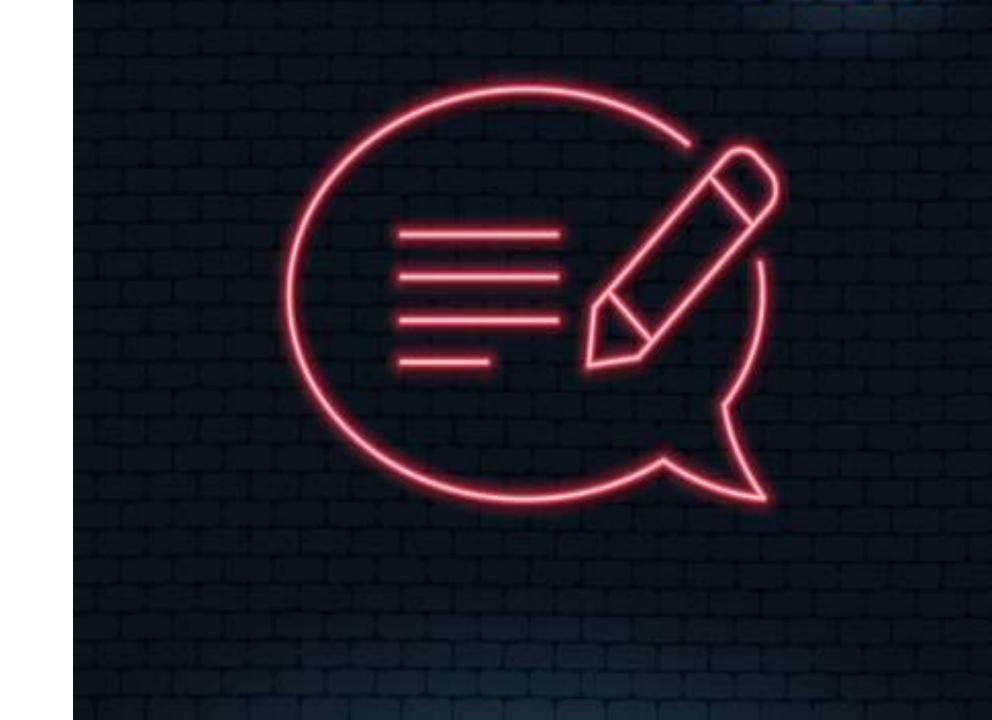

Comments tracks how many comments you have on each video, but doesn't show the comments themselves.

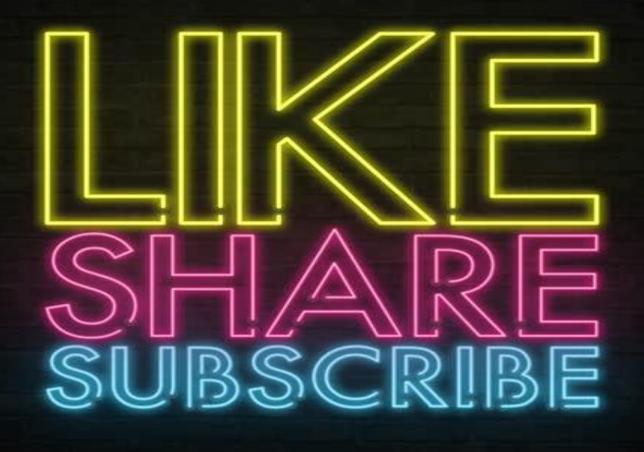

If a video gains a lot of engagement in the form of likes and views, you can read the COMMENTS to better understand what's motivating these interactions.

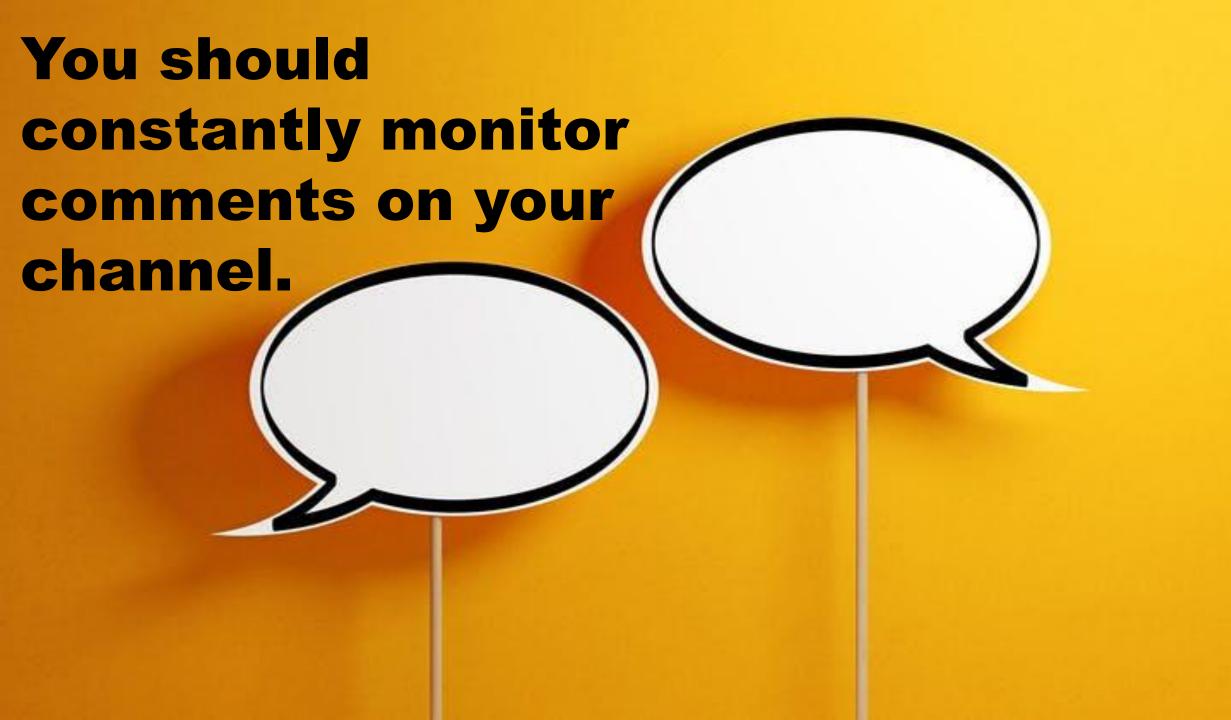

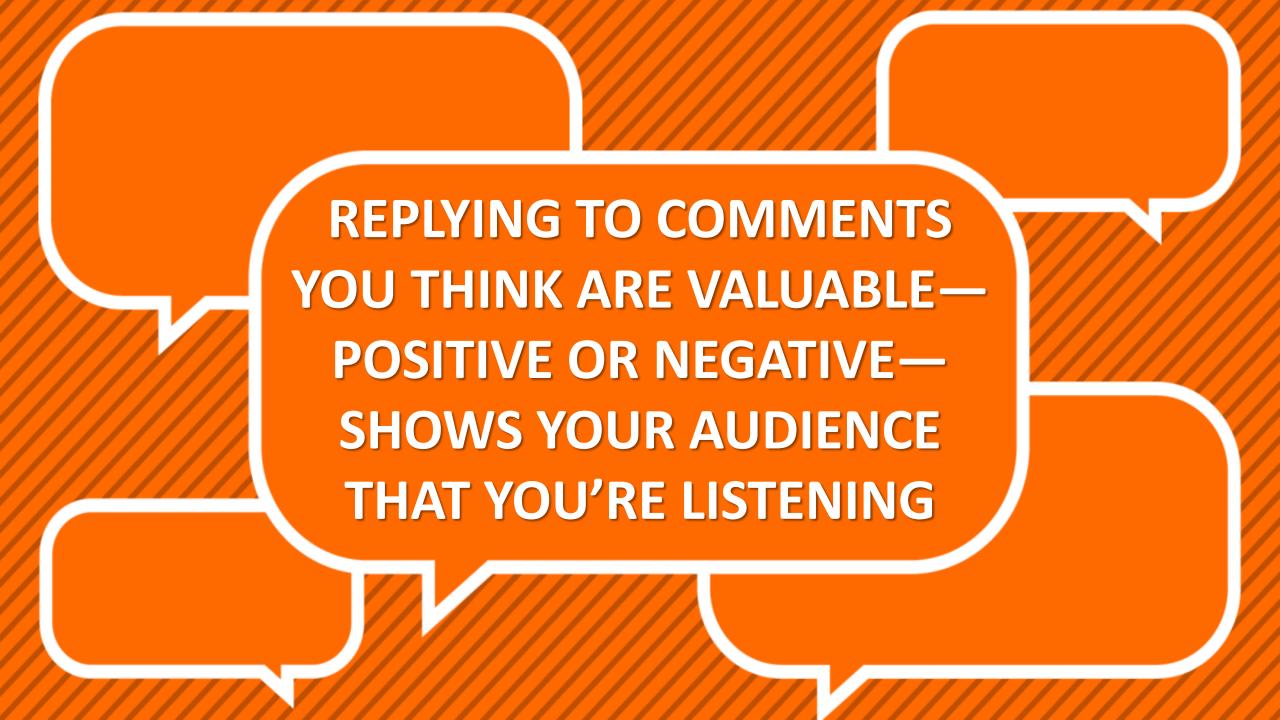

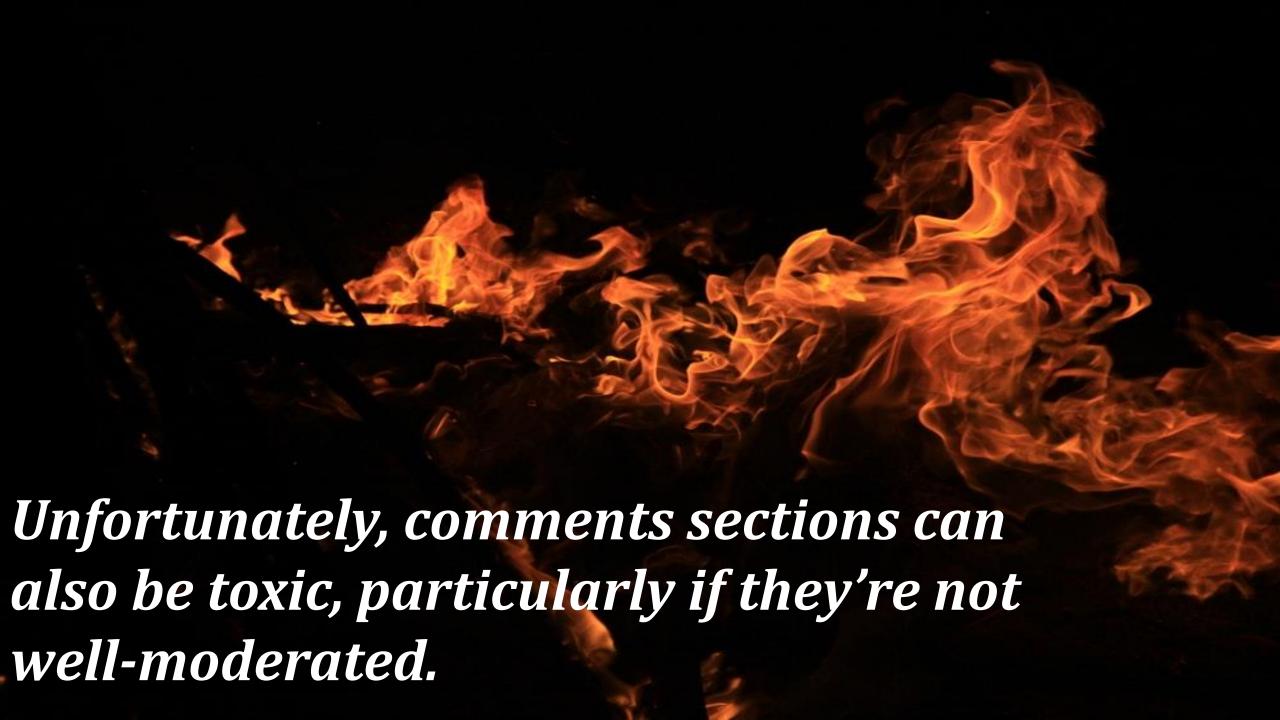

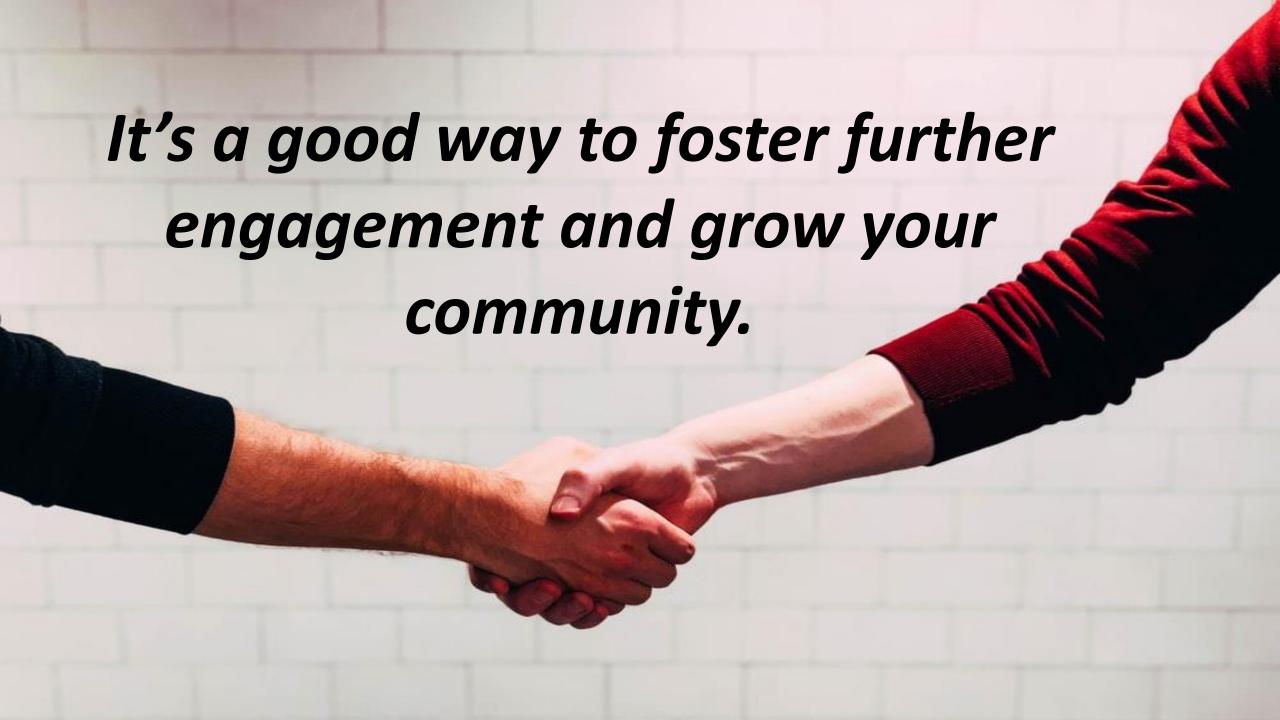

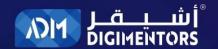

#### THE MOST AWAITED OPPORTUNITY

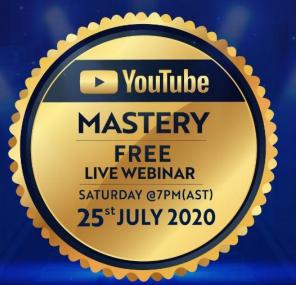

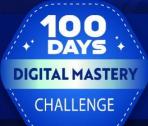

10 DIFFERENT WAYS TO MAKE MONEY

FROM **YouTube** 

REGISTER NOW www.adm.qa

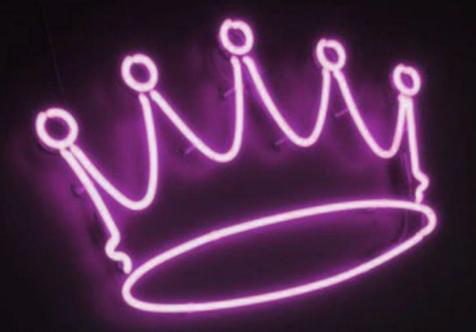

## GAME ANNOUNCEMENT

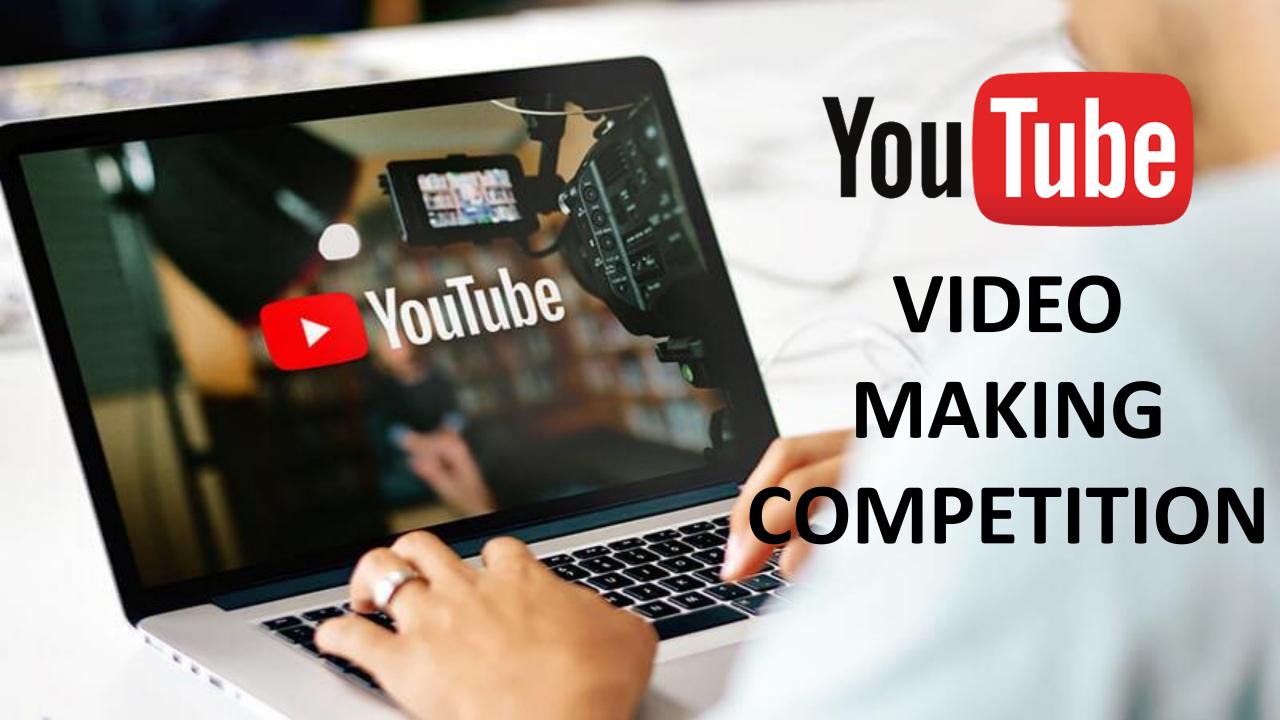

# SATURDAY LAST DAY OF 7-DAY OF YOUTUBE MASTERY

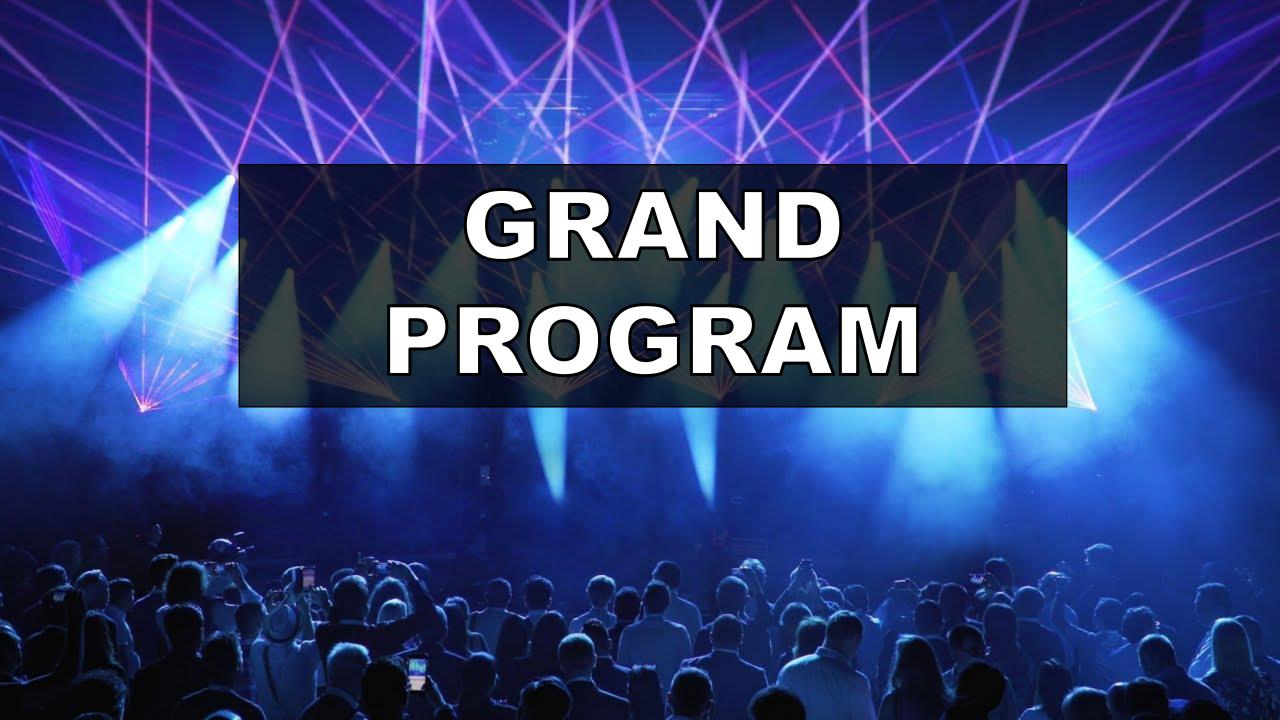

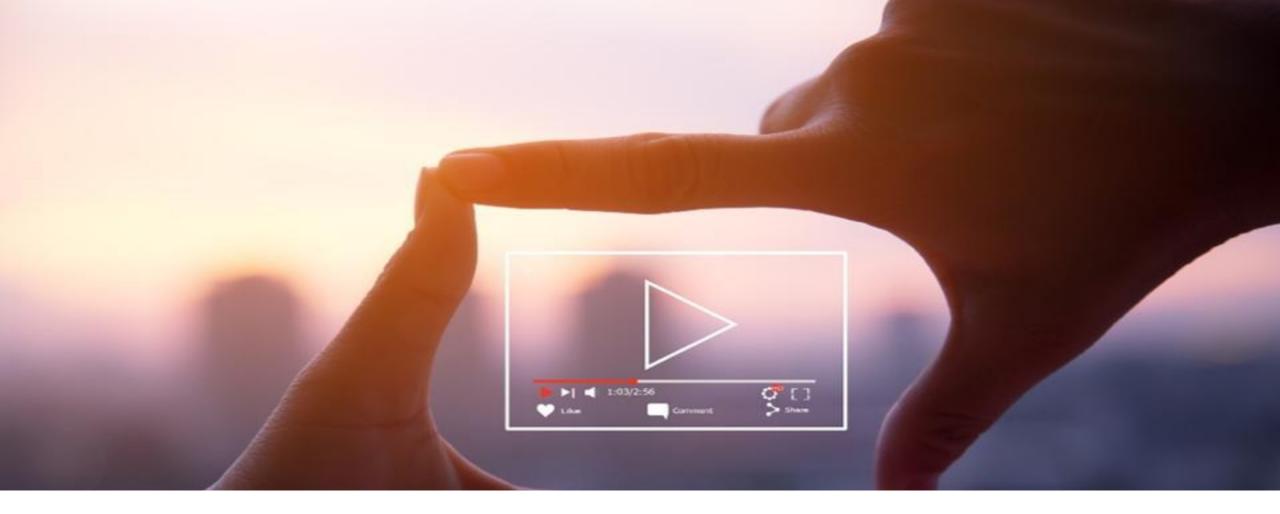

### MAKE A VIDEO FOR MINIMUM 1 MINUTE

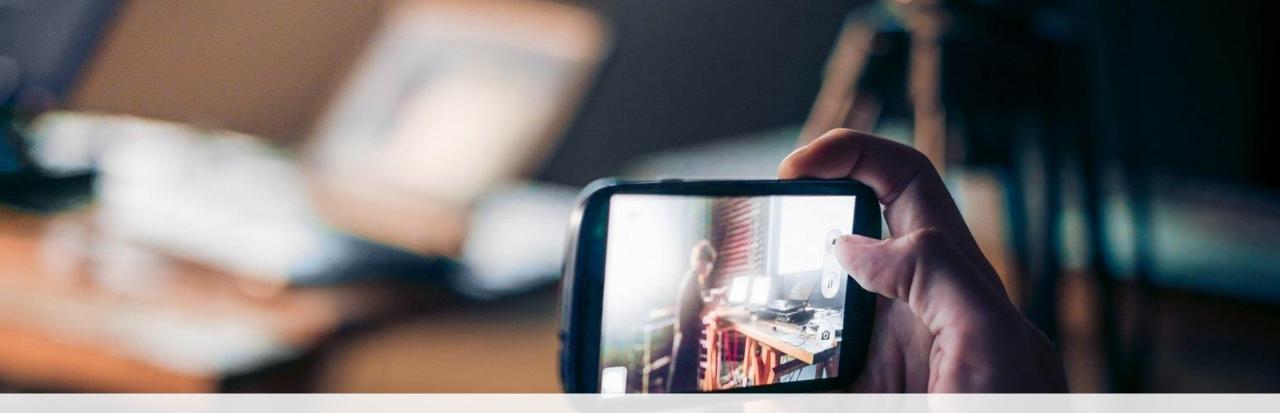

CONTENT OF THE VIDEO SHOULD INCLUDE REVIEW OF THE PROGRAM SO FAR AND AN INVITATION TO ATTEND FOR SATURDAY (25.07.2020) WEBINAR

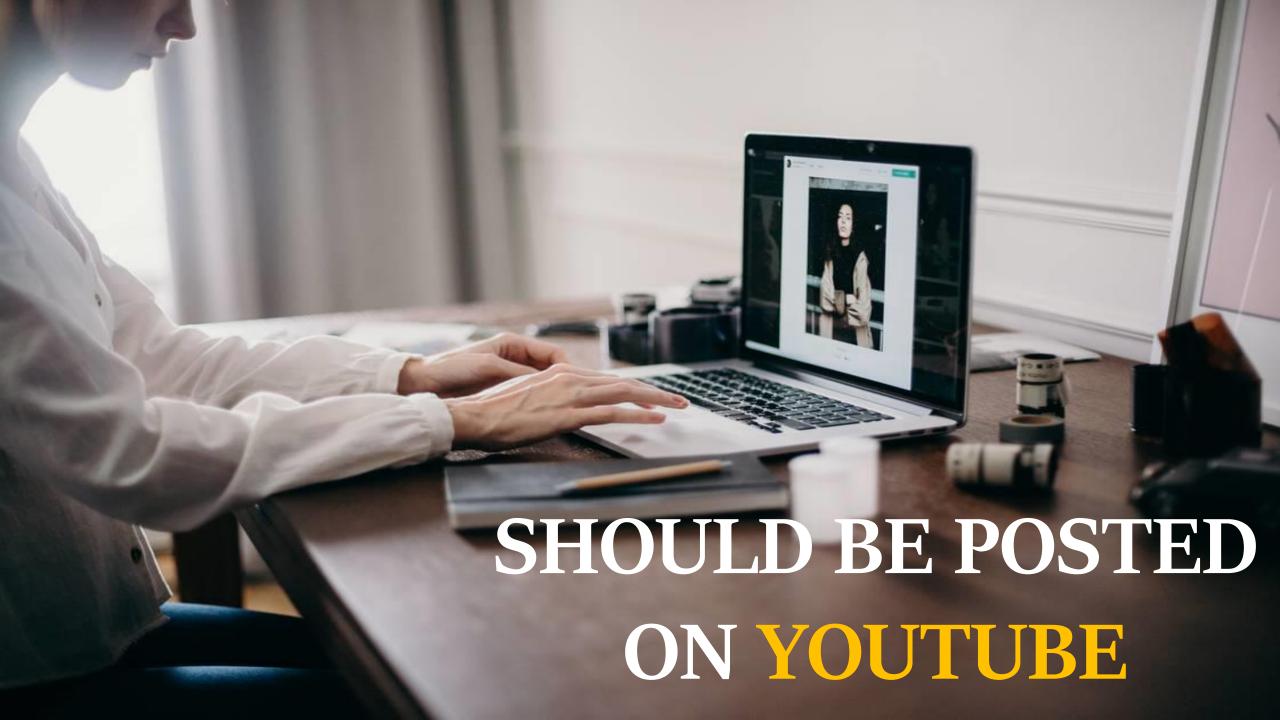

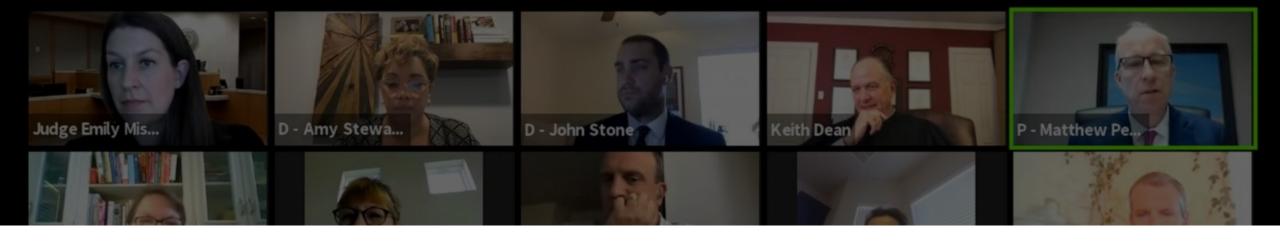

## WINNERS WILL DECIDED BY THE

### **JURY**

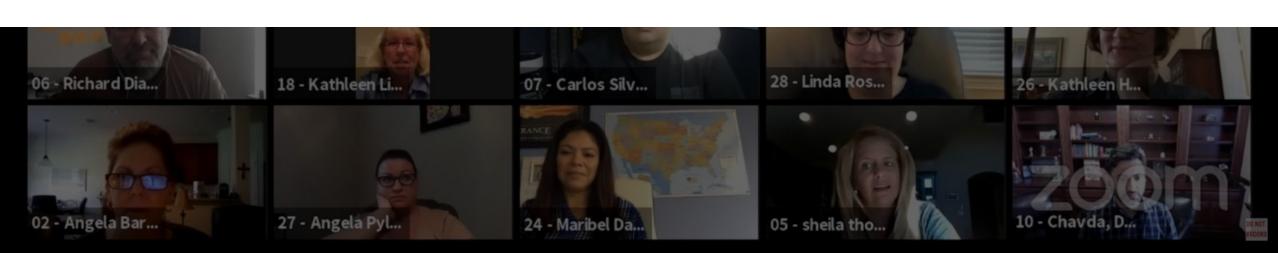

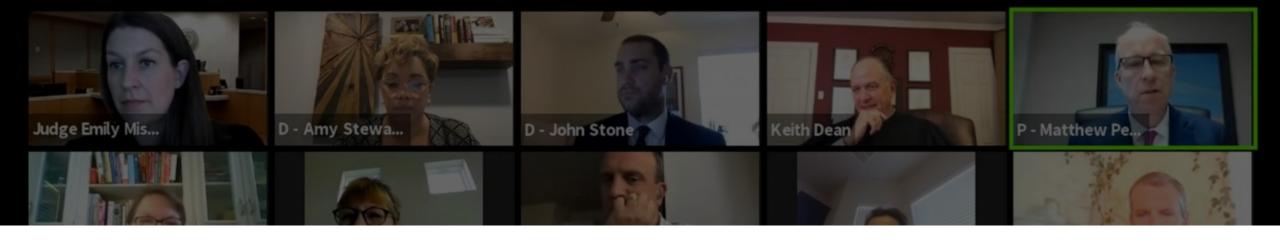

# JURY WILL MAKE THE FINAL IRREVERSIBLE DECISION

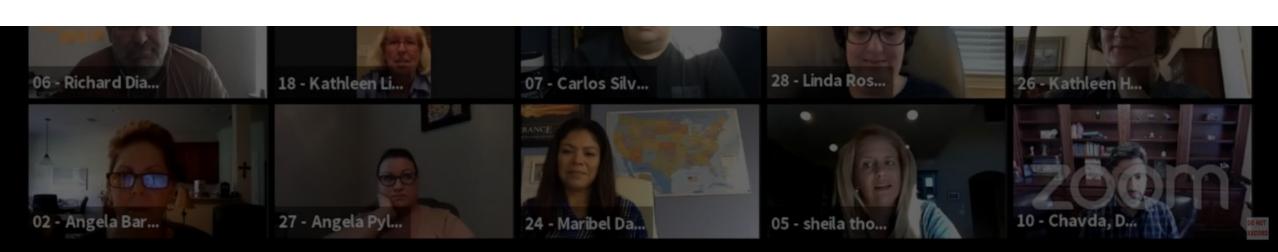

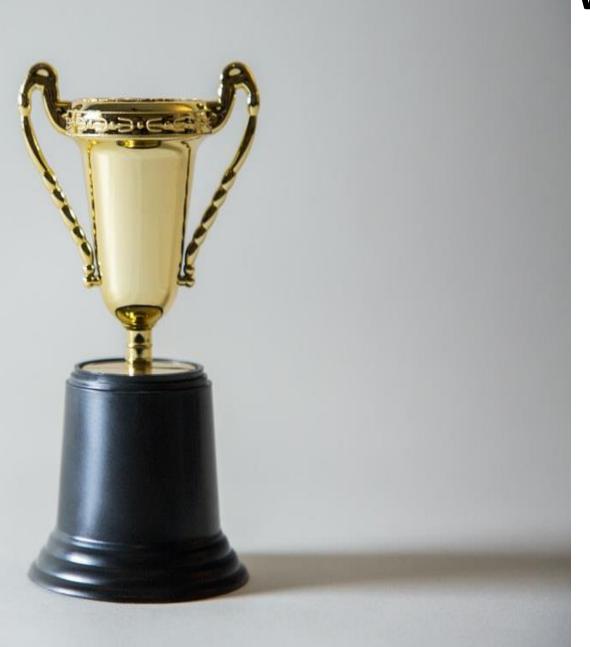

#### WINNERS RECOGNIZED BASED ON

OVERALL VIDEO

**THUMBNAIL** 

TITLE

**CONTENT** 

REACH

**VPV** 

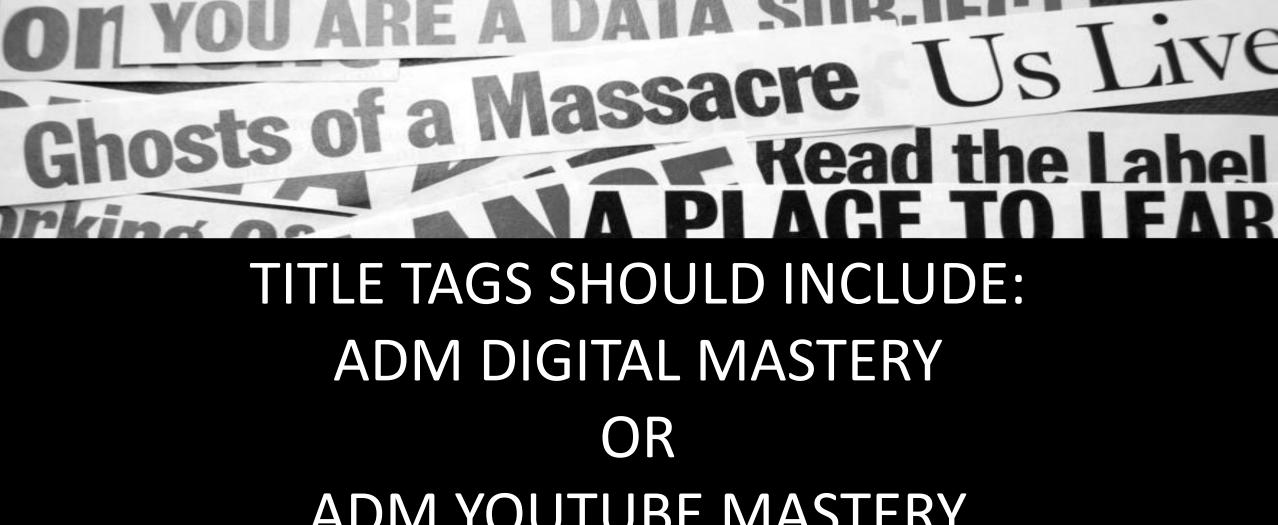

ADM YOUTUBE MASTERY

To Feast On

Thatariyoun

rising pay Too Little Too Late?

## WINNER 1<sup>ST</sup> POSITION:

WIN \$100

VIDEO POSTED IN ADM PLATFORMS

ADM SOCIAL MEDIA RECOGNITION

RECOGNIZED IN
OCTOBER DURING ADM
DIGITAL MASTERY

### RUNNER-UPS:

## ADM SOCIAL MEDIA RECOGNITION

RECOGNIZED IN
OCTOBER DURING ADM
DIGITAL MASTERY

#### DEADLINE TO POST THE VIDEO

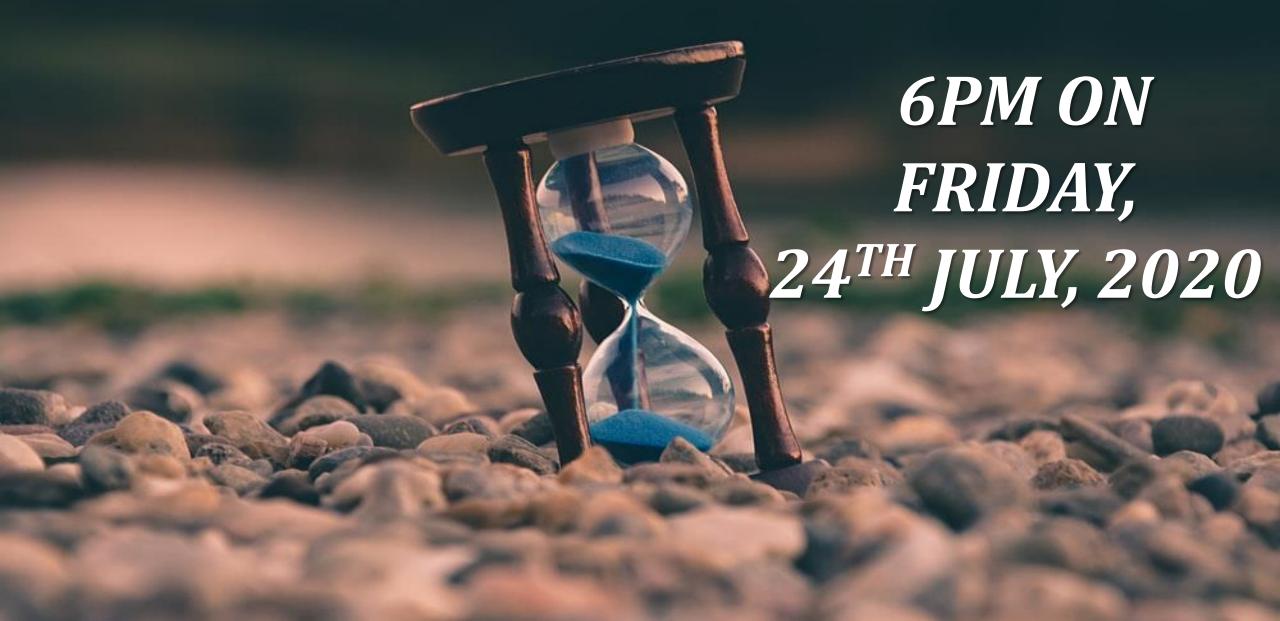

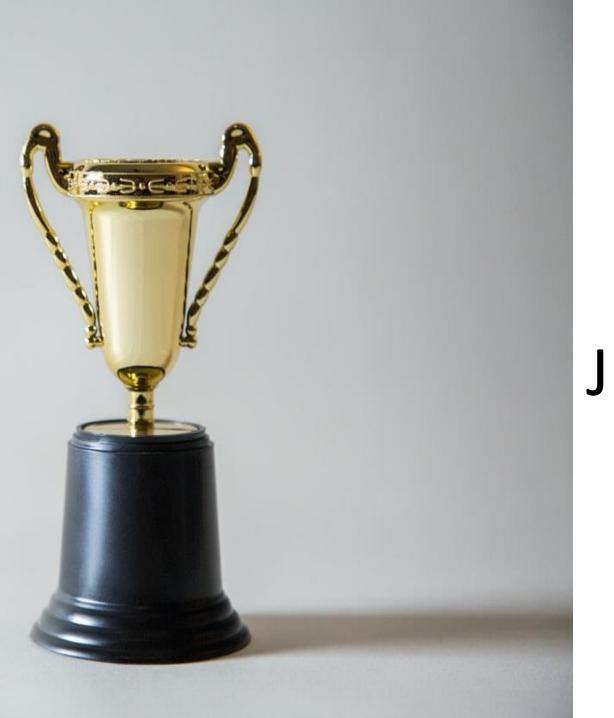

# ENTRIES WILL BE JUDGED ON SATURDAY 6PM

## TAG US IN THE VIDEO AND SEND THE LINK TO MENTORS@ADM.QA

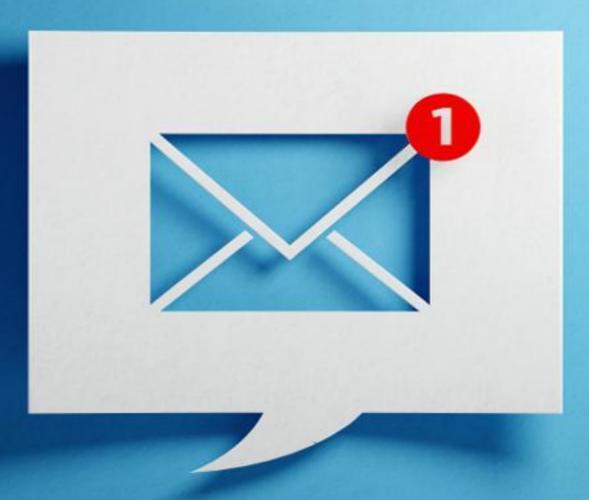

### QUESTIONS

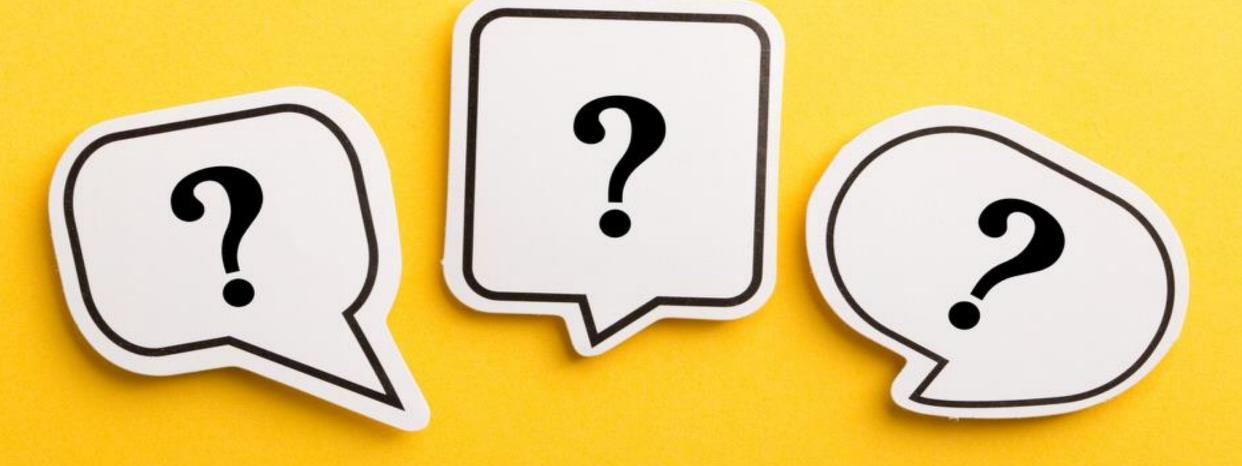

ANSWERS

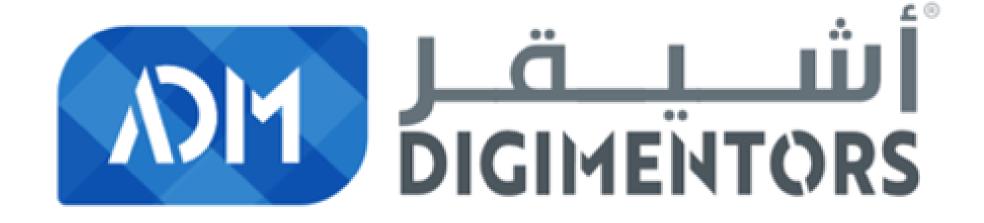